# **Tips und Tricks**

Mit ausführlichen Programmbeispielen

*9*

SSE

7

**\***

Ţ.

Ee

iéHÉI **it**

**W ~** *¿\*J\s <sup>9</sup>*

*i*

**))**

*Ah\'<sup>í</sup>*

*ve\*. í*

i<br>i s

**FISHER** 

Ulrich Stiehl 2. Auflage

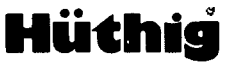

## **ASCII-Tabelle**

 $\sim 10^{-1}$ 

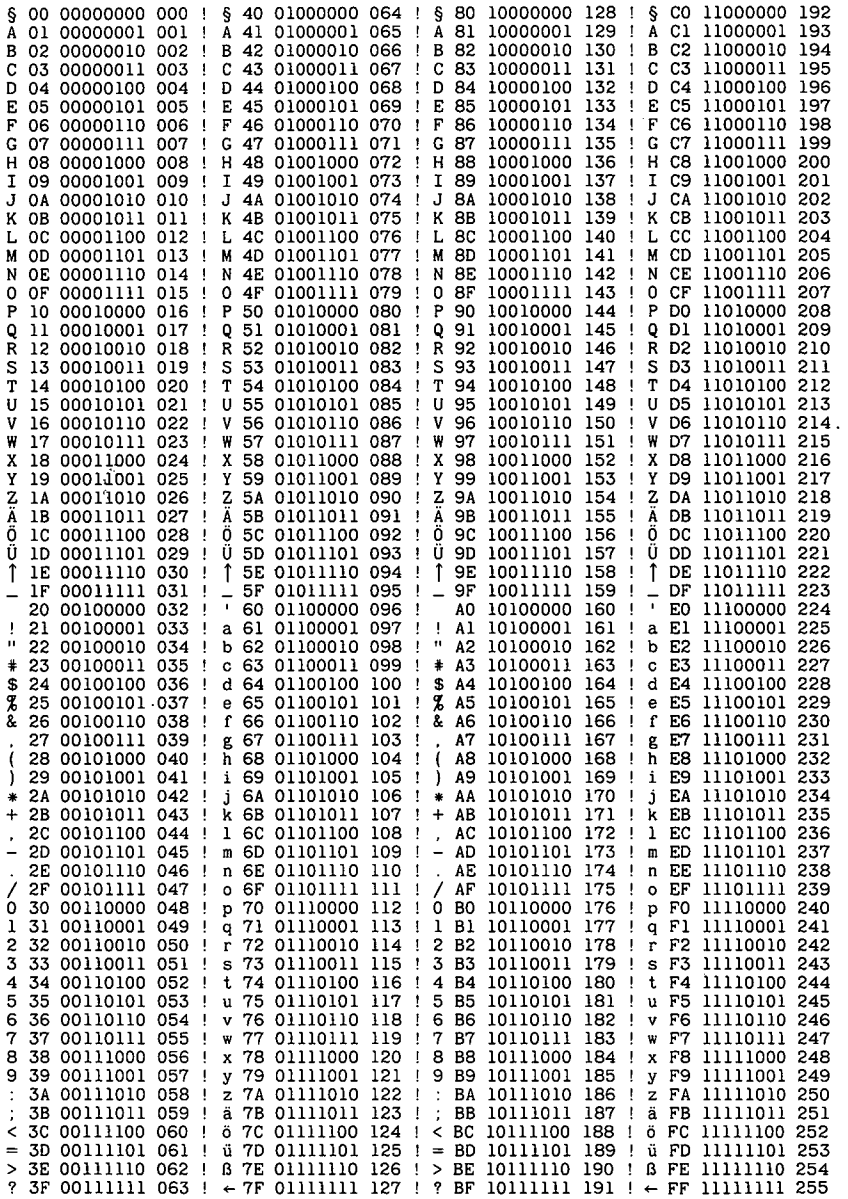

Ulrich Stiehl • Apple Assembler

 $\ddot{\phantom{0}}$ 

 $\hat{\mathcal{L}}$ 

 $\ddot{\phantom{0}}$ 

l.

k,

 $\begin{array}{c} \frac{1}{2} \\ \frac{1}{2} \\ \frac{1}{2} \end{array}$ 

Ulrich Stiehl

# **Apple Assembler**

# **Tips und Tricks**

**Mit ausführlichen Programmbeispielen**

2. Auflage

Dr. Alfred Hüthig Verlag Heidelberg

Diejenigen Bezeichnungen von im Buch genannten Erzeugnissen, die zugleich eingetragene Warenzeichen sind, wurden nicht besonders kenntlich gemacht. Es kann also aus dem Fehlen der Markierung® nicht geschlossen werden, daß die Bezeichnung ein freier Warenname ist. Ebensowenig ist zu entnehmen, ob Patente oder Gebrauchsmusterschutz vorliegt.

 $\ddot{\phantom{0}}$ 

#### **Als Ergänzung zu diesem Buch ist gesondert lieferbar: "Begleitdiskette zu Apple Assembler" ISBN 3-7785-1048-7**

CIP-Kurztitelaufnahme der Deutschen Bibliothek **Stiehl, Ulrich:** Apple Assembler: Tips u. Tricks; mit ausführl. Programmbeispielen/Ulrich Stiehl.  $- 2.$  Aufl.  $-$ - Heidelberg: Hüthig, <sup>1985</sup>

ISBN 3-7785-1047-9

# **Analytisches Inhaltsverzeichnis**

(Mit Kurzbeschreibung aller Programme und Angabe der jeweils benutzten ROM-Routinen)

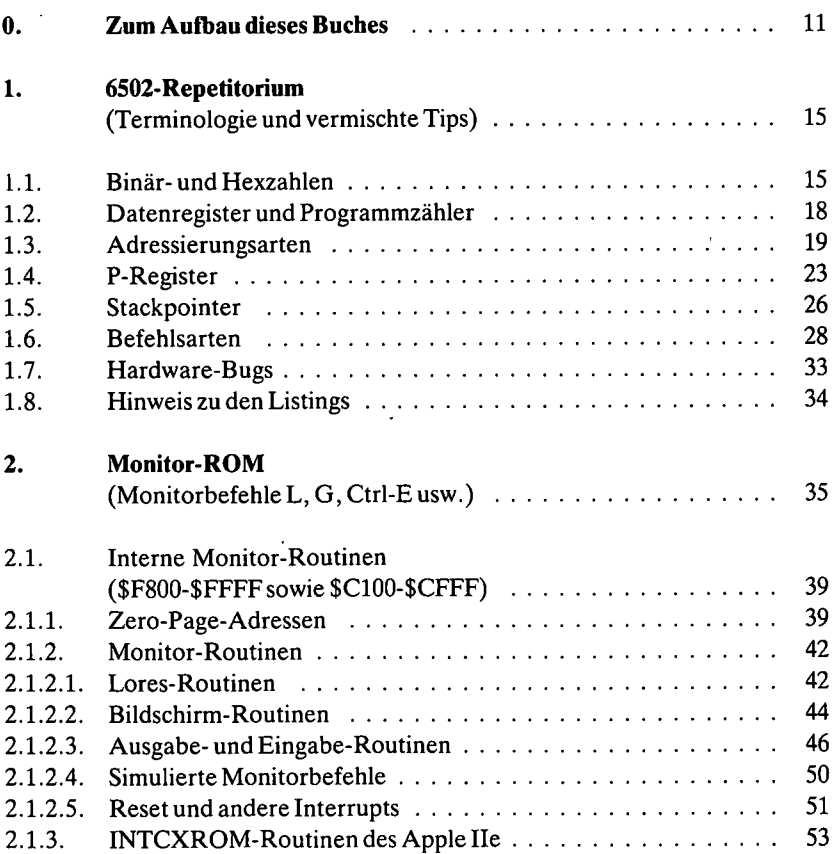

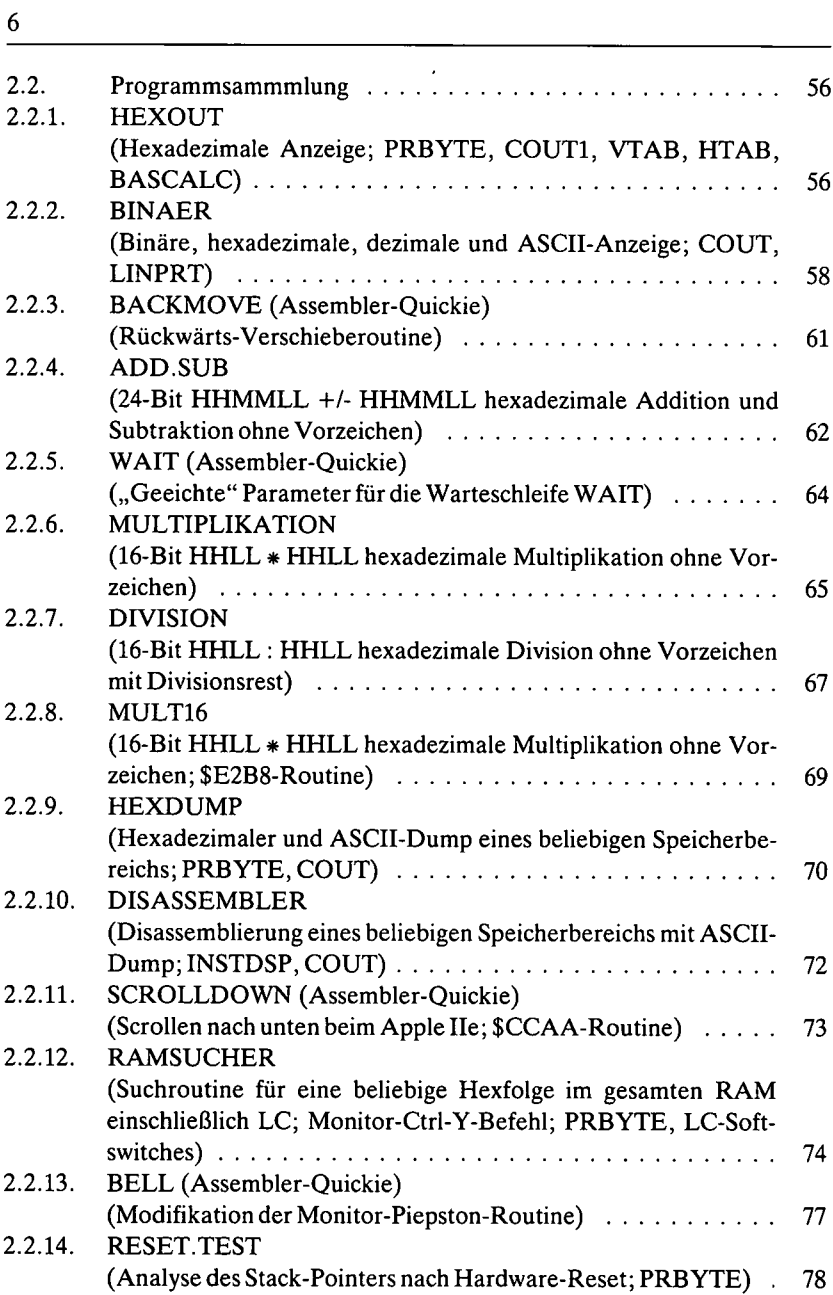

J,

2.2.15. RESET.NORMAL (Normalisierung des Reset-Vektors bei \$03F2) . . . . . . . . . . . 81 **Speichervenvaltung** (LC-Softswitches und 64K-Karte-Softswitches) **3. 83** ROM, RAM und Softswitches ................... **<sup>83</sup>** Normales ROM ......................................... **. 83** 3.1.1. Reiner Softswitch-Bereich......................... Slot-Bereich................................................. Sloterweiterungs-ROM................................ Bildschirm-RAM ....................................... Normales RAM .................................. Language Card Softswitches........................ 64K-Karte-Softswitches ............................. Grundregel für Memory Management Utilities . . . . . . . . . . . 3.1. 3.1.2. 3.1.3. 3.1.4. 3.1.5. 3.1.6. 3.1.7. 3.1.8. 3.1.9. **84** . 85 86 **87 88** 90 95 96 Programmsammlung ...............................99 LC.LOESCHER (Löschroutine für  $LC =$  Language Card)  $\ldots \ldots \ldots \ldots$ LC.READER (Move-Routine zum Verschieben des gesamten LC-Inhaltsin die unteren 48K; COUT)............................................................... 100 ROM.KOPIE (Kopieren von Applesoft- und Monitor-ROM in die LC) ......... 101 LC.MOVER (Move-Routine zum Verschieben beliebiger Bereiche aus der und in die LC; Bildschirm-Move-Demo)  $\dots \dots \dots \dots \dots \dots \dots$ COPYROM (Assembler-Quickie) (Kopieren des Monitorsin die LC; \$CF78-Routine) ................. 105 BRUTAL.CLEAR (DOS-zerstörende Löschroutine für geschützte Programme; Beispiel für ein sich selbst verschiebendes Programm) . . 106 TEST.CLEAR (Test-Löschroutine aller freien RAM-Bereiche einschließlich der 64K-Karte)......................................................................... 107 AUXMOVER (Move-Routine zum Verschieben beliebiger Bereiche aus der und in die gesamte 64K-Karte desIle)....................................... 1103.2. 3.2.1. 99 3.2.2. 3.2.3. 3.2.4. 3.2.5. 3.2.6. 3.2.7. 3.2.8.

**7**

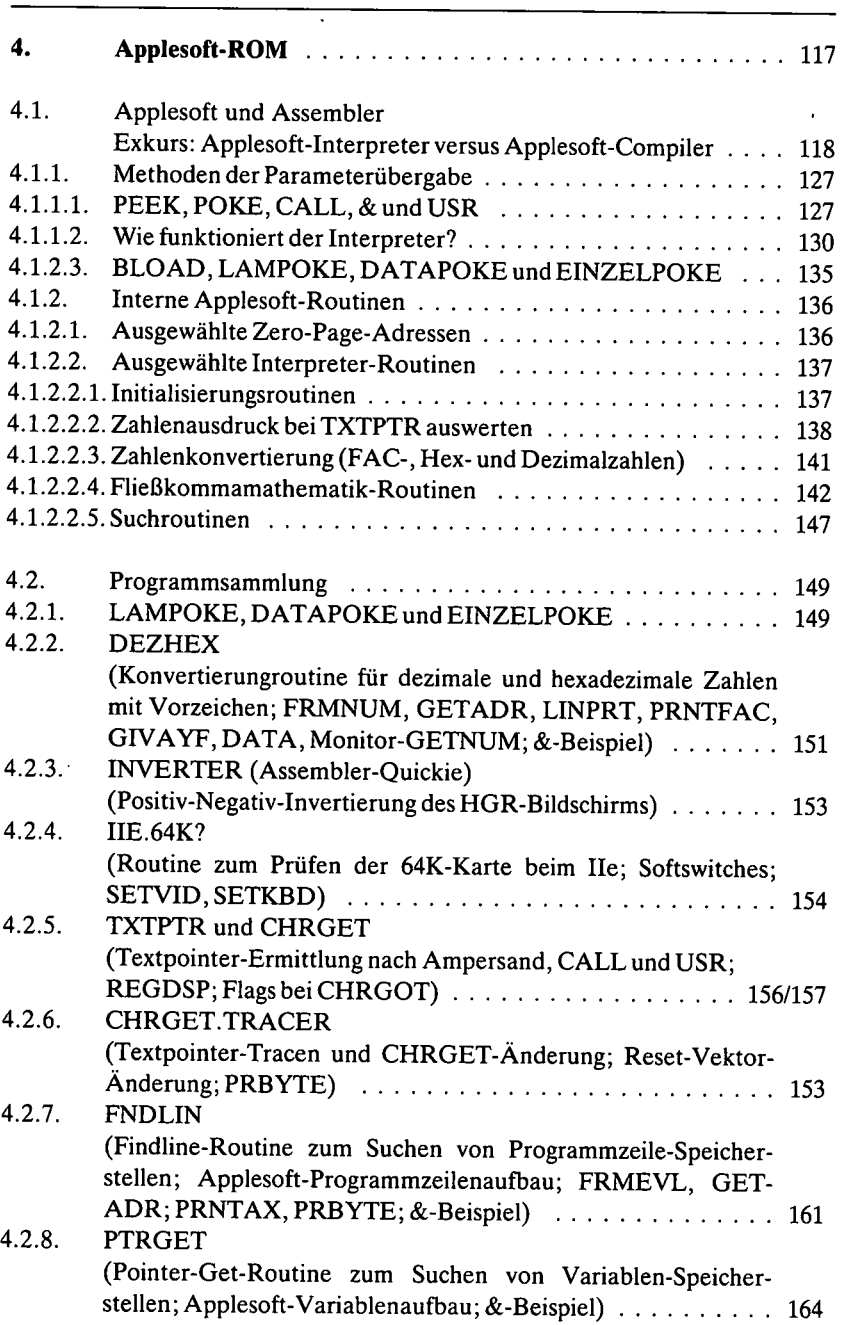

 $\ddot{\cdot}$ 

 $\ddot{\phantom{0}}$ 

8

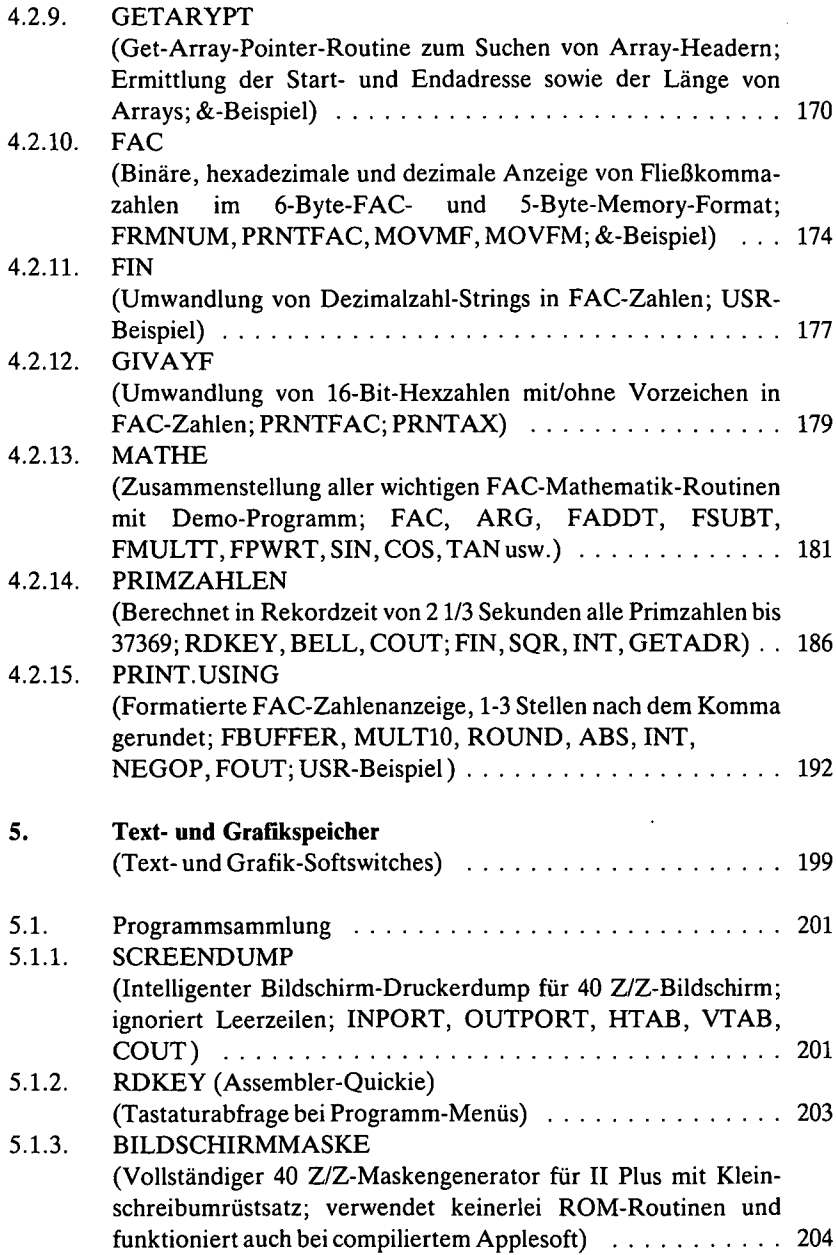

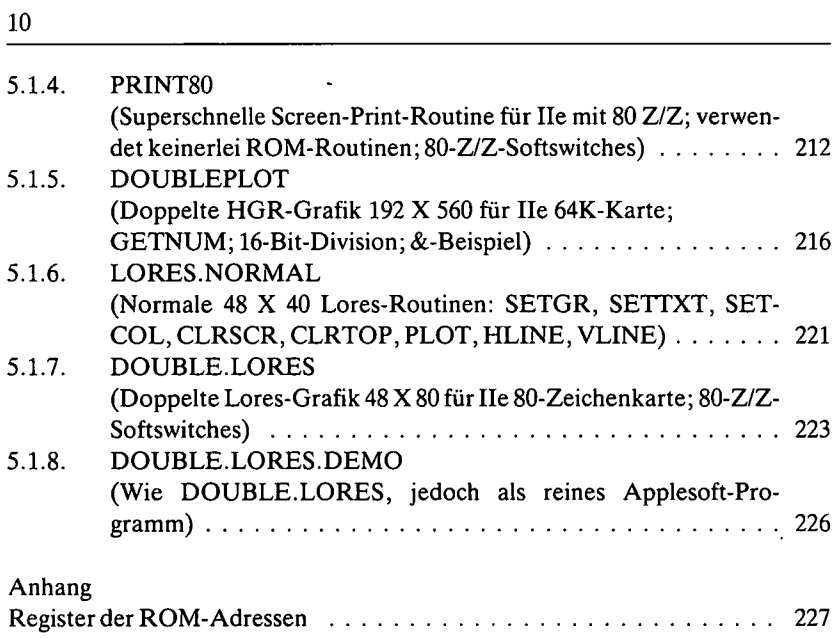

 $\mathcal{L}^{\text{max}}_{\text{max}}$  ,  $\mathcal{L}^{\text{max}}_{\text{max}}$ 

# **0. Zum Aufbau dieses Buches**

Dieses Buch wendet sich nicht an Apple-Neulinge, die gerade ihr neues Gerät aus dem Verpackungskarton herausgenommen haben, sondern an alle, die sich bereits in Applesoft auskennen und zudem mit Hilfe eines 6502-Anfängerbuches ihre ersten Programme in Assembler erstellt haben, aber nunmehr ein Nachschlagewerk suchen, das eine Vielzahl nützlicher ROM-Routinen und sonstiger Assembler-Utilities in einer systematischen Form zusammenstellt.

— Applesoftprogrammierer mit sehr geringen oder gar keinen Assemblerkenntnissen können die in diesem Buch enthaltenen etwa 40 Routinen, die zur Wahrung des Unterroutine-Charakters im allgemeinen relativ kurz sind, in Form des Objekt-Codes im Monitor eingeben.

— Assemblerprogrammierer können demgegenüber den Source-Code in ihren Assembler eingeben, womit die Möglichkeit der Änderung sowie der Assemblierung für andere Speicherbereiche besteht. (Die Assemblerlistings wurden mit dem Big Mac bzw. Merlin erstellt, doch ist eine Konvertierung für Lisa, SC-Assembler usw. leicht möglich, da keine seltenen Opcodes und gar keine Macros verwendet wurden.)

Es sei an dieser Stelle bereits darauf hingewiesen, daß sich die zahlreichen ROM-Adressen sowie sinngemäß die Assemblerroutinen sowohl auf den Apple II Plus wie auch auf den Apple Ile beziehen. Darüber hinaus enthält dieses Buch zahlreiche Adressen und Routinen, die ausschließlich für den Apple Ile gedacht sind, z.B. doppelte Lores- und Hires-Grafik. Einerseits wurde auf eine Darstellung spezifischer Apple-II-ROM-Routinen verzichtet, weil dieser alte Apple schon seit mehreren Jahren nicht mehr im Handel ist. Andererseits wurde aber auch von einer Schilderung von ROM-Routinen für den ganz neuen Apple IIc abgesehen, weil bei diesem nicht nur der Applesoft-Interpreter (\$D000-\$F7FF), sondern der ganze F8-Monitor (\$F800-\$FFFF) umgeschrieben

wurde. Insgesamt wurden beim Apple IIc gegenüber dem Apple Ile im Bereich \$DOOO-\$FFFF über 1100 Speicherstellen geändert, von massiven Änderungen des \$C100-\$CFFF-Bereichs ganz zu schweigen. Damitist der Apple IIc in vieler Hinsicht nicht mehr mit dem Apple II Plus und Ile kompatibel. Diese Politik der Firma Apple ist weitgehend unverständlich, erschien doch der Apple IIc bereits ein gutes Jahr nach dem Apple Ile. Wer sich also wundert, warum der Applewriter Ile und andere Programme nicht mehr auf dem Apple IIc laufen, sollte sich fragen, ob er nicht das falsche Modell erworben hat. Sollte dieses Gerät eine größere Verbreitung erfahren, werde ich einen gesonderten Assemblerband herausbringen, zumal der Apple IIc insbesondere im Bereich \$C100-\$CFFF die neuen 65C02-Opcodes verwendet.

Apple-spezifische Einführungen in 6502-Assemblerprogrammierung gibt es wie Sand am Meer, z.B., Wagner, Assembly Lines: The Book" (sehr gut), "Hyde, Using 6502 Assembly Language" (sehr gut, wenn auch nicht als Erstbuch geeignet) oder "Inman/Inman, Apple Maschinensprache" (recht gut, doch wird nicht auf Assembler selbst eingegangen). Neben diesen Anfängerbüchern gibt es nur noch geräteneutrale Prozessorbücher wie "Leventhal, Assembly Language Programming" (sehr gut) usw. Will man sich jedoch einen Überblick über wichtige ROM-Adressen verschaffen oder sucht man eine Sammlung apple-spezifischer Assembler-Unterprogramme, dann stellt man fest, daß geeignete Literatur fehlt. Im allgemeinen muß man jetzt alte Hefte von Zeitschriften wie  $n$ Wibble" usw. durchblättern, bis man  $-$  meist per Zufall  $-$  etwas Geeignetes findet.

Dieses Buch ist keine "wirre" Anhäufung von unausgetesteten Peeks, Pokes und Calls, denn es galt der Grundsatz: Die Angabe einer Adresse ist nur dann von Nutzen, wenn sie erstens stimmt (eigentlich selbstverständlich) und wenn zweitens klar definiert wird, welche Werte vor dem Sprung in die Routine initialisiert werden müssen. Bedauerlicherweise haben viele Autoren von ihren Vorgängern "abgekupfert", ohne das Abgeschriebene überprüft zu haben. So schreibt z.B. Firma Apple in den als Loseblattwerk erhältlichen "APPLE TECH NOTES" auf Seite "2600.033.07" vom 28.6.82, daß die Routine GI-VAYF A und Y in FAC unwandelt, wobei auf Seite "2600.033.01" A als Low Byte und Y als High Byte definiert werden. Stimmt dies? Antwort: Nein! Diese Routine ist von Firma Apple "richtig" aus einem Aufsatz von J. Crossley in "Apple Orchard" abgeschrieben worden, wo bereits A und Y falsch bzw. vertauscht waren. Noch schlimmer wird es, wenn man größere Zusammenstellungen von Adressen unter die Lupe nimmt, wie z.B. die in der Zeitschrift "mc" 2/1983 erschienene Sammlung von "ROM-Routinen des Applesoft-Basic-Interpreters". Hier wird man bei genauerem Hinsehen permanent Fehler finden, so daß der Nutzen dieser Sammlung mehr als fragwürdig ist. Ein Beispiel: Zur Adresse \$E2AD heißt es: "Unterprogramm für Feldbehandlung: multipliziert Inhalt von \$64-\$65 mit Inhalt von \$AD-\$AE. Ergebnis in Y und X". Mein Kommentar hierzu: Erstens kann man nicht in die Stelle \$E2AD hineinspringen, sondern muß den Entry \$E2B8 nehmen (denn bei \$E2AD wird der Speicherinhalt, auf den LOWTR zeigt, in \$64-\$65 kopiert). Zweitens findet man nach JSR \$E2B8 nicht das Produkt in Y und X, sondern in X (Low Byte) und A (High Byte).

Angesichts dieser mißlichen Ausgangssituation enthält dieses Buch zu den  $m$ meisten – aus Platzgründen leider nicht zu allen – aufgeführten Routinen entsprechende Anwendungsprogramme mit Utility-Charakter, damit es dem Benutzer nicht so ergeht wie mir, als ich die oben erwähnte Multiplikationsroutine laut "mc" austesten wollte. Darüber hinaus findet man zahlreiche weitere selbstentwickelte Unterroutinen, die nicht auf ROM-Routinen basieren. Insgesamt enthält dieses Buch über 40 Assemblerprogramme, die  $-$  von wenigen Ausnahmen abgesehen  $-$  zur Einbindung in eigene Programme gedacht sind. Das Material basiert auf einem Fundus von etwa 100 Programmen, von denen die 40 wichtigsten für diese Sammlung ausgewählt wurden. Und von diesen 40 Programmen wurde wiederum etwa die Hälfte speziell für dieses Buch umgeschrieben, um den allgemeinen Nutzwert zu erhöhen. Zahlreiche Programme sind neuartig, d.h. sie wurden in dieser oder ähnlicher Form bislang meines Wissens noch nie publiziert, z.B. die Programme BILDSCHIRMMASKE, DOUBLEPLOT, DOUBLE.LORES u.a.

Das vorliegende Buch wurde in folgende Teile gegliedert:

**Teil 1:** 6502-Repetitorium: Dieser Teil, der nicht für Assembler-Neulinge bestimmt ist, enthält ein Repetitorium der wichtigsten Befehle, Adressen und sonstigen Besonderheiten des 6502 sowie Angaben zu den apple-spezifischen Zahlenformaten (Integerzahlen, Fließkommazahlen).

**Teil 2:** Monitor-ROM: Hier werden neben einer Kurzwiederholung der Monitor-Befehle praktisch alle Routinen und Adressen zusammengestellt, die für Assemblerprogrammierer von Nutzen sein könnten. Wichtige ROM-Routinen werden als Utility-Programme vorgestellt. Darüber hinaus findet der Leser Unterroutinen für hexadezimale Addition, Subtraktion, Multiplikation und Division mit mehrfacher Genauigkeit.

**Teil 3:** Speicherverwaltung: In diesem Teil werden verschiedene Lösch-, Moveund Testroutinen für die Language Card sowie die 64K-Karte vorgestellt, wobei besonders ausführlich auf die Softswitches eingegangen wird.

**Teil 4:** Applesoft-ROM: Dieser Hauptabschnitt beschreibt die interne Struktur von Applesoft-Programmen, Methoden der Parameterübergabe mittels CALL, USR, &, PEEK und POKE sowie eine größere Anzahl von Interpreter-Adressen. Bei den Utility-Programmen liegt das Schwergewicht auf Fließkommamathematik einschließlich Print Using usw.

**Teil 5:** Text- und Grafikspeicher: Dieser Teil befaßt sich mit der Erstellung von Bildschirmmasken für den Apple II Plus und mit ROM-unabhängigen 80-Z/Z-Routinen sowie doppelter Lores- und Hires-Grafik für den Apple Ile, wobei auch hier wie bei der Speicherverwaltung besonderes Augenmerk auf die Handhabung von Softswitches gelegt wird.

Wie ersichtlich, enthält dieses Buch keine DOS-Assemblerroutinen, da diese bereits in meinen anderen Apple-Büchern ("Apple DOS 3.3" und "Apple ProDOS") ausführlich dargestellt wurden. Ferner konnte eine Reihe von Assembler-Utilities, insbesondere zur Hires-Grafik und zur String-Verarbeitung, aus Platzgründen nicht aufgenommen werden, so daß auch auf die Nennung entsprechender Interpreter-Adressen verzichtet wurde. Bei Bedarf werden diese in Form eines gesonderten Bandes veröffentlicht.

Abschließend noch ein Wort zum Titel "Tips und Tricks", mit dem leider viel Schindluder getrieben wird. So wird z.B. das Data-Becker-Buch "Apple II Tips & Tricks" in der Werbung angepriesen mit "...nützliche Peeks und Pokes, Unterprogramme in Maschinensprache..." usw. Das besagte Buch enthält exakt 9 Call-Adressen (z.B. Call -151), ca. 10 Peeks/Pokes (z.B. Poke -16368, 0) und ein einziges "komplettes" Assemblerprogramm (9 Bytes lang und zudem noch aus einem fremden Anfängerbuch von Mottola zitiert), was laut Werbung als "ungeheure Fülle an Informationen" angepriesen wird. Das genannte Buch hat zweifelsohne seine Existenzberechtigung, denn es ist eine Applesoft-Einführung für "blutige Laien". Von "Tips und Tricks" kann man meines Erachtens jedoch nur dann sprechen, wenn ein Buch für Fortgeschrittene gedacht ist und wenn es neben "Call -151" auch noch andere Dinge bringt, die weniger oder gar nicht bekannt sind.

# **1. 6502-Repetitorium**

Nachfolgend werden in Form eines Repetitoriums terminologische Grundfragen geklärt, die 6502-Befehle und deren Adressierungsarten wiederholend zusammengefaßt sowie vermischte Tips und Tricksfür die Assembler-Programmierung gegeben. (Dies ist mithin keine Einführung für Assembler-Anfänger. Wer eine solche sucht, sei auf meine Aufsatz-Serie "6502 leicht gemacht" verwiesen, die seit Heft 1/1983 in der Zeitschrift "CAL - Computer-Anwendung im Labor" läuft.)

# **1.1. Binär- und Hexzahlen**

Ein Bit kann 1 (on = ein; set = gesetzt) oder 0 (off = aus; reset, clear = zurückgesetzt) sein. Die 8 Bits eines Bytes werden von rechts nach links und von 0 bis 7 (rückwärts) numeriert:

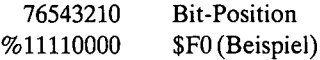

Man sagt z.B.: Bit 7 ist off, Bit 0 ist on usw.

Eine 2stellige Hexzahl (= Byte) besteht aus 2 Hex-Ziffern oder 2 Hex-Nibbles (= Halbbytes): High Nibble H und Low Nibble L, z. B.:

 $$F0: SF = High Nible H, $0 = Low Nible L$ 

Eine 4stellige Hexzahl besteht aus 2 Hexbytes (Low Byte LL und High Byte HH) und wird als Adresse (bzw. 16-Bit-Zero-Page-Pointer) in der Form \$HHLL geschrieben, jedoch intern in der Form \$LLHH (Low Byte first) abgelegt, z.B.:

0300: 20 00 10 JSR \$1000 OP LL HH

Eine óstellige Hexzahl kann bei Multiplikationen usw. Vorkommen, nicht dagegen bei Adressierungsarten, da der 6502 nur 64K adressieren kann. Wir schreiben dann \$HHMMLL und speichern ggf. intern \$LLMMHH. MM steht für das Middle Byte.

Dezimalzahlen erhalten kein Präfix, Binärzahlen erhalten das Präfix *%* und Hexzahlen erhalten das Präfix \$, z.B.:

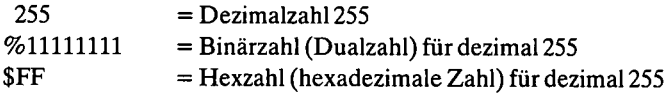

(Daneben gibt es BCD-Zahlen, z.B. \$11 = dezimal 11, die aber beim Apple kaum benutzt werden.)

Wenn bei einem Assembler eines der Register A, X, Y mit einer Zahl im Dezimalbereich 0-255 geladen werden soll, wird das Nummemkreuz vorangestellt (= umittelbare Adressierung), z.B.:

LDA #255 LDA #%11111111 LDA #\$FF

Man beachte, daß Bit-Muster bei LDA usw. stets 8stellig geschrieben werden müssen. Wird eine Stelle vergessen, z.B. LDA #%0101010 (nur 7stellig!), dann berechnet der Assembler in der Regel einen falschen Wert.

Wenn der Hexwert eines ASCII-Buchstabens geladen werden soll, verwenden wir folgende Gänsefüßchen-Konvention:

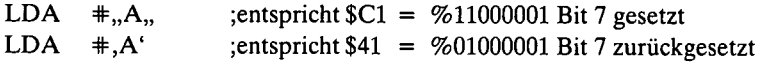

Wenn eine als Label definierte Adresse geladen werden soll, verwenden wir folgende Kleiner-Größer-Konvention:

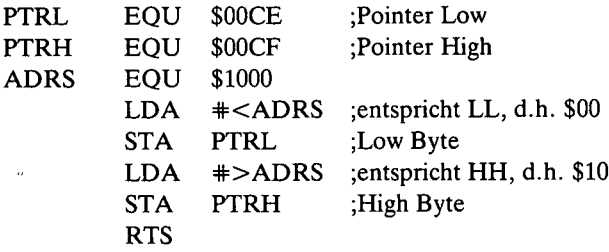

Bei 2stelligen Hexzahlen kann man das Bit 7 als Vorzeichen-Bit ansehen. Es gilt dann der Zahlenbereich:

 $$00-$7F = %00000000 - %0111111 = +0$  bis +127 dezimal; BPL  $$80-$FF = %10000000 - %11111111 = -1$  bis -128 dezimal; BMI

2stellige Hexzahlen mit Vorzeichen kommen 6502-intern beirelativen Vorwärtsund Rückwärts-Verzweigungen vor. Ferner kann man mit BPL und BMI prüfen, in welchem der beiden Bereiche sich ein Registerwert befindet, unabhängig davon, ob man eine Vorzeichenzahl im Sinn hat oder nicht, z.B. Tastaturabfrage:

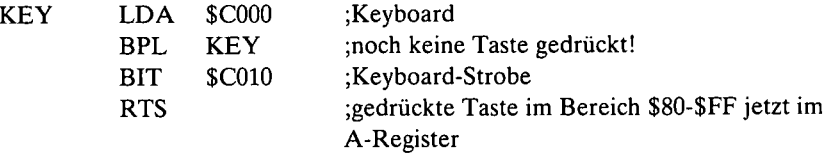

Ähnliches gilt für 4stellige Hexzahlen mit Vorzeichen (= Integerzahlen), wobei Bit 15 das Vorzeichen-Bit ist:

 $$0000-S7FFF = +0$  bis  $+32767$  $$8000-$$ FFFF $=$  -1 bis -32768

Für Applesoft-Integerzahlen gelten als Besonderheiten: Weder -32768 noch +32768 ist erlaubt! Im Speicher werden sie in der Form HH LL abgelegt!

 $\lambda$ 

Die Applesoft-Fließkommazahlen sind im Prinzip "linksbündig ausgeschlossene 40stellige" Binärzahlen (Potenzen von 2) mit einer 32-Bit-Mantisse und einem 8-Bit-Exponenten, wobei man jedoch wegen der "verschrobenen" teils gepackten 5-Byte- (= Memory-Format) und teils nicht-gepackten 6-Byte-Verschlüsselung (FAC-Format) sowie der Position der Binärkommastelle und der Linksverschiebung der Mantisse "Durchblicker-Störungen" hat. Daher nachfolgend eine starke Vereinfachung als Beispiel.

Mit dem FAC-Programm (Kap. 4.2.10) erzeugen wir mit

& 536870911 das folgende FAC-Bit-Muster

10011101 11111111 11111111 11111111 11111000 Exponent Mantisse Mantisse Mantisse Mantisse

Nun schieben wir die 4 Mantissen nach rechts

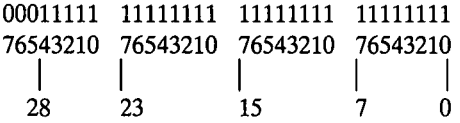

und rechnen manuell mit folgendem Applesoft-Programm nach

10 FOR  $X = 0$  TO 28  $20 F = F + 2 \uparrow X$ 30 NEXT : PRINT F

Wir erhalten wieder die Zahl 536870911 durch Addition von <sup>1</sup> + 2 + 4  $...67108864 + 134217728 + 268435456.$ 

Bei dem Exponenten %10011101 denken wir uns Bit 7 weg und erhalten %00011101, d.h. dezimal 29. Wenn wir rechnen 2  $\uparrow$  29 - 1, kommen wir wieder zu 536870911. Soviel als vereinfachtes Anschauungsbeispiel zu den Binärzahlen.

## **1.2. Datenregister und Programmzähler**

Der 6502 hat bekanntlich 3 Datenregister, die jeweils nur genau <sup>1</sup> Byte = 8 Bits umfassen können. Deshalb spricht man auch vom 8-Bit-Datenbus. Von der

Breite des Datenbusses hängt die Geschwindigkeit des Datentransfers ab. EDV-Anlagen haben meist einen etliche Bytes breiten Datenbus. Die Register heißen beim 6502:

A = Akkumulator oder A-Register  $X = Indexregister X oder X-Register$ Y = Indexregister Y oder Y-Register

Ferner hat der 6502 einen 16-Bit-Programmzähler = Program Counter = Adreßregister PCL-PCH. Damit können exakt \$10000 = 65536 Speicherstellen, numeriert von \$0000 bis \$FFFF, adressiert werden. Der Programmzähler als Adreßregister erhält während des Programmablaufs jeweils die Adresse des nächsten zu bearbeitenden Befehls, wobei JMP, JSR, bedingte Verzweigungen usw. den Programmzähler entsprechend abändern. Da der Programmzähler 16 Bit breit ist, spricht man auch vom 16-Bit-Adreßbus. Die Breite des Adreßbusses bestimmt den Adressierungsbereich. Ohne Bank-Switching können beim Apple nur 64K  $(1K = 1024$  Bytes) adressiert werden. Mit Bank-Switching können zwar auch nur 64K adressiert werden, doch sind dann diese 64K eine Teilmenge der Gesamt-Kilobyte-Zahl. Beispiel: Wenn ein Apple Ile eine 64K-Karte hat, kann man mit demselben, einzigen 6502-Prozessor von den "unteren" 64K auf die "oberen" 64K springen. Man hat dann – hardwaremäßig gesehen – "andere" 64K als vorher, doch nach wie vor nur einen Adreßbereich von insgesamt 64K.

# **1.3. Adressierungsarten**

Eine Adresse kann in einem Assemblerlisting folgendermaßen dargestellt werden:

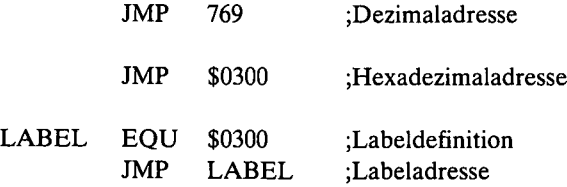

Ein 6502-Befehl umfaßt 1-3 Bytes: ein Operationscode-Byte (Opcode, Op) sowie ggf. 1-2 Adreßbytes. Das Opcode-Byte wird vom Assembler als 3stelliges Buchstaben-Mnemonic (Kürzel) dargestellt. Beispiele:

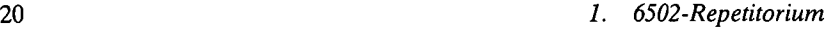

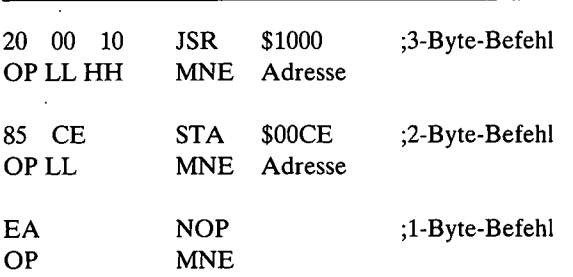

Die Abarbeitung eines Befehls erfordert 2-7 Takte. Bei dem normalen 1-MHz-6502-Prozessor entspricht 1 Takt = 1 Millionstel Sekunde. Geht man davon aus, daß im Mittel 4 Takte pro Befehl benötigt werden, dann können in 1 Sekunde 1000.000 : 4 = 250.000 Befehle abgearbeitet werden. Die Taktzahl wird durch die Art des Befehls und die Adressierungsart bestimmt. Es gibt insgesamt 13 Adressierungsarten:

**Akkumulator-Adressierung** (eigentlich gar keine Adressierung), z.B.

ASL ROL

**Implizite Adressierung** (eigentlich gar keine Adressierung), z.B.

CLC TXA INY

**Unmittelbare Adressierung** (lädt Register mit demjenigen Byte, das im Speicher unmittelbar auf den Opcode LDA usw. folgt), z.B.

LDA #\$AA LDA #<LABEL  $LDA$   $\#$ <sub>"</sub>A"

**Einfache Zero-Page-Adressierung** (bei der das High Byte der Adresse stets \$00 ist), z.B.

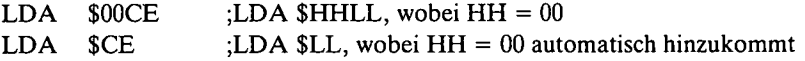

#### **Einfache, absolute Adressierung,** z.B.

LDA \$FFFF

**Indizierte, absolute Adressierung** (mit X und Y), z.B.

LDA \$1000,X LDA \$1000,Y

Mit der indizierten, absoluten Adressierung kann man einen Speicherbereich von 256 Bytes "bearbeiten". So verschiebt etwa das nachfolgende Programm den Bereich \$1000-\$10FF nach \$1100-\$11FF:

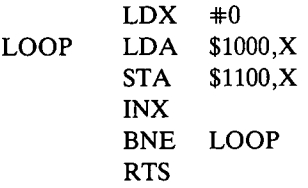

**Relative Adressierung** bei Verzweigungen, z.B.

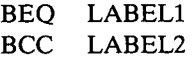

Man beachte, daß man bei relativer Adressierung nur 128 Speicherstellen vorwärts (plus \$00-\$7F) oder rückwärts (minus \$80-\$FF) verzweigen kann. Bei größeren Sprüngen muß man die Vergleichslogik umdrehen. Beispiel:

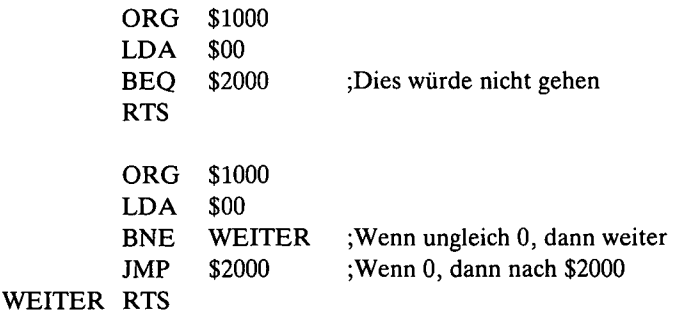

**Indirekte, indizierte Zero-Page-Adressierung** (nur mit Y-Register), z.B.

#### LDA (\$CE),Y

Da diese wichtige Adressierungsform oft nicht richtig verstanden wird, hier nochmals ein Beispiel zur Erläuterung. Angenommen, die Speicherstelle \$00CE-\$00CF enthalte 00CE: 00 10 LL HH. Ferner sei  $Y = SFF$  und die Speicherstelle \$10FF enthalte 10FF: AA. Dann bewirkt LDA (\$CE), Y folgendes: Zuerst wird der Prozessor mit der in \$00CE-\$00CF enthaltenen Adresse \$1000 geladen. Dann wird \$1000 um den Y-Registerwert \$FF auf \$10FF erhöht. Und schließlich wird der Wert \$AA der Speicherstelle \$10FF in das A-Register geladen. Mit dieser indirekten, Y-indizierten Adressierungsform kann man einen Speicherbereich von 64K "bearbeiten". Beispiel:

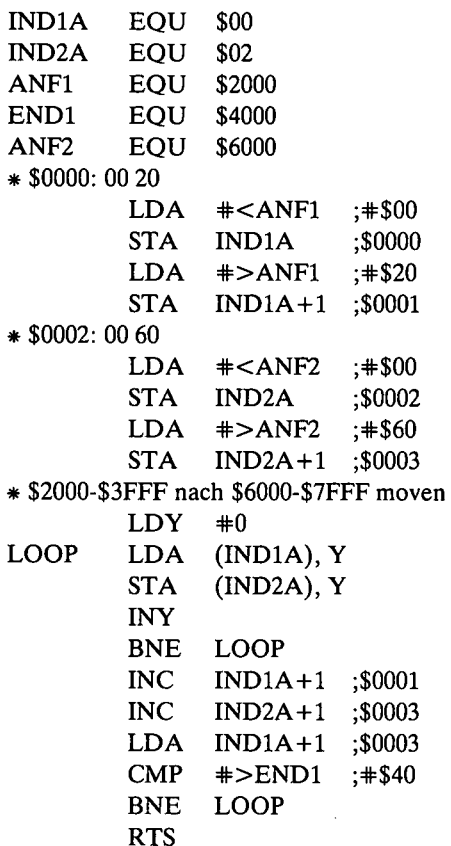

**Einfache, indirekte Adressierung** nur bei JMP, z.B.

JMP (\$FFFC)

Ferner gibt es:

(a) Indizierte Zero-Page-Adressierung (z.B. LDA \$00,X oder LDX \$00,Y) (b) Indirekte Zero-Page-Adressierung (nur mit X-Register, z.B. LDA (\$00,X)) Diese Adressierungsarten können Sie vergessen, da sie praktisch nie vorkommen.

# **1.4. P-Register**

Der 6502 hat neben den drei 8-Bit-Datenregistern A, X, Y und dem 16-Bit-Adreßregister (Program Counter) außerdem noch einen 8-Bit-Stackpointer (ergänzt um ein neuntes Bit) sowie ein 8-Bit-Prozessor-Status-Register (P-Register), das folgende Flags umfaßt:

76543210 NV-BDIZC

Ein Flag wird gesetzt, wenn eine Bedingung zutrifft, und zurückgesetzt, wenn sie nicht zutrifft.

**N-Flag** (Negativ-Flag; Bit-7-Flag): BMI, BPL

 $N = 1$ , wenn z.B. A mit einem Wert mit Bit 7 on geladen wird.

LDA #%11111111 BMI JA  $N = 1$ LDA #%01111111  $BPL$  JA  $N = 0$ 

**V-Flag** (Überlauf-Flag, Bit-6-Flag): BVS, BVC

 $V = 1$ , wenn z.B. beim BIT-Befehl die getestete Speicherstelle Bit 6 on hat.

LDA #%01000000 STA \$1000

 $\ddotsc$ BIT \$1000 BVS  $JA$   $V = 1$ LDA #%10111111 STA \$1000  $\ldots$ BIT \$1000 BVC  $JA$   $V = 0$ 

Der BIT-Befehl verändert nicht den Akkumulator-Inhalt und auch nicht die getestete Speicherstelle, sondern setzt lediglich die entsprechenden Flags.

**B-Flag** (= Break-Flag) **I-Flag**  $($  = Interrupt-Flag $)$ (Zu beiden siehe Ende von Kap. 1.5)

**D-Flag** (= Dezimal-Flag)

Die Apple-ROM-Routinen erwarten in der Regel, daß das Dezimal-Flag — mit z.B. CLD — zurückgesetzt ist. Andernfalls werden z.B. die Bildschirmadressen usw. falsch, d.h. im BCD-Modus, ausgerechnet. Normalerweise braucht man sich nicht um das D-Flag zu kümmern, da es durch Software-Reset bei NEW-MON (\$FA81) auf Null gesetzt wird. Im Zweifelfall muß man es selbst mitCLD zurücksetzen, da sonst "wundersame Dinge" geschehen.

**Z-Flag** (Zero-Flag): BNE, BEQ

 $Z = 1$ , wenn z.B. nach einem Ladevorgang der Registerwert \$00 ist oder wenn zwei gleiche Werte verglichen werden.

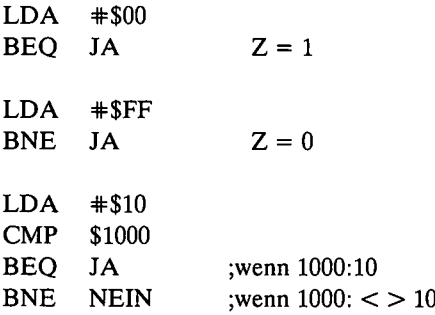

**C-Flag** (Carry-Flag, Übertragsflag): BCC, BCS

Das Carry-Flag ist das wichtigste Flag für Vergleichsoperationen und soll daher hier besonders behandelt werden. Wenn man A (oder ersatzweise X bzw. Y) mit einer Speicherstelle (Memory M) vergleicht, ergeben sich zunächst nur 2 Vergleiche:

Wenn  $A > = M$ , dann BCS, also C-Flag = 1 Wenn  $A < M$ , dann BCC, also C-Flag = 0

Um die Vergleiche A > M und A < = M zu implementieren, sind Doppeltverzweigungen erforderlich. Ferner beachte man, daß bei BCC-BCS-Vergleichen die A- und M-Werte stets als Hexbytes ohne Vorzeichen angesehen werden. Konkrete Beispiele:

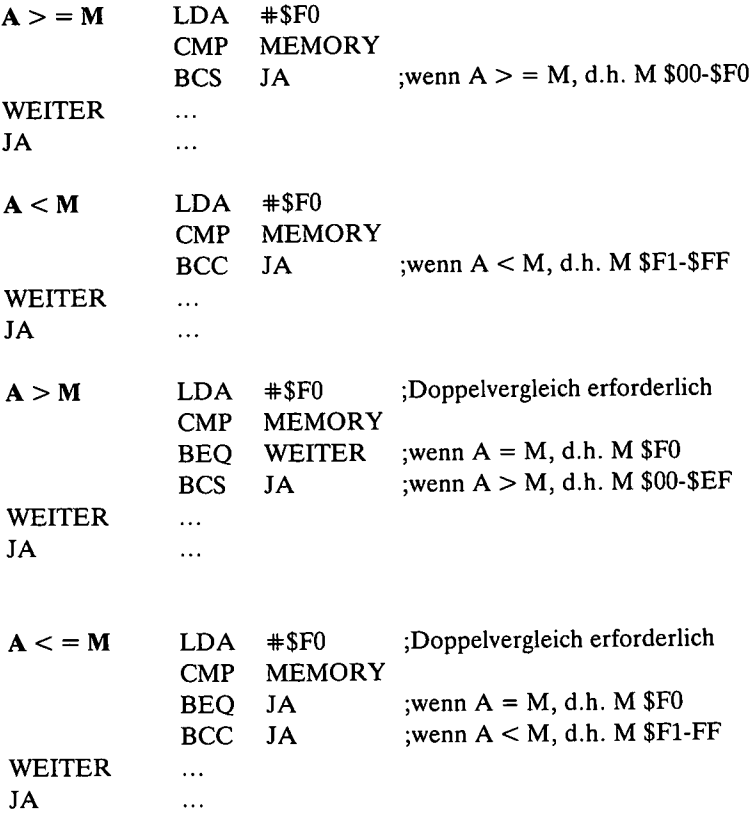

# **1.5. Stackpointer**

Der Stack oder Stapel ("Keller") ist der feste Speicherbereich \$0100-\$01FF, der von oben, also von \$01FF, mit Rücksprungadressen aufgrund von JSR gefüllt wird. Der Stackpointer SPist ein spezielles 6502-Register, das aufdie momentan verfügbare Stelle des Stacks zeigt. Als Beispiel nehmen wir an, der SP zeige auf \$01FF und es würde der nachfolgende Befehl ausgeführt:

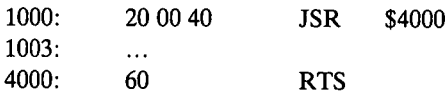

Zunächst decodiert der Prozessor bei \$1000 den Opcode \$20 als JSR. Da ersich immer nur eine einzige Adresse in seinem internen Adreßregister merken kann, schiebt er die Adresse des *zweiten* Bytes nach JSR, also die Stelle von HH = \$40 = \$1002 auf den Stack in der HH-LL-Form (von "oben" gesehen):

01FF: 10 HH auf Stack schieben (Push), dann SP = SP -1 (Decrement) 01FE: 02 LL auf Stack schieben (Push), dann  $SP = SP -1$  (Decrement)  $01FD:$  ?? SP = \$FD nach JSR und vor RTS

Jetzt lädt der Programmzähler die Adresse \$4000 und führt im Anschluß daran die dortige Routine aus, die bei dem Beispiel nur aus einem nackten RTS besteht. Dieses RTS wird vom Prozessor decodiert und bewirkt folgendes:

 $SP = SP + 1$  (Increment), dann \$02 LL vom Stack holen (Pull)  $SP = SP + 1$  (Increment), dann \$10 HH vom Stack holen (Pull) SP jetzt wieder \$FF

Dann wird Rücksprungadresse \$1002 *um 1* auf \$1003 erhöht und dort der nächste Befehl decodiert.

Merke: Erst Push, dann Decrement! Erst Increment, dann Pull!

Der Stackpointer wird völlig initalisiert mit

LDX  $\#$ \$FF (LDX  $\#$ \$DF) TXS

Meist empfiehlt sich jedoch ein etwas niedrigerer Wert, z.B. \$DF, um ein Durchdrehen nach "oben" zu vermeiden.

Mit PHA kann man den A-Inhalt auf den Stack schieben und mit PLA wieder vom Stack ziehen. Da der Stack nur 256 Bytes umfaßt (gegenüber etwa dem Z-80-Prozessor), ist es beim 6502 ein schlechter Programmstil, permanent Daten auf den Stack zu schieben. Alle ROM-Routinen benutzen ihn nämlich bereits sehr intensiv, weil sie keine anderen Zwischenspeicherungsmöglichkeiten haben. Ferner benutzt Applesoft den unteren Stackbereich \$0100-\$0110 für die Umwandlung von FAC-Zahlen zwecks Ausgabe über COUT usw. Jeder aktive JSR benötigt zwar nur 2 Stellen auf dem Stack, dagegen bereits jeder aktive Applesoft-FOR-NEXT-Loop über 15 Bytes, von verschachtelten GO-SUBs und mathematischen Zwischenergebnissen bei FRMEVAL sowie von DOS ganz zu schweigen. Da kann man sich leicht ausrechnen, wann ein Stapelüberlauf auftreten wird. Fazit: PHA und PLA nur spärlich verwenden.

Ähnliches gilt für die Zero-Page. Wenn man statt z.B. STA \$0300 (4 Takte) einen Wert mit STA \$00 (3 Takte) "wegdrückt", spart man 1 Takt. Ist das Programm damit "25% schneller"? Wohl nur dann, wenn diese Zero-Page-Zwischenspeicherung tausend und aber tausendmal vorkommt. Denn <sup>1</sup> tausendmal wären ja nur <sup>1</sup> tausendstel Sekunde! Fazit: Zero-Page in erster Linie für indirekte Adressierung und erst in zweiter Linie für Datenspeicherung benutzen.

Das P-Register kann man mit PHPauf den Stack retten und mit PLP wieder vom Stack holen. Will man das P-Register insgesamt initialisieren, dann verfahre man folgendermaßen:

 $LDA$   $\#0$ PHA PLP

Wenn der 6502 auf den BRK-Befehl (Opcode \$00) stößt, schiebt er die BRK-Adresse + 2 sowie das P-Register auf den Stack, setzt das Break-Flag auf 1 und springt dann indirekt zur IRQ-Adresse, die bei \$FFFE-\$FFFF abgelegt ist (in der Regel \$FA40). Auch das soll durch ein Beispiel verdeutlicht werden. Nehmen wir an, der SPsei auf \$FFinitialisiert, und bei Speicherstelle \$031C, wo sich der 6502 gerade programmzählermäßig befände, wäre \$00. Dann würde der Stack nach Abarbeitung des BRK-Befehls so aussehen:

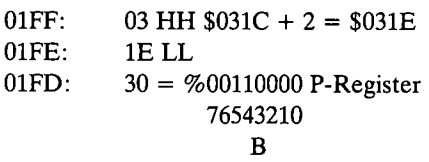

Ähnliches gilt für Reset, wobei allerdings der Reset-Vektor aus der Speicherstelle \$FFFC-\$FFFD geholt wird (beim Apple II Plus und Ile \$FA62).

# **1.6. Befehlsarten**

## **LDA, LDX, LDY; STA, STX, STY**

Diese Lade- und Speicherbefehle werden am häufigsten benutzt. Die Ladebefehle berühren nur das N- und Z-Flag, die Speicherbefehle gar keine Flags.

## **TAX, TXA; TAY, TYA**

Diese Transferbefehle sind gelegentlich ganz nützlich, werden jedoch insgesamt nicht sehr häufig benutzt. Befehle in der Art TXY oder TYX fehlen.

## **TSX, TXS; PHA, PLA; PHP, PLP**

Der Stackpointer SP kann nur über das X-Register erreicht und verändert werden. Man beachte ferner, daß es keine Möglichkeit gibt, den Programmzähler direkt zu ermitteln. Bei relokativen Programmen, die überhaupt keine JMPs und nur JSRs zu bekannten ROM-Routinen enthalten und die deshalb in beliebige Speicherbereiche geBLOADet werden können (siehe z.B. "IIE.64K?" in Kap. 4.2.4), muß man oft ermitteln, wo sich die Startadresse des eigenen Programms befindet. Ein Beispiel soll dies erläutern. Zu diesem Zweck nehmen wir an, daß das nachfolgende Programm nach \$0300 geladen worden sei, was jedoch zunächst unbekannt ist.

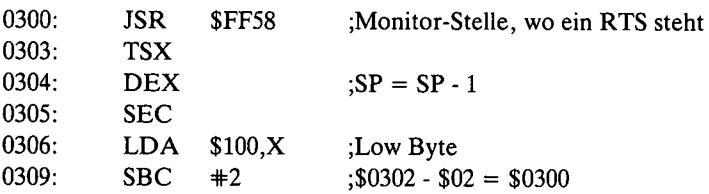

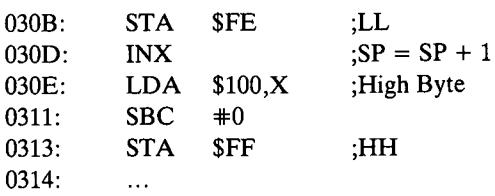

Das Programm springt zunächst zu einer bekannten RTS-Stelle, wodurch \$0300 + \$02 = \$0302 in der Form HHLL auf den Stack geschoben werden, d.h. erst HH, dann LL. Nach RTS zeigt der SP auf HH, so daß wir zwecks Subtraktion von 2 das X-Register zunächst dekrementieren und später wieder erhöhen müssen. Später findet sich die Startadresse \$0300 in \$00FE-\$00FF LLHH.

#### **CLC, SEC, CLI, SEI, CLD, SED, CLV**

Diese Befehle dienen zum Setzen bzw. Zurücksetzen verschiedener, wenngleich nicht aller Flags. Das fehlende SEV (Set Overflow Flag) könnte man durch BIT \$FF58 (bekanntes RTS) simulieren, da der Opcode für RTS \$60 = %01100000 ist, bei dem Bit 6 gesetzt ist. Die fehlenden CLN (Clear Negative Flag), SEN (Set Negative Flag), CLZ (Clear Zero Flag) und SEZ (Set Zero Flag) könnte man ebenfalls simulieren, doch besteht hierfür kaum Bedarf.

#### **JSR, JMP; RTS, RTI**

Der indirekte JMP (\$HHLL) wird gelegentlich benutzt, wenn man eine Adressentabelle für indirekte JMPs (\$LLHH) im Speicher angelegt hat, was z.B. bei PRODOS häufiger vorkommt. Eine andere, etwas skurrile Methode ist die Stack-Sprungtabelle, die man z.B. im Applesoft-Interpreter ab \$D000-\$D0B1 für alle Basic-Befehle findet. Betrachten wir zu diesem Zweck den dort für Ampersand aufgeführten Sprung:

D05E: F4 03 =  $$03F4 = $03F5 - $01$ 

Die eigentliche Ampersand-Routine beginnt bei \$03F5, während in der Sprungtabelle \$03F4 steht. Der Sprung wird über den Stack wie folgt realisiert:

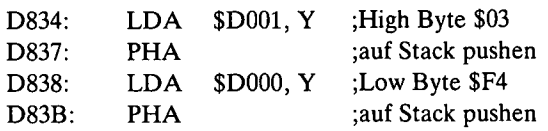

#### D83C: JMP CHRGET ;RTS-Exit via CHRGET

Da RTS – wie bereits erwähnt – die "Rücksprungadresse" um 1 erhöht, erfolgt nach CHRGET der Sprung zu \$03F5.

RTI kommt normalerweise nur am Ende von Interrupt-Handler-Routinen vor (außer bei ProDOS). RTI holt P-Register, LL und HH (in dieser Reihenfolge) vom Stack, erhöht jedoch danach *nicht* die Rücksprungadresse \$HHLL *um 1,* wie dies bei RTS üblich ist.

#### **CMP, CPX, CPY; BIT; BMI, BPL, BEQ, BNE, BCS, BCC, BVS, BVC**

Die Vergleichsbefehle wurden bereits oben erwähnt. Man beachte, daß mit CMP, CPX und CPY nur die Flags N, Z und C (und *nicht* V) gesetzt/zurückgesetzt werden. Bei BIT sind nur nicht-indizierte Zero-Page- und Absolutadressierung möglich.

#### **INC, INX, INY; DEC, DEX, DEY**

Die Inkrementierungs- und Dekrementierungsbefehle lassen nur die X-indizierte Adressierung zu, wie überhaupt bei vielen Befehlen die Adressierungsarten nicht systematisch ausgebaut sind.

#### **ADC und SBC**

Die hexadezimale Addition muß stets durch CLC eingeleitet werden. Ein Überlauf fand nicht statt, wenn nach der Subtraktion  $C = 0$  ist.

Die hexadezimale Subtraktion muß stets durch SEC eingeleitet werden. Ein Überlauf (besser, Unterlauf") fand nicht statt, wenn nach der Subtraktion  $C = 1$ ist.

Beispiele:

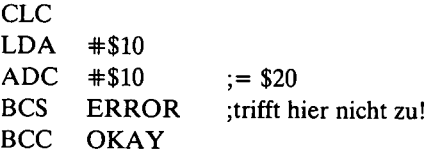

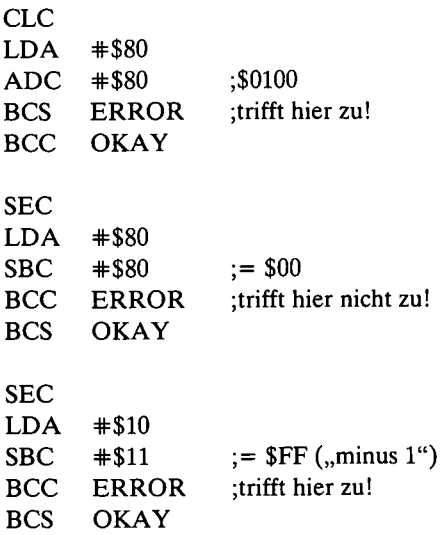

Man beachte, daß die Increment- und Decrement-Operationen (INC, INX, INY; DEC, DEX, DEY) das Carry-Flag nicht berühren, so daß man bei mehrfach-genauer Addition und Subtraktion entsprechende BEQ-BNE-Schleifen aufbauen kann.

#### **AND, ORA, EOR**

Dies sind die "Booleschen" Bit-Maskierungsbefehle.

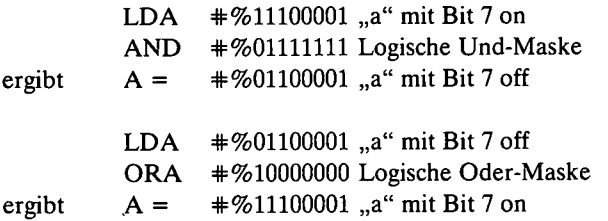

AND dient zum Zurücksetzen unerwünschter Bits, ORA zum Setzen gewünschter Bits.

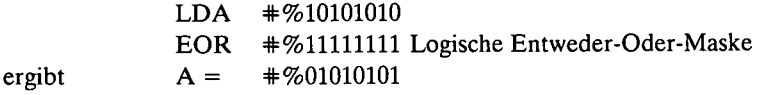

EOR mit \$FF dient zum Invertieren von Bit-Mustern, EOR mit anderen Werten als \$FF zum Chiffrieren oder um bei trickreichen mathematischen Operationen hier und dort ein Byte einzusparen (siehe z.B. die PLOTl-Unterroutine im F8-Monitor ab \$F80E).

Man beachte, daß AND, ORA und EOR immer nur den Akkumulator und nicht eine Speicherstelle direkt ändern.

## **ASL, LSR; ROL, ROR**

Mit diesen Befehlen kann man Bit-Muster nach links und rechts verschieben, und zwar nicht nur beim A-Register, sondern auch direkt bei Speicherstellen. In den Assemblerlistings dieses Buches wird statt

ASL A (MOS-Syntax) lediglich ASL (heutige Syntax) als Mnemonic benutzt.

ASL verdoppelt den A-Wert, LSR teilt ihn durch 2:

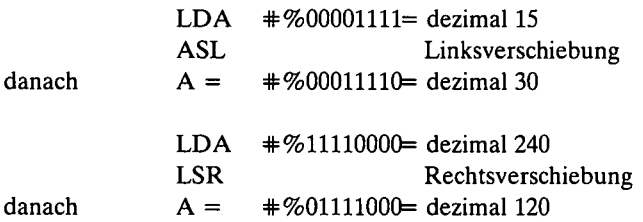

Viermaliges ASL/LSR wird oft benutzt, um das Low Nibble/High Nibble nach links/rechts zu schieben. Ein ASL überträgt Bit 7 in das Carry-Flag und ein LSR überträgt Bit 0 in das Carry-Flag. Im übrigen fallen die mit ASL oder LSR geshifteten Bits "unter den Tisch".

Anders bei ROL und ROR. ROL shiftet wie ASL nach links, übernimmt Bit 7 als neues C-Flag und überträgt das alte C-Flag in Bit 0. Nach achtmal ROLwäre man wieder beim Ausgangswert angelangt. ROR ist das Gegenstück zu ROL. ROL/ROR werden namentlich bei Multiplikation/Division benötigt, insbesondere in den Kombinationen ASL-LL ROL-HH und LSR-HH ROR-LL.

Vereinfachtes Multiplikationsbeispiel:

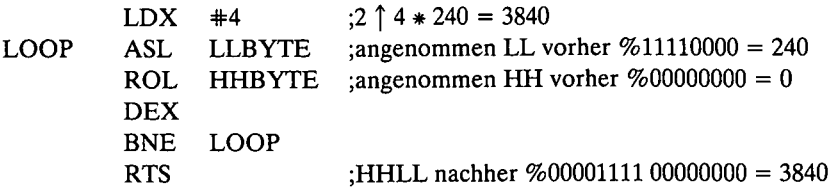

#### **NOP, BRK**

NOP dient erstens zum "Lahmlegen" von unerwünschten Maschinenprogrammstellen sowie zweitens zur "Feinabstimmung" von Warteschleifen (1 NOP =  $2$ Takte). BRK wird zum Debuggen verwendet (Breakpoint-Setzen).

# **1.7. Hardware-Bugs**

Abschließend sei auf 2 Prozessor-Bugs hingewiesen:

Wenn der Programmzähler bei einem z.B. noch nicht ausgetesteten Programm auf ein Byte stößt, daß kein Opcode ist, z.B. \$02, dann "hängt" der Prozessor meist. Beispiel:

CALL-151 300:2 300G

Wenn beim indirekten Sprung die Adresse JMP (\$??FF) beträgt, wird die Page verwechselt ("??" als HH beliebig, \$FF als LL in dieser Form).

Diese Bugs sind bei den neueren Versionen 65C02 usw. behoben worden, bei denen übrigens einige weitere Befehle hinzugekommen sind. Der neue Apple IIc hat z.B. den neuen 65C02-Prozessor, und in dessen ROM-Routinen werden die neuen Befehle bereits benutzt. Dies ist insofern unerheblich, als ROM + Prozessor quasi zusammengehören. Ansonsten werden in diesem Buch die neuen Befehle nicht benutzt, um Kompatibilität mit allen Geräten sicherzustellen.

# **1.8. Hinweis zu den Listings**

Die nachfolgenden Assemblerlistings wurden alle mit dem BIG-MAC- bzw. MERLIN-Assembler erstellt. Neben den Standard-MOS-Mnemonics wurde nur ganz wenige Pseudo-Opcodes verwendet, damit sich die Konvertierung in einen anderen Assembler problemlos gestaltet:

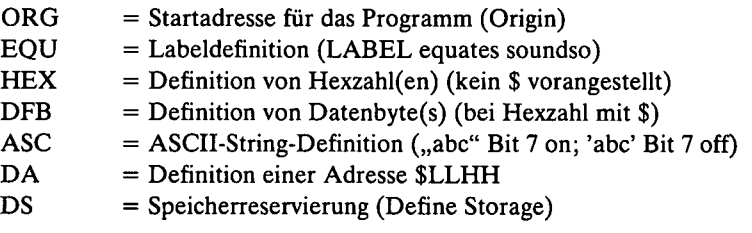

Vollständige Kommentarzeilen beginnen mit einem Sternchen, Kommentare am Ende einer Befehlszeile mit einem Semikolon.

LDA #<ADRS (oder LDA #ADRS) lädt LL der Adresse, LDA #>ADRS lädt HH der Adresse.

Gelegentlich findet man (siehe z.B. BRUTAL.CLEAR in Kap. 3.2.6): LDA #ADRS2-ADRS1-1

Wenn ADRS2 = \$0347 und ADRS1 = \$032E, dann ADRS2 - ADRS1 = \$0019 und  $#ADRS2$ - $ADRS1-1 = $18 = LL$ 

LDA: \$0000 (man beachte den Doppelpunkt nach LDA) bedeutet erzwungene Nicht-Zero-Page-Adressierung, d.h. absolute Adressierung.

Von den bekannten F8-ROM-Adressen wurden deren Label-Namen übernommen. Zwei Ausnahmen: PRBYTE nenne ich oft HEXOUT und COUT nenne ich oft PRINT. Bei Applesoft-ROM-Routinen wurde die "CALL-A.P.P.L.E"-Terminologie verwendet.
# **2. Monitor-ROM**

Unter Monitor verstehen wir erstens eine Sammlung von Assemblerroutinen, die sich im ROM \$F800-\$FFFF befinden, sowie zweitens eine Teilmenge dieser Routinen, die als Befehle (L, G usw.) nach CALL -151 zur Verfügung stehen. Im einzelnen sind zu unterscheiden:

# **a) System Monitor des Apple II**

Dieser enthielt ab \$FB60 eine Multiplikationsroutine, ab \$FB81 eine Divisionsroutine und ferner als Debugger Step/Trace ab \$FEC4/\$FEC2. Der Reset-Vektor war auf eine Stelle kurz vor dem Monitor-Entry (\$FF59) gelegt.

#### b) **Autostart Monitor** des **Apple II Plus**

Die für den System Monitor genannten charakteristischen Routinen fehlen hier. Dafür wurde freie Cursorbewegung implementiert. Der Reset-Vektor wurde jetzt auf \$FA62 gelegt, wo beim Einschalten des Apple II Plus über \$FAA6 die Disk-Boot-Routine auslöst wird (PWRUP = Power up).

#### **c) Apple Ile Monitor**

Der Apple Ile Monitor unterscheidet sich vom Autostart Monitor ganz wesentlich dadurch, daß neben dem Bereich \$F800-\$FFFF (F8-Monitor) auch der interne ROM-Bereich \$C100-\$CFFF (INTCXROM-Monitor) benutzt wird, und zwar auch dann, wenn keine 80-Zeichenkarte im Slot 3 steckt. Bei den Routinen (Y-Register enthält Befehlsnummer)

 $0 = **CLREOP**$  $1 = HOME$  $2 =$ SCROLL  $3 = **CLREOL**$   $4 = CLREOLZ$  $5 = INIT$  und RESET  $6 = KEYIN$  $7 =$  FIX ESCAPE CHAR  $8 =$  SETWND

springt der F8-Monitor über \$FBB4 nach \$C100 zum INTCXROM-Monitor und kommt von dort wieder bei \$FD29 bzw \$FD2C zum F8-Monitor zurück.

#### **d) Apple Hc Monitor**

Gegenüber dem Apple Ile sind \$D000-\$FFFFsowie \$C100-\$CFFFstark umgeschrieben worden, so daß viele Detailadressen nicht mehr stimmen; daher in diesem Buch nicht berücksichtigt.

Wenn man von Applesoft-Basic aus CALL -151 eingibt, kommt man in den Befehlsmodus des Monitors (erkennbar \* Cursor).

MONZ = CALL -151 = \$FF69 (normaler Monitor-Entry) MON = CALL -155 = \$FF65 (CLD Dezimalmodus, dann BELL, dann MONZ)

Den Monitor kann man wieder verlassen mit

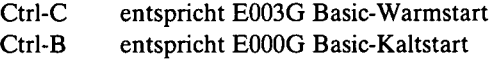

Normalerweise empfiehlt sich Ctrl-C

Im Monitor hat man folgende Befehle zur Verfügung, die jeweils zur Wiederholung mit kurzen Beispielen erläutert werden.

#### **a) Hexdump (Peeken)**

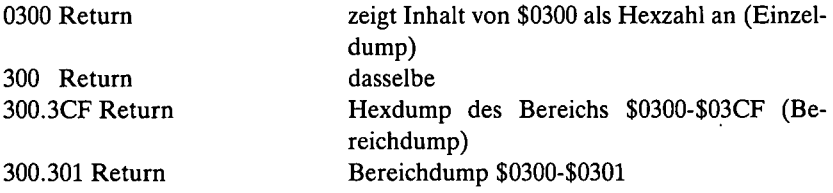

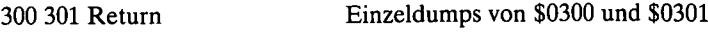

Einzeldumps im Softswitch-Bereich \$C000-\$C0FF sollten nicht unbedacht vorgenommen werden und Bereichdumps überhaupt nicht. Beispiele:

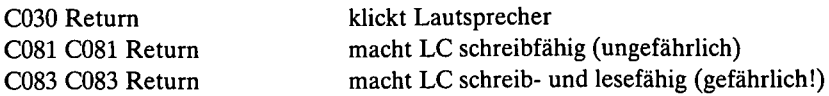

(Vergleiche hierzu HEXDUMP-Programm in Kap. 2.2.9.)

## b) **Disassembler** (L)

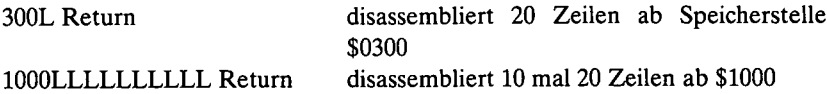

Auch hier gilt, daß die Disassemblierung im Softswitchbereich gefährlich ist.

(Vergleiche hierzu DISASSEMBLER-Programm in Kap. 2.2.10.)

#### **c) Speicheränderung (Poken)**

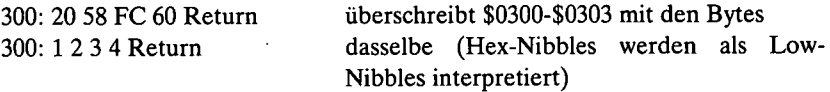

Es können ca. 128 Hexbytes auf einmal eingegeben werden.

#### **d) Programmstart (G)**

300G Return startet Maschinenprogramm ab \$0300

Wenn das Maschinenprogramm mit RTS endet und der Stackpointer nicht manipuliert wird, gelangt man später wiederin den Monitor zurück. Diesist z.B. bei E003G nicht der Fall.

#### e) Move (M)

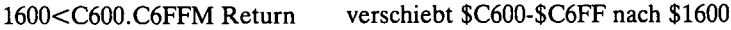

 $\ddot{\phantom{a}}$  .

Die Monitor-Move-Routine ist ein Vorwärts-Move, der bei Bereichsüberlappungen nicht funktioniert. Dies kann man ausnutzen, um z.B. einen Speicherbereich mit einem Hex-Muster zu füllen:

800:0 801<800.95FEM Return löscht Bereich \$0800-\$95FF

Man beachte, daß wegen der Überlappung hier als Endadresse \$95FE statt \$95FF angegeben wurde.

(Vergleiche hierzu BACKMOVE-Programm in Kap. 2.2.3. sowie das Vorwärts-Move-Programm EINZELPOKE in Kap. 4.2.1.)

f) Verify (V)

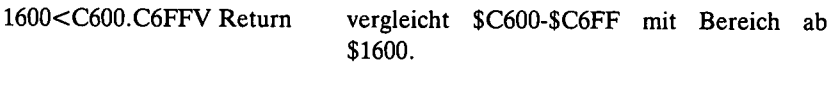

# g) **Slot-Aktivierung**

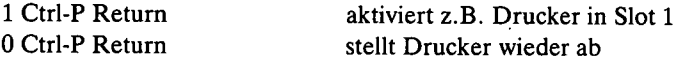

# **h) Delimiter I und N**

Der Befehl I bewirkt inverse und der Befehl N wieder normale Bildschirmdarstellung. Diesist an sich wenig nützlich. Deshalb kann man diese Zeichen N und I als Delimiter (neben G, L usw.) benutzen, um Mehrfach-Pokebefehle in einer einzigen Zeile einzugeben.

300: 20 ED FD 60 N 1000:20 ED FD 60 N 300L 1000L 300G 1000G Return

(Vergleiche hierzu das LAMPOKE-Demo in Kap. 4.2.1.)

# **i) Monitor-Register-Dump**

Ctrl-E Return zeigt Register in der Form A, X, Y, P, S an

Unmittelbar danach kann man mit z.B.

:0 0 0 0 0 Return

die Register auf Null setzen.

Ctrl-E N : C1 N 300:4C ED FD N 300G Return würde "A" anzeigen

Man beachte, daß die angezeigten Register die vom Monitor in der Zero-Page zwischengespeicherten Werte und nicht die tatsächlichen momentanen Registerwerte sind. Der G-Befehl übernimmt immer diese Monitor-Registerwerte, so daß sie zum Debuggen kurzer Routinen verwendet werden können.

#### **j) 8-Bit-Addition und -Subtraktion**

3A+3B Return FF-AO Return FF+FF Return 10-20 Return (Überlauf) ("Unterlauf")

(Vergleiche hierzu ADD.SUB-Programm in Kap. 2.2.4.)

#### **k) Ctrl-Y-Befehl**

Nach Ctrl-Y Return erfolgt ein Sprung zur Adresse \$03F8. Dort kann man einen JMP zu einer selbstgeschriebenen Assemblerroutine implementieren. (Vergleiche hierzu Programm RAMSUCHER in Kap. 2.2.12.)

# **2.1. Interne Monitor-Routinen**

## **2.1.1. Zero-Page-Adressen**

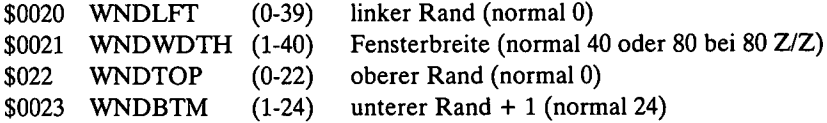

Durch Pokes kann man das Bildschirmfenster begrenzen. Bevor man jedoch das Fenster definiert, muß man den Cursor innerhalb desselben positionieren. Bei illegalen Werten dreht die COUTl-Routine durch mit der Folge, daß außerhalb des Bildschirmspeichers \$0400-\$07FF Zeichen gespeichert werden.

Bei der Apple IIe-80-Z/Z-Karte muß WNDWDTH geradzahlig sein, also z.B. 20 statt 21. Andernfalls wird automatisch abgerundet.

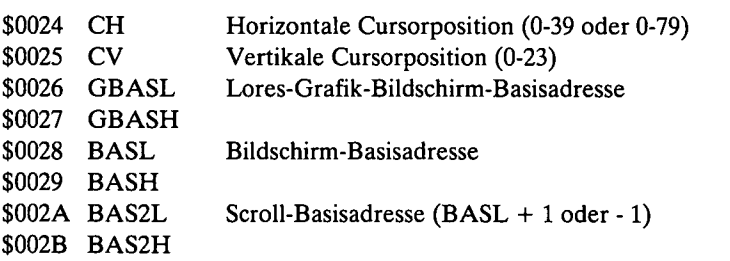

Die Basisadressen sind die Speicherstellen von HTAB 1, VTAB V (V = 1-24), also die Stellen des linken Randes. In Applesoft werden die Zeilen von 1-24 und im Monitor von  $0-23 = $00-17$  numeriert:

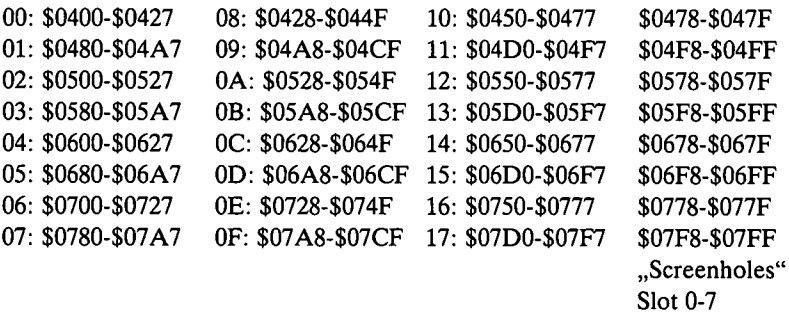

Wie ersichtlich, sind die Zeilen \$00, \$08 und \$10 speichermäßig ein einziger Bereich. Es gibtinsgesamt 8 Makrozeilen zu je 3 Bildschirmzeilen. Am Ende der 8 Makrozeilen befinden sich die Scratchpad-Stellen für Interface-Karten in den Slots 0 bis 7.

Ein Zeichen wird vom Bildschirm mit LDA (BASL), Y "gepeekt" und mit STA (BASL), Y "gepokt", wobei Y den CH-Wert 0-39 enthält. Scrollen nach oben geschieht dadurch, daß die Zeile <sup>1</sup> zur Zeile 0, dann Zeile 2 zur Zeile 1 usw. bis Zeile 23 zur Zeile 22 kopiert wird. Am Schluß wird Zeile 23 "ausgeblankt". Beim Scrollen nach unten wird das Verfahren umgekehrt angewendet. BAS2 wird nur beim Scrollen für die jeweilige Kopierzeile benutzt.

Der Lores-Grafik-Bildschirm ist wie der 40-Z/Z-Bildschirm organisiert mit einem Unterschied: Der für 1 Zeichen des Text-Bildschirms vorgesehene Raum kann nunmehr 2 aufeinandergesetzte Lores-Kästchen aufnehmen.

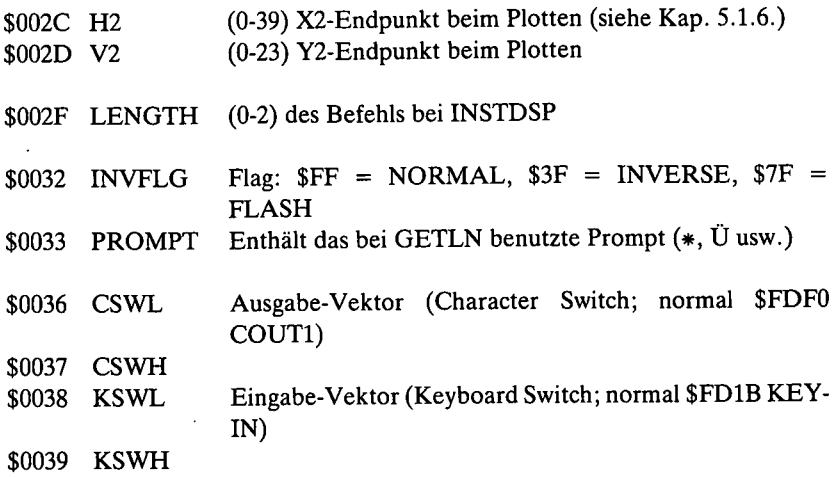

CSWL enthält die nach PR#S und KSWL die nach IN#S gültige Vektoradresse. (Näheres hierüber siehe in "Apple DOS 3.3" und "ProDOS für Aufsteiger".)

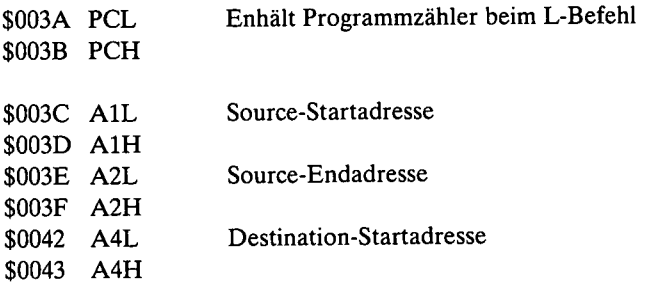

Diese Adressen werden bei Move und Verify sowie bei unseren entsprechenden Programmen benutzt.

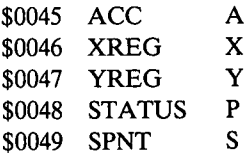

Zwischenspeicherstellen für die Prozessorregister. Werte können zu Debug-Zwecken gepokt werden.

# **2.1.2. Monitor-Routinen**

Es wird jeweils der Name der Routine, die entsprechende hexadezimale Adresse, der Zweck der Routine sowie - am wichtigsten - die Prozedur (abgekürzt "vorher") genannt. Darunter ist zu verstehen, welche Werte initialisiert werden müssen, bevor die Routine mit JSR aufgerufen werden kann. Wenn keine vorangehende Initialisierung erforderlich ist, so ist dies an dem reinen JSR-Vermerk erkenntlich. Nach "vorher"-Initialisierung erfolgt stets ein JSR, so daß dieser JSR nur dann aufgeführt wird, wenn "nachher" noch ein weiterer Befehl erforderlich ist.

Da die meisten Routinen eines oder mehrere der X-, Y- oder A-Register ändern, sollte man bei Bedarf vorher die Register retten und nachher wieder laden mit:

JSR IOSAVE JSR ROUTINE XYZ JSR IOREST

**IOSAVE** (JSR \$FF4A): Speichert A, X, Y, P und S in \$0045-\$0049.

**IOREST** (JSR \$FF3F): Stellt Registerwerte wieder her (außer S!).

Man beachte, daß Interface-Karten oft selbst auf diese Routinen zugreifen, so daß man dann die ursprünglich gespeicherten Werte nicht mehr vorfindet. Deshalb füge man besser eine eigene Save-Restore-Routine in sein Programm ein. Unsere Programme MULTIPLIKATION (Kap. 2.2.6) oder AUXMOVER (Kap. 3.2.8) sind Beispiele hierfür.

# **2.1.2.1. Lores-Routinen**

**SETGR** (JSR \$FB40): Stellt auf Mixed-Screen Lores-Grafik ein.

Für Full-Screen-Lores gibt es keine Monitor-Routine; daher so simulieren:

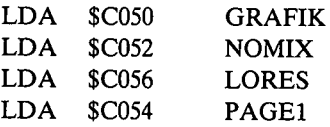

**SETTXT** (JSR \$FB39): Stellt nach SETGR wieder aufText-Bildschirm zurück. Funktioniert nicht nach HGR2.

**INIT** (JSR \$FB2F): Entspricht dem Applesoft-TEXT-Befehl, d.h. schaltet auch HGR-Grafik ab. Fällt in SETTXT und danach in SETWND.

**SETWND'**(JSR \$FB4B): Stellt auf Full-Screen ein, d.h. normalisiert Zero-Page \$0020-\$0023 (Window-Werte).

**PLOT** (\$F800): Plottet ein Lores-Kästchen bei Schnittpunkt x, y. (siehe hierzu Kap. 5.1.6. sowie Abbildung S. 200)

 $LDY$  x-Wert $(0-39)$ LDA y-Wert(0-47) vorher:

**HLINE** (\$F819): Plottet einen horizontalen Lores-Balken von xl-x2 in y-Zeile.

in Y in H2 in A vorher: xl **x2 y**

**VLINE** (\$F828): Plottet einen vertikalen Lores-Balken von yl-y2 in x-Spalte.

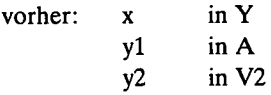

**CLRSCR** (JSR \$F832): Löscht gesamten Lores-Bildschirm.

**CLRTOP** (JSR \$F836): Löscht Lores-Zeilen 0-39 (Mixed Screen).

**NXTCOL** (JSR \$F85F): Erhöht Farbnummer um 3. Nach 15 geht es wieder bei 0 los (Wraparound).

**SETCOL** (\$F864): Farbnummer festlegen.

vorher: LDA 0-15 (Farbnummer)

**SCRN** (\$F871): Farbnummer von Schnittpunkt x, y ermitteln.

vorher: LDY x-Wert LDA y-Wert

**GBASCALC** (\$F847): Berechnet GBASL-Basisadresse.

vorher: LDA 0-23 (Bildschirmzeile)

#### **2.I.2.2. Bildschirm-Routinen**

**TABV** (\$FB5B): Vertikaltabulierung; VTAB V

vorher: LDA V (0-23)

**VTAB** (\$FC22): Vertikaltabulierung (etwas umständlicher als TABV).

LDA V (0-23) STA CV(=\$0025) vorher:

HTAB muß man selbst simulieren mit

LDA H (0-39)  $STA \quad CH (= $0024)$ 

Bei IIe-80-Zeichenkarte:

LDA H (0-79) STA \$057B

**BASCALC** (\$FBC1): Berechnet Text-Basisadresse.

vorher: LDA 0-23 (Bildschirmzeile)

Man beachte: BASCALC kalkuliert die absolute Basisadresse unabhängig vom möglichen Bildschirmfenster, während TABV und VTAB den ggf. gesetzten linken Bildschirmrand berücksichtigen.

**HOME** (JSR \$FC58): Löscht Bildschirm (oder genauer gesagt Bildschirmfenster) und setzt CV und CH auf 0 (VTAB 1, HTAB 1).

**SCROLL** (JSR \$FC70): Scrollt eine Zeile nach oben.

**SCROLLDN** (\$CCAA): Scrollt eine Zeile nach unten; nur Ile mit 80-Z/Z-Karte!

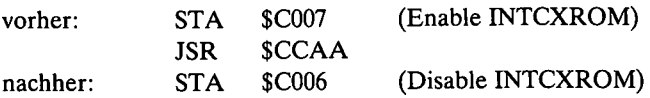

**CLREOP** (JSR \$FC42): Clear to end of page, d.h. Bildschirm ab Cursorposition bis zum Ende löschen (= mit \$A0 füllen). Alte Cursorposition bleibt erhalten.

**CLREOL** (JSR \$FC9C): Clear to end ofline, d.h. Zeilenrest ab Cursorposition löschen. Alte Cursorposition bleibt erhalten.

**CLREOLZ** (\$FC9E): Bildschirmzeile ab Y-Wert löschen

vorher: LDY 0-39 (= CH = \$0024)

**ADVANCE** (JSR \$FBF4): CH um 1 erhöhen. Falls CH bereits 39 (79), dann CR ausführen.

LF (JSR \$FC66): Bildschirm-Linefeed, d.h. Cursor <sup>1</sup> Zeile tiefer, wobei CH erhalten bleibt.

**CR** (JSR \$FC62): Bildschirm-Carriage-Return, d.h. 1 Zeile tiefer und CH auf 0  $setzen (= auf linken Rand).$ 

BS (JSR \$FC10): Bildschirm-Backspace, d.h. CH um 1 vermindern. Falls CH bereits 0, dann 1 Zeile höher und CH auf 39 (79) setzen.

UP (JSR \$FC1A): Bildschirm-Reverse-Linefeed, d.h. Cursor <sup>1</sup> Zeile höher, wobei CH erhalten bleibt.

**COUT1** (\$FDF0): Reine ASCII-Bildschirmausgabe. Funktioniert nur bei 40 Z/Z!

vorher: LDA Buchstabe (\$80-\$FF, also Bit 7 on!)

**STORADV** (\$FBF0): Speichert (STORE) beliebigen A-Inhalt, also auch Ctrl-Buchstaben im Bildschirm bei momentaner Cursor-Position und erhöht sie danach um eins (ADVANCE). Funktioniert nur bei 40 Z/Z.

vorher: LDA 0-255

**SETINV** (JSR \$FE80): Inverse Bildschirmdarstellung.

**SETNORM** (JSR \$FE84): Normale Bildschirmdarstellung.

FLASH muß man simulieren mit

LDA #\$7F STA INVFLG (\$0032)

Man beachte, daß nicht nur die Lores-Routinen, sondern auch die obigen Bildschirm-Routinen nicht über COUT gehen, d.h. Peripheriegeräte wie Drukker, Diskettenlaufwerk usw. unberührt lassen.

#### **2.I.2.3. Ausgabe- und Eingabe-Routinen**

**SETKBD** (JSR \$FE89): Entspricht  $IN+0$ , d.h. KSWL wird auf \$FD1B (= KEYIN) eingestellt.

**INPORT** (\$FE8B): KSWL auf Input-Slot einstellen; IN#A

vorher:  $LDA$  0-7  $(=$  Slot 0-7, wobei 0 SETKBD entspricht) LDA 0-7

**SETVID** (JSR \$FE93): Entspricht PR#0, d.h. CSWL wird auf \$FDF0 (= COUT1) eingestellt. Funktioniert bei keiner 80-Zeichenkarte!

**OUTPORT** (\$FE95): CSWL auf Output-Slot einstellen; PR#A

vorher: LDA  $0-7$  (= Slot 0-7, wobei 0 SETVID entspricht)  $LDA$ 

**COUT** (\$FDED): Standard-ASCII-Ausgabe über den CSWL-Vektor (40-Z/Z-Bildschirm, Drucker, 80-Z/Z-Karte usw.). COUT (= "character output") rettet alle drei Register X, Y und A! COUT heißt in unseren Assemblerlistings oft PRINT.

vorher: LDA Buchstabe (in der Regel \$80-\$FF; bisweilen bei bestimmten Interface-Karten auch \$00-\$7F).

**COUTZ** (\$FDF6): Wie COUT, doch wird das INVFLG ignoriert.

**CROUT** (JSR \$FD8E): Gibt \$8D = Return über COUT aus.

**CROUT1** (JSR \$FD8B): Erst CLREOL, dann CROUT ausführen.

**PRERR** (JSR \$FF2D): Das Wort "ERR" und dann Piepston ausgeben.

**BELL** (JSR \$FF3A): Piepston ausgeben.

**BELLLA** (JSR \$FBDD): Piepston ausgeben.

**BELL2** (\$FBE4): Modifizierter Piepston.

vorher:  $LDY$  0-255 (0 = leise, 255 = schrill)

**WAIT** (\$FCA8): Warteschleife (modifiziert nur A-Register). Vergleiche WAIT-Beispiel in Kap. 2.2.5.

vorher: LDA 0-255

**PRBLNK** (JSR \$F948): 3 Leertasten \$A0 über COUT ausgeben.

**PRBLK2** (\$F94A): 1-255 Leertasten über COUT ausgeben.

vorher: LDX 1-255

**PRBYTE** (\$FDDA): Standard-Hexbyte-Ausgabe über den CSWL-Vektor. Läßt X und Y unverändert, während A modifiziert wird. PRBYTE wird von uns oft HEXOUT genannt.

vorher: LDA Hexzahl (\$00-\$FF)

**PRHEX** (\$FDE3): Ausgabe des Low Nibble als einzelne Hexziffer über PRBYTE.

vorher:  $LDA$   $\#$0L$  (d.h. High Nibble = \$0, Low Nibble beliebig).

Wenn man das High Nibble nicht auf 0 setzt, wird es automatisch durch PRHEX eliminiert.

**PRNTYX** (\$F940): Y und X (in dieser Reihenfolge) als Hexzahlen ausgeben.

LDY Hexzahl (\$00-\$FF) LDX Hexzahl vorher:

**PRNTAX** (\$F941): A und X (in dieser Reihenfolge) als Hexzahlen ausgeben.

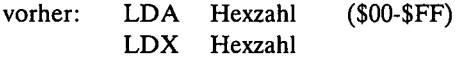

**RDKEY** (JSR \$FD0C): Standard-Eingabe-Routine über KSWL. Zeigt erst einen blinkenden Cursor an, bevor RDKEY1 erfolgt.

nachher: Tastenwert, d.h. gedrückte Taste (oder bei Interface-Input entsprechenderInput-Wert) in A. Bei Taste stets mit Bit 7 on, d.h. im Bereich \$80-\$FF.

**RDKEY1** (JSR \$FD18): Standard-Eingabe-Routine über KSWL ohne vorherigen Cursor. Erstens für Interface-Input und zweitens für Ile empfohlen, da letzterer ohnehin bei Tastatureingabe über nachfolgendes KEYIN den blinkenden Cursor durch seinen Kästchen-Cursor ersetzt.

nachher: (Tasten)wert in A wie bei RDKEY

**KEYIN** (JSR \$FD1B): Reine Tastatureingabe, also nicht für Interface-Input. Funktioniert nicht bei IIe-80-Zeichenkarte!

nachher: Taste (\$80-\$FF) in A

KEYIN ohne Cursor muß man selbst simulieren

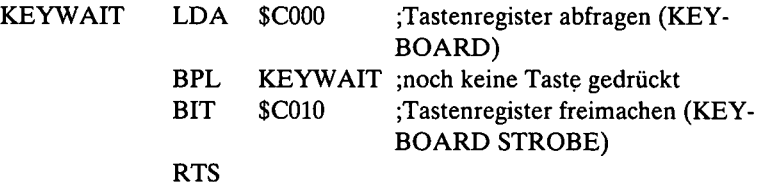

nachher: Taste in A (\$80-\$FF)

**RDCHAR** (JSR \$FD35): Wie KEYIN, aber danach, falls ESC gedrücktwurde, entsprechende Cursorbewegung ausführen (nicht zu empfehlen). Beim Apple Ile befindet man sich bei 80 Z/Z infolge mieser ROM-Programmierung durch "Our Hero Rick A" (zitiert nach "Monitor ROM Listing For Apple IIe", S.12, Zeile 192) sozusagen ständig im RDCHAR-Modus mit der unerquicklichen Folge, daß der Anwender mit ESC Ctrl-L den IIe zum "Absaufen" – einer der  $zahlreichen Bugs - bringen kann.$ 

**GETLN** (JSR \$FD6A): Standard-Input über KSWL von bis zu 255 ASCII-Zeichen und Return. Gibt vorher Prompt (\$33) aus. Meist für Tastatur-Input benutzt, jedoch auch bei DOS 3.3 - nicht jedoch bei ProDOS - für Textfile-Input verwendbar.

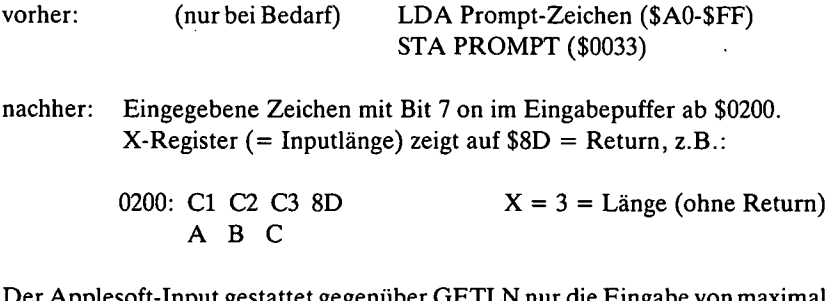

Der Applesoft-Input gestattet gegenüber GETLN nur die Eingabe von maximal 239 Zeichen. Ferner wird Bit 7 bei allen eingegebenen Zeichen auf 0 gesetzt.

**GETLNZ** (JSR \$FD67): Wie GETLN, doch wird vor dem Prompt noch ein Return ausgegeben.

nachher: Eingabezeile ab  $$0200$  mit X = Länge

**GETLN1** (JSR \$FD6F): Wie GETLN/GETLNZ, doch wird vorher weder Return noch Prompt ausgegeben.

nachher: Eingabezeile ab \$0200 mit  $X = \text{Länge}$ 

**GETNUM** (\$FFA7): Diese Monitor-GETNUM-Routine — nicht zu verwechseln mit der Applesoft-GETNUM-Routine — verwandelt einen 2-4stelligen Hexzahl-String in eine 1-2-Byte-Hexzahl in A2L-A2H.

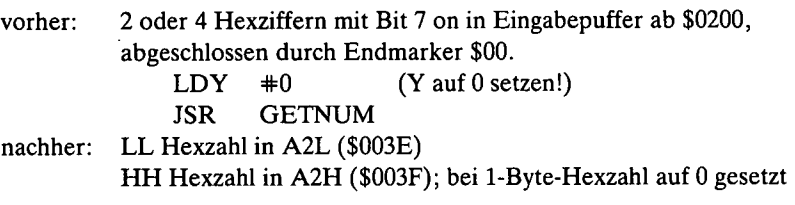

Vergleiche hierzu das Programm DEZHEX in Kap. 4.2.2.

**PREAD** (\$FB1E): Paddle Read; liest eines der 4 Paddle-Drehregler.

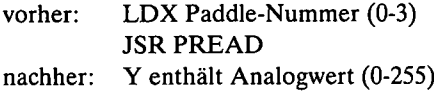

## **2.I.2.4. Simulierte Monitorbefehle**

**INSTDSP** (\$F8D0): Instruction Display (über COUT), d.h. Disassemblierung einer Zeile (= eines 1-3 Byteslangen Befehls). Entspricht Monitorbefehl L für <sup>1</sup> statt 20 Zeilen. Vergleiche hierzu Programm DISASSEMBLER in Kap. 2.2.10.

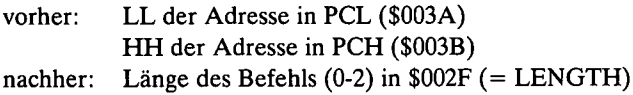

Hierzu wie auch bei den nachfolgenden Befehlen ist ein kleines Programm erforderlich, da die Werte nicht vom Monitor aus gepokt werden können. Beispiel:

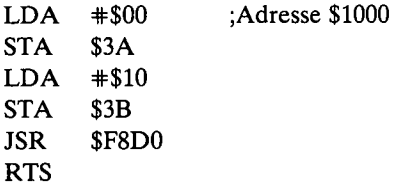

**LIST** (\$FE5E): Entspricht Monitorbefehl L und disassembliert 20 Zeilen.

LL der Startadresse in PCL (\$003A) HH der Startadresse in PCH (\$003B) LDX  $+0$  (X auf 0 setzen!) vorher:

**LIST2** (\$FE63): Wie LIST, jedoch werden 1-255 Zeilen disassembliert.

LL der Startadresse in PCL (\$003A) HH der Startadresse in PCH (\$003B) LDA Zeilenanzahl (1-255) vorher:

**REGDSP** (JSR \$FAD7): Register Display, d.h. Registeranzeige über COUTin der Reihenfolge A, X, Y, P, S. Vor der Anzeige wird ein Return ausgegeben. Entspricht Monitor-Ctrl-E-Befehl.

**RGDSP1** (JSR \$FADA): Wie REGDSP, doch vor Anzeige kein Return.

**XAM** (\$FDB3): Hexdump eines Speicherbereichs (Examine). Entspricht Monitor-Befehl SSSS.EEEE, z.B. 1000.2000. Vergleiche hierzu Programm HEX-DUMP in Kap. 2.2.9, dasjedoch die XAM-Routine nicht benutzt, um 16 statt 8 Hexzahlen pro Zeile ausdrucken zu können.

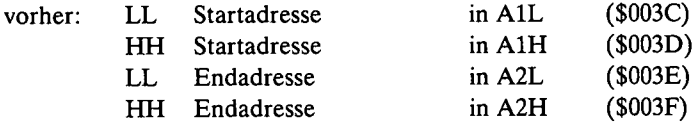

**MOVE** (\$FE2C): Entspricht Monitor-Move-Befehl, z.B. 1000<2000.2FFFM. **VFY** (\$FE36): Entspricht Monitor-Verify-Befehl, z.B. 1000<2000.2FFFV.

MOVE und VFY setzen dieselbe Parameter-Initialisierung voraus.

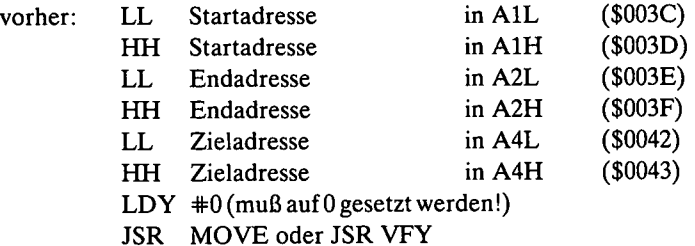

#### **2.I.2.5. Reset und andere Interrupts**

Die nachfolgenden Monitoradressen sind in der Regel nicht als Routinen gedacht, die mit JSR angesprungen werden können.

**NMI-Vektor:** \$FFFA: FB 03, d.h. \$03FB (Nicht maskierbarer Interrupt). Könnte mit JMP (\$FFFA) angesprungen werden.

**RESET-Vektor:** \$FFFC: 62 FA, d.h. \$FA62 (Apple II Plus/IIe Software-Reset). Könnte mit JMP (\$FFFC) angesprungen werden.

**IRQ-Vektor:** \$FFFE: 40 FA, d.h. \$FA40 (Interrupt Request). Nicht anspringen!

**OLDRST:** \$FF59: Initialisiert Textmodus und CSWL/KSWL (PR#0, IN#0) und springt dann in den Monitor. Könnte mit JMP \$FF59 angesprungen werden. (Apple II Software-Reset).

**IRQ:** \$FA40: Prüft, ob Break-Flag (= Bit 4 des P-Registers) gesetzt ist. Wenn ja, Sprung zu BREAK, wenn nein, JMP (\$03FE), d.h. zum Interrupt-Request-Handler (Hardware-Uhr usw.). Nicht anspringen!

**BREAK:** \$FA4C: Rettet die Register in \$0045-\$0049, holt Break-Adresse vom Stack und springt indirekt mit JMP (\$03F0) zum Page-3-Break-Vektor. Man beachte, daß die Break-Adresse um 2 hätte vermindert werden müssen (siehe Kap. 1.5). Nicht anspringen!

**OLDBRK:** \$FA59: Zeigt Break-Adresse + 2 sowie Register an und springt dann in den Monitor \$FF65 (MON). Nicht anspringen!

**RESET:** \$FA62: Initialisiert Textmodus und CSWL/KSWL (PR#0, IN#0) und prüft dann, ob "Funny Complement" stimmt. Wenn ja, mit JMP (\$03F2) indirekter Sprung zum Page-3-Reset-Vektor. Wenn nein, Sprung zu PWRUP. Könnte mit JMP \$FA62 angesprungen werden.

**NEWMON:** \$FA81: Entspricht Reset, doch wird weder Textmodus noch CSWL/KSWL initialisiert. Könnte mit JMP \$FA81 angesprungen werden.

**PWRUP:** \$FAA6: Initialisiert Page-3-Vektoren und "startet voll durch", d.h. es wird vom Slot mit der höchsten Slot-Nummer, die in MSLOT = \$07FB abgelegt wird, neu gebootet. Existiert kein DOS-Controller, so erfolgt Sprung zu \$EOOO (Applesoft-Kaltstart). Kann mit JMP \$FAA6 angesprungen werden.

**SETPWRC:** \$FB6F: Bewirkt EOR von \$03F3 (= HH des Page-3-Reset-Vektors) mit Hexwert  $A5 (=$  "Funny Complement"). Kann mit JSR angesprungen werden.

Angenommen, man wollte den Page-3-Reset-Vektor auf Applesoft-RUN = \$D566 einstellen, damit nach Ctrl-Reset das Applesoft-Programm neu gestartet wird: .

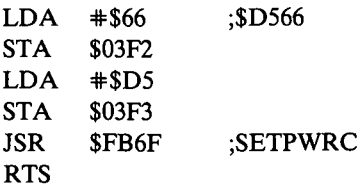

**VERSION:** \$FBB3: Diese Speicherstelle enthält \$06 bei Apple Ile (und beiIIc, obgleich anderer F8-Monitor!), \$EA bei Apple II Plus und \$38 bei Apple II:

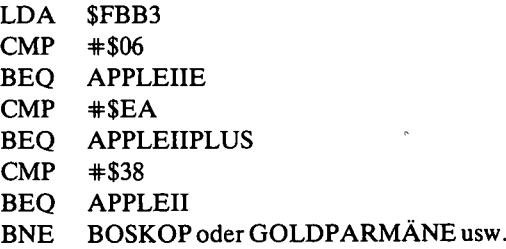

TITLE: \$FB09: Enthält Wort "Apple ÜÄ" beim Apple IIe sowie "APPLE ÜÄ" beim Apple II Plus, während der Apple II hier alte Monitor-Routinen hat.

- LDA \$FB0A ;1 Byte nach \$FB09
- CMP #\$F0 **;"P"**
- BEQ APPLEIIE
- $CMP$   $#SD0$  ;,, $P''$
- BEQ APPLEIIPLUS
- CMP #\$A2
- BEQ APPLEII
- BNE EPROM-Schwarzbrenner

# **2.1.3. INTCXROM-Routinen des Apple Re**

Die INTCXROM-Routinen sind von einem unqualifizierten Programmierer der Firma Apple produziert worden, der außerseinem Namen wenig Rühmlichesim ROM verewigt hat. C. Bongers hat dies in "CALL A.P.P.L.E", Heft 5/1984 unmißverständlich zum Ausdruck gebracht.

Die 80-Zeichenroutinen sind aus verschiedenen Gründen unzureichend:

1. Sie sind ca. 40% langsamer, als sie sein könnten. Vergleiche hierzu die PRINT80-Routine in Kap. 5.1.4.

2. Sie funktionieren nicht, wenn gleichzeitig ein Drucker aktiv ist.

3. Sie enthalten mehrere Bugs (z.B. ESC-Ctrl-L-Bug: \$C92A müßte \$10 enthalten. Inverse-Bug: nach NORMAL wird nicht immer auf NORMAL umgeschaltet. Ctrl-L-Bug: führt zu SYNTAX ERROR. "Poke 33, CH"-Bug u.a.)

Die INTCXROM-Routinen nehmen den Bereich \$C100-\$CFFF ein, wobei sich ab \$C300 die eigentliche 80-Z/Z-Routine mit Input-Vektor bei \$C305 und Output-Vektor bei \$C307 sowie ab \$C401-\$C7FF die Hardware-Testroutine befindet. Der F8-Monitor springt stets bei \$C100 auf das INTCXROM, dessen Routinen auch dann präsent sind, wenn eine 80-Zeichenkarte fehlt. Wegen der genannten Bugs erwähnen wir hier nur einige wenige Routinen.

INTCXROM.AKTTV: Wer keine 80-Zeichenkarte besitzt, könnte trotzdem die INTCXROM-Software aktivieren mit

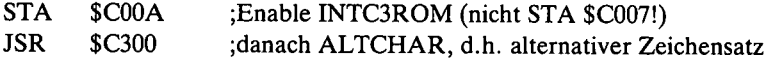

**MOVE** (\$C311 oder \$C363): Verschiebt einen (Teil)bereich der "unteren" \$0200-\$BFFF in die "oberen" \$0200-\$BFFF und umgekehrt. Setzt 64K-Karte voraus.

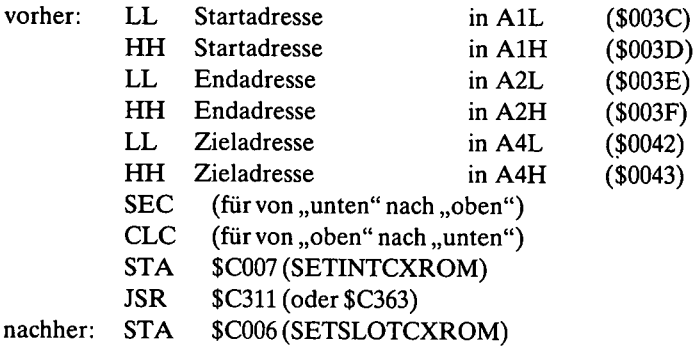

**XFER** (\$C314 oder \$C3B0): Sprung auf Karte. Ohne entsprechende Utihties wie z.B. meine MMU-Programme nutzlos.

**COPYROM** (\$CF78): Kopiert F8-ROM in LC \$F800-\$FFFF. Modifiziert CSWH!

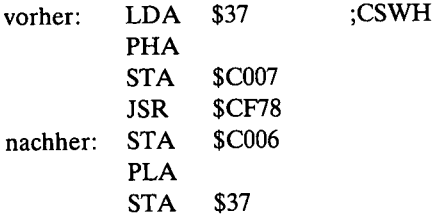

**TESTCARD** (\$CB24): Prüft, ob 80-Z/Z (nicht ob Aux. 64K) vorhanden ist.

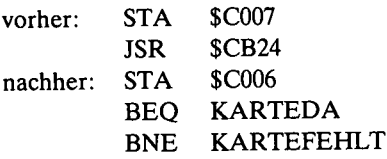

**QUID** (\$CDAA): Schaltet 80 Z/Z ab. Hängt DOS ab!

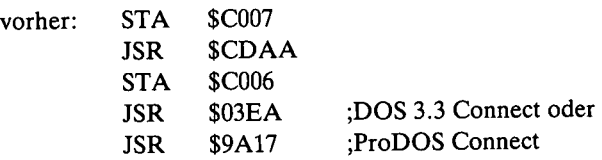

 $\overline{a}$ 

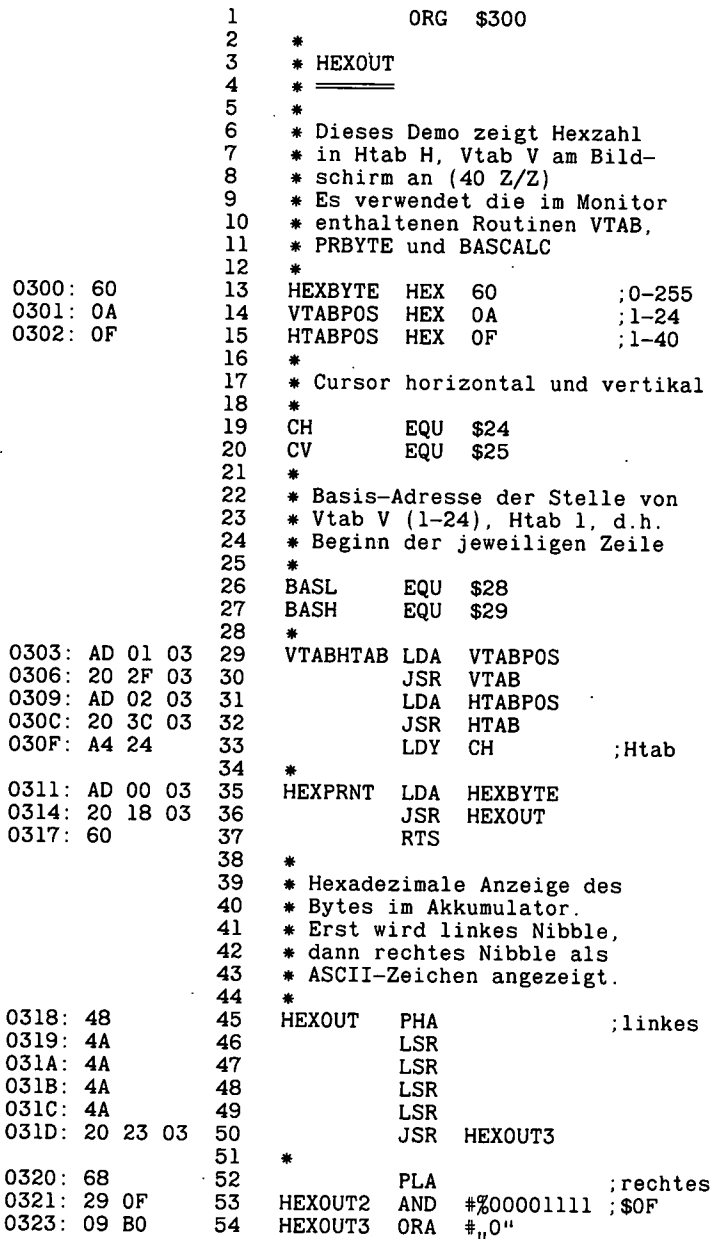

 $\ddot{\phantom{0}}$ 

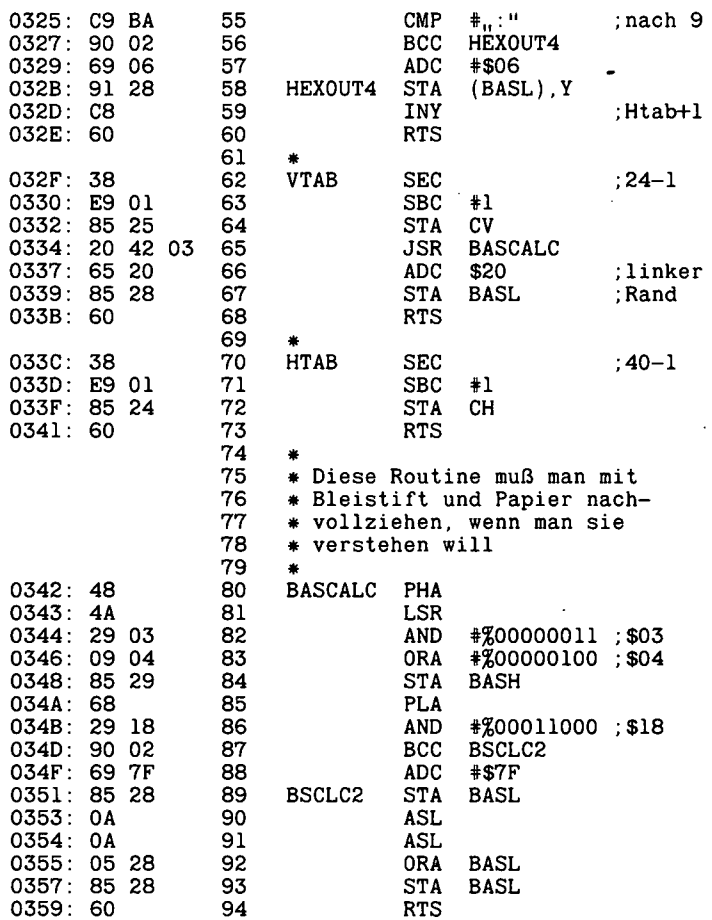

—End assembly-

bytes

Errors: <sup>O</sup>

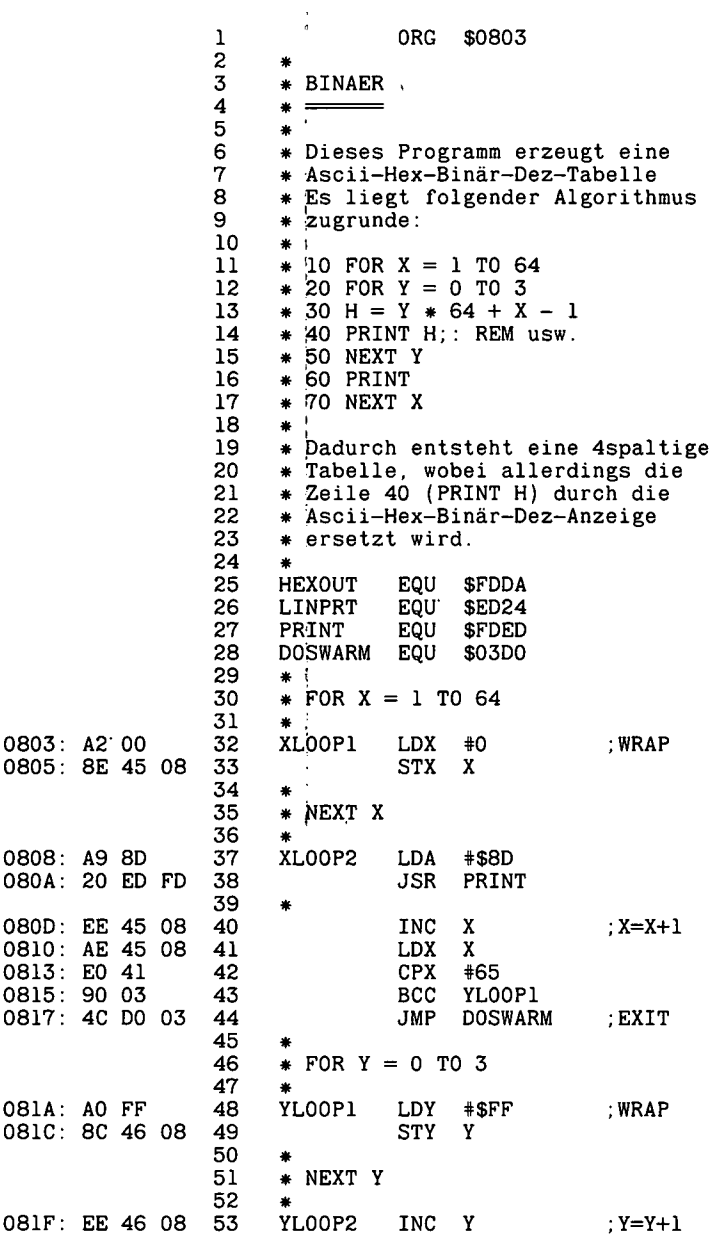

 $\cdot$ 

.

 $\ddot{\phantom{0}}$ 

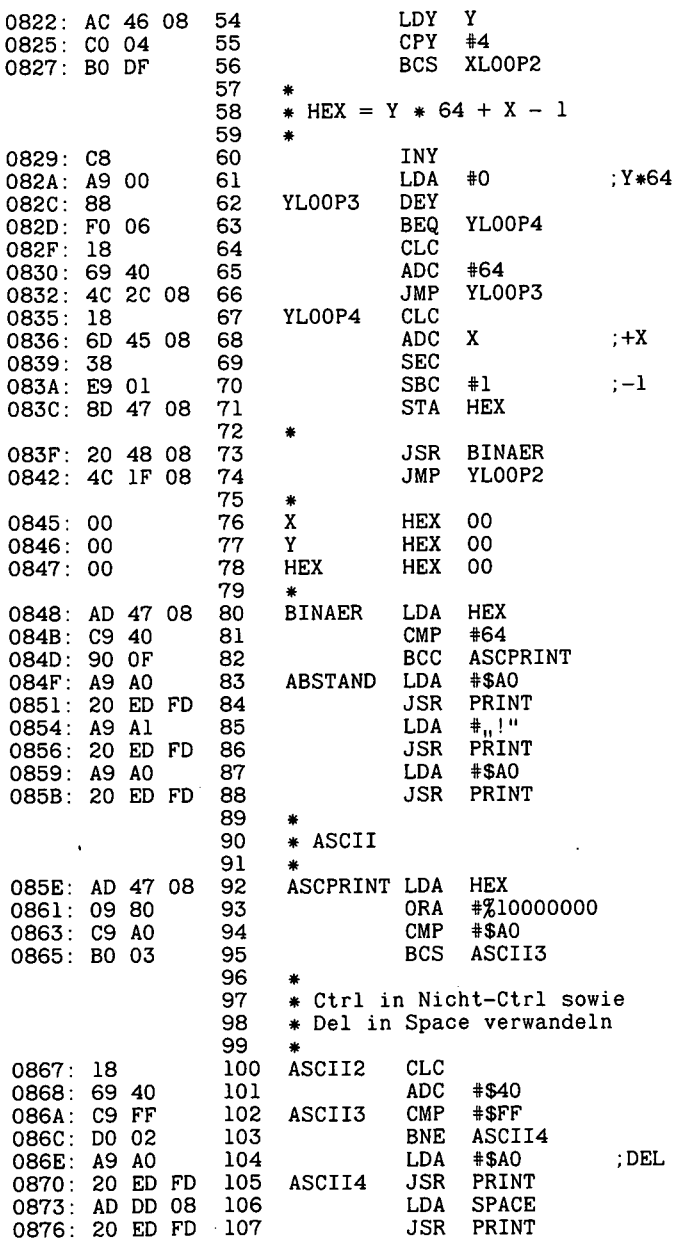

 $\ddot{\phantom{a}}$ 

 $\ddot{\phantom{a}}$ 

l,

 $\mathbb{Z}^2$ 

 $\ddot{\phantom{1}}$ 

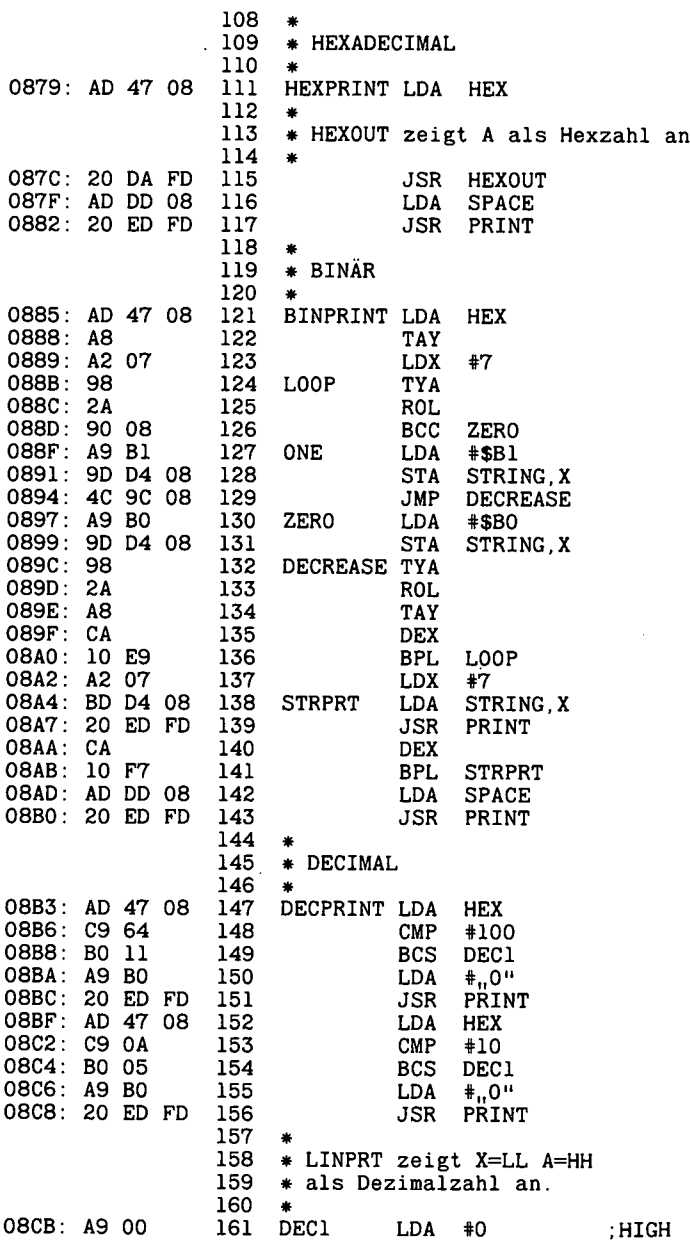

 $\cdot$ 

7

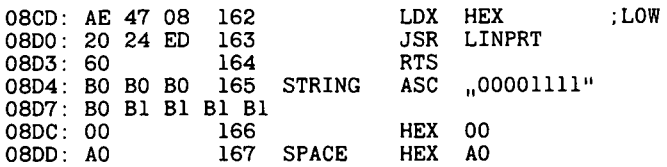

—End assembly-

219 bytes

Errors: <sup>O</sup>

# **2.2.3. BACKMOVE**

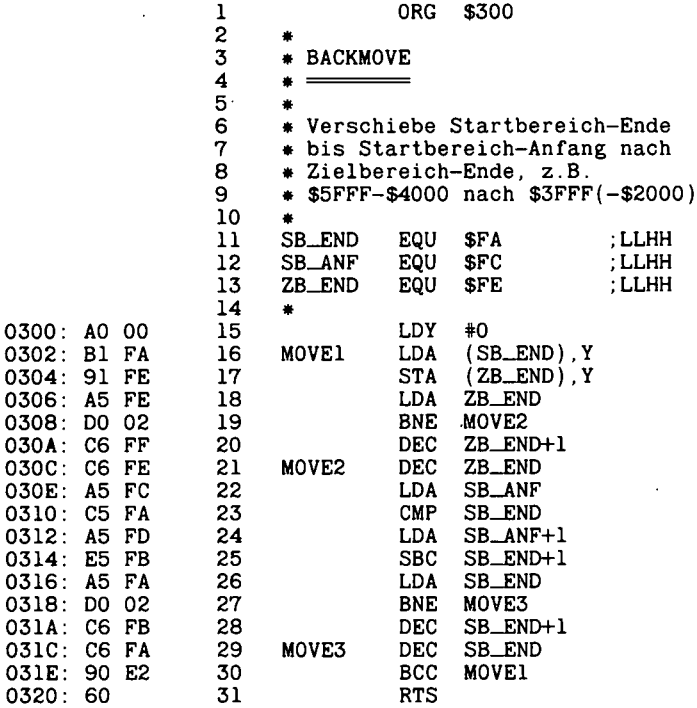

 $\overline{\phantom{a}}$ 

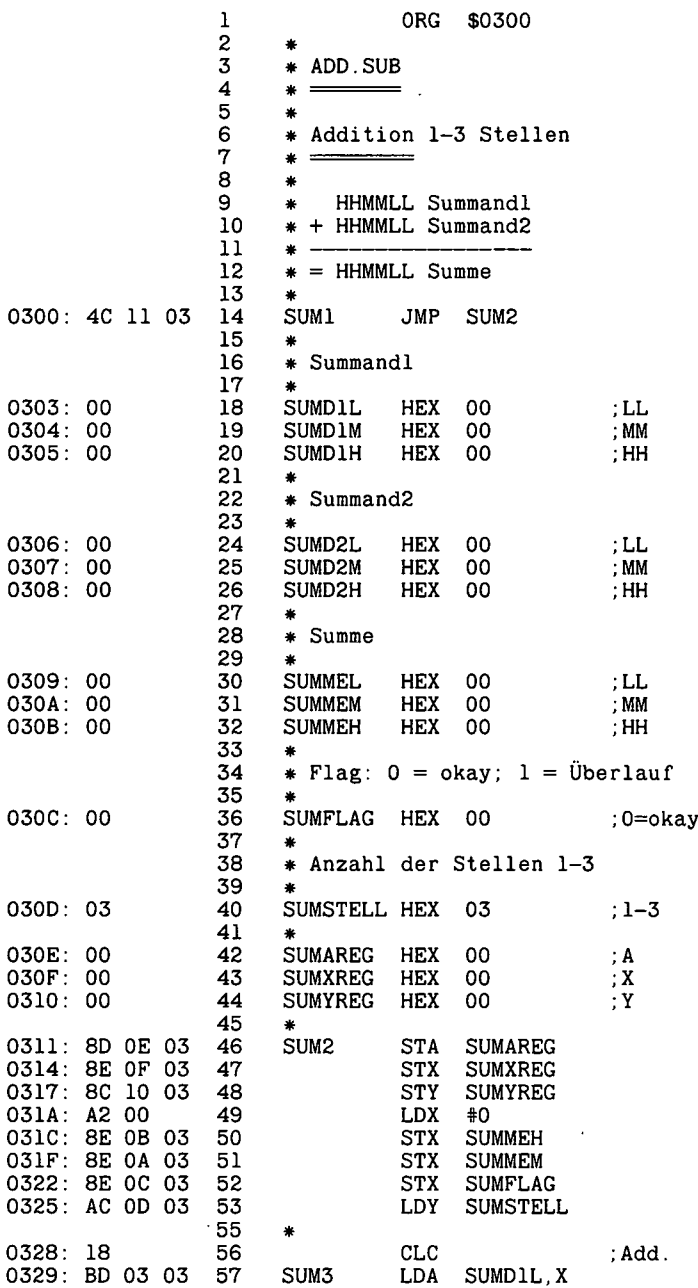

 $\ddot{\phantom{a}}$ 

J.

l,

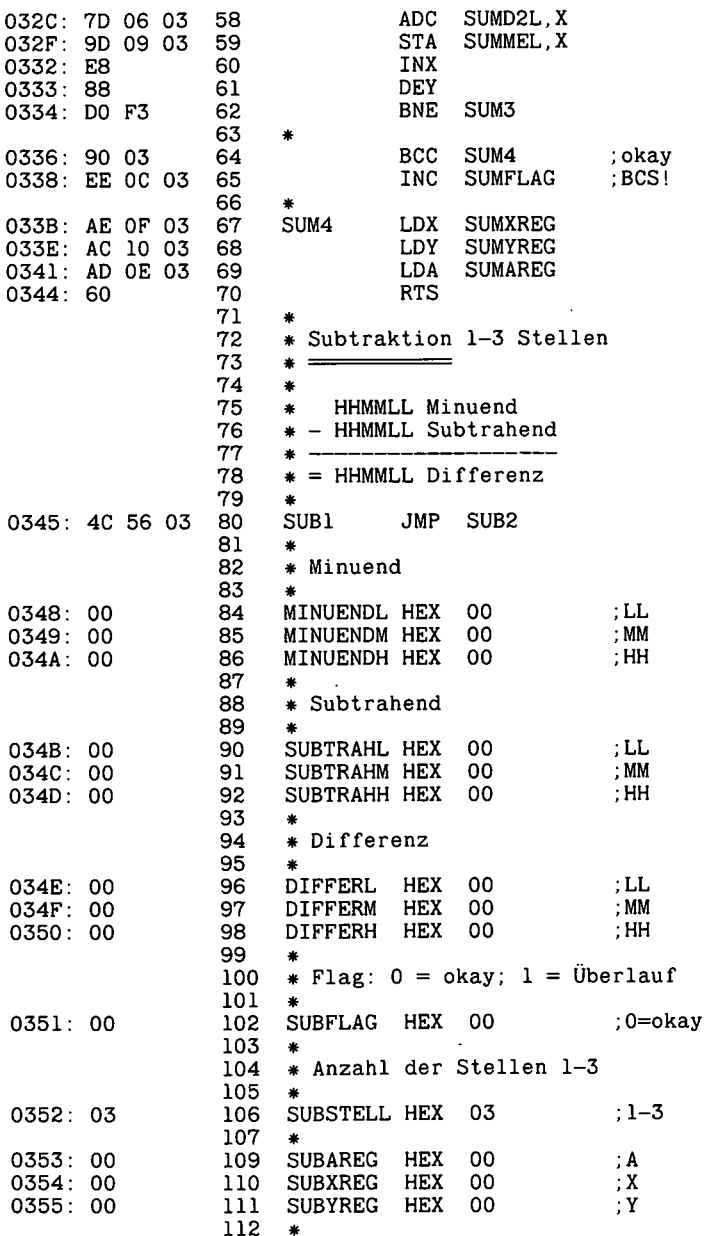

 $\bar{\beta}$ 

J. 63

 $\ddot{\phantom{1}}$ 

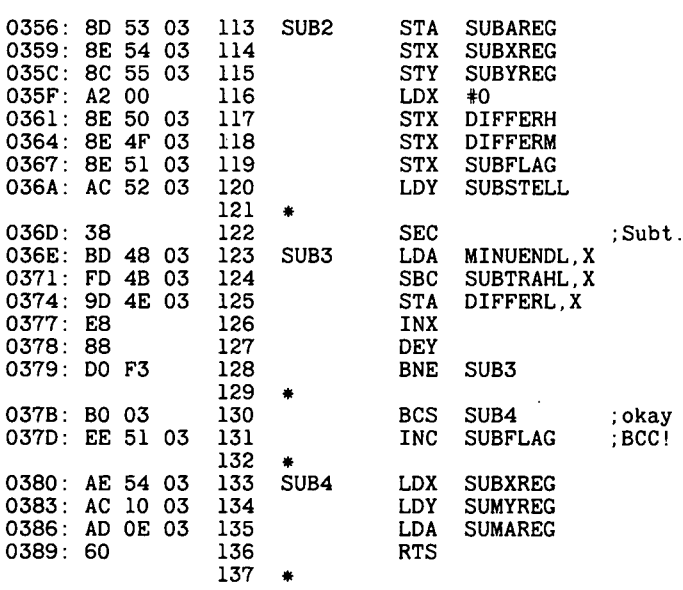

-End assembly-

 $\ddot{\phantom{a}}$ 

 $\sim 10^{11}$  m  $^{-1}$ 

138 bytes

Errors: 0

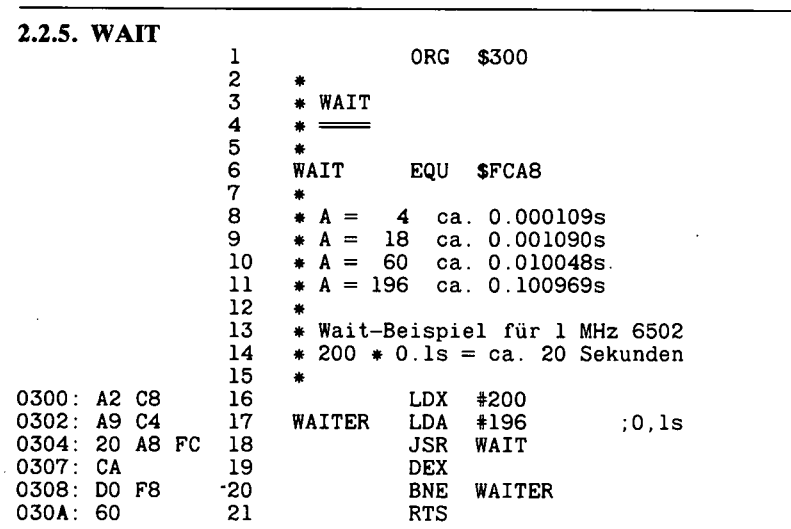

l,

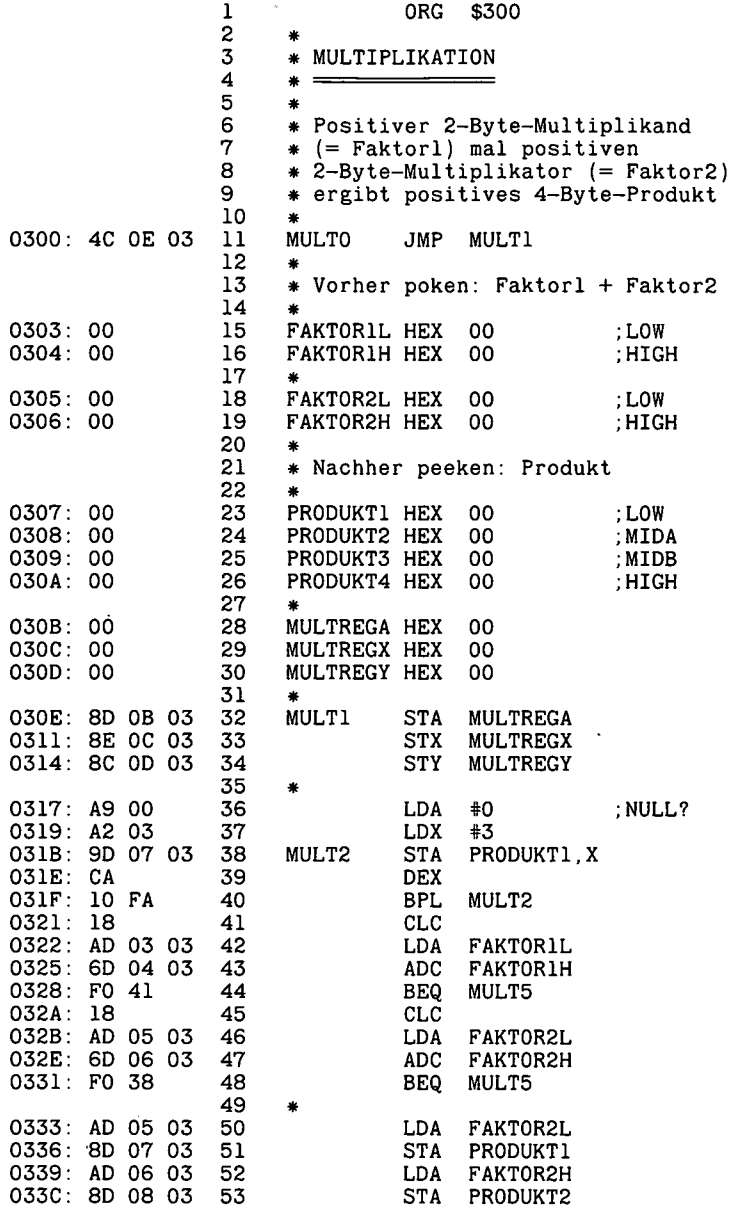

.

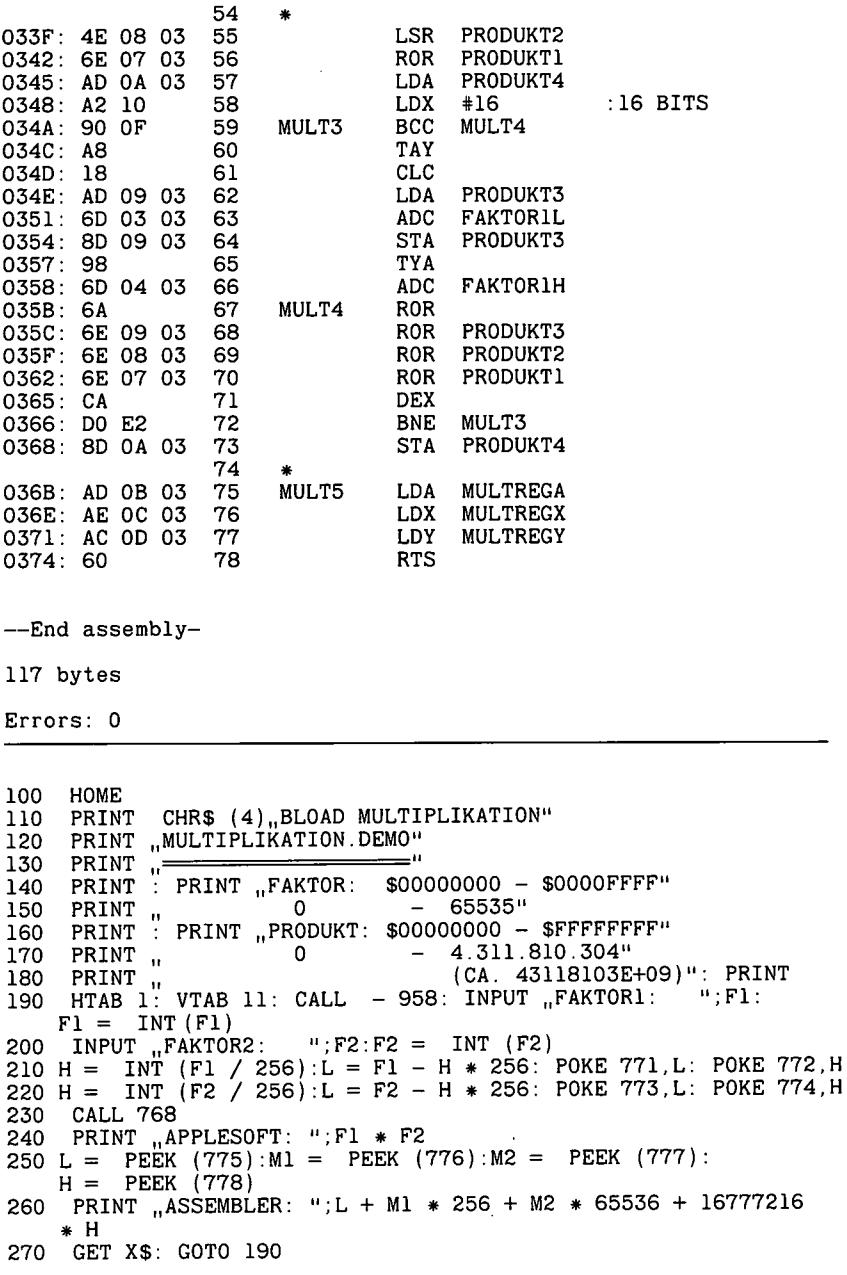

 $\ddot{\phantom{0}}$ 

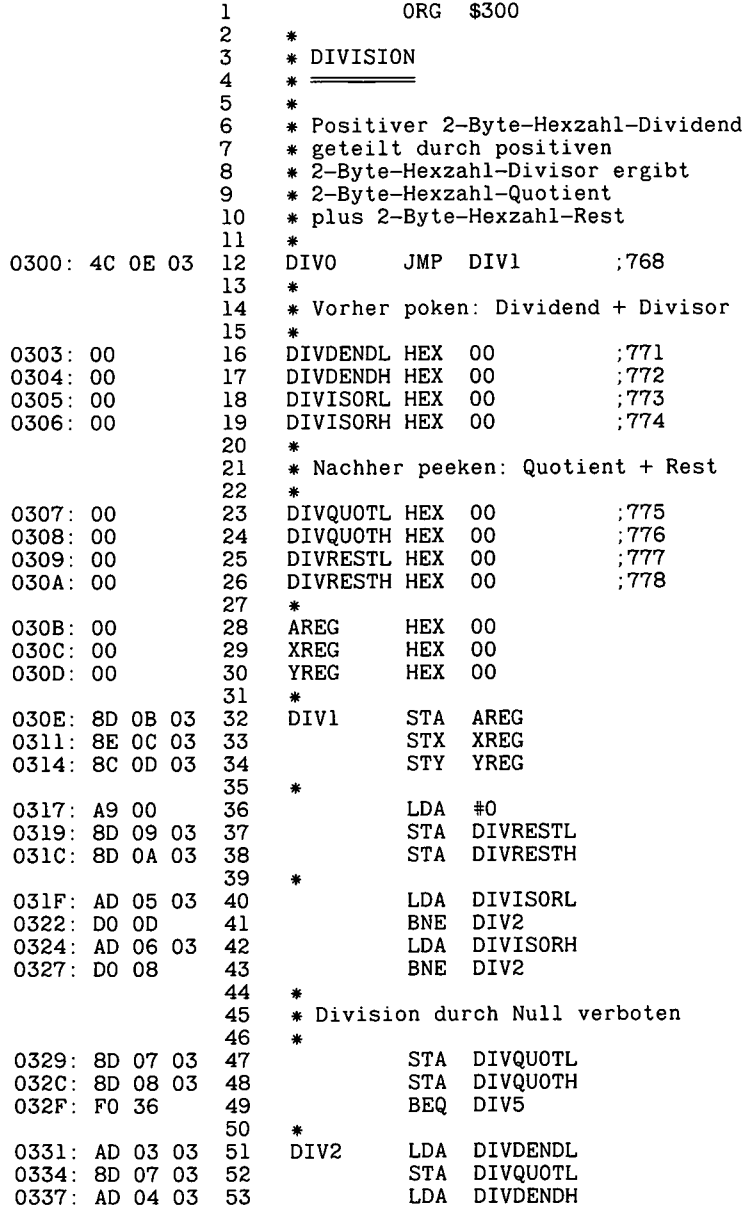

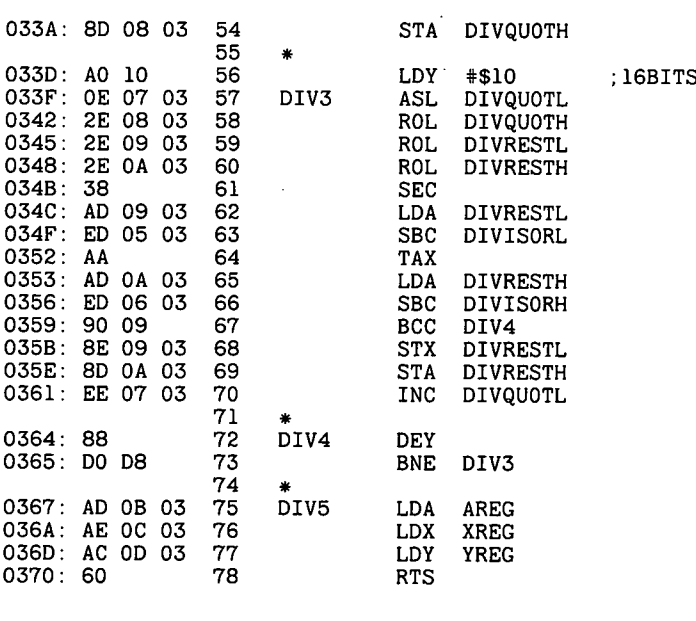

—End assembly-

113 bytes

Errors: <sup>O</sup>

```
100 PRINT CHR$ (4), BLOAD DIVISION"
110 TEXT : HOME : INVERSE : PRINT "DIVISION-DEMO": NORMAL :
      PRINT
120 PRINT : INPUT "DIVIDEND (0-65535): ";DD<br>130 IF DD = 0 THEN POKE 771.0: POKE 772.0:
     150 = 0 THEN POKE 771,0: POKE 772,0: GOTO 150
140 H = INT (DD / 256): POKE 772, H:L = DD - H * 256: POKE 771, L<br>150 INPUT .DIVISOR (0-65535): ":DR
150 INPUT "DIVISOR (0-65535): ";DR<br>160 IF DR = 0 THEN POKE 773.0: POKI
       IF DR = 0 THEN POKE 773,0: POKE 774,0: GOTO 180
170 H = INT (DR / 256): POKE 774, H:L = DR - H * 256: POKE 773, L<br>180 CALL 768
180 CALL 768<br>190 PRINT :
       PRINT : PRINT "ASSEMBLER:"
200 PRINT "QUOTIENT: "; PEEK (775) + PEEK (776) * 256;
     _{\text{H}} – REST: "; PEEK (777) + PEEK (778) * 256
210 PRINT : PRINT \overline{APPLESOFT}}:<br>220 IF DR = 0 THEN 0 = 0:R = 0IF DR = 0 THEN Q = 0:R = 0: GOTO 240
230 Q = INT (DD / DR):R = DD - Q * DR<br>240 PRINT ... QUOTIENT: ":Q_{11} - REST: ":R240 PRINT \sqrt{0.00}TIENT: ";Q\sqrt{0.00} - REST: ";R<br>250 GOTO 120
      GOTO 120
```
 $\ddot{\phantom{a}}$ 

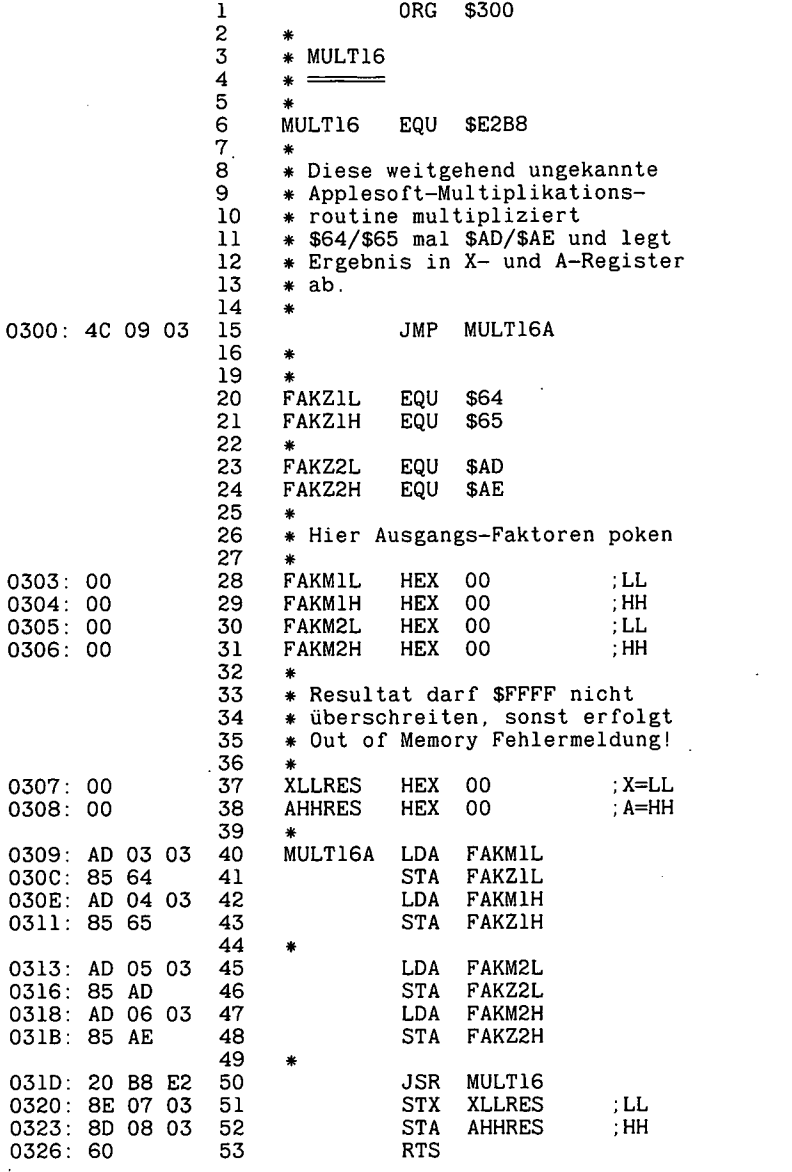

 $\bar{r}$ 

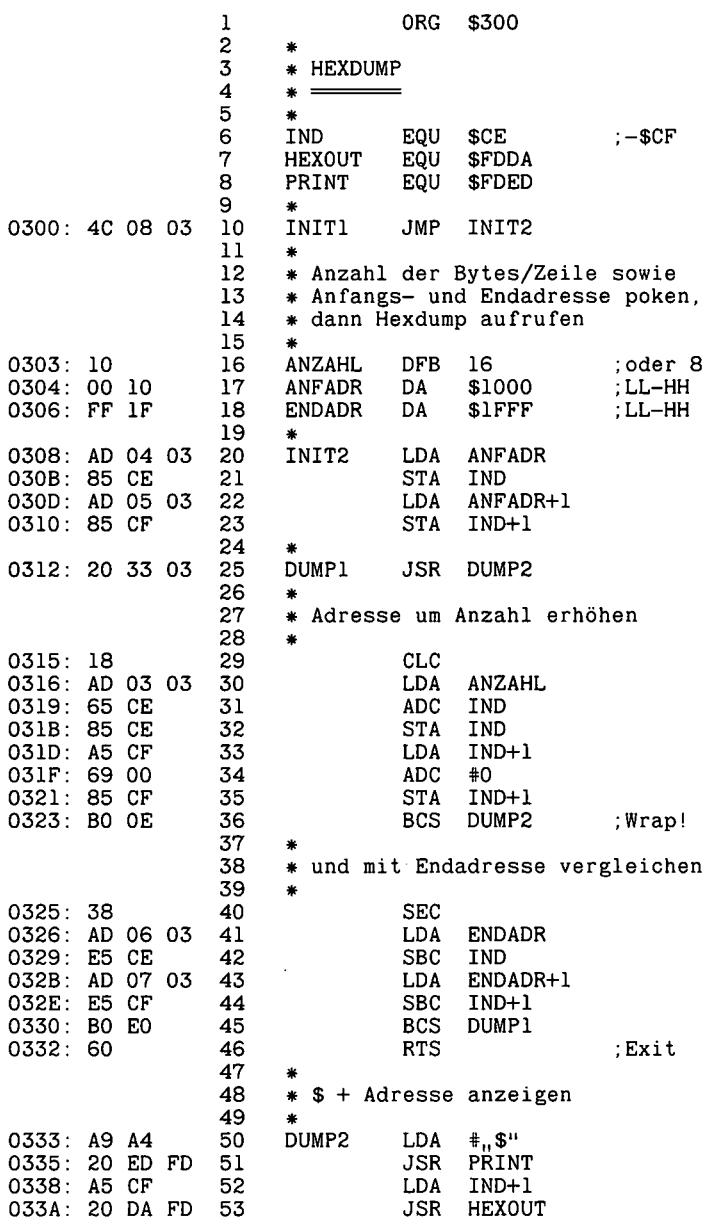
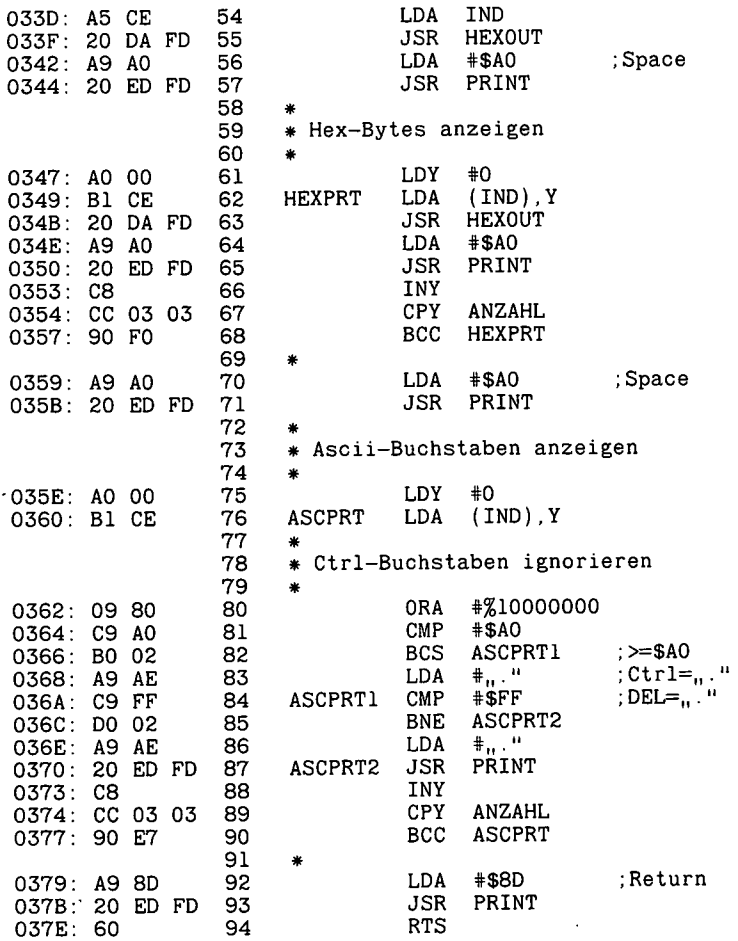

—End assembly-

 $\sim 10^{-11}$ 

127 bytes

 $\ddot{\phantom{a}}$ 

Errors: <sup>O</sup>

 $\ddot{\phantom{1}}$ 

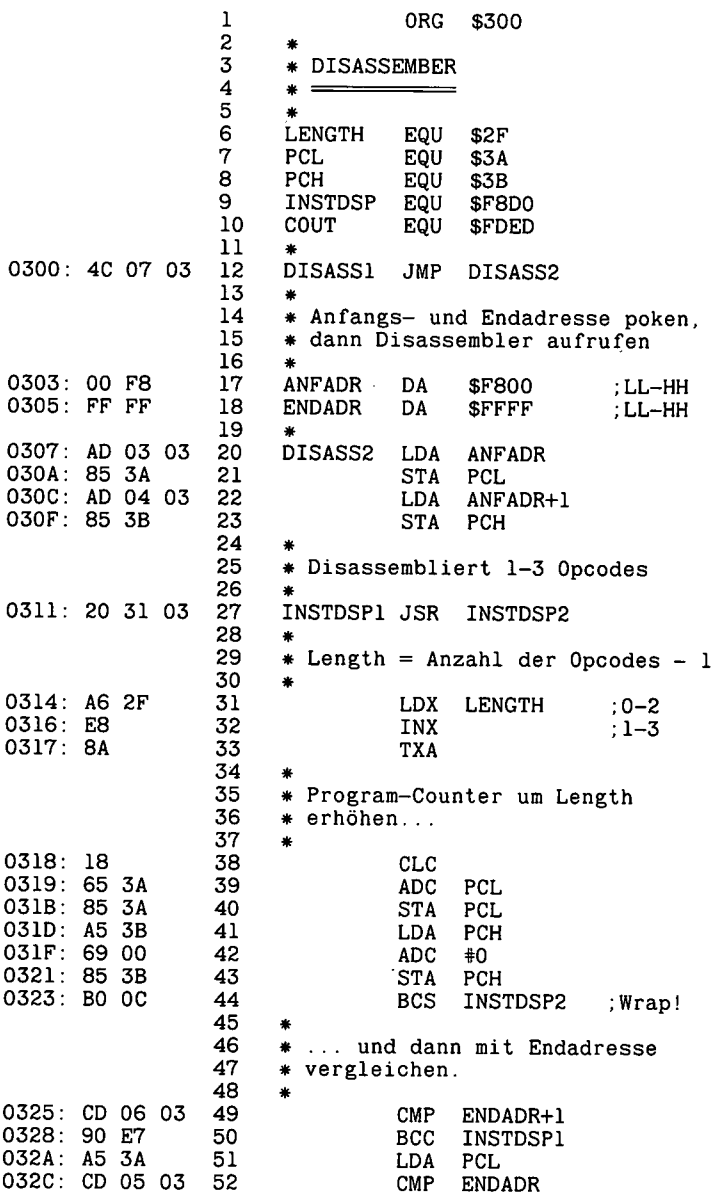

 $\bar{z}$ 

 $\ddot{\phantom{0}}$ 

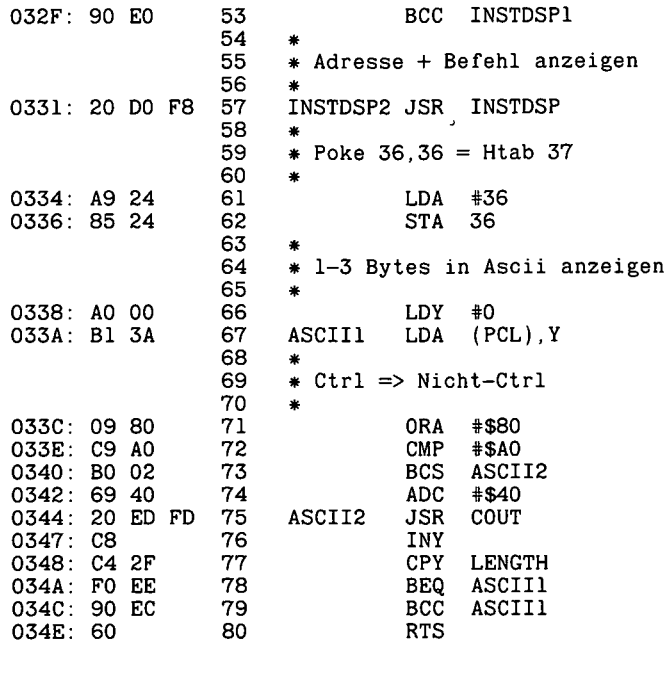

--End assembly-

79 bytes

Errors: 0

#### 2.2.11. SCROLL DOWN

100 HOME : HTAB 8: PRINT "Scrolldown für Apple IIe" 110 X\$= "300:8D 07 CO 20 AA CC 8D 06 CO 60 ND7D2G": FOR  $\ddot{x} = 1$  TO LEN (X\$): POKE 511 + X, ASC ( MID\$ (X\$, X, 1)) + 128: NEXT : POKE 72,0: CALL - 1/4<br>120 FOR Y = 1 TO 10: FOR X = 1 TO 23. CALL 768: NEXT X:<br>VTAB 24: FOR X = 1 TO 23: PRINT : NEXT X: NEXT Y

 $\ddot{\phantom{a}}$ 

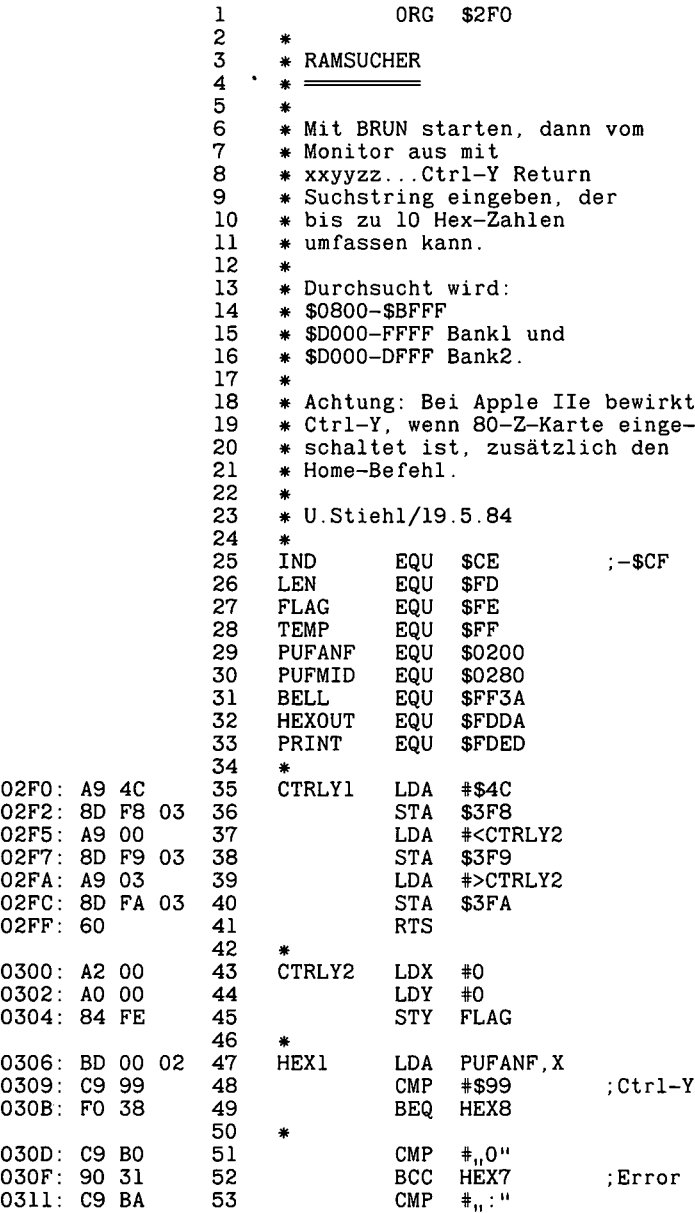

 $\lambda$ 

l,

 $\bar{z}$ 

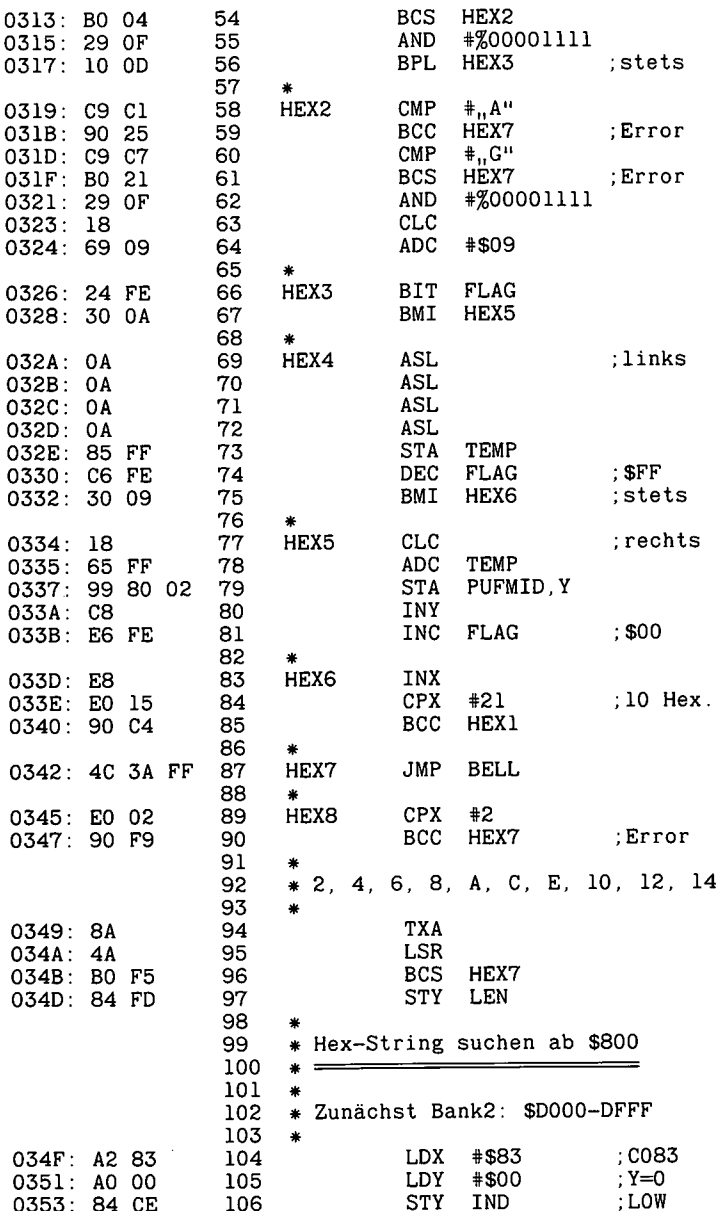

 $\overline{\phantom{a}}$ 

 $\sim$ 

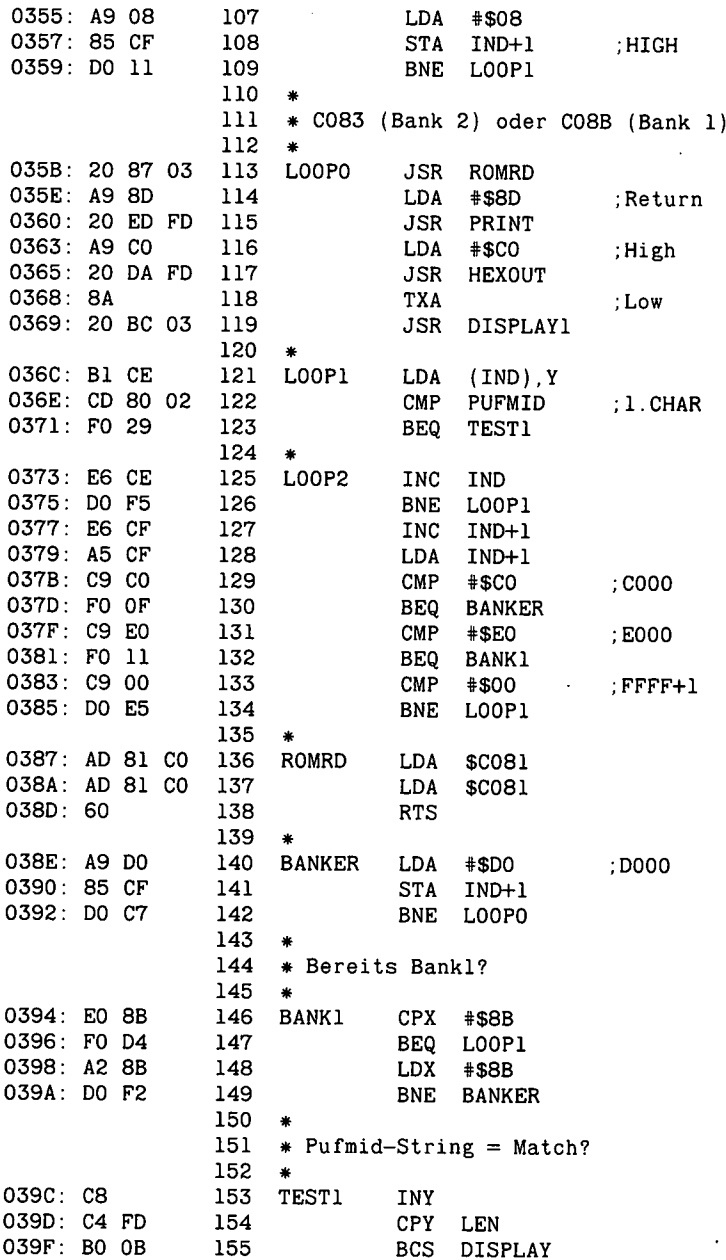

l,

 $\overline{a}$ 

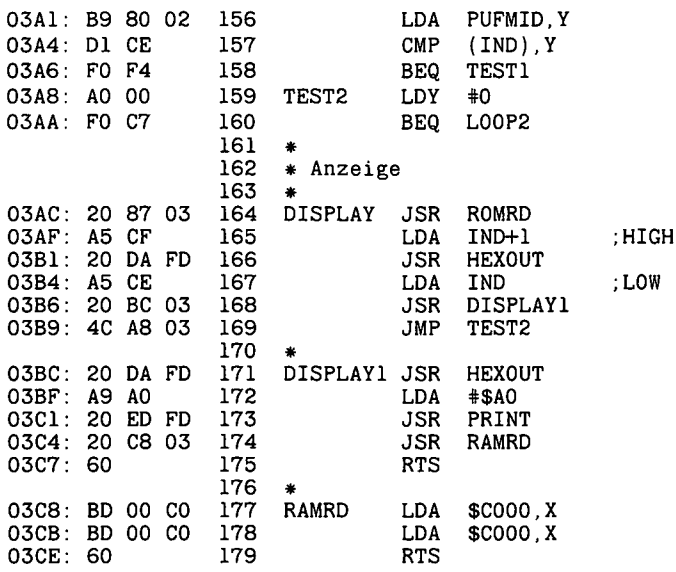

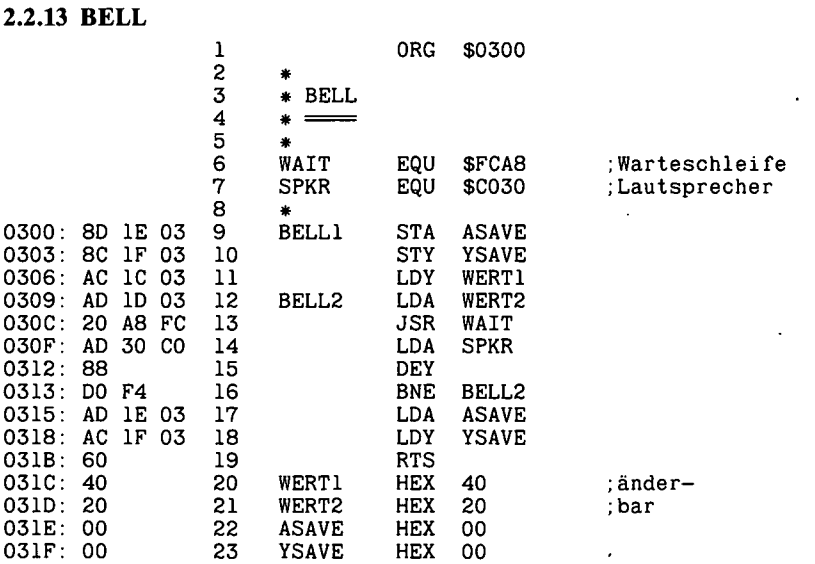

 $\overline{a}$ 

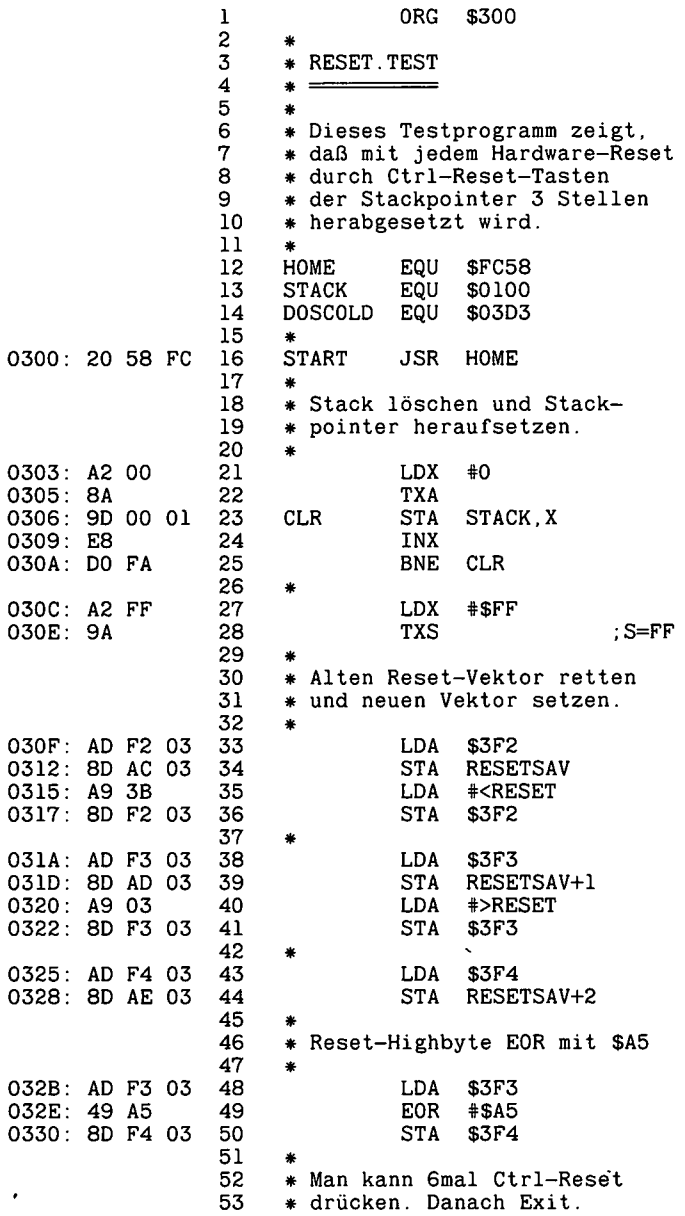

 $\ddot{\phantom{0}}$ 

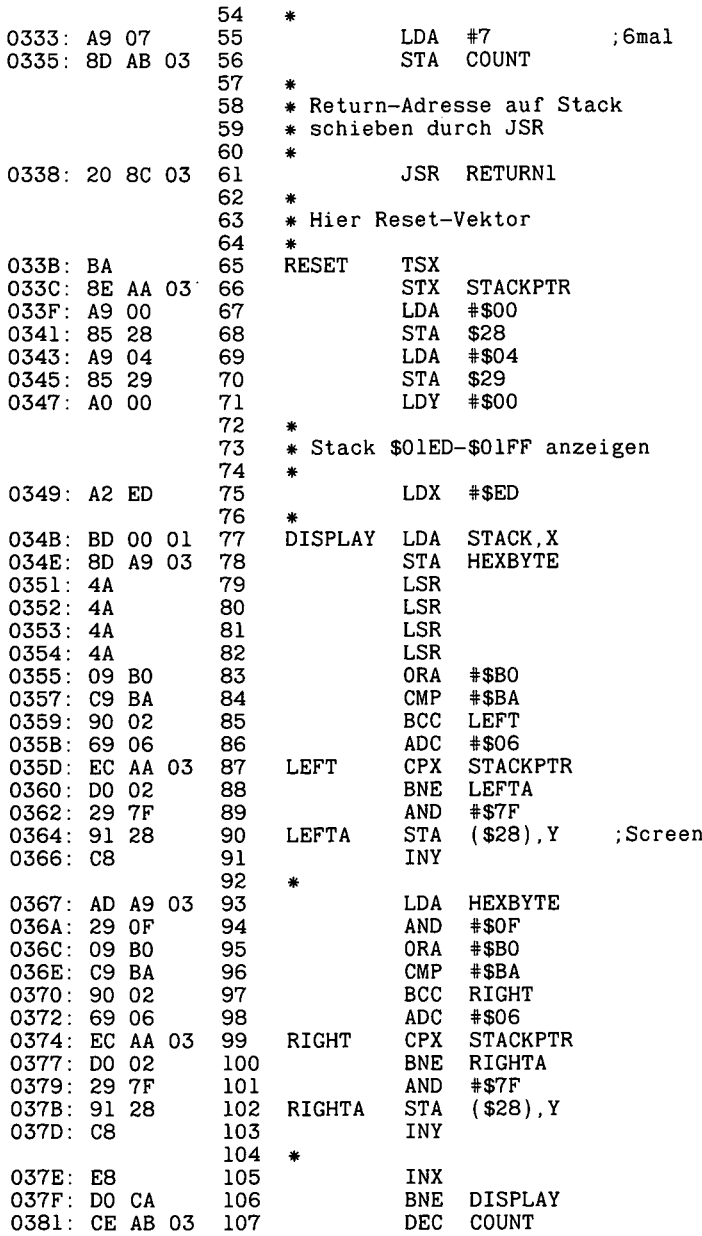

.

i,

l,

 $\ddot{\phantom{0}}$ 

.

 $\ddot{\phantom{a}}$ 

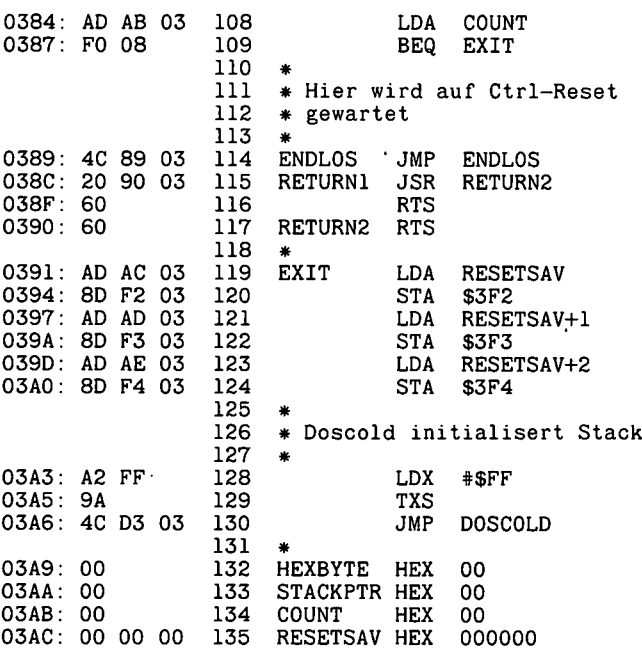

--End assembly-  $\overline{O}$ 

175 bytes

Errors: <sup>O</sup>

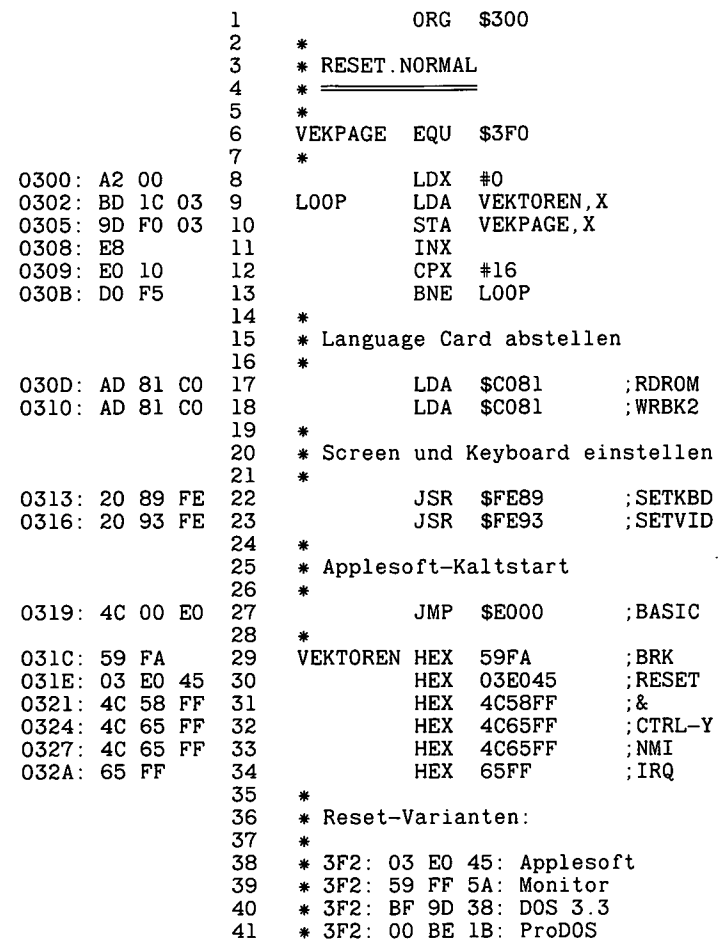

--End assembly-

44 bytes

 $\overline{\phantom{a}}$ 

Errors: 0

J.

Softswitches des Apple Ile

 $\overline{a}$ 

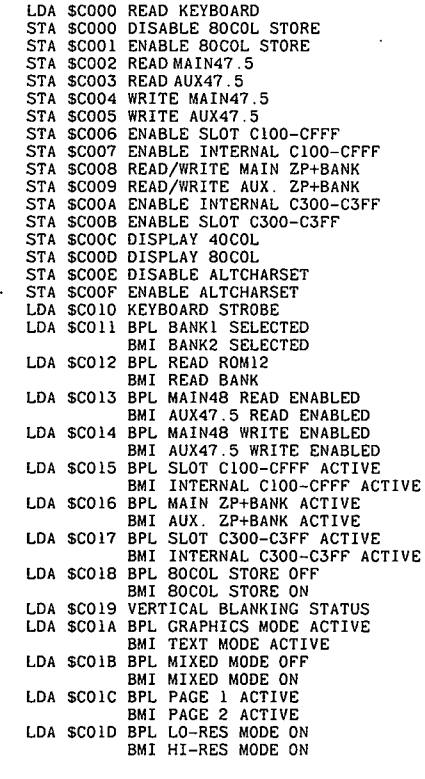

J.

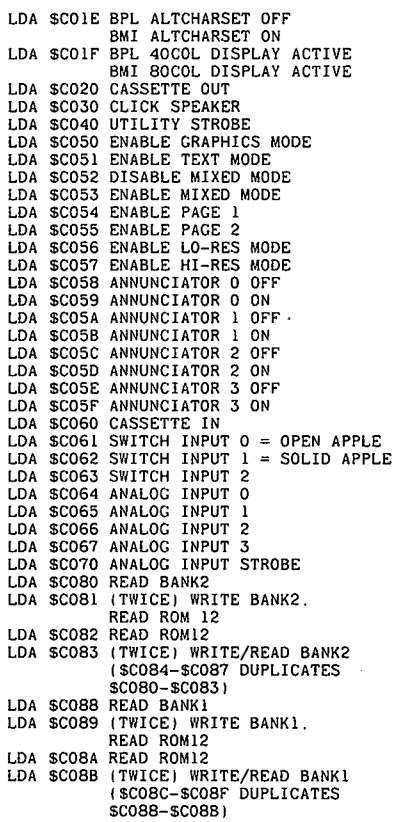

 $\sim$ 

 $\cdot$ 

 $\bar{z}$ 

 $\bar{z}$ 

# **3. Speicherverwaltung**

Bezüglich der Bildschirmspeicher-Softswitches sei auf Kap. 5 verweisen.

## **3.1. ROM, RAM und Softswitches**

Der Speicher des Apple II Plus mit LC und des Apple Ile (mit 64K-Karte) läßt sich in drei Gruppen einteilen:

#### **3.1.1. Normales ROM**

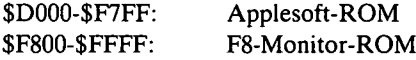

ferner zusätzlich beim Apple Ile

\$C100-\$CFFF: \$C300-\$C3FF: Internes INTCXROM (Erweiterung des F8-ROMs) Internes INTC3ROM (identisch mit \$C300-\$3CFF von INTCXROM)

INTCXROM-Routinen sollten stets so aufgerufen werden:

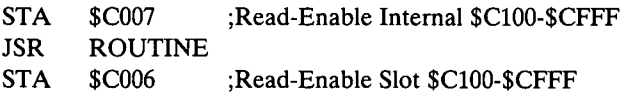

Wenn man das INTCXROM nicht mehr mit STA \$C006 desaktiviert, kann auf Slot-Interface-Karten nicht mehr zugegriffen werden, weil dann deren RAM nicht mehr lesefähig ist. Ein Drucker-Interface ist dann gewissermaßen "tot". Umgekehrt ist beim neuen Apple IIc das INTCXROM ständig aktiv, weil periphere Slots im bisherigen Sinne gar nicht mehr existieren.

Der Apple Ile hat zwei Slots 3, einen normalen, hinteren Slot 3 für beliebige Interface-Karten sowie einen mitten auf der Platine plazierten, sogenannten internen Slot 3, der nur für die 64K-Karte bzw. Apple-80-Zeichenkarte bestimmtist. Beide Slots 3 können nicht gleichzeitig belegt sein. Das INTC3ROM wird mit STA \$C00A aktiviert und mit STA \$C00B desaktiviert. Nach STA \$C00B denken viele Programme und Betriebssysteme (Pascal usw.), daß eine 80-Zeichenkarte fehlt, wenngleich diese im internen Slot 3 steckt, da sie im normalen, äußeren Slot 3 kein RAM vorfinden. Mit STA \$C00B JMP \$FAA6 ;Bootadresse kann man dann z.B. für Pascal, Quickfile usw. 40-Zeichendarstellung erzwin-

gen.

## **3.1.2. Reiner Softswitch-Bereich ("anomales RAM")**

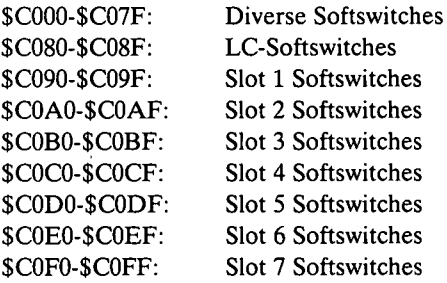

Ein Softswitch ist eine "anomale" Speicherstelle, die in der Regel nicht voll decodiert, d.h. gelesen oder beschrieben wird. Wenn man z.B. mit LDA \$C012 von diesem Softswitch liest, erhält man in der Regel entweder nur den Wert \$0D (Bit 7 off) oder \$8D (Bit 7 on), d. h. signifikant gelesen wird eigentlich nur Bit 7. In einen Softswitch kann man keinen beliebigen Wert \$00-\$FF speichern, der dann von dort gelesen werden könnte. Bei Softswitches ist nicht der Wert als solcher wichtig, sondern daß der Softswitch überhaupt adreßmäßig angesprochen wird: LDA #\$FF STA \$C009 hat dieselbe Funktion wie etwa LDA #\$00 STA \$C009. Der einzige voll decodierte Softswitch ist \$C000 für die Tastatur, der echte Tastaturwerte — indessen nur im Bereich \$80-\$FF — enthalten kann, je nachdem, welche Taste gerade gedrückt wurde. Der Apple Ile ist insofern softswitchmäßig intelligenter geworden, als nunmehr nicht nur wie bisher beim Apple II Plus Softswitches existieren, mit deren Hilfe bestimmte Speicherzustände usw. herbeigeführt werden können, sondern auch Softswitches implementiert wurden, die man lesen kann, um zu ermitteln, welche Speicherzustände (z.B. LC lesefähig?), Videozustände (z.B. HGR aktiv?) im Moment vorliegen.

Die Softswitches \$C000-\$C08F sind auf Seite 82 vollständig aufgeführt. Man beachte die dortige LDA-STA-Konvention, die unbedingt eingehalten werden sollte. Beispiele: LDA \$C000 liest die Tastatur, während STA \$C000 "Disable 80 Column Store" bewirkt. LDA \$C030 klickt den Lautsprecher einmal, während STA \$C030 ihn zweimal zum Klicken bringen würde. STA \$C00F bedeutet "Enable Alternate Character Set", während LDA \$C01E prüft, ob der Zweitzeichensatz aktiv ist, usw. Anstelle von STA (LDA) ist selbstverständlich auch STX und STY (LDX und LDY) möglich. Für LDA \$C010 (Keyboard Strobe) ist auch BIT \$C010 üblich und möglich.

## **3.1.3. Slot-Bereich (teils ROM, teils RAM, teils Softswitches)**

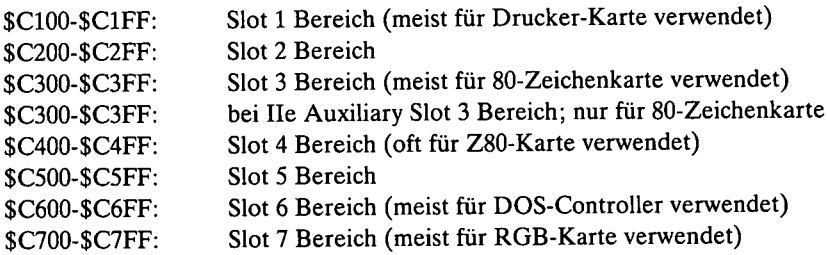

## **Beispiel für reines ROM**

DOS-Controller enthalten reines ROM. Wenn z.B. ein Controller in Slot 6 steckt, dann ist \$C600-\$C6FF reines ROM. Die für den Diskettenzugriff erforderlichen Softswitches sind dann im Bereich \$C0E0-\$C0EF, z.B.:

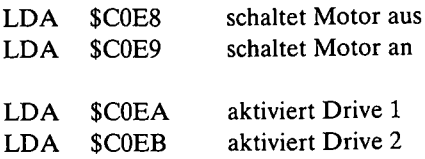

WP? LDA \$C0EA \$C0E9 LDA LDA LDX LDA<br>JSR ¡aktiviert Drive <sup>1</sup> ¡schaltet Motor an ;10 mal 0,1 Sekunde ;0,1 Sekunde ¡Warteschleife  $#10$ WAIT  $LDA$   $#196$ SFCA8 DEX BNE WAIT \$C0ED \$C0EE LDA LDA :..Latch-Load" ;"Latch-Input" ;A Zwischenspeichern ¡schaltet Motor aus ¡Bit 7 on? ¡Ja, dann Schreibschutz ¡bei Bit 7 off kein Schreibschutz ¡Piepston bei Schreibschutz ausgeben STA \$FF LDA \$C0E8 LDA \$FF **BMI** RTS WP JMP \$FF3A

Konkretes Beispiel (Write-Protect-Prüfung bei Slot 6, Drive 1):

#### **Beispiel für reines RAM**

Die RAM-Disk-Karten der Firma IBS, Bielefeld, zumindest die mir bekannte AP20, haben 256 Bytes reines Interface-RAM, in das man einen eigenen RAM-Disk-Driver BLOADen könnte.

#### **Beispiel für ROM + Softswitches**

Meine Drucker-Interface-Karte enthält z.B. sowohl teils reines ROM als auch Softswitches im \$C100-\$C1FF-Bereich, wenn die Karte in Slot <sup>1</sup> steckt. Ähnliches gilt z.B. für meine Z80-Karte, die in Slot 4 steckt. Wenn man z.B. mit C400:00 einen Wert in diese Speicherstelle pokt, wird der Z80-Prozessor aktiviert.

## **3.1.4. Sloterweiterungs-ROM**

#### \$C800-\$CFFF

Jede Interface-Karte in den Slots 1-7 könnte theoretisch ein Zusatz-ROM haben, das adreßmäßig dem Bereich \$C800-\$CFFF entspricht. Allerdings kann zu einem gegebenen Zeitpunkt immer nur eines dieser Erweiterungs-ROMs aktiv sein. Die anderen ROMs werden mit LDA \$CFFF - ebenfalls eine Art Softswitch - desaktiviert. Grafikdump-Routinen von Drucker-Interface-Karten benutzen meist diesen C8-Bereich für ihre Dump-Routine.

## **3.1.5. Bildschirm-RAM**

Das Bildschirm-RAM ist einerseits normaler RAM-Bereich und andererseits doch wiederum "nicht ganz normal", weil alles, was in diesen Bereich gepokt wird, als Text, Lores oder Hires am Bildschirm erscheint, je nachdem welche Softswitches zuvor aktiviert wurden.

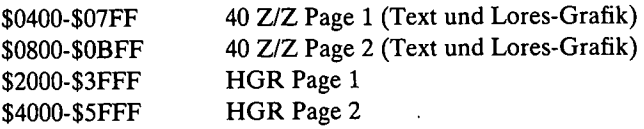

Für Apple Ile mit 80 Z/Z-Karte gilt zusätzlich:

a) Doppeltes Text-RAM  $(=$  normale 80-Zeichendarstellung)

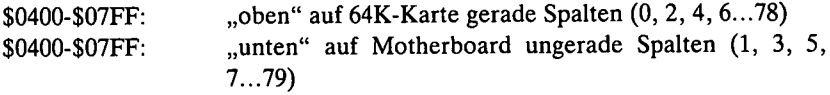

b) Doppeltes Lores-RAM

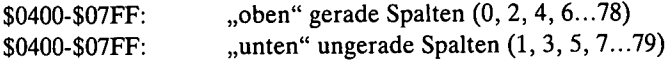

Ferner für Apple Ile mit 64K-Karte

c) Doppeltes Hires-RAM

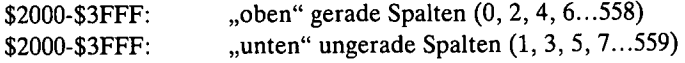

#### **3.1.6. Normales RAM**

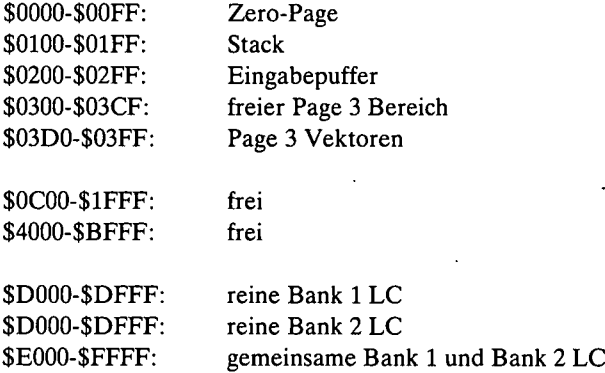

Diese Einteilung ist zu abstrakt, da sie alle Bildschirmspeicherbereiche ausklammert. Für die Praxis gilt folgende "normale" Einteilung:

\$0000-\$00FF: Zero-Page

Davon frei für Assembler-Programme bei Apple Ile unter Monitor, Applesoft, DOS 3.3/ProDOS:

\$0006-\$0007 \$0009 \$0019-\$001E \$00CE-\$0CF \$00D7 \$00E3 \$00EB-\$00EF \$00FA-\$00FE

Bei der Zero-Page muß man unterscheiden zwischen Stellen, die vorübergehend Werte enthalten, die nachher nicht mehr gebraucht werden (Scratchpad-Stellen), sowie Stellen, die zwar teils veränderliche Werte enthalten, welche jedoch ständig gebraucht werden ("lebenswichtige Stellen"). So wird z.B. die Stelle \$00FF gelegentlich von Applesoft für STR\$ benötigt, ist jedoch ansonsten frei. Das heißt jedoch zugleich, daß ein dort von einem Assemblerprogramm gepokter Wert nicht "ewig" erhalten bleibt, so daß ein Assemblerprogramm diese Stelle ebenfalls nur als Scratchpad benutzen kann. Umgekehrt findet sich z.B. in

\$0032 das permanent benötigte INVFLG, so daß diese Zero-Page-Adresse niemals als Scratchpad für irgendein anderes Programm verwendet werden kann.

Die obengenannten Zero-Page-Stellen sind sozusagen "ewig" frei. Sie werden großenteils nicht einmal durch Neubooten zerstört.

\$0100-\$01FF: Stack

Der Bereich \$0100-\$0110 kann vorübergehend (!) als Scratch-Area benutzt werden, z.B. für Softswitching für 64K-Karte. Man beachte, daß \$0100-\$0110 ebenfalls die Scratch-Area für die Applesoft-FIN-Routine ist.

\$0200-\$02FF: Eingabepuffer

Bereich \$0200-\$02FF kann vorübergehend (!) als Scratch-Area benutzt werden. Unter ProDOS können jedoch Programme nicht in den Eingabepuffer geladen werden, da ProDOS ebenfalls \$0200-\$02FF als Scratchpad benutzt.

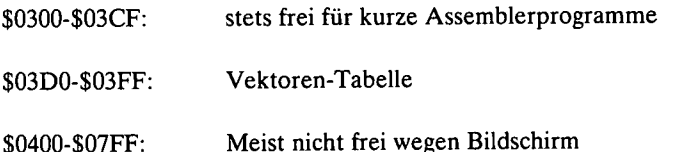

Die versteckten Bildschirm-Scratchpad-Stellen sind nur für Interface-Karten gedacht und sollten von Assemblerprogrammen nicht als Datenspeicher benutzt werden.

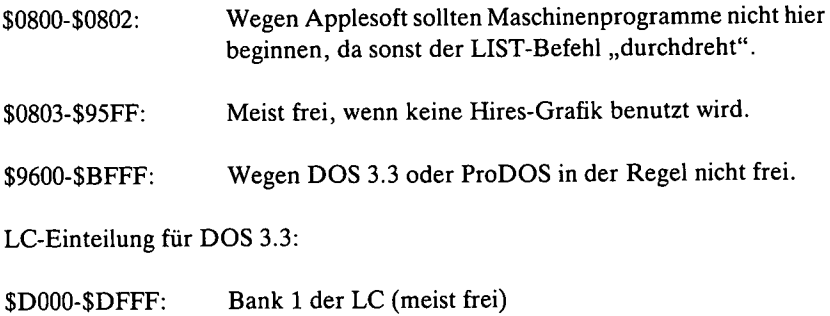

#### LC-Einteilung für ProDOS:

\$D000-\$FFFF: \$D000-\$DFFF: Bank 1 der LC (PRODOS) Bank 2 der LC (Dieser Bereich kann unter ProDOS in der Regel benutzt werden, da sich hier nur das ProDOS-Reboot-Programm für geschützte Programme usw. befindet, das vom Bank-l-PRODOS normalerweise nicht aufgerufen wird.)

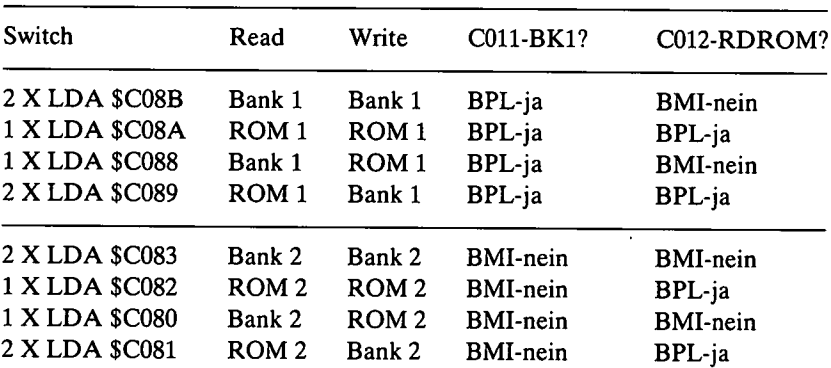

#### **3.1.7. Language Card Softswitches**

Die Language Card ist bekanntlich in 2 Bänke (2 mal \$D000-\$FFFF) unterteilt, die sich bezüglich des Bereichs \$D000-\$DFFF (2 mal 4K) unterscheiden und bezüglich des Bereichs \$E000-\$FFFF (1 mal 12K) überlappen, d.h. der Bereich \$D000-\$DFFF existiert physisch zweimal und der übrige Bereich \$E000-\$FFFF physisch nur einmal. Der entsprechende ROM-Bereich \$D000-\$FFFF existiert ebenfalls physisch nur einmal, wird jedoch softswitchmäßig so behandelt, als wäre er zweimal vorhanden. Die Softswitches, die ROM-Write "ermöglichen", sind sinnleer, da man in Read Only Memory per definitionem natürlich nichts schreiben kann. Die entsprechenden Softswitches veranlassen den Prozessor, es trotzdem zu versuchen, wie unser Test zeigt.

Der Apple Ile verfügt neben den Read-Write Enable-Disable Softswitches noch über weitere Softswitches, die den R/W-Status lesen können, und zwar bei der LC:

- LDA \$C011 (A enthält danach \$0D oder \$8D)
- BPL Bank <sup>1</sup> aktiv

## BMI Bank 2 aktiv

- LDA \$C012 (A enthält danach \$0D oder \$8D)
- BPL ROM read-enabled
- BMI Bank read-enabled

Versuchen Sie bei unserem nachfolgenden, nur für den Ile bestimmten Test nachzuvollziehen, welche \$0D/\$8D-BPL/BMI-Werte sich am Ende des Programms in STATSAVE, BK1SAVE und BK2SAVE befinden. Dann beherrschen Sie die LC-Softswitches aus dem Effeff!

 $\cdot$ 

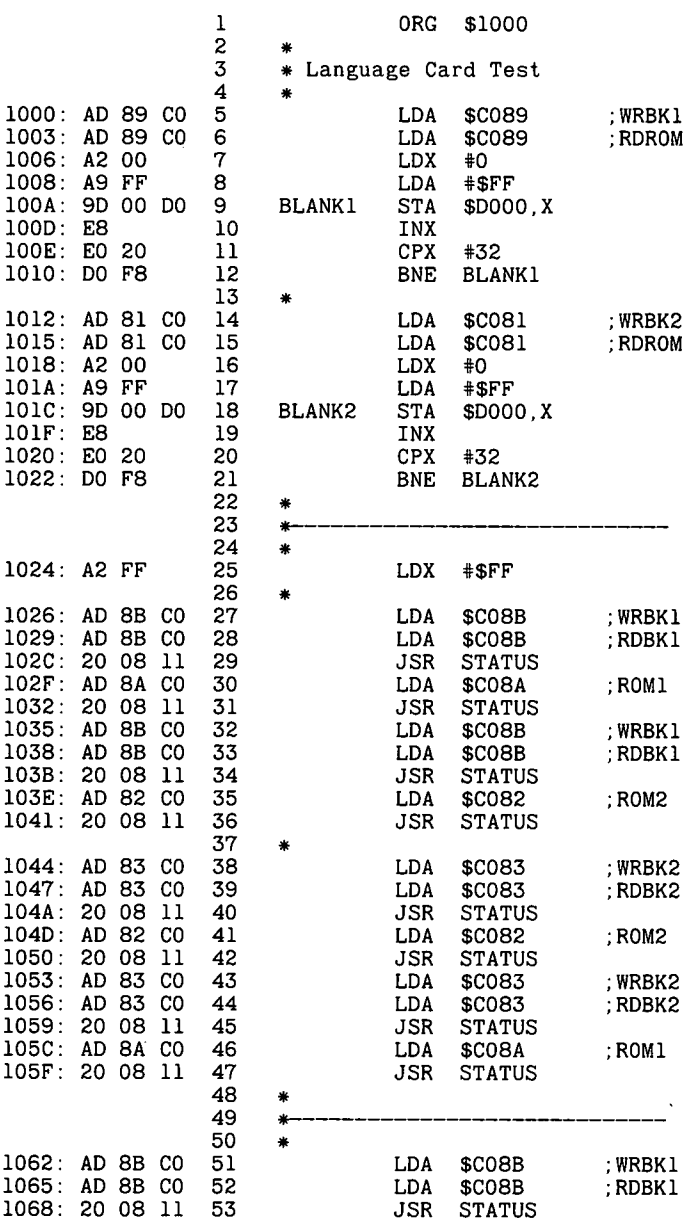

 $\cdot$ 

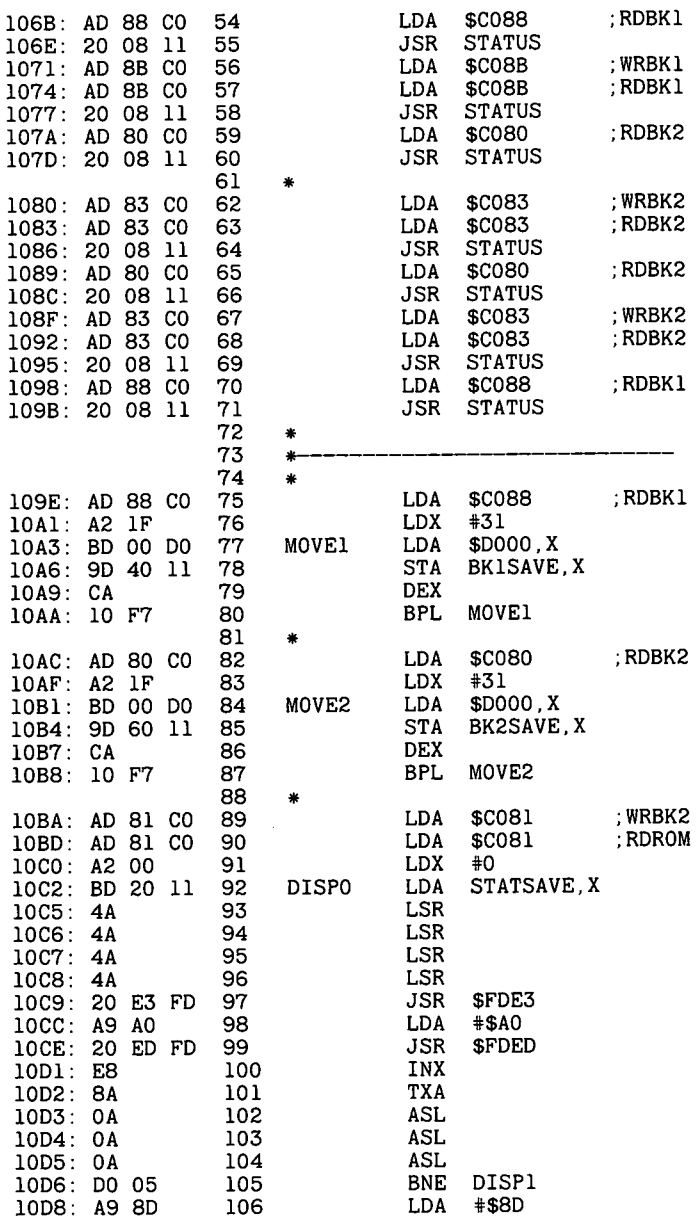

 $\cdot$ 

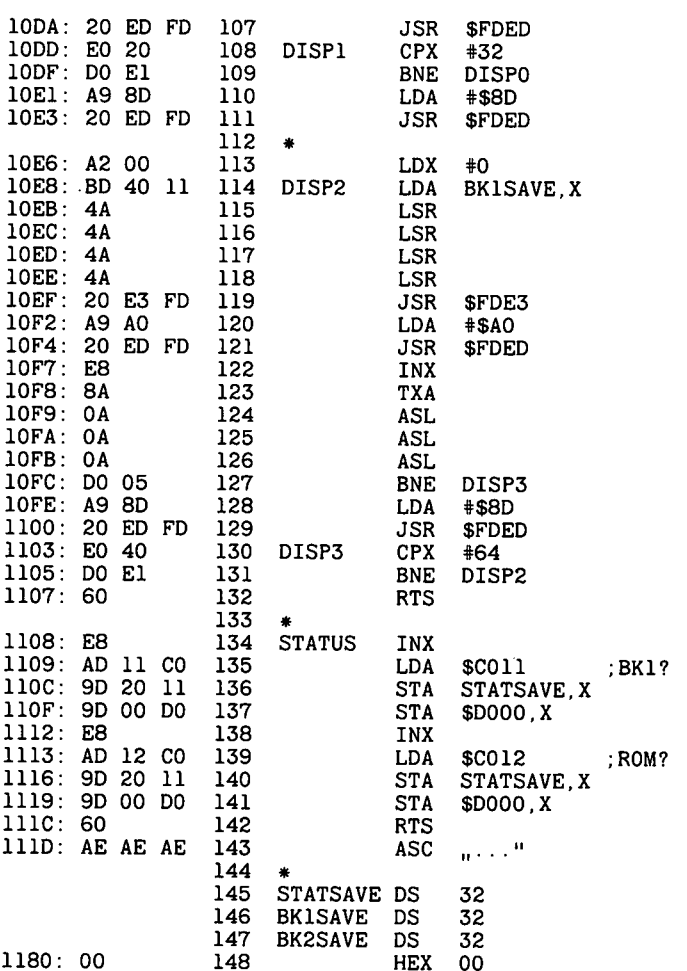

--End assembly-

385 bytes

Errors: 0

#### **3.1.8. 64K-Karte-Softswitches**

Der mit einer 64K-Karte ausgestattete Apple IIe verfügt über die "unteren" Main 64K (= Motherboard) und die "oberen" Auxiliary 64K (Karte selbst), die sich in folgende Softswitch-Bereiche gliedern:

a) ZP-LC-Bereich: \$0000-\$01FF (ZP) + \$D000-\$FFFF (LC)

Dies ist die Zero-Page und der Stack sowie zweimal \$DOOO-\$DFFF und einmal \$E000-\$FFFF. Die entsprechenden Softswitches bewirken sowohl Lesen wie auch Schreiben, und zwar entweder der entsprechenden "unteren" oder "oberen" Bereiche.

b) Mittlerer 47.5K-Bereich: \$0200-\$BFFF (47.5K)

Dies ist der mittlere Hauptbereich. Die entsprechenden Softswitches bewirken entweder das Lesen oder das Schreiben, und zwar sowohl "unten" wie auch "oben", d.h. Mischung möglich.

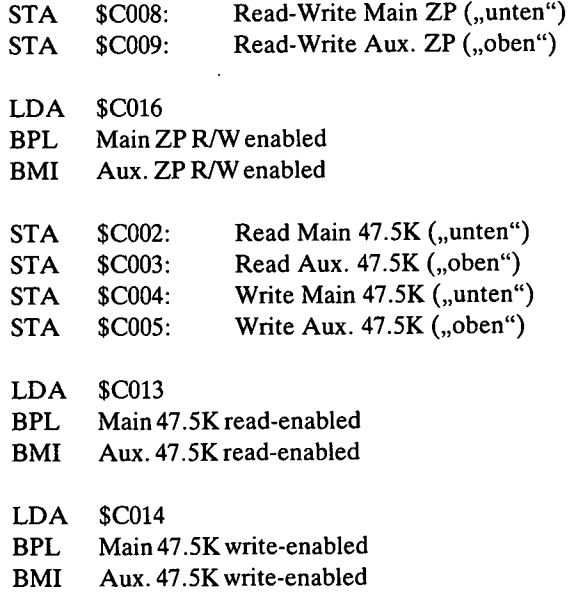

In Verbindung mit der 64K-Karte-Speicherverwaltung sind noch zwei weitere Softswitches zu beachten:

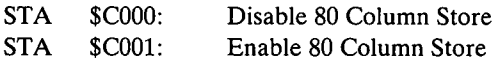

Nach STA \$C001 ist der Bildschirmbereich \$0400-\$07FF der 64K-Karte für die 47.5K-Softswitches "tabu". Will man z.B. Daten von den unteren 64K in den Bereich \$0400-\$07FF der oberen 64K übertragen, dann sind zuvor zwei Softswitches erforderlich:

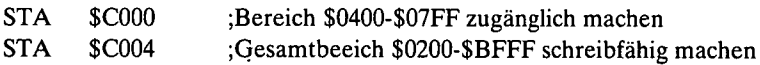

## **3.1.9. Grandregel für Memory Management Utilities**

Speicherverwaltungsprogramme dienen der Übertragung von Speicherinhalten aus einem Softswitchbereich (= Ausgangsbereich) in einen anderen (= Zielbereich) mit Hilfe eines MMU-Programms (= Memory Management Utility), das sich im Ausgangsbereich, Zielbereich oder in einem dritten Softswitchbereich befinden kann (bzw. muß). Probleme ergeben sich im wesentlichen dadurch, daß Ausgangs- und Zielbereich in denselben Adreßbereich "gemappt" sind.

Grundregel: Eine MMU muß sich immer selbst lesen können, weil der 6502 sie sonst nicht als Programm abarbeiten kann. Daraus folgt:

a) Bei gleichem Adreßbereich darf sich die MMU im Ausgangsbereich befinden, wenn der Zielbereich schreibfähig und der Ausgangsbereich gleichzeitig lesefähig gemacht werden können. Dies gilt z.B. für den 47.5K-Bereich. Sind z.B. Daten von den "unteren" 47.5K in die "oberen" 47.5K zu übertragen, so kann sich die MMU in den "unteren" 47.5K befinden. Ferner kann sich die MMU in den "oberen" 47.5K befinden, wenn Daten von "oben" nach "unten" zu übertragen sind.

b) Bei gleichem Adreßbereich darf sich die MMU niemals im Zielbereich befinden, auch wenn getrenntes Read/Write für Ausgangs- und Zielbereich möglich ist. Wenn die MMU aus programmtechnischen Gründen nicht im Ausgangsbereich sein kann, dann muß sie sich in einem dritten Softswitchbereich befinden. Nehmen wir an, die MMU befände sich in den "unteren" 47.5K und wir wollten Daten von "oben" nach "unten" übertragen. Dazu müssen wir die "oberen" 47.5K lesefähig machen, womit sich unsere MMU in den "unteren" 47.5K als Programm selbst nicht mehr lesen kann! Fazit: Eine MMU, die Daten von den "oberen" 47.5K in die "unteren" 47.5K übertragen soll, muß sich entweder in den "oberen" 47.5K oder in dem ZP-LC-Bereich \$0000-\$01FF bzw. \$D000-\$FFFF befinden.

#### **LC-Beispiele:**

Wenn wir den Inhalt des F8-Monitors \$F800-\$FFFF vom ROM in die Bank 2 \$F800-\$FFFF kopieren wollen, darf sich die MMU weder außerhalb von \$F800-\$FFFF in der Bank 2 noch im Bereich \$D000-\$DFFF der Bank <sup>1</sup> befinden, da sich die-MMU in beiden Fällen, sobald das ROM read-enabled ist, selbst nicht mehr lesen könnte.

Demgegenüber wäre es möglich, Daten vom Bereich \$D000-\$DFFF Bank 1 in denselben Adreßbereich \$D000-\$DFFF der Bank 2 mit Hilfe einer MMU zu verschieben, die sich im Bereich \$EOOO-\$FFFF der LC befindet. Allerdings wäre für jedes zu übertragende Byte ein Bank-Switching erforderlich: LDA \$C08B LDA \$C08B, um das Byte von Bank 1 zu lesen, und LDA \$C083 LDA \$C083, um das Byte auf Bank 2 zu schreiben. In beiden Fällen wäre der Bereich \$E000-\$FFFF stets lesefähig.

Wenn ein Programm, das sich in einer beliebigen Bank der LC befindet, F8-ROM-Routinen benutzen will, muß sie dies tun, indem sie vorübergehend in den unteren \$0200-\$BFFF Main 47.5 K-Bereich oder theoretisch auch in den oberen Stackbereich \$0100-\$0110 springt.

LC-Beispielprogramm für Bank 2

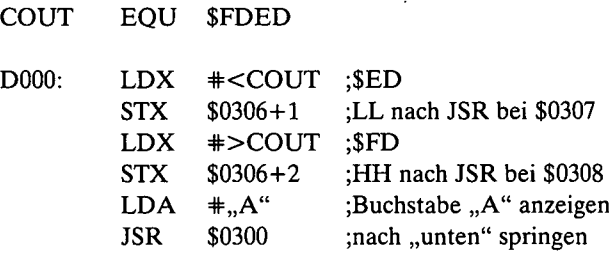

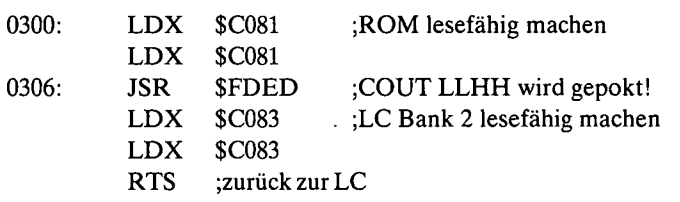

Dieses hier vorgestellte, sich selbst pokende JSR-Verfahren hat den Vorteil, daß in den unteren 48K kein kostbarer Platz verschwendet wird. Zum Vergleich wurde z.B. in "Nibble", Heft 2/1984 bei dem "Applesoft Expander"-Programm in den unteren 48K ein fast 500 Bytes langes ROM-JMP-Programm installiert, obgleich in der Bank <sup>1</sup> der LC noch genügend Platz war.

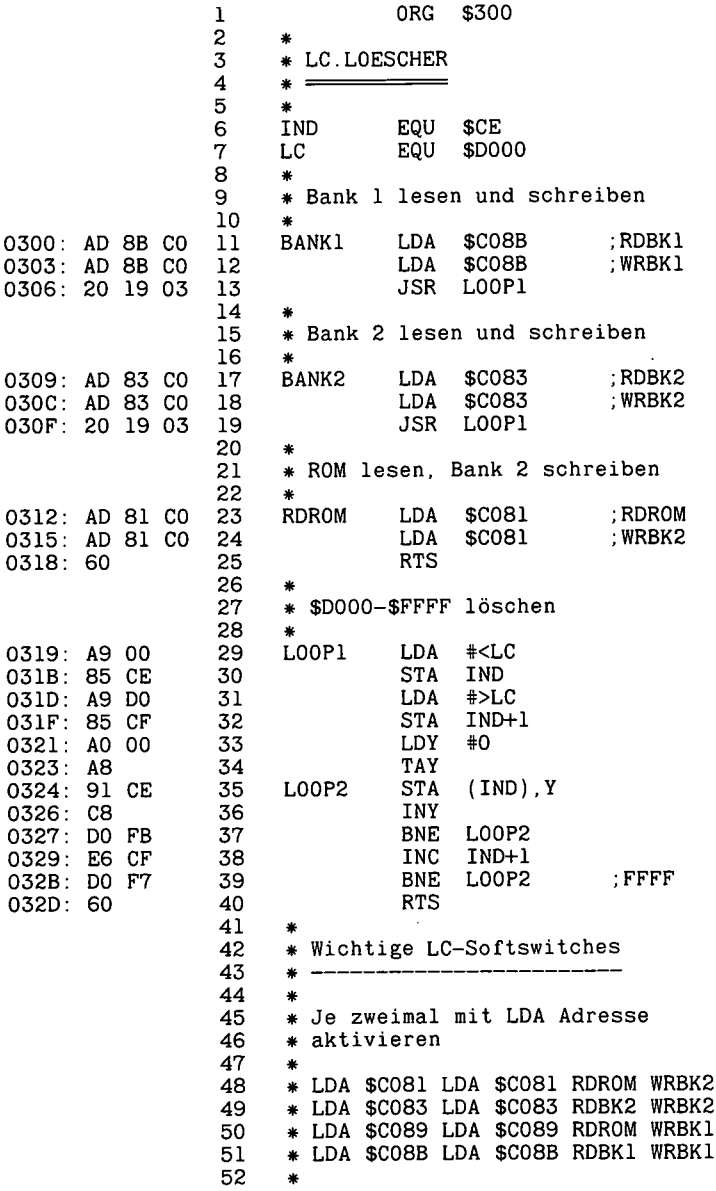

 $\ddot{\phantom{a}}$ 

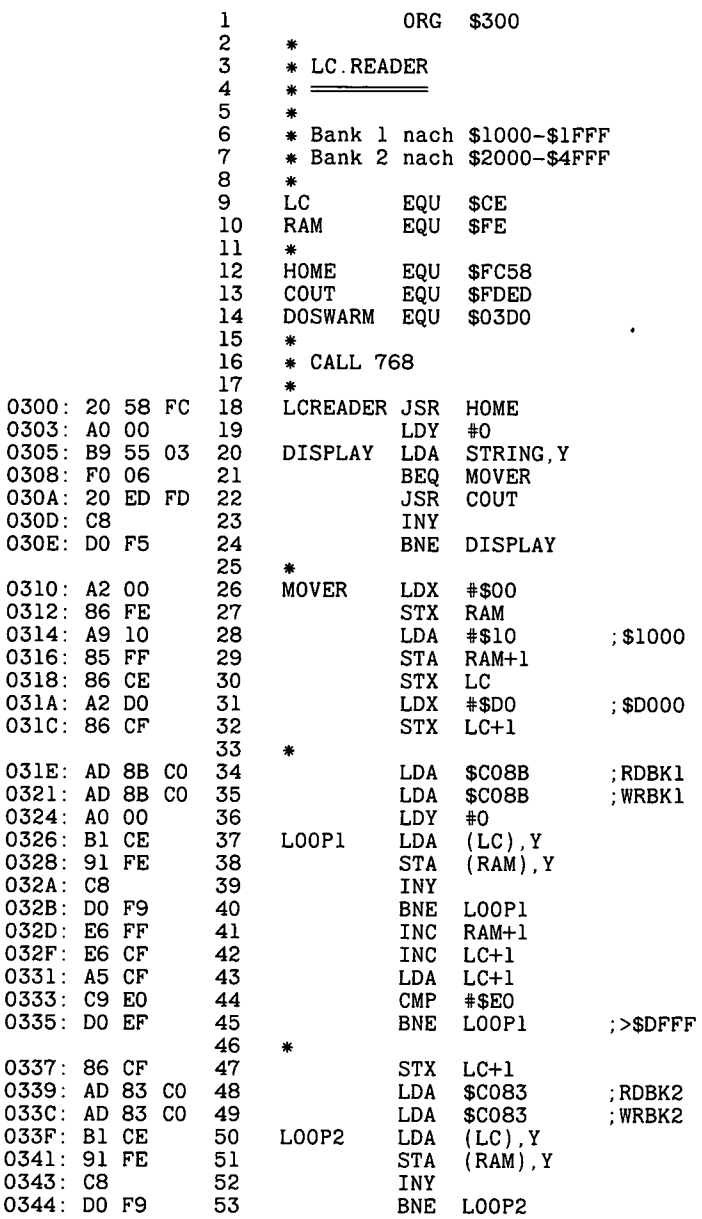

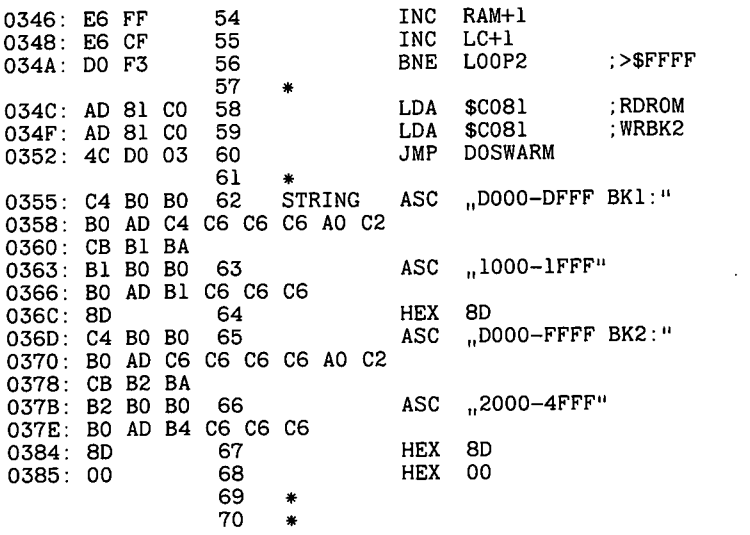

## 3.2.3. ROM.KOPIE

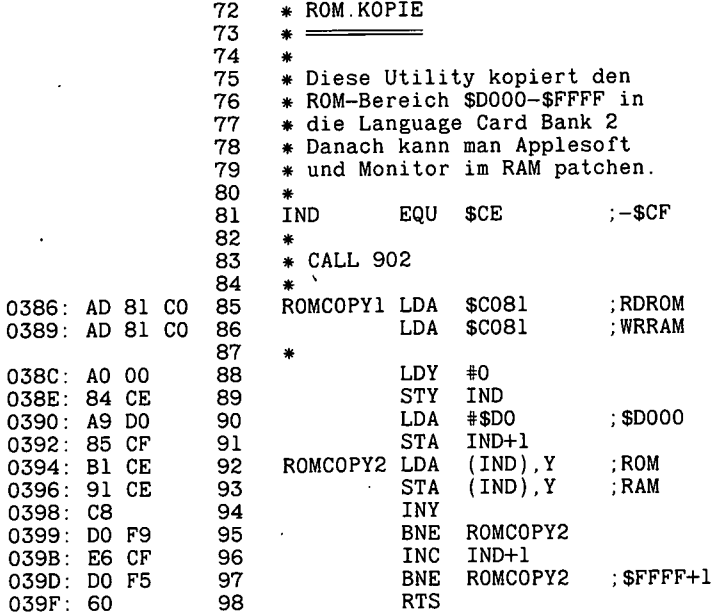

 $\ddot{\phantom{0}}$ 

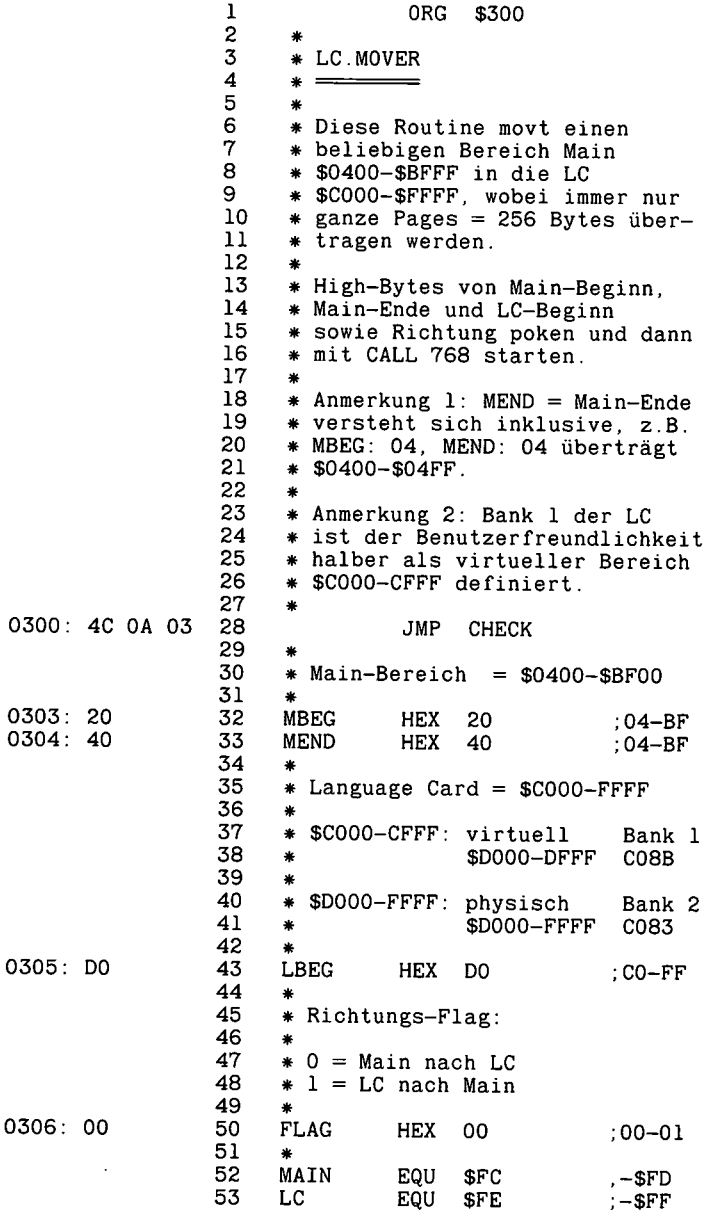

 $\ddot{\phantom{a}}$ 

 $\overline{a}$ 

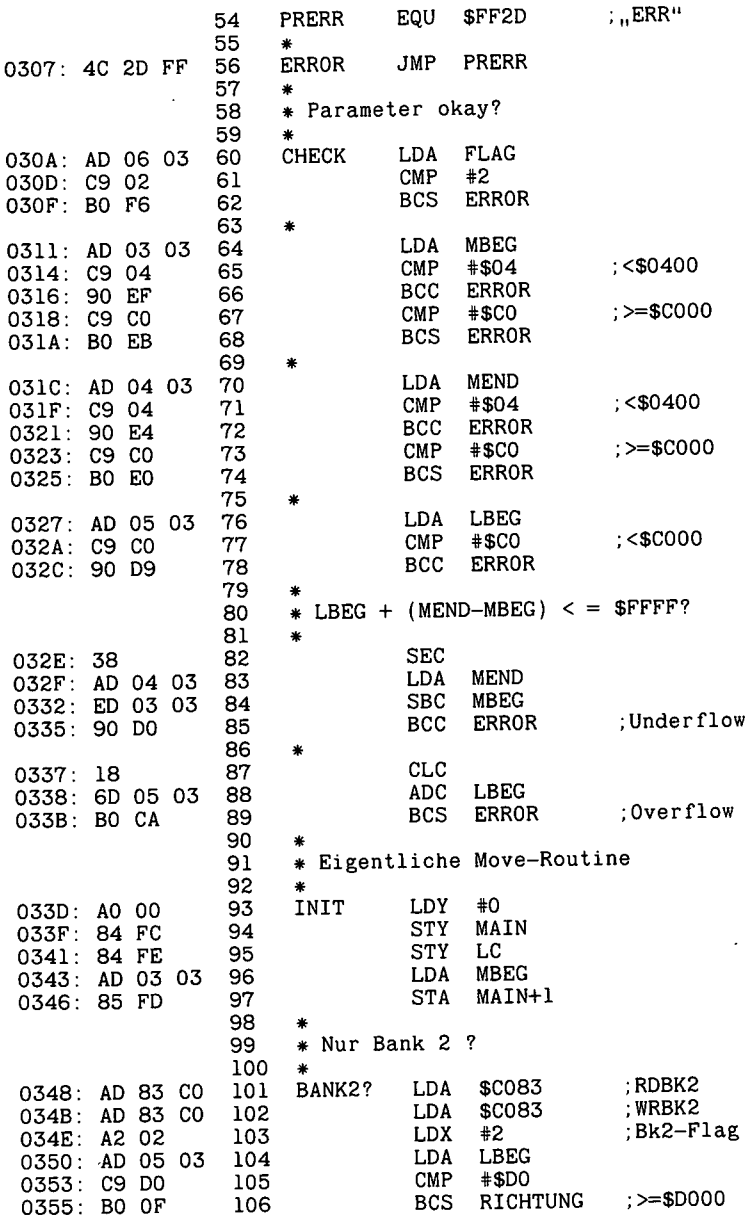

 $\overline{a}$ 

 $\cdot$ 

 $\mathbf{z} = \mathbf{z}$ 

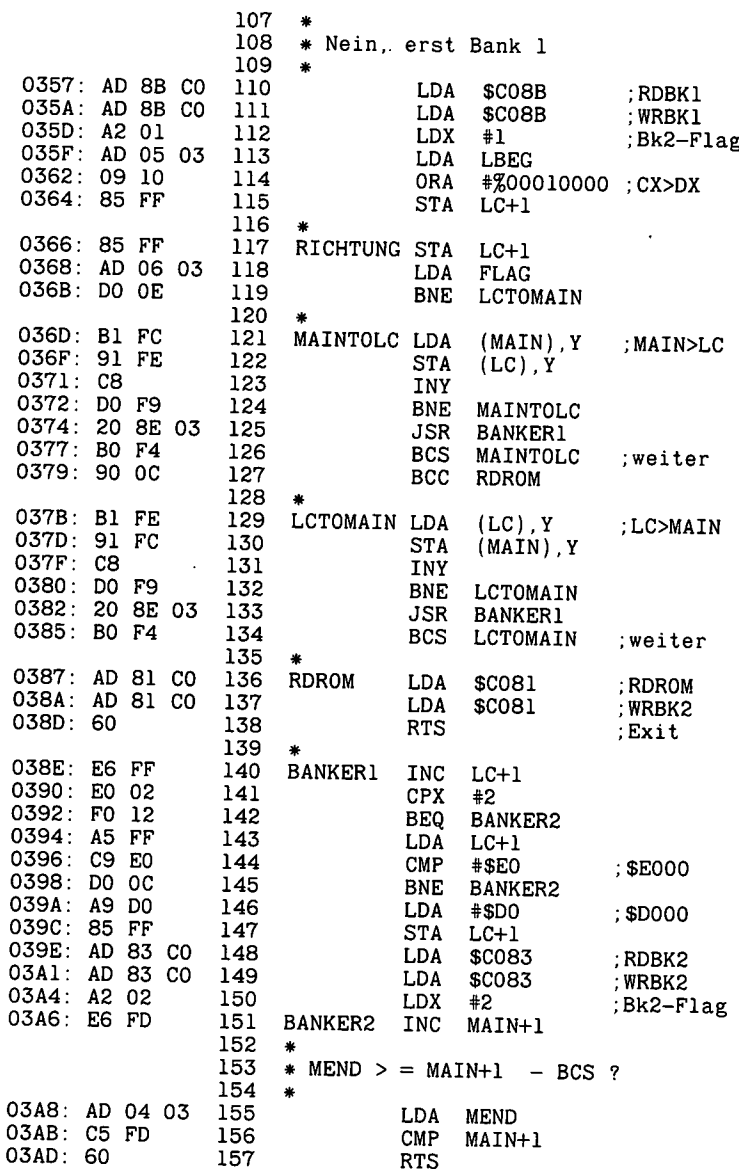

 $\ddot{\phantom{a}}$ 

 $\ddot{\phantom{a}}$ 

ł

```
10 PRINT CHR$ (4), BLOAD LC.MOVER"<br>15 TEXT : HOME
15 TEXT : HOME<br>20 POKE 771.4:
20 POKE 771,4: REM MAIN-BEGINN $0400<br>25 POKE 772.7: REM MAIN-ENDE $07FF
25 POKE 772,7: REM MAIN-ENDE $07FF<br>30 POKE 774.0: REM MAIN TO LC
       POKE 774,0: REM MAIN TO LC
35 L = 192: REM $C000<br>40 FOR X = 0 TO 15
40 FOR X = 0 TO 15<br>45 VTAB 10: HTAB 1
45 VTAB 10: HTAB 10: CALL - 868<br>50 PRINT .BILDSCHIRM-NR. ":X
50 PRINT "BILDSCHIRM-NR. ";X<br>55 POKE 773.L + X * 4: REM L
55 POKE 773, L + X * 4: REM LC-BEGINN<br>60 CALL 768: REM MOVE
60 CALL 768: REM MOVE<br>65 NEXT X
65 NEXT X<br>70 POKE 7
70 POKE 774, 1: REM LC TO MAIN<br>75 FOR X = 0 TO 15
75 FOR X = 0 TO 15<br>80 POKE 773 L + X +
80 POKE 773,L + X * 4: REM LC-BEGINN<br>85 CALL 768: REM MOVE
85 CALL 768: REM MOVE<br>90 NEXT X
       NEXT X
```
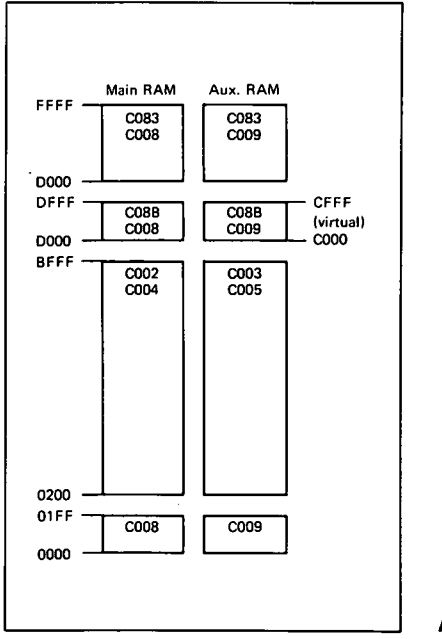

#### **Appel Ile mit 128** K

#### 3.2.5. COPYROM

HOME : PRINT "COPYROM \$F800-\$FFFF in Language Card \$F800-\$FFFF" PRINT : PRINT",Nur für Apple IIe mit DOS 3.3" POKE 49159,0: CALL 53112: POKE 49158,0: PR# 0: IN# 0: CALL 1002 100 110 120

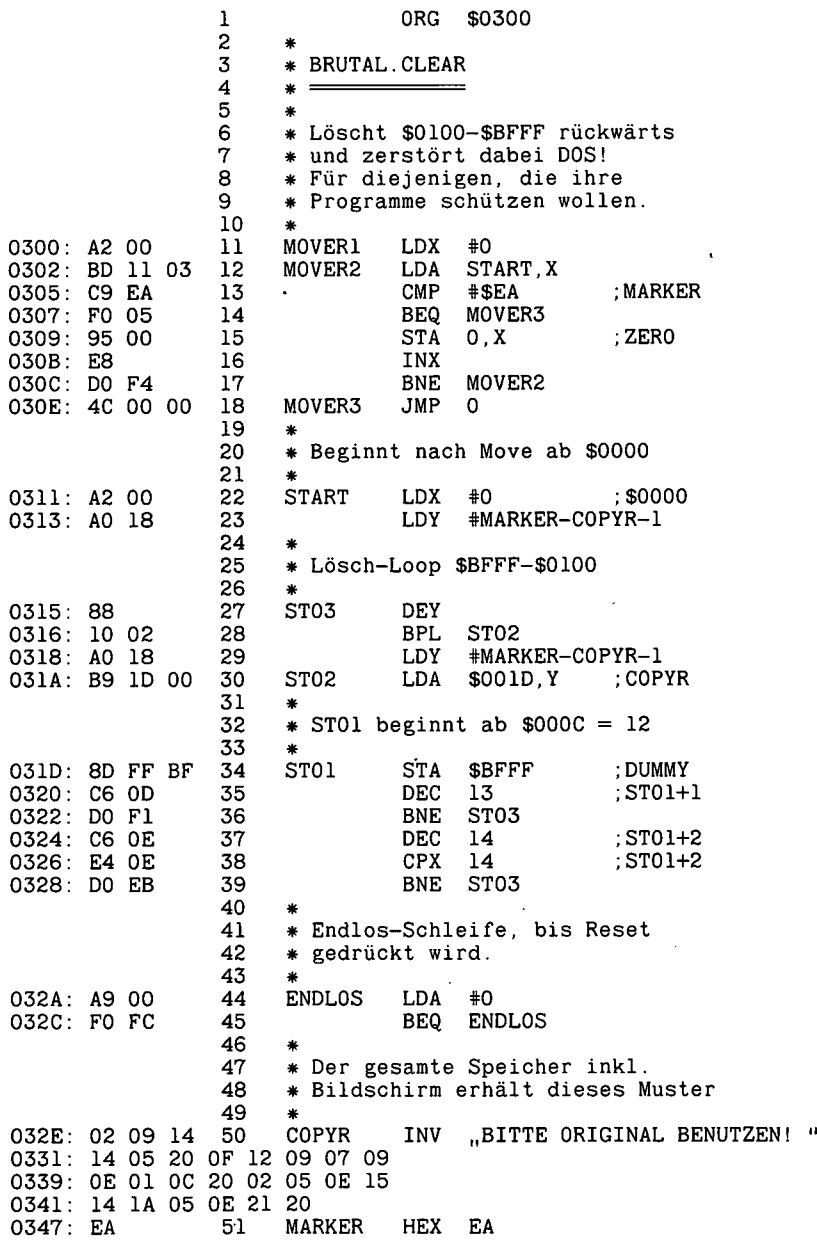

 $\cdot$
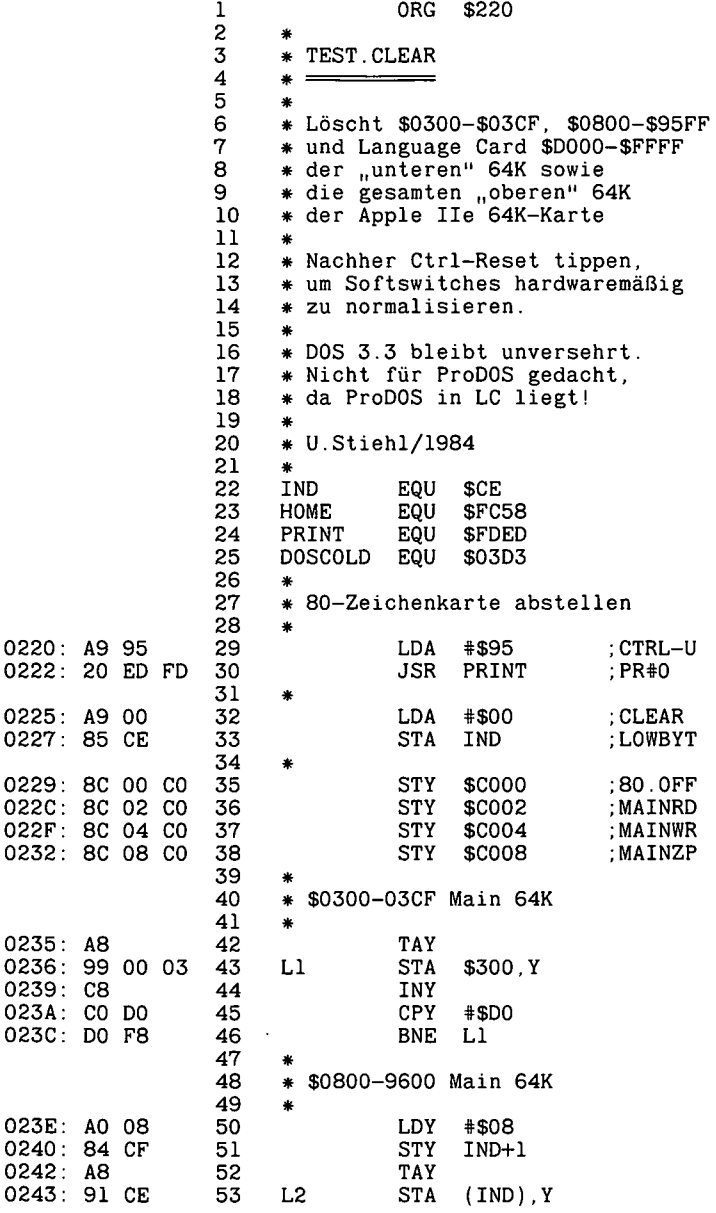

 $\cdot$ 

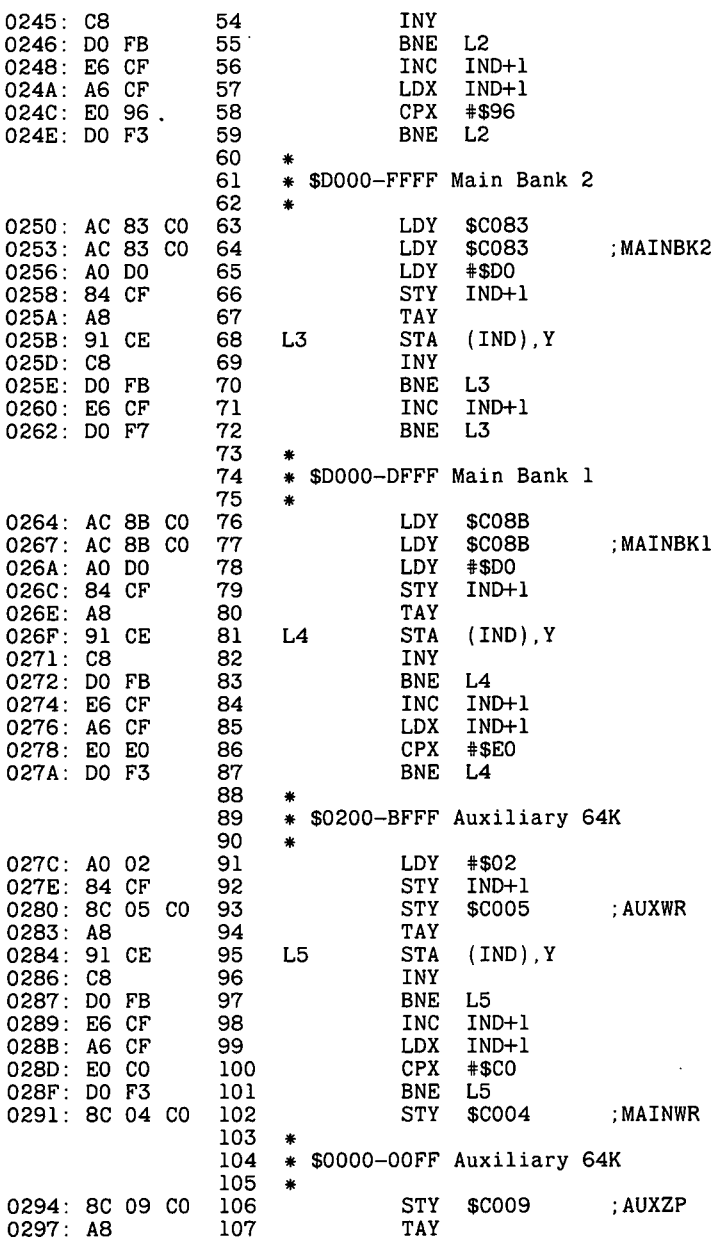

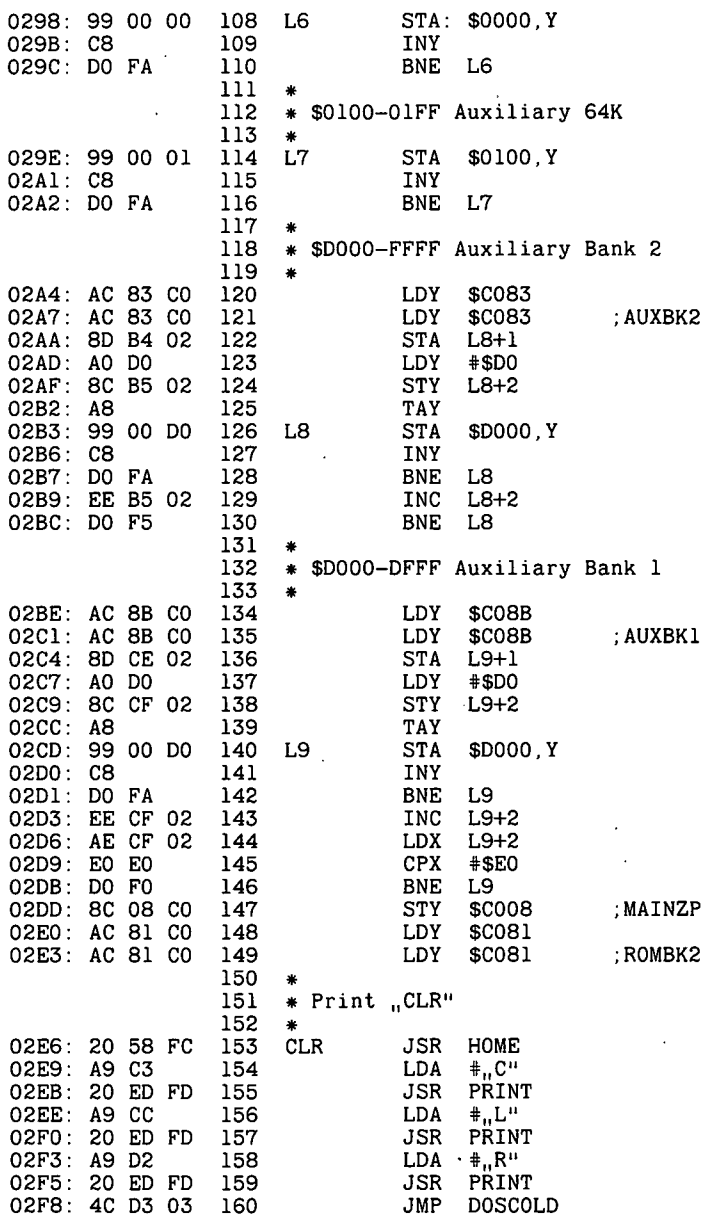

l,

 $\bar{ }$ 

 $\epsilon$ 

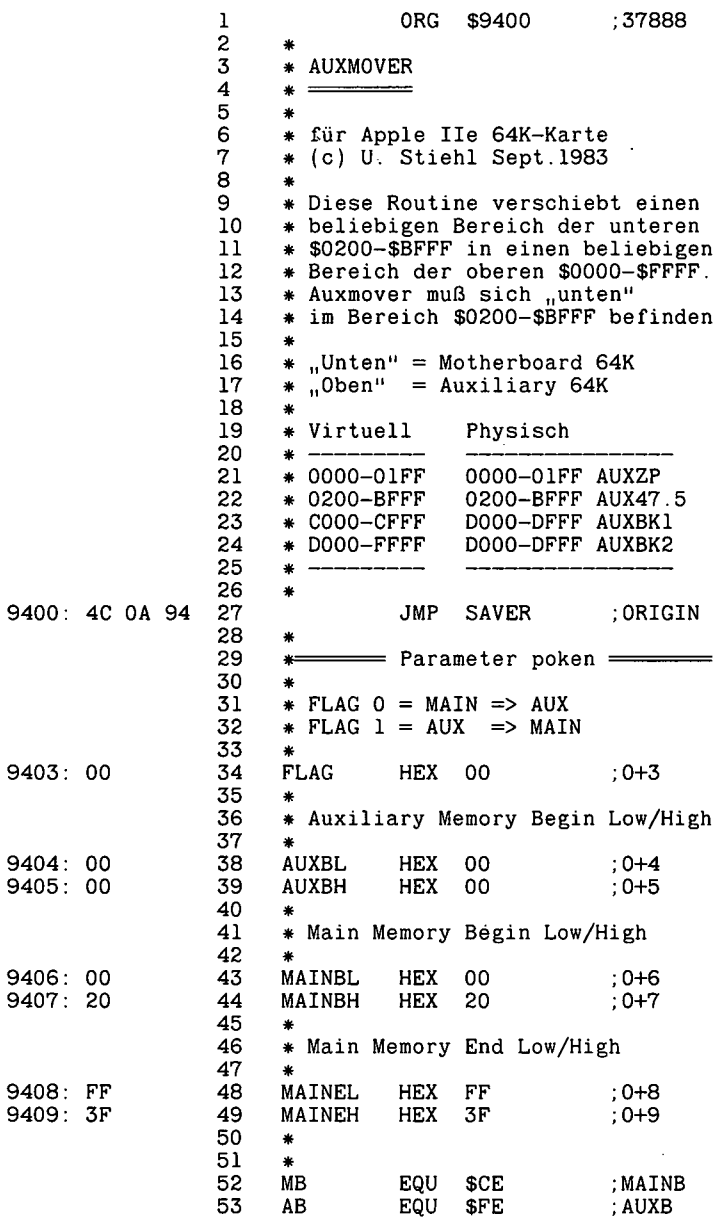

 $\ddot{\phantom{a}}$ 

 $\ddot{\phantom{0}}$ 

 $\lambda$ 

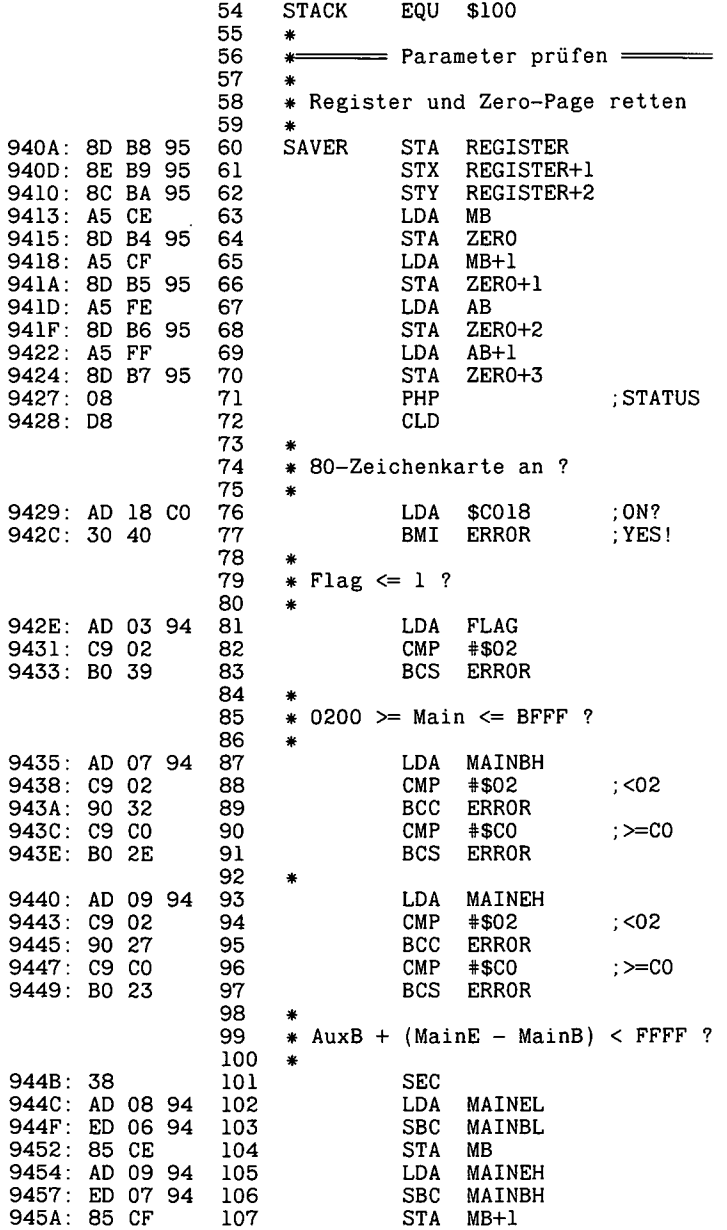

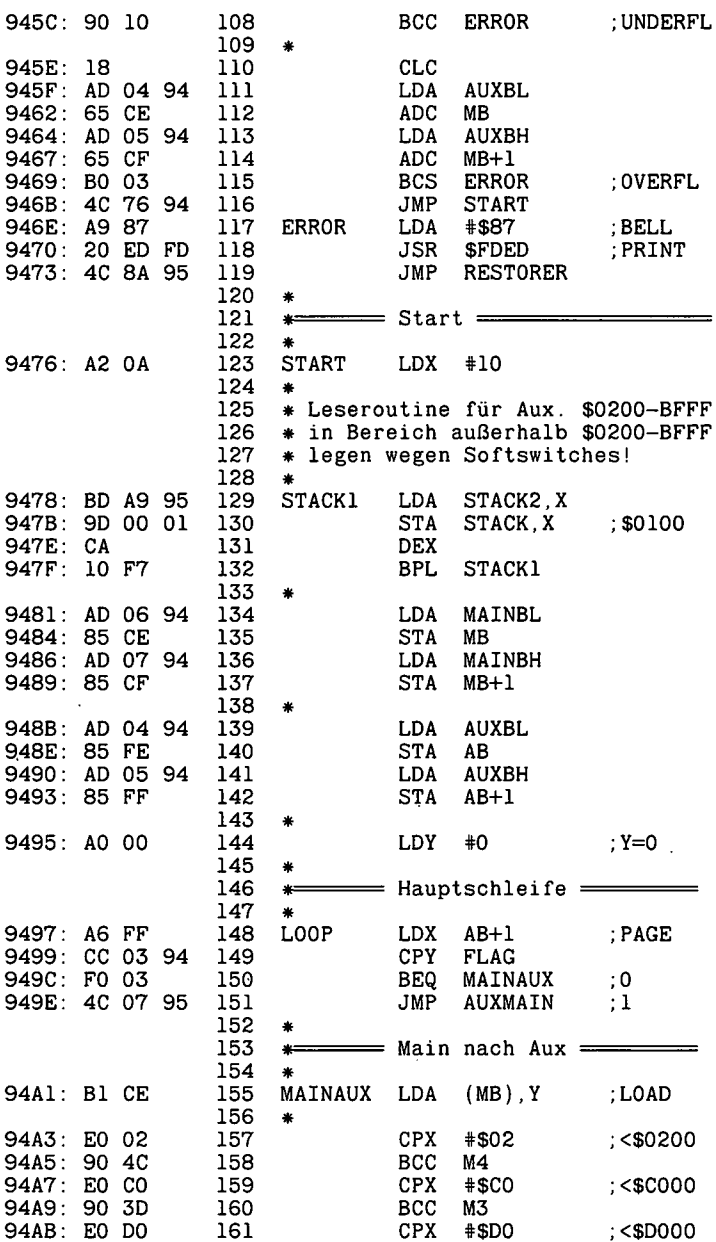

 $\ddot{\phantom{0}}$ 

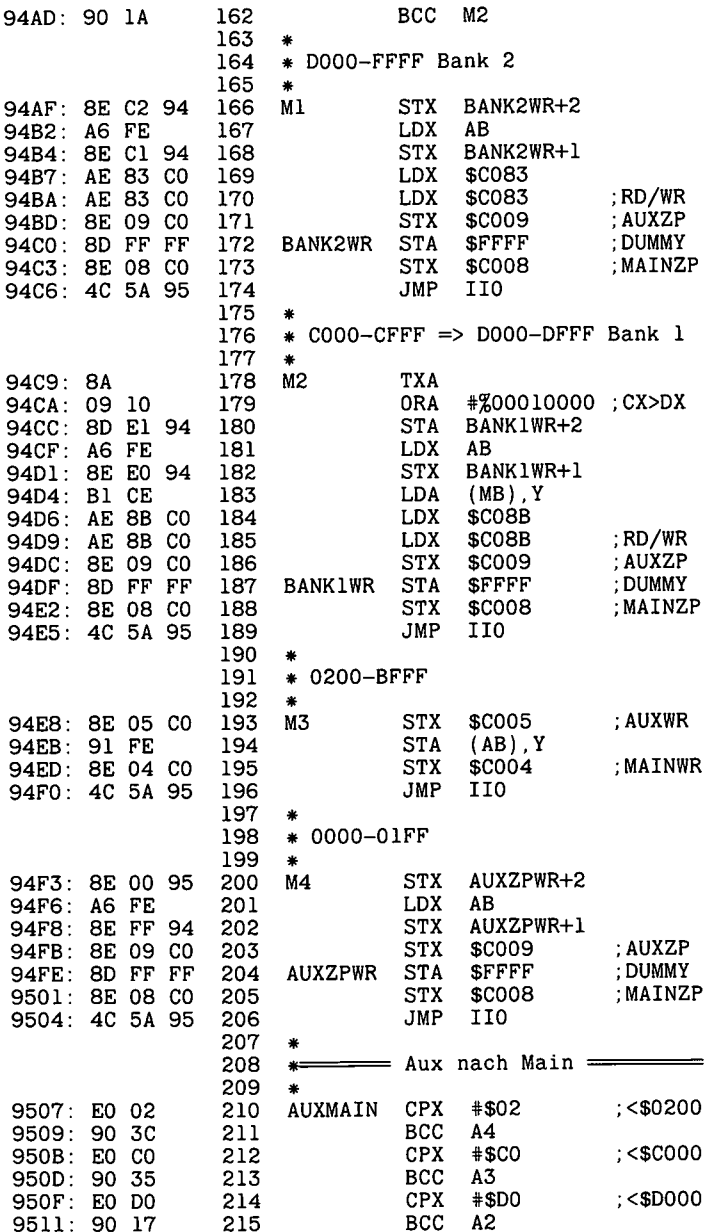

l,

 $\hat{\mathcal{L}}$ 

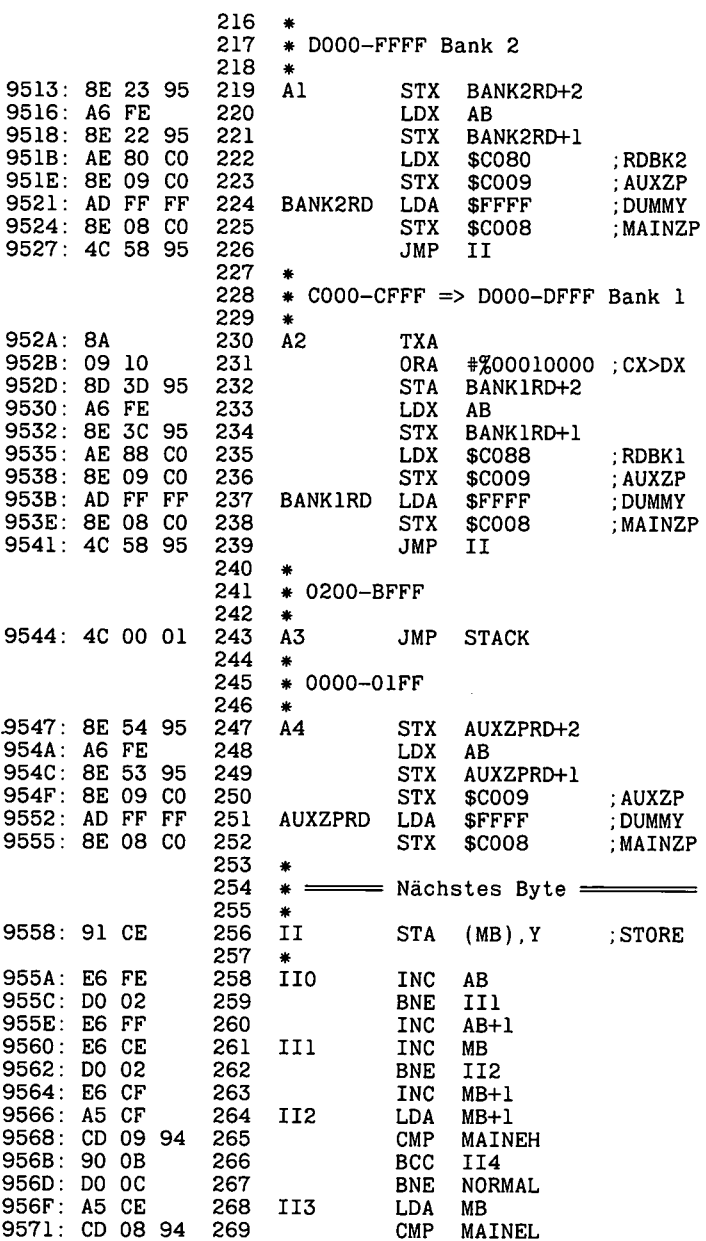

 $\cdot$   $\cdot$ 

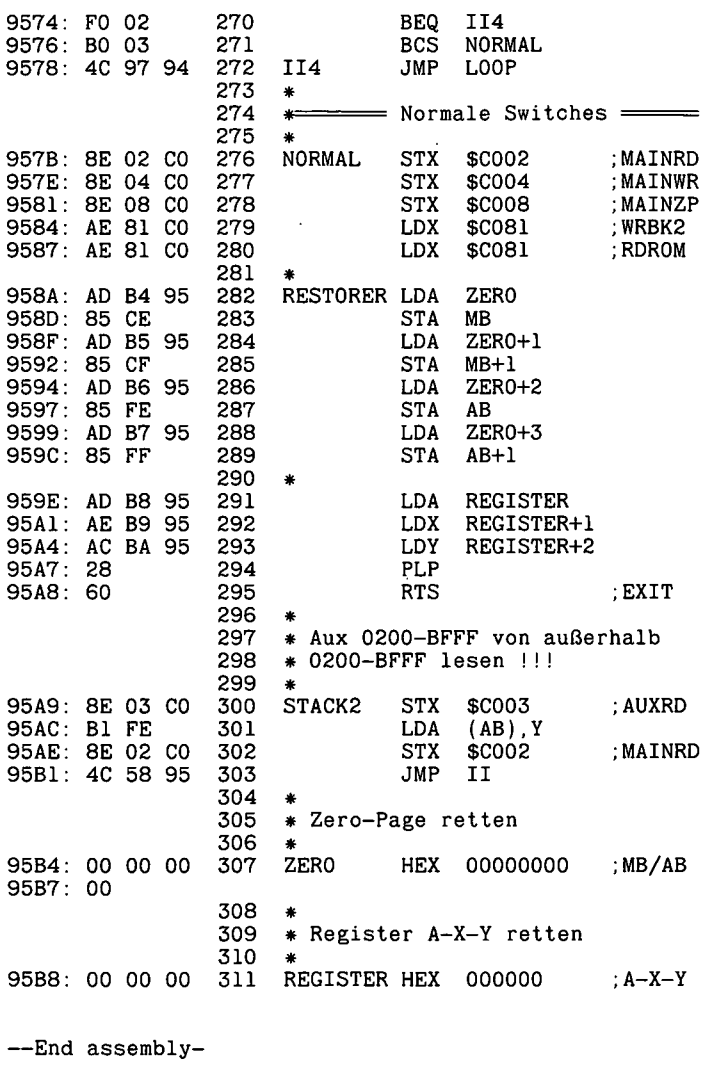

 $\mathcal{L}^{\text{max}}_{\text{max}}$  and  $\mathcal{L}^{\text{max}}_{\text{max}}$ 

443 bytes

 $Error: 0$ 

```
PRINT : PRINT CHR$ (4), BLOAD AUXMOVER"
     CLEAR :0 = 37888: HIMEM: 0: REM $9400
     POKE 0 + 3,0: REM Auf 64K-Karte schreiben
     POKE 0 + 6,0: POKE O + 7,32: REM $2000 MAIN-BEGIN
     POKE O + 8,255: POKE O + 9,63: REM $3FFF MAIN-END
     POKE 0 + 4,0: POKE 0 + 5,0: REM $0000
     FOR X = 0 TO 7
    HGR : HCOLOR= 7:A = X + 5:A = A * A: HPLOT A, 0 TO A, 159
     POKE 0 + 5, X * 32: REM *HIGHBYTE
     CALL 0: NEXT X
     REM *** Hier mit RUN neustarten #*#
     CLEAR :0 = 37888: HGR
     POKE 0 + 3, 1: REM Von 64K-Karte lesen
     FOR Y = 1 TO 3
     POKE 0 + 4,0: POKE 0 + 5,0: REM $0000
     FOR X = 0 TO 7
     POKE 0 + 5, X * 32: REM *HIGHBYTE
     CALL 0: NEXT X,Y
280   GET X$:  TEXT
100
110
120
130
140
150
160
170
180
190
200
210
220
230
240
250
260
270
```
 $\bullet$ 

# **, 4. Applesoft-ROM**

Man beachte, daß sich die Darstellungen in diesem Kapitel aufden Apple II Plus und Apple Ile beziehen, denn beim neuen Apple IIc ist der Interpreter umgeschrieben worden, so daß sicherlich wieder geraume Zeit ins Land gehen wird, bis im einzelnen überprüft worden ist, ob und inwieweit noch Kompatibilität zu den vorangehenden Modellen vorliegt. Nachfolgend werden die wichtigsten Abweichungen aufgrund eigener Untersuchungen genannt, da die Apple IIc-Handbücher noch nicht vorliegen:

— Alle Kassettenbefehle sind verschwunden: SHLOAD, RECALL, STORE, LOAD und SAVE. Die entsprechenden Sprungadressen sind auf den Ampersand-Vektor umgelenkt worden (\$03F5 - 1), so daß man sich diese Befehle offenbar bei Bedarf selbst schreiben soll.

— Dagegen wurde die PARSE-Routine, die u.a. die Befehlswörter PRINT, HOME usw. interpretiert, dahingehend geändert, daß nunmehr Befehlswörter auch in Kleinbuchstaben print, home usw. eingegeben werden können.

- Einige bekannte Bugs, z.B. bei Tab, wurden beseitigt, andere bekannte Bugs, z.B. bei POP, jedoch bewußt stehengelassen. Dies gehört zur Marketing-Strategie der Firma Apple: "Feature  $=$  bug as described by the marketing department" (siehe altes "Apple II Reference Manual", S. 180). Daß echte Profis wie z.B. Gien Bredon den Applesoft-Interpreter detailliert seziert haben, interessiert die heutigen Pepsi-Cola-Manager von Firma Apple nicht mehr.

- Der Bereich \$DB3A-\$F1D4, d.h. von STROUT bis zum Ende der gesamten Fließkommaroutinen, wurde nicht geändert (von einer unbedeutenden Stelle betreffend SCRN abgesehen).

- Die Grafik-Routinen ab \$F1D5 wurden wegen Double-Graphics stark verändert.

## **4.1. Applesoft und Assembler**

Manche Leser werden sich fragen, warum in einem Assemblerbuch über Applesoft gesprochen wird. Dies tangiert die Grundfrage, wann in welcher Sprache programmiert werden sollte. Bezüglich Applesoft und Assembler gilt:

a) Sogenannte "Wegwerfprogramme", also kurze Programme, die nur wenige Male, u.U. sogar nur ein einziges Mal benutzt werden, sollte man in Applesoft schreiben, da es hier auf Geschwindigkeit und Benutzerkomfort nicht ankommt. Die Entwicklung eines Assemblerprogramms kann nämlich u.U. lOOOmal solange dauern wie die Entwicklung des entsprechenden Applesoftprogramms. "Typische" Assemblerprogramme, z.B. einfache Move-Routinen, sind natürlich oft sogar noch schneller geschrieben als entsprechende Applesoftprogramme. Aber wie lange würde die *reine* Assemblerprogrammierung für ein in wenigen Sekunden erstelltes Applesoftminiprogramm in der Art

FOR  $X = 1$  TO 1000: PRINT INT (EXP (LOG (INT (SQR  $(X * X)$ )))): NEXT

dauern, wenn man *nicht* auf ROM-Routinen zurückgreifen würde? Zweifellos mehr als lOOOmal so lange, denn die Entwicklung eines professionellen Fließkommapakets ist eine "Lebensaufgabe". Ohne Mathematikstudium geht hier gar nichts!

b) Programme, bei denen die vorgegebenen Applesoftbefehle voll ausreichen, z.B. viele Mathematikprogramme, und bei denen Geschwindigkeit und Kompaktheit des Programmcodes eine untergeordnete Rolle spielen, können in Applesoft geschrieben und dann ggf. zur Geschwindigkeitssteigerung compiliert werden.

c) Wenn geeignete und/oder extrem mächtige Applesoftbefehle fehlen  $- z.B.$ ein leistungsfähiger INPUT-Befehl, der jeden erdenklichen Redigierkomfort mit Insert, Delete, Restore usw. zuläßt, oder ein PRINT.USING-Befehl zur Zahlenformatierung -, so muß man diese durch ein Assemblerprogramm simulieren. Diesem Zweck dient ein Großteil der Utilities in diesem Buch. Diese Befehle können dann in ein compiliertes öder nicht-compiliertes Applesoftprogramm eingebunden werden.

d) Wenn optimale Geschwindigkeit und Kompaktheit im Vordergrund stehen und Applesoft hier keine leistungsfähigen Befehle anbietet und ferner nach einer Compilierung zu umfangreich werden würde, muß man das gesamte

Programm, insbesondere wenn es sehr häufig benutzt wird, in Assembler schreiben.

## **Exkurs: Applesoft-Interpreter versus Applesoft-Compiler**

Der Interpreter im ROM \$D000-\$F7FF ist ein lupenreines Maschinenprogramm, das grob gesagt aus zwei Teilen besteht, einem Befehlsinterpreter und einer Sammlung von Assembler-Routinen für die einzelnen Befehle. Ein Applesoft-Statement ist kein Maschinenprogramm, sondern eine Folge von Befehlstoken und Parametern, die einer Deutung = Interpretierung bedürfen.

#### Fall 1: 10 HOME

Wenn wir im Direktmodus HOME Return eingeben, wird die Zeichenfolge "HOME" dechiffriert und als HOME-Befehl erkannt, der dann zum Aufruf der bekannten \$FC58-Routine führt. In einer Programmzeile steht statt der Zeichenfolge "HOME" das 1-Byte-Token \$97, doch eine Dechiffrierung ist auch hier erforderlich. Würde ein reines Assemblerprogramm mit JSR \$FC58 die HOME-Routine direkt aufrufen, dann würde auf die Dechiffrierung keine unnötige Zeit verschwendet. Allerdings wäre die Zeitersparnis minimal, da die Dechiffrierung von \$97 hier erheblich schneller ist als die Ausführung des HOME-Befehls selbst.

Fall 2: 10 GOSUB 1000

Hier geschieht dreierlei: Erstens muß wiederum das Token \$B0 für GOSUB entziffert werden; dies dauert nicht besonders lange. Zweitens muß der Zahlenstring "1000" in eine Hexzahl umgewandelt werden; dies dauert schon erheblich länger. Drittens muß die Zeile 1000 im Programmspeicher gesucht werden; hier hängt die Suchdauer von der Größe des Applesoftprogramms ab: Je weiter Zeile 1000 vom Programmanfang TXTTAB entfernt ist, desto länger dauert die Suche. Bei einem Assemblerprogramm wäre man mitJSR \$HHLL (= Speicherstelle der GOSUB-1000-Routine) "blitzartig" an der gewünschten Stelle.

Fall 3: 10 PRINT A (X)

Neben der Dechiffrierung des Tokens \$BA für PRINT muß erstens dieVariable X im Speicherbereich der einfachen Variablen sowie zweitens die Variable A (X) im Speicherbereich der dimensionierten Variablen gesucht werden. Der

Wert der letzteren Variablen wird dann in den Fließkommaakkumulator FAC zwecks Konvertierung und Ausgabe als "normale" Dezimalzahl über PRNTFAC übertragen. Das Suchen der einfachen und dimensionierten Variablen hängt von der Größe der entsprechenden Variablenspeicherbereiche ab. Eine Variable, die am Anfang des Variablenspeichers steht, wird schneller gefunden als eine Variable, die weiter hinten oder gar ganz am Ende steht. Ein reines Assemblerprogramm findet seine Variablen zwar nicht "blitzartig", doch kann man die Suchverfahren dem jeweiligen Anwendungszweck des Assemblerprogramms anpasssen und vielfach mit absoluten Adressen arbeiten, während der Applesoft-Interpreter immer nach Schema F vorgeht.

Ein Compiler ist eine Assembler-Utility, die einen Applesoft-Source-Code in einen Applesoft-Objekt-Code umwandelt, der zwar ein reines, jedoch mechanisch und deshalb mehr oder weniger umständlich erstelltes Assemblerprogramm darstellt. Gerade diese "mechanische Assemblierung" bewirkt eine verhältnismäßig starke Aufblähung des Objekt-Codes, die naturgemäß mit Geschwindigkeitseinbußen einhergeht. Als Grundregeln gelten für alle Applesoft-Compiler:

a) Je größer das Applesoftprogramm und je größer die Anzahl der Variablen, desto relativ langsamer wird das Applesoftprogramm und desto relativ schneller wird die compilierte Version, weil der Compiler alle GOTOs und GOSUBs in absolute Adresssen umwandelt und (Zahlen-)Variablen aufgrund absoluter Adressen (bzw. bei Arrays aufgrund von errechneten Pointern) "sofort" findet.

b) Als Preis dafür wird der compilierte Objekt-Code mindestens doppelt so groß wie der nicht-compilierte Source-Code.

Um die Fähigkeiten einzelner Applesoft-Compiler genauer zu untersuchen, muß man gekünstelte Testprogramme schreiben, die Teilleistungen der Compiler isoliert herausarbeiten. Nachfolgend werden anhand von insgesamt 8 Tests die bekannten vier Applesoft-Compiler TASC, EXPEDITER, SPEEDSTAR und HAYDEN verglichen. (Bei HAYDEN wurde die verbesserte Version HAYDEN COMPILER + genommen. Die verbesserte EXPEDITER-Version namens EINSTEIN COMPILER lag mir nicht vor.)

10 REM ! INTEGERX<br>15 HOME : PRINT 15 HOME : PRINT "BILDSCHIRMTEST J/N ";: GET X\$<br>20 IF X\$ = "N" THEN HOME : END 20 IF  $X\$  =  $\cdot N''$  THEN HOME : END<br>25 IF  $X\$  < >  $\cdot J''$  THEN 15 25 IF X\$ < > "J" THEN 15<br>30 VTAB 10: HTAB 1: PRINT 30 VTAB 10: HTAB 1: PRINT "STOPPUHR !"<br>35 PRINT : PRINT "W = WEITER ";: GET X PRINT : PRINT  $W = WELTER$  "; GET X\$ 40 HOME<br>45 FOR 45 FOR  $X = 1$  TO 1000: PRINT  $X_{11}$  ";: NEXT 50 HOME 50 HOME<br>55 FOR 3 55 FOR  $X = 1$  TO 1000: PRINT , AAAAA ";: NEXT<br>60 FOR  $X = 1$  TO 5: PRINT CHR\$ (7);: NEXT 60 FOR  $X = 1$  TO 5: PRINT CHR\$ (7);: NEXT<br>65 PRINT ..W = WEITER ";: GET X\$: GOTO 15 PRINT  $W = WETER$  "; GET X\$: GOTO 15 10 REM <S>60<br>15 REM !INTE 15 REM !INTEGERX<br>20 HOME : PRINT 20 HOME : PRINT , DRUCKERTEST J/N "; : GET X\$<br>25 IF X\$ = ..N" THEN HOME : END 25 IF  $X\$  =  $\frac{1}{1}N^{\text{H}}$  THEN HOME : END<br>30 IF  $X\$  < >  $\frac{1}{1}$  THEN 20 30 IF X\$ <  $>$  , J" THEN 20<br>35 PRINT : PRINT : PRINT PRINT : PRINT : PRINT "DRUCKER EINSCHALTEN !" 40 VTAB  $10$ : HTAB  $1$ : PRINT "STOPPUHR !"<br>45 PRINT : PRINT "W = WEITER ";: GET X  $45$  PRINT : PRINT  $W = WETTER$  ";: GET X\$ 50 IF X\$ < > "W" THEN 20 55 HOME :X\$ = "XXXXXXXXXXXXXXXXXXXXXXXXXXXXXXXXX XXXXXXXXXXXXXXXXXXXXXXXXXXX" 60 PRINT : PRINT CHR\$  $(4)$ . PR#1" 65 PRINT  $FOR X = 1 T0 50$ 75 PRINT X\$ 80 NEXT X<br>85 PRINT PRINT CHR\$  $(12)$ : PRINT CHR\$  $(4)$ .PR#0" 90 FOR  $X = 1$  TO 5: PRINT CHR\$  $(7)$ ; NEXT 95 PRINT  $.W = WEITER$  ";: GET X\$: GOTO 20 10 REM !INTEGERX<br>14 HOME : PRINT HOME : PRINT "SPEICHERTEST": PRINT : PRINT "(DISKETTE IN LAUFWERK 1)" 18 PRINT : PRINT "STARTEN J/N "; : GET X\$: IF X\$ = "N" THEN HOME : END 22 IF  $X$ < > 0$ . J" THEN 14<br>26 VTAB 10: HTAB 1: PRINT 22 IF X\$ < > "J" THEN 14<br>26 VTAB 10: HTAB 1: PRINT "STOPPUHR BEREITLEGEN !": PRINT : PRINT  $_{11}W = WETER$  "; : GET X\$ 30 HOME : PRINT CHR\$ (7): PRINT "SPEICHERN..." 34 PRINT : PRINT CHR\$  $(4)$  OPEN XXX, D1": PRINT CHR\$  $(4)$ "WRITE XXX" 38 FOR X = 1 TO 500 42 PRINT "AAAAAAAAAAA": PRINT X 46 NEXT X<br>50 PRINT 50 PRINT CHR\$ (4), CLOSE"<br>54 HOME : PRINT CHR\$ (7) HOME : PRINT CHR\$ (7): PRINT "EINLESEN..." 58 PRINT : PRINT CHR\$ (4) OPEN XXX": PRINT CHR\$ (4) READ XXX" 62 FOR X = 1 TO 500

```
INPUT XS: INPUT Y
66.
70
     NEXT X
74
     PRINT CHR$ (4), CLOSE"
78
     PRINT CHR$ (4), DELETE XXX"
     FOR X = 1 TO 5: PRINT CHR$ (7): NEXT
82
86.
     GOTO 14
10<sup>10</sup>REM ! INTEGERX
15
    HOME : PRINT "RECHENTEST J/N "; : GET X$
     IF X$ = 'N'' THEN HOME : END<br>IF X$ < > 'J'' THEN 15
20
25
     VTAB 10: HTAB 1: PRINT "STOPPUHR !"
30
35
    PRINT : PRINT W = WETTER ": GET XS
40
    HOME
    FOR X = 1 TO 1000: PRINT X_n ";
45
50 A = X:A = RND (1) + A + 1000<br>55 B = SQR (A):B = A \uparrow 2:B = INT (A):B = ABS (A):B = LOG (A)
60 B = A * A * A:B = A / A / A:B = A + A + A:B = A - A - A
65
    NEXT X
    FOR X = 1 TO 5: PRINT CHR$ (7); NEXT
70
75
    PRINT
80
   PRINT W = WETER "; : GET X$: GOTO 15
10 REM <S>30
14REM ! INTEGER*
18
    DIM S$(100)
22
    HOME : PRINT "STRINGTEST J/N "; : GET X$
    IF X$ = "N" THEN HOME : END
26
    IF X$ < \sim .J" THEN 22
30
    VTAB 10: HTAB 1: PRINT "STOPPUHR !"
34
    PRINT : PRINT W = WETTER "; GET X$
38
42
    HOME
46
    FOR X = 1 TO 100: S\$(X) = ...50
    FOR Y = 1 TO 30
54 A = INT (26 * RND (Y)) + 65
58 S\$(X) = S\$(X) + \text{CHR}\$(A)NEXT Y
62
66
    PRINT X_n - 4S\(X)
70
    NEXT X
74
    FOR Y = 1 TO 10: HOME : PRINT Y
78 FOR X = 1 TO 100
82 S$(X) = LEFT$ (S$(X),20) + n^{-1} + MID$ (S$(Y),10,1) + n^{-1} +
    RIGHT$ (S$(1),1)PRINT X_{11} - 1.5$(X)86
90
    NEXT X: NEXT Y
94
    FOR X = 1 TO 5: PRINT CHR$ (7); NEXT
98
   PRINT W = WETER "; GET X$: GOTO 22
```
122

```
10 REM ! INTEGER*<br>15 DIM A%(5000)
15 DIM A%(5000)<br>20 HOME : PRINT
20 HOME : PRINT , ZUWEISUNGSTEST J/N "; : GET X$<br>25 IF X$ = ..N" THEN HOME : END
25 IF X\ = \cdot N'' THEN HOME : END<br>30 IF X\ < > \cdot J" THEN 20
30 IF X$ < > .J" THEN 20<br>35 VTAB 10: HTAB 1: PRINT
35 VTAB 10: HTAB 1: PRINT "STOPPUHR !"<br>40 PRINT : PRINT .W = WEITER ";: GET X
     PRINT : PRINT W = WEITER "; : GET X$
45 HOME : PRINT \overline{n}ZUWEISUNG..."<br>50 FOR X = 1 TO 5000:A\mathcal{Z}(X) = 1
     FOR X = 1 TO 5000: A\mathscr{L}(X) = 1: NEXT X
55 HOME : PRINT , VERGLEICHEN...":A\%(2500) = 0<br>60 FOR Y = 1 TO 10
    FOR Y = 1 T0 1065 FOR X = 1 TO 5000: IF A\mathscr{L}(X) = 0 THEN PRINT 0: GOTO 75
70 C% = A%(X) : A%(X) = A%( 5000): A%( 5000) = C%
    75 NEXT X
80 NEXT Y
85 FOR X = 1 TO 5: PRINT CHR$ (7); NEXT
90 PRINT \mathbf{W} = \mathbf{W} = \mathbf{W} weiter \mathbf{W} = \mathbf{G} (Set X$: GOTO 20
11 HOME : PRINT "SPRUNGTEST"
12 PRINT : PRINT : PRINT \sqrt{N} STARTEN J/N ";: GET X$: IF X$ = \sqrt{N}"
     THEN HOME : END
13 IF X$ < > 0. J" THEN 11<br>14 HTAB 1: VTAB 10: PRINT
     HTAB 1: VTAB 10: PRINT "STOPPUHR BEREITLEGEN !": PRINT :
     PRINT W = WETER ":: GET X$
15 HOME
16 FOR X = 1 TO 5: PRINT X
17 FOR Y = 1 TO 1000: GOSUB 400<br>18 NEXT Y
     NEXT Y
19 NEXT X
30 FOR X = 1 TO 5: PRINT CHR$ (7);: NEXT : PRINT : PRINT
     W = WETER ";: GET X$: GOTO 11
40 REM TEST-GOSUB-GOTO
50 GOSUB 60
60 GOTO 70
70 RETURN<br>100 REM FI
      REM FÜLLPROGRAMMZEILEN
101 HOME :X$ = TESTZEILE":Y = 10: FOR X = 1 TO Y: PRINT X$:
      NEXT X
102 HOME : X$ =, TESTZEILE": Y = 10: FOR X = 1 TO Y: PRINT X$:
      NEXT X
103 HOME : XS = .TESTZELLE'' : Y = 10: FOR X = 1 TO Y: PRINT X$:
      NEXT X
104 REM **# Beim Originaltest enthalten die Zeile 104-250
       jeweils dasselbe wie die vorangehenden 3 Zeilen 100-103 ***
290 REM TEST-GOSUB-GOTO
300 GOSUB 50
400 GOTO 500
500 RETURN
```

```
10 REM <S>10<br>15 REM !INTE
15 REM ! INTEGER*<br>20 HOME : PRINT
20 HOME : PRINT , GRAFIKTEST J/N ";: GET X$<br>25 IF X$ = ..N" THEN HOME : END
25 IF X\ = \,N" THEN HOME : END<br>30 IF X\ < > \, \, \, J" THEN 20
30 IF X$ < \rightarrow J" THEN 20<br>35 VTAB 10: HTAB 1: PRINT
35 VTAB 10: HTAB 1: PRINT "STOPPUHR !"<br>40 PRINT : PRINT "W = WEITER ":: GET X
40 PRINT : PRINT _{1}W = WEITER "; : GET X$<br>45 HGR2
45 HGR2<br>50 FOR
50 FOR X = 1 TO 10<br>55 FOR Y = 0 TO 7:
55 FOR Y = 0 TO 7: HCOLOR= Y<br>60 FOR Z = 10 TO 110
60 FOR Z = 10 TO 110
65 HPLOT 80,Z TO 180,Z
70 NEXT Z<br>75 NEXT Y
75 NEXT Y<br>80 NEXT X
80 NEXT X<br>85 FOR X
85 FOR X = 1 TO 5: PRINT CHR$ (7);: NEXT<br>90 TEXT
90 TEXT<br>95 PRINT
      PRINT W = WETER ";: GET X$: GOTO 20
```
### **1. Bildschirmtest**

Ausgabe von Zahlen und Strings über den Bildschirm: Die Geschwindigkeitssteigerung ist hier bei allen Compilern praktisch gleich null.

## **2. Druckertest**

Ausgabe von Strings über den Drucker: Auch hier ist die Geschwindigkeitssteigerung praktisch gleich null.

## **3. Speichertest**

Speichern/Einlesen von Zahlen und Strings auf/von Diskette: Compiler verbessern nicht das DOS - so enthält z.B. der TASC keinen einzigen Sprung in eine DOS-Routine -, so daß nur bei langen Programmen allein aufgrund der verbesserten Variablensuche eine Geschwindigkeitssteigerung zu verbuchen wäre.

## **4. Rechentest**

Grundrechenarten und höhere Mathematik: Auch hier ist interessanterweise bei kurzen Programmen die Geschwindigkeitssteigerung praktisch gleich null, da alle Compiler die vorliegenden Interpreter-Mathematikroutinen benutzen. Hingegen ist bei'Compilern, die über ein Integer-Paket verfügen (TASC, HAYDEN), die Ausführung von Integerarithemetik mindestens so schnell wie Integer-Basic selbst.

## **5. Stringtest**

Stringverkettungen usw.: Die Geschwindigkeitssteigerung ist nennenswert, doch ist das Problem der Garbage Collection bei keinem Compiler optimal gelöst. Man beachte, daß der EXPEDITER als einziger Compiler mit festen Stringlängen (ähnlich wie Integer-Basic) arbeitet. Dadurch entfällt zwar die Garbage Collection, doch setzt dies zugleich eine detailliert geplante Festlegung der einzelnen Stringlängen voraus, denn bei einer generellen Länge von 255 Zeichen würde der String-Pool bereits allein durch DIM A\$ (100) überlaufen.

## **6. Zuweisungstest**

Wertzuweisungen in der Art  $X = Y$ : A  $(X) = 100$  usw. bei größeren Variablenspeichern: Hier zeigt sich die eigentliche Stärke der Compiler, die bis zu 12mal schnellere Objekt-Codes erzeugen.

## **7. Sprungtest**

GOTOs und GOSUBs bei größeren Programmen: Hier kann je nach Programmlänge mit einer mehr als 30fachen Geschwindigkeitssteigerung gerechnet werden.

## **8. Grafiktest**

Hires-Plotten: Die Geschwindigkeitssteigerung ist hier praktisch gleich null. Die besseren Testergebnisse rühren von den von Compilern grundsätzlich schneller ausgeführen FOR-NEXT-Schleifen her. Im übrigen verwenden die Compiler die normalen Interpreter-Grafikroutinen.

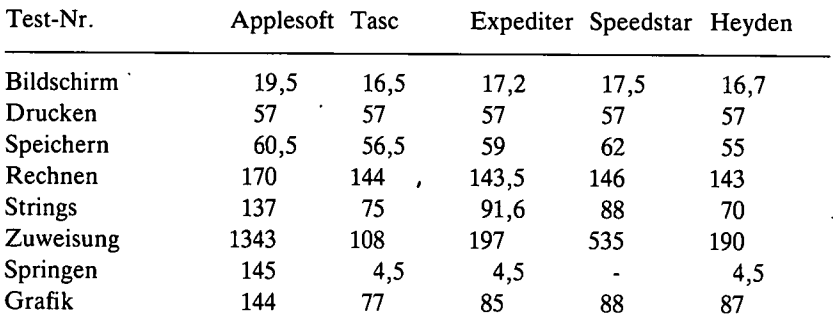

#### **Anmerkungen**

1. Bei großen Programmen ist mit einer ca. 2fachen (SPEEDSTAR), ca. 3-4fachen (EXPEDITER) und ca. 3,5-4fachen (HAYDEN, TASC) Steigerung der Verarbeitungsgeschwindigkeit zu rechnen.

2. Große Applesoftprogramme sind nach der Compilierung beim TASC ca. 1,9-2 mal, beim EXPEDITER ca. 2,2-2,3 mal, beim HAYDEN ca. 2,2-2,5 mal und beim SPEEDSTARca. 2,5 mal so lang. Sehr große Programme können nur mit dem TASC compiliert werden. Wie oben ersichtlich, steigt der SPEED-STAR bereits bei mittelgroßen Programmen aus.

3. Der Compilierungsvorgang selbst ist beim TASC am langsamsten, beim HAYDEN am schnellsten.

4. Meiner Meinung nach ist der TASC der beste Compiler, zumal er völlig DOS-neutral ist, sich also *nach* der Compilierung mit jedem DOS (z.B. Diversi-DOS) verträgt. Zur Compilierung selbst muß allerdings das normale DOS 3.3 verwendet werden. (Das MMS-LC-DOS des HAYDEN läuft nicht auf dem Apple Ile.)

## **4.1.1. Methoden der Parameterübergabe**

## **4.1.1.1. PEEK, POKE, CALL,** & und **USR**

Für den Applesoft-Programmierer gibt es fünf Befehle, die eine Verbindung zu Assemblerprogrammen hersteilen:

## a)  $P = PEEK(S)$

PEEK weist einer Variablen Pden Inhalt (im Bereich 0-255) einer Speicherstelle S (im Bereich 0-65535) zu. Der PEEK-Befehl steht im Applesoft-ROM bei \$E764:

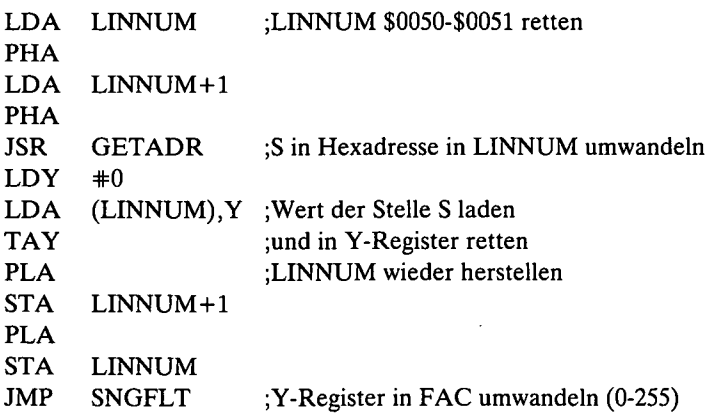

#### **b) POKE** S, **P**

POKE weist der Speicherstelle S (0-65535) den Wert P (0-255) zu. Der POKE-Befehl steht im Applesoft-ROM bei \$E77B:

JSR GETNUM TXA ;S in LINNUM, P in X-Register umwandeln  $LDY$   $\#0$ STA (LINNUM),Y ;P in S speichern RTS

#### **c) CALL S**

CALL ruft eine Assemblerroutine bei Speicherstelle S auf, die nach RTS wieder zum Applesoftprogramm zurückführt. Der CALL-Befehl steht im Applesoft-ROM bei \$F1D5:

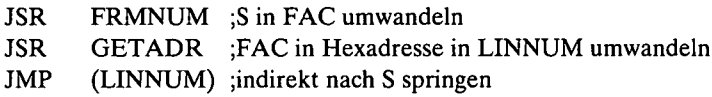

#### d) &

Der &-Befehl oder Ampersand (Und-Zeichen) bewirkt einen Sprung zur Speicherstelle \$03F5 (= Ampersand-Vektor), die ihrerseits einen Sprung zu einer eigenen Assemblerroutine enthalten kann, die mit RTS abschließen muß,  $z.B.:$ 

03F5: 4C 00 03 JMP \$0300

#### e) A = **USR** (B)

Der USR-Befehl wertet den Ausdruck B aus, überträgt dessen Wert in FAC, bereitet die Wertzuweisung zu A vor und springt dann zur Speicherstelle \$000A, die ihrerseits einen Sprung zu einer eigenen Assemblerroutine enthalten kann, die mit RTS absehließen muß, z.B.:

000A: 4C 00 03: JMP \$0300

Die Assemblerroutine übernimmt den Wert B, verarbeitetihn und überträgt vor dem RTS bei Bedarf einen neuen Wert B in FAC, von wo er durch den Applesoft-Interpreter der Variablen A zugewiesen wird.

Der weiter unten besprochene Textpointer TXTPTR befindet sich nach CALL  $S, \&$  und  $A = \text{USR}$  (B) immer an der Speicherstelle, die dem Befehl folgt, wobei bei & zusätzlich der Akkumulator das Byte dieser Speicherstelle enthält. Betrachten wir zu diesem Zweck folgende Beispiele:

 CALL S: PRINT CALL S, VI, V2: PRINT &: PRINT & VI, V2: PRINT  $30 A = \text{USR (B)}$ : PRINT A = USR (B), VI, V2: PRINT A = USR (B) VI, V2: PRINT

In Zeile 10 zeigt der Textpointer nach CALL S auf den Doppelpunkt. In der normalerweise illegalen Zeile 15 zeigt der Textpointer nach CALL S auf das Komma, doch enthält das A-Register nicht den Kommawert.

In Zeile 20 zeigt der Textpointer nach & auf den Doppelpunkt und A enthält \$3A (ASCII-Code für Doppelpunkt; Bit 7 off). In der normalerweise illegalen Zeile 25 zeigt der Textpointer nach & auf VI und das A-Register enthält den entsprechenden ASCII-Code von "V".

In Zeile 30 zeigt der Textpointer nach  $A = \text{USR (B)}$  auf den Doppelpunkt. In der normalerweise illegalen Zeile 35 zeigt der Textpointer nach A = USR (B) auf das Komma. Ferner zeigt in der ebenfalls illegalen Zeile 36 der Textpointer nachher auf V1. Das A-Register enthält in keinem der Fälle den Speicherwert.

Normalerweise gestattet der CALL-Befehl außer S keine zusätzlichen Parameter. Steht jedoch nach dem CALL S ein Komma, dann wird es zunächst ignoriert. Erst nach Rückkehr vom CALL entsteht eine Fehlermeldung. Ein Assemblerprogramm kann den Textpointer jedoch nach und nach vorrücken, um die Variablen VI, V2 usw. auszuwerten und um schließlich den Textpointer auf den Doppelpunkt zu setzen, damit Applesoft "nichts merkt". Auf diese Weise ist ein CALL mit Parametern möglich. Zwischen CALL S und dem ersten Parameter muß jedoch ein Komma als Delimiter stehen, denn z.B. CALL SV1 würde falsch interpretiert und CALL 768VI würde sofort zur Fehlermeldung führen.

Normalerweise gestattet der &-Befehl keine zusätzlichen Parameter, doch kann wie bei CALL das gleiche Verfahren angewandt werden. Ein Komma als Delimiter ist jedoch entbehrlich, da Applesoft nach & keine Parameter im Sinne von S erwartet.

Gleiches gilt für den USR-Befehl. Hier kann aus Gründen der besseren Lesbarkeit ein Komma als Delimiter gesetzt werden. Erforderlich ist es jedoch nicht.

Der Ampersand ist die wichtigste Befehlserweiterungsmöglichkeit für nichtcompilierte Applesoftprogramme. Der CALL + Parameter hat gegenüber dem Ampersand den Vorteil, daß beliebig viele CALLs zu beliebig vielen Adressen möglich sind. Ampersand springt immer nur an eine einzige Stelle (\$03F5), so daß einer Sammlung von Ampersand-Utilities ein Befehlsinterpreter vorangestellt werden muß, z.B. in der speicherökonomischen Form von Token: & COS..., & PRINT..., & CLEAR...usw. PEEK, POKE sowie USR und CALL ohne Parameter sind auch bei compilierten Applesoftprogrammen möglich, nicht hingegen Ampersand. USR hat wie & den Nachteil, daß es immer nur an eine einzige Stelle (\$OOOA) springt. Ferner können mit USR nur Fließkommazahlen übergeben werden.

## **4.I.I.2. Wie funktioniert der Interpreter?**

Wenn man die obigen Verfahren der Parameterübergabe praktizieren will, muß man mit der internen Funktionsweise des Interpreters sowie der Speicherorganisation vertraut sein. Zu diesem Zweck gebe man das nachfolgende Applesoftprogramm exakt in der vorliegenden Form ein. Es erzeugt dann von sich selbst einen Programm- und Variablenspeicher-Dump, den man eingehend studieren sollte.

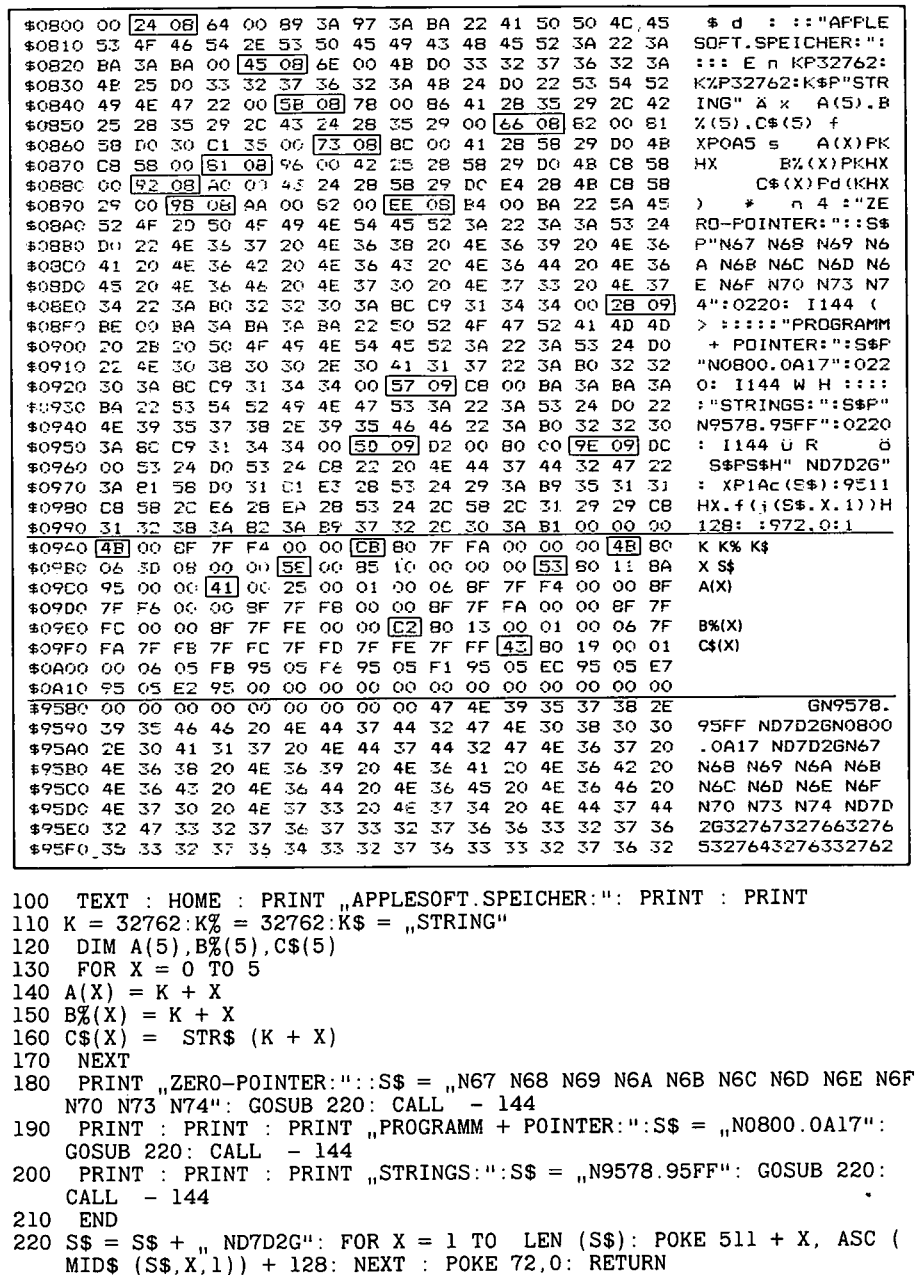

Beginn und Ende der einzelnen Programm- und Variablenspeicher lassen sich den folgenden Zero-Page-Pointern entnehmen (die konkreten Werte beziehen sich auf unser Beispielprogramm):

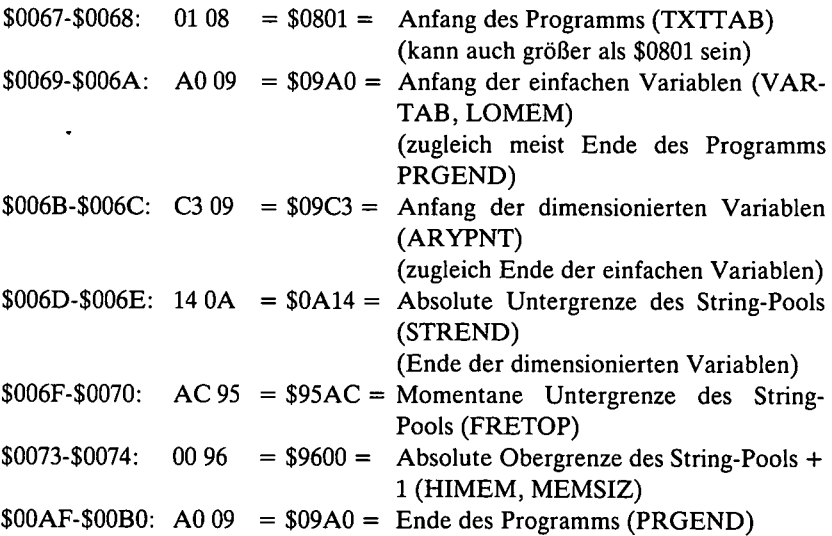

Ein Applesoft-Programm beginnt normalerweise bei \$0801 (TXTTAB), genauer bei \$0800, wobei \$0800: 00. Es kann jedoch auch z.B. bei \$4001 bzw. \$4000 beginnen, wenn vor dem LOAD des Programms mit

CALL -151 0067: 01 40 4000: 00 Ctrl-C

der TXTTAB-Pointer auf \$4001 sowie \$4000 auf 0 gesetzt werden.

Die einzelnen Zeilen des Applesoft-Programms haben folgenden allgemeinen Aufbau:

1. Link (Verkettungsadresse): Pointer zur nächsten Programmzeile. Zeigt als absolute Adresse LL HH auf die Speicherstelle, wo sich das Link für die übernächste Programmzeile befindet.

2. Zeilennummer als Hexzahl (ohne Vorzeichen) in der Form LL HH

3. Eigentliche Zeile

4. EOL End of Line Delimiter \$00

Vor der allerersten Zeile des Programms steht \$00 als EOL. Nach der allerletzten Zeile des Programmsfolgen auf das eigentliche EOL dieser letzten Zeile zwei weitere \$00 \$00, quasi als Null-Link oder Null-Pointer.

Innerhalb der eigentlichen Zeile werden die Befehlswörter PRINT, INPUT usw. als 1-Byte-Token mit Bit 7 on, d.h. ab \$80, abgelegt. Beispiele:

 $$8C = CALL$  $SAF = \&$  $$D5 = USR$ 

Zu den Befehlswörtern gehören auch +, -, \*, /, <, >, = usw., nicht jedoch Komma (\$2C), Klammern (\$28-\$29), Anführungszeichen (\$22), Doppelpunkt (\$3A), Dezimalpunkt (\$2E) usw. Letztere werden mit Bit 7 off als normale ASCII-Zeichen im Speicher abgelegt. Das gleiche gilt für Zahlenkonstanten (X  $=$  12345), Stringkonstanten (X\$ = "ABCDE") und Variablennamen, die in voller Länge (z.B. VVVVV = 12345) abgelegt werden. Fazit: Befehlstoken mit Bit 7 on, alles übrige mit Bit 7 off.

Im Anschluß an den Programmspeicher — nach den drei letzten. \$00 \$00 \$00 folgt der Variablenspeicher, sofern letzterer nicht mit z.B. LOMEM: 16384 höhergesetzt wird. Der Variablenspeicher läßt sich in vier Bereiche unterteilen:

1. Einfache Zahlenvariablen - z.B. X,  $X\%$  - mit deren Werten sowie einfache Stringvariablen  $- z.B. X$ \$ - mit deren Pointern.

2. Dimensionierte Zahlenvariablen — z.B. X (100), X% (100) — mit deren Werten sowie dimensionierte Stringvariablen — z.B. X\$ (100) — mit deren Pointern.

3. Momentan freier unterer Teil des String-Pools

4. Momentan belegter oberer Teil des String-Pools.

Bei dem Dump Seite 131 sind zur besseren Übersicht im Programmteil die Link-Bytes sowie im Variablenteil die Variablennamen unterstrichen. Die meisten Programme in diesem Hauptkapitel enthalten weitergehende Informationen zum Programmaufbau (bes. FNDLIN) und Variablenaufbau (bes. PTRGET und GETARYPT).

Wie funktioniert nunmehr der Interpreter? Vereinfacht gesagt, geschieht folgendes: Nach RUN wird der sogenannte Textpointer TXTPTR auf \$0801 oder allgemein auf TXTTAB gesetzt. Dort registiert er das Link und die Zeilennummer, die z.B. bei einer Fehlermeldung mit ausgegeben wird (ERROR IN LINE XYZ). Dann setzt er den TXTPTR auf den Beginn der eigentlichen Zeile, die aus mehreren Statements - getrennt durch Doppelpunkt - bestehen kann. Ein Statement ist entweder eine Wertzuweisung (Variablenname = Definition), die nicht mit einem Token (LET) beginnen muß, oder ein sonstiger Befehl, der stets durch ein Token eingeleitet wird. Nehmen wir den denkbar einfachsten Fall von zwei Statements als nackte Token ohne Parameter:

100 TEXT : 89 3A HOME 97 00

Beim eigentlichen Zeilenbeginn steht das Token für TEXT = \$89. Der Inter-, preter sucht aus seiner internen Befehlstabelle, die nach aufsteigenden Token-Werten sortiert ist, die Maschinenroutine für TEXT heraus, erhöht den TXTPTR um <sup>1</sup> zum Doppelpunkt und arbeitet daraufhin die Routine ab. Dann wird der Doppelpunkt = \$3A übersprungen und das Token für HOME = \$97 ermittelt, befehlsmäßig abgearbeitet und festgestellt, daß danach \$00 als EOL folgt, womit diese Zeile erledigt ist.

Wir merken uns:

a) DerTXTPTRist die Zero-Page-Speicherstelle \$OOB8-\$OOB9, die den momentanen Zeiger auf die Programmtextstelle in der Adreßform LL HH enthält. Bei dem obigen Beispiel wurde der TXTPTR sozusagen stetig erhöht. Bei GOSUB, GOTO wird er sprunghaft auf die neue Zeile eingestellt. Bei INPUT wird er vorübergehend auf  $$01FF (=1$  Byte vor  $$0200 =$  Eingabepuffer) gesetzt, wobei der alte Programmstellen-TXTPTR zwischengespeichert wird. Desgleichen wird der TXTPTR beim READ von DATA-Statements vorübergehend geändert, usw.

b) Bei CALL S,  $A = USR$  (B) und & zeigt der TXTPTR, wenn das eigene Assemblerprogramm die Kontrolle übernimmt, immer auf die Stelle nach dem Statement, also bei CALL auf die Stelle nach S, bei USR auf die Stelle nach dem Klammerausdruck und bei & auf die Stelle unmittelbar nach &, wobei nur im letzeren Fall zugleich der Akkumulator den Wert dieser Stelle enthält.

c) Mit den Interpreter-Routinen DATA (JSR \$D995) bzw. REM (JSR \$D9DC), deren Anwendung in unseren Programmen gezeigt wird, kann man aus der Assemblerroutine heraus den TXTPTR auf den nächsten Doppelpunkt bzw. auf das nächste EOL vorrücken, so daß nach CALL, USR und & auch beliebige illegale Parameter-Listen stehen können.

## **4.I.2.3. BLOAD, LAMPOKE, DATAPOKE und EINZELPOKE**

Aus einem Applesoft-Programm heraus kann ein Assemblerprogramm auf folgende Weise in den Speicher gelangen:

#### **a) BLOAD**

Der BLOAD oder BRUN ist zumindest bei längeren Maschinenprogrammen die einzig sinnvolle Methode. PRINT CHR\$ (4) "BLOAD PROGRAMM" beansprucht nur wenige Bytes in einer Applesoft-Zeile.

#### **b) LAMPOKE**

Dieses von einem Programmierer namens S.H.Lam entwickelte Verfahren pokt eine Monitor-Eingabezeile in den Eingabepuffer und ruft dann entsprechende Monitor-Routinen zur Übernahme des Programms in den Speicher auf. Mit NEWSTT (\$D7D2) gelangt man zum Applesoftprogramm zurück, wobei zu beachten ist, daß die LAM-Routine nicht aus einem GOSUB heraus aufgerufen werden sollte.

Das LAMPOKE-Verfahren ist langsamer als die DATAPOKE-Methode. Das LAM-Verfahren empfiehlt sich jedoch dann, wenn die Monitor-Befehle L, M usw. als solche aus einem Applesoftprogramm heraus benutzt werden sollen. Man beachte, daß Monitor-Routinen zero-page-mäßig teils mit DOS-Routinen kollidieren.

#### **c) DATAPOKE**

Dieses Verfahren ist gelegentlich ganz nützlich, wenn in kürzere Applesoftprogramme Maschinenroutinen eingebunden werden sollen. Bei größeren Applesoftprogrammen nehmen jedoch DATA-Statements zuviel Platz vom eigentlichen Programmspeicher weg.

#### **d) EINZELPOKE**

Diese Methode ist nur zu empfehlen, wenn ganz kurze Minimaschinenprogramme gepokt werden sollen.

## **4.1.2. Interne Applesoft-Routinen**

Die internen Interpreter-Routinen sind nicht so ergiebig wie die F8-Routinen. Dies gilt zumal dann, wenn Applesoft-Routinen aus einem reinen Assemblerprogramm heraus aufgerufen werden sollen.

## **4.I.2.I. Ausgewählte Zero-Page-Adressen**

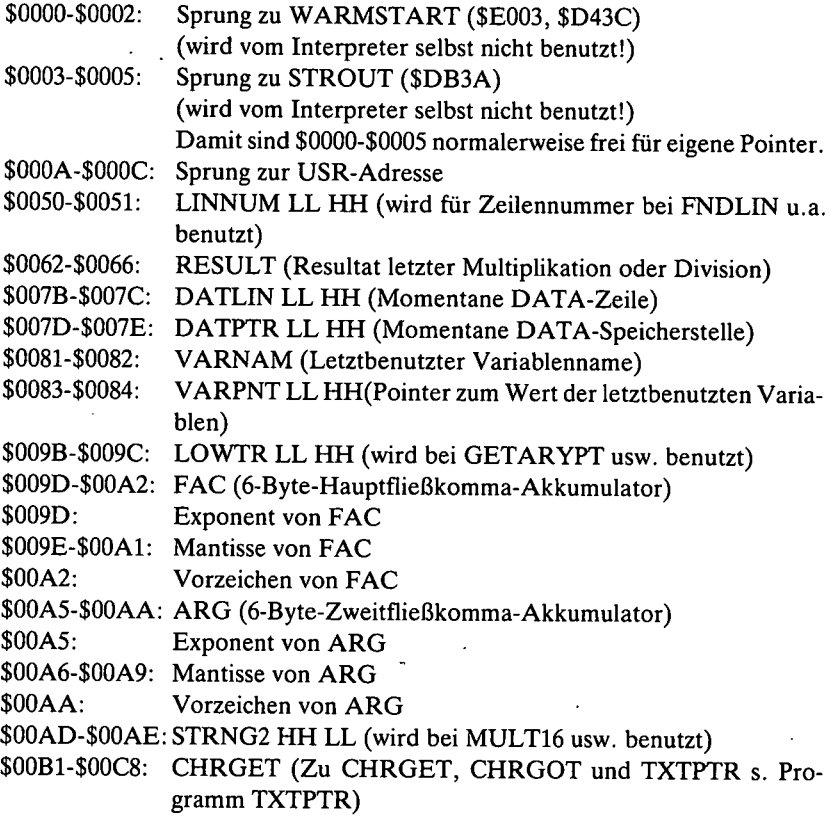

 $\cdot$ 

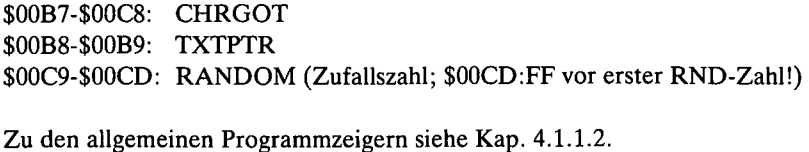

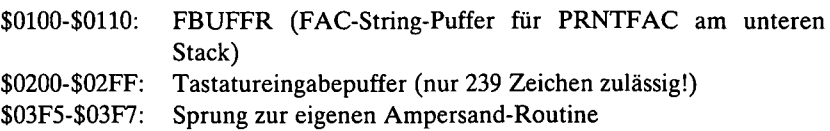

#### **4.I.2.2. Ausgewählte Interpreter-Routinen**

Für die Prozedur des Aufrufs der Routinen siehe den Hinweis in Kap. 2.1.2.

#### **4.I.2.2.I. Initialisierungsroutinen**

**KALTSTART** (JMP \$F128 oder JMP \$E000): Installiert WARMSTART- und STROUT-JMPs bei \$0000-50005, kopiert CHRGET-Kopie \$F10B-\$F122 nach \$00B1 und inialisiert Stackpointer. (Bei der Ermittlung von HIMEM wird STA \$C000 durchgeführt, wodurch beim Apple Ile dieser Softswitch geschaltet wird!). Danach Sprung zu WARMSTART.

**WARMSTART** (JMP \$D43C oder \$E003 oder \$0000): Soft-Entry für Applesoft.

**SCRTCH** (JMP \$D64B): Entspricht dem NEW-Befehl. Allgemeine Pointer und Stackpointer werden initialisiert und Programm "gelöscht", d.h. genauer gesagt nur die Stellen \$0800-\$0802! Kann aus einem Assemblerprogramm mit CLC JSR \$D64B angesprungen werden (z.B. beim TASC-Compiler der Fall).

**CLEARC** (JSR \$D66C): Entspricht dem CLEAR-Befehl. Setzt Variablenpointer und Stackpointer zurück.

**RUN** (JMP \$D566): Entspricht dem RUN-Befehl. Reset-Vektor kann aufdiese Adresse gesetzt werden.

**STKINI** (JSR \$D683): Stack-Initialisierung. Wird von CLEAR, RUN usw. als *Subroutine* aufgerufen. Sie werden sich fragen, wie dies möglich ist. Dies rührt

daher, daß *zuerst* der Stackpointer auf \$F8 hochgesetzt und *dann* die momentane Rücksprungadresse wieder auf den Stack geschoben wird.

#### **4.I.2.2.2. Zahlenausdruck bei TXTPTR auswerten**

**NEWSTT** (JMP \$D7D2): Nächsten Befehl ausführen. Wird von uns bei der LAMPOKE-Methode angewandt. TXTPTR muß bereits auf ":" oder EOL zeigen.

DATA (JSR \$D995): TXTPTR auf nächsten ":" oder EOL vorrücken, d.h. zum nächsten Statement.

**REM** (JSR \$D9DC): TXTPTR auf nächstes EOL vorrücken (und dabei falls vorhanden, ignorieren), d.h. zur nächsten Zeile.

**CHRGET** (JSR \$00B1): Character Get erhöht TXTPTR um <sup>1</sup> und lädt dann A mit Zeichen der TXTPTR-Stelle. Leertasten (\$20) werden übersprungen, d.h. bewirken erneutes CHRGET.

**CHRGOT** (JSR \$00B7): Character Got lädt (erneut) Zeichen bei TXTPTR-Stelle, ohne zuvor TXTPTR um 1 zu erhöhen. Bei vielen der nachfolgenden Routinen, z.B. LINGET, FIN usw., ist es erforderlich, daß vor dem Einsprung in die Routine das A-Register das Zeichen der TXTPTR-Stelle enthält, womit zugleich die Status-Flags entsprechend gesetzt werden. Unbekannte, d.h. nachfolgend nicht dokumentierte Routinen starteman im Zweifelsfall mit JSR CHRGOT JSR ROUTINE.

**SYNCHR** (\$DEC0): Prüft, ob Zeichen bei TXTPTR-Stelle mit A identisch ist. TXTPTR muß hier wie auch bei den nachfolgenden Routinen bereits auf Stelle zeigen!

- LDA Zeichen (z.B. Anführungszeichen, Komma, Klammer usw.) JSR SYNCHR vorher:
- nachher: Wenn nicht identisch, dann Programmabbruch über Syntax-Error. Wenn identisch, dann fällt die SYNCHR-Routine in CHRGET, d.h. nach erfolgreichem SYNCHR enthält A jetzt das *nächste* Zeichen.

**CHKCOM** (JSR \$DEBE): Prüft, ob TXTPTR-Stelle Komma (\$2C) enthält. Gegenüber SYNCHR spart man sich vorheriges LDA #\$2C.

**FRMEVL** (JSR \$DD7B): Wertet einen beliebigen Zahlen- oder Stringausdruck bei TXTPTR-Steile aus, z.B. A \* B als Zahlenausdruck oder STR\$ (A) als Stringausdruck. Der Ausdruck kann auch eine einzelne Variable oder eine Konstante sein oder Konstanten enthalten, z.B. A \* 20. FRMEVL führt vorher automatisch JSR CHRGOT durch. Vorher daher JSR CHRGOT nicht erforderlich. Danach ist TXTPTR auf erstes Zeichen nach Ausdruck gerichtet(meistens Doppelpunkt oder EOL).

FRMNUM (JSR \$DD67): Ruft FRMEVL auf und prüft dann, ob ein Zahlenausdruck vorlag. Wenn ja, nachher Wert des Zahlenausdrucks in FAC und TXTPTR auf erstes Zeichen nach Ausdruck gerichtet. Wenn nein, Type-Mismatch-Error.

Angenommen, wir wollten per Ampersand 3 Fließkommazahlen übernehmen:

& Al, A2, A3 (Variablen)  $& 7 * X, 7 * 7, X * X$  (Ausdrücke)

JSR FRMNUM danach FAC von Al retten JSR CHKCOM JSR FRMNUM danach FAC von A2 retten JSR CHKCOM JSR FRMNUM danach FAC von A3 retten und jetzt Ampersandroutine ausführen RTS

**FIN** (\$EC4A): Zahlenkonstante (keine Variable!), z.B. 12345 (mit Bit 7 off), bei TXTPTR-Stelle auswerten und in FAC übertragen. Der Endmarker muß ":" oder EOL oder ein sonstiges Nichtzahlzeichen sein. TXTPTR-Stelle muß unbedingt ein Zahlzeichen sein, sonst passiert "Wundersames", da FIN Low-Level-Routine ist. Vergleiche hierzu FIN-Programm in Kap. 4.2.11.

vorher: JSR CHRGOT ;A muß erstes Zahlzeichen enthalten!

**LINGET** (\$DA0C): Zahlenkonstante (keine Variable!) im Bereich 0-63999 bei TXTPTR-Stelle auswerten, in 4stellige Hexzahl ohne Vorzeichen umwandeln und nach LINNUM (\$0050-\$0051) übertragen. Ebenfalls Low-Level-Routine wie FIN.

vorher: JSR CHRGOT ;A muß erstes Zahlzeichen enthalten!

Für die Konvertierung einer Zahl im Bereich 0-65535 verwende man statt LINGET die Folge:

JSR FRMNUM JSR GETADR (siehe weiter unten)

PARCHK (JSR \$DEB2): Wertet einen eingeklammerten (Zahlen)ausdruck aus, der in FAC übertragen wird. TXTPTR muß aufgeöffneteKlammer zeigen. Ansonsten wie FRMEVL, d.h. TXTPTR zeigt nachher auf erstes Zeichen nach geschlossener Klammer. Vorher JSR CHRGOT nicht erforderlich.

**COMBYTE** (JSR \$E74C): Erst TXTPTR-Stelle auf Komma überprüfen, dann TXTPTR erhöhen und Zahl(enausdruck) auswerten und Ergebnis als Hexzahl in X-Register übertragen. Der Zahlenausdruck muß im Bereich 0-255 liegen, also 2stellige Hexzahl ohne Vorzeichen. COMBYTE endet mit CHRGOT. Vorher JSR CHRGOT nicht erforderlich.

**GETBYT** (JSR \$E6F8): Ähnlich wie COMBYTE, d.h. Zahl(enausdruck) bei TXTPTR-Stelle in X-Register auswerten (0-255). GETBYT beginnt mit FRMNUM, benutzt dann CONINT und endet mit CHRGOT. Vorher JSR CHRGOT nicht erforderlich. Vgl. CONINT.

**GETNUM** (JSR \$E746): Wertet erste(n) Zahl(enausdruck) bei TXTPTR-Stelle als 4stellige Hexzahl ohne Vorzeichen (0-65535) in LINNUM (\$0050- \$0051) aus, prüft ob Komma folgt, und wertet dann zweite(n) Zahl(enausdruck) nach Komma als 2stellige Hexzahl ohne Vorzeichen (0-255) in X-Register aus. Vorher JSR CHRGOT nicht erforderlich. Zur Erläuterung: GETNUM besteht aus

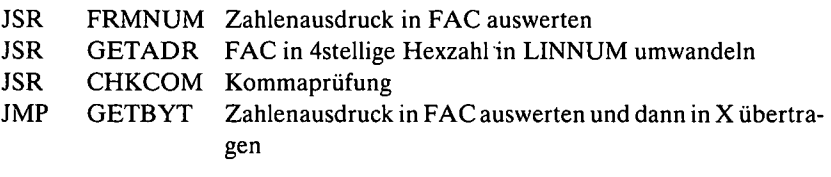

 $4.14 - 10$ 

#### **4.I.2.2.3. Zahlenkonvertierung (FAC-, Hex- und Dezimalzahlen)**

**LINPRT** (\$ED24): 4stellige Hexzahl \$HHLL dezimal (0-65535) ausgeben.

vorher: LDX LL LDA HH

**PRNTFAC** (JSR \$ED2E): FAC dezimal ausgeben. Fließkommazahl vorher in FAC (\$009D-\$00A2) übertragen. Benutzt FOUT und STROUT.

**FOUT** (JSR \$ED34): Verwandelt FAC in Zahlstring ab \$0100-\$0110 (FBUFFR) mit Bit 7 off und \$00 als Endmarker. Fließkommazahl vorher in FAC übertragen.

A enthält LL von \$0100, d.h. \$00 Y enthält HH von \$0100, d.h. \$10 nachher:

**STROUT** (\$DB3A): String Output über COUT. String muß ASCII-Zeichen mit Bit 7 off enthalten und entweder mit  $$00$  oder  $$22$  ( $,$ ) enden.

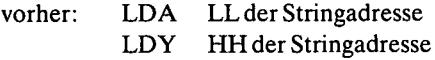

**GETADR** (JSR \$E752): FAC im Bereich 0-65535 in 4stellige Hexzahl ohne Vorzeichen in LINNUM (\$0050-\$0051) umwandeln. Benutzt QINT. Zahl muß im Bereich 0-65535 liegen!

**GIVAYF** (\$E2F2): 4stellige Hexzahl mit Vorzeichen (0-32767 oder -1 bis -32768) in FAC umwandeln.

vorher: LDY LL LDA HH

Man beachte, daß es keine Routine gibt, mit der man eine mehr als 4stellige Hexzahl (größer als \$FFFF) in FAC umwandeln kann und umgekehrt. Ferner wird eine 4stellige Hexzahl von GIVAYF als "signed hex number" aufgefaßt. Will man eine 4stellige Hexzahl *ohne* Vorzeichen in FAC umwandeln, muß man zu der im Bereich \$8000-\$FFFF liegenden Hexzahl *nach* GIVAYF 65536 hinzuaddieren. Siehe hierzu unser GIVAYF-Programm.

**SNGFLT** (\$E301): Verwandelt Y ohne Vorzeichen (0-255) in FAC. (SNGFLT setzt A auf 0 und fällt dann in GIVAYF).

vorher: LDY LL Hexzahl ohne Vorzeichen

**FLOAT** (\$EB93): Verwandelt A mit Vorzeichen (0-127 oder -1 bis -128) in FAC.

vorher: LDA LL Hexzahl mit Vorzeichen

**CONINT** (JSR \$E6FB): Verwandelt FAC im Bereich 0-255 (ohne Vorzeichen) in X. FAC muß im angegebenen Bereich liegen. Routine endet mit JMP CHRGOT. Vgl. GETBYT.

nachher: X-Register enthält FAC-Wert als Hexzahl ohne Vorzeichen

**AYINT** (JSR \$E10C): Verwandelt FAC in Integer-FAC mit Vorzeichen. Ähnlich wie Applesoft-INT, doch Low-Level-Routine, die QINT benutzt und voraussetzt, daß FAC  $\lt = 2 \uparrow 15$ , d.h. +32767 bis -32768, sonst erfolgt Illegal Quantity Error!

**QINT** (JSR \$EBF2): Verwandelt FAC in Integer-FAC mit Vorzeichen. Setzt voraus, daß FAC  $\lt = 2 \uparrow 23$ , d.h. größtmögliche Zahl ist ca. 8388608.

**INT** (JSR \$EC23): Verwandelt FAC in Integer-FAC mit Vorzeichen. Gegenüber AYINT und QINT normale Applesoft-INT-Funktion. Abrundung auf Integer-FAC setzt voraus, daß FAC  $\lt$  = 2  $\uparrow$  31, andernfalls bleibt Exponentialform erhalten!

FAC-Integerzahlen sind nicht mit Integer-Basic-Zahlen zu verwechseln. Eine FAC-Integerzahl ist lediglich eine Zahl ohne Nachkommastellen, die größer als +/- 32767 sein kann.

## 4.1.2.2.4. **Fließkommamathematik-Routinen**

*Hinweis:* Alle nachfolgenden Routinen können Sie ohne Schwierigkeiten anwenden, auch wenn Sie die keine Ahnung haben, wie die Fließkommazahlen von Interpreter intern dargestellt und manipuliert werden.

**ROUND** (JSR \$EB72): Interne Rundungsroutine für FAC, die letztes Bit von
FAC als Binärzahl rundet. Wird z.B. intern aufgerufen, bevor FAC (\$009D-\$00A2) nach ARG (\$00A5-\$00AA) oder FAC in den Speicher als gepackte 5-Byte-Zahl übertragen wird. ROUND muß ggf. aufgerufen werden, wenn man eigenen FAC-Übertragungsroutinen schreibt.

Für die nachfolgenden Routinen gilt:

FAC: 6-Byte-Fließkommazahlin \$009D-\$00A2 (ungepackte Form)

ARG: 6-Byte-Fließkommazahlin \$00A5-\$00AA (ungepackte Form)

MEM: 5-Byte-Fließkommazahlin Memory (gepackte Form)

MEM ist also der Wert einer Applesoft-Fließkommavariablen.

Viele Routinen müssen durch LDA \$009D (= FAC-Exponent) eingeleitet werden, damit die Status-Flags entsprechend gesetzt werden.

**MOVMF** (\$EB2B): FAC nach MEM übertragen (FAC  $\rightarrow$  MEM).

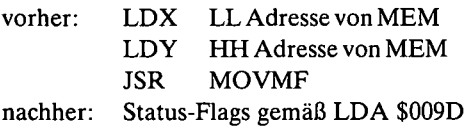

**MOVFM** (\$EAF9): MEM nach FAC übertragen (MEM  $\rightarrow$  FAC).

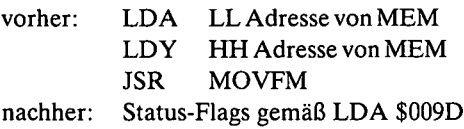

**CONUPK** (\$E9E3): MEM nach ARG moven (MEM  $\rightarrow$  ARG).

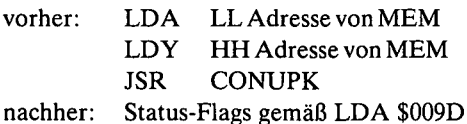

**MOVAF** (JSR \$EB63): FACnach ARG moven (FAC-» ARG). Ruft ROUND vor dem Move auf. Nachher FAC-Wert weiterhin in FAC-Register und Status-Flags gemäß LDA \$009D gesetzt.

**MOVFA** (JSR \$B53): ARG nach FAC moven (ARG  $\rightarrow$  FAC). Nachher ARG-Wert weiterhin in ARG-Register und Status-Flags gemäß LDA \$009D gesetzt.

*Hinweis:* Alle nachfolgenden Routinen müssen mit LDA \$009D eingeleitet werden, sofern nicht eine der obigen Standard-Move-Routinen benutzt wird. Prozedur im einzelnen:

- Erste Zahl nach ARG moven (Summand, Minuend, Multiplikator, Dividend, Basis)
- Zweite Zahl nach FAC moven (Summand, Subtrahend, Multiplikand, Divisor, Exponent)
- LDA \$009D (FAC-Exponent)
- JSR ROUTINE
- Nachher Ergebnis (Summe, Differenz, Produkt, Quotient, Potenzwert) in FAC

**FADD** (\$E7BE): Addition als CONUPK + FADDT kombiniert, d.h. MEM in ARG übertragen, dann FAC = ARG + FAC als Addition ausführen. Nachher Summe in FAC.

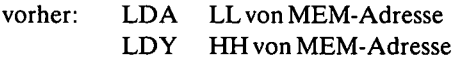

**FADDT** (\$E7C1): Addition von FAC und ARG, d.h. FAC = ARG + FAC.

vorher: MEM-Summandl nach ARG MEM-Summand2 nach FAC LDA \$009D JSR FADDT nachher: Summe in FAC

FSUB (\$E7A7): Subtraktion als CONUPK + FSUBT kombiniert, d.h. MEM in ARG übertragen, dann FAC = ARG - FAC als Subtraktion ausführen. Nachher Differenz in FAC.

vorher: LDA LLvon MEM-Adresse LDY HHvon MEM-Adresse **FSUBT** (\$E7AA): Subtraktion von ARG minus FAC, d.h. FAC = ARG - FAC.

MEM-Minuend in ARG MEM-Subtrahend in FAC LDA \$009D JSR FSUBT nachher: Differenz in FAC vorher:

**FMULT** (\$E97F): Multiphkation als CONUPK + FMULTT kombiniert, d.h. MEM in ARG übertragen, dann FAC = FAC  $*$  ARG als Multiplikation ausführen. Nachher Produkt in FAC. Prozedur wie bei FADD und FSUB.

**FMULTT** (\$E982): Multiplikation von ARG \* FAC, d.h. FAC = ARG \* FAC, d.h. Produkt = Multiplikator \* Multiplikand. Prozedur wie bei FADDT und FSUBT.

**FDTV** (\$EA66): Division als CONUPK + FDIVT kombiniert, d.h. MEM in ARG übertragen, dann FAC = ARG / FAC als Division ausführen. Nachher Quotient in FAC. Prozedur wie bei FADD und FSUB.

**FDrVT** (\$EA69): Division von ARG durch FAC, d.h. FAC = ARG/FAC, d.h. Quotient = Dividend / Divisor. Prozedur wie bei FADDT und FSUBT.

**FPWRT** (\$EE97): Potenzieren von ARG (= Basis, Grundzahl) mit FAC (Exponent, Hochzahl), d.h. FAC = ARG *\* FAC.

vorher: Basis nach ARG Exponent nach FAC LDA \$009D

nachher: Potenzwert in FAC

**SGN** (\$EB90): FAC-Signum-Funktion (Vorzeichenermittlung). Nachher FAC = Signum. LDA \$009D vorher nicht erforderlich.

nachher:  $FAC = 1$  wenn  $FAC$  vorher  $> 0$  war  $FAC = 0$  wenn  $FAC$  vorher = 0 war  $FAC = -1$  wenn  $FAC$  vorher  $< 0$  war **SIGN** (\$EB82): FAC-Signum-Funktion (Vorzeichenermittlung). Nachher A-Register = Signum (als Hexzahl mit Vorzeichen). LDA \$009D vorher nicht erforderlich.

nachher:  $A = $01$  wenn FAC vorher  $> 0$  war  $A = $00$  wenn FAC vorher = 0 war  $A = $FF$  wenn FAC vorher < 0 war (\$FF = -1)

**FCOMP** (\$EBB2): Vergleich von MEM mit FAC. Nachher Signum als Hexzahl mit Vorzeichen in A-Register.

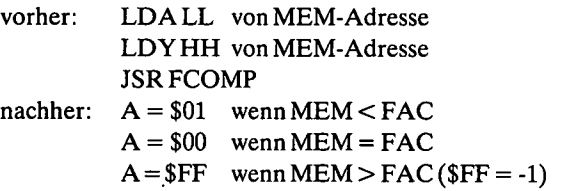

*Hinweis:* Alle nachfolgenden Routinen NEGOP bis ATN brauchen nicht mit LDA \$009D eingeleitet zu werden.

**NEGOP** (JSR \$EED0): Vorzeichen-Umkehrung von FAC, d.h. +FAC =  $-FAC$  oder  $-FAC = +FAC$ .

**ABS** (JSR \$EBAF): Vorzeichen-Entfernung von FAC, d.h. Absolutwert: FAC = FAC ohne (Negativ)vorzeichen.

**RND** (JSR \$EFAE): Random- oder Zufallszahl erzeugen. Nachher FAC = neue Zufallszahl.

**SQR** (\$EE8D): Square root oder Quadratwurzel aus FAC ziehen: FAC = SQR (FAC). SQR wird berechnet als FAC  $\uparrow$  0.5.

**LOG** (\$E941): Natürlichen Logarithmus von FACermitteln: FAC = LOGNAT von FAC ( $e = 2,7182... =$  Basis).

**EXP** (\$EF09): "Natürliche Potenz": FAC = e  $\uparrow$  FAC.

*Hinweis:* Bei den nachfolgenden Winkelfunktionen gilt das Winkelmaß rad = ca. 57 Grad.

**SIN** (\$EFF1): Sinus: FAC = SIN (FAC)

COS (\$EFEA): Kosinus: FAC = COS (FAC). Wird berechnet als SIN (FAC +  $\pi$ *I***z).**

**TAN** (\$F03A): Tangens: FAC = TAN (FAC)

**ATN** (\$F09E): Arkustangens: FAC = ATN (FAC)

**MULT16** (\$E2B8): Hexadezimale 16-Bit-Multiplikation. Achtung: Dies ist keine Fließkomma-Operation! Produkt darf \$FFFF nicht überschreiben!

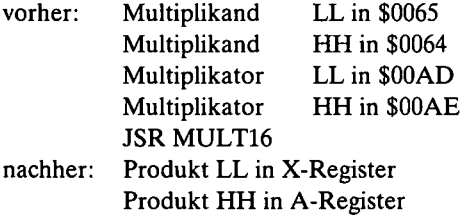

## **4.1.2.2.**5. **Suchroutinen**

**FNDLIN** (\$D61A): Diese Routine sucht Speicherstelle des Links einer beliebigen Applesoft-Programmzeile, die zuvor als Hexzahl ohne Vorzeichen in LINNUM gepokt werden muß.

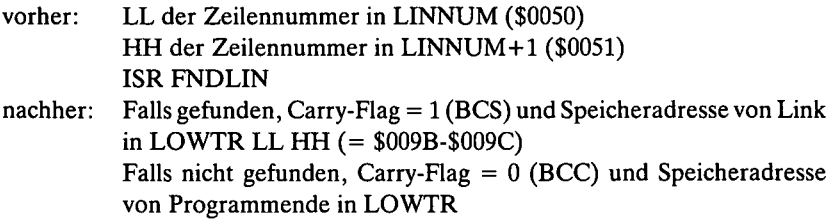

**PTRGET** (JSR \$DFE3): Diese Routine liest Variablenname von TXTPTR-Stelle und sucht dann Speicheradresse des *Wertes* der Variablen. Zuvor kein JSR CHRGOT erforderlich, doch muß TXTPTR auf ersten Buchstaben des Variablennamens zeigen.

nachher: LL der Speicheradresse in A-Register HH der Speicheradresse in Y-Register Falls Variable *nicht* gefunden wurde, wird sie angelegt und auf Null initialisiert, bei Arrays mit DIM (10).

**GETARYPT** (JSR \$F7D9): Diese Routine liest Variablenname eines Arrays von TXTPTR-Stelle und sucht dann die Speicheradresse des Array-Kopfs. Falls Array nicht existiert, erfolgt Fehlermeldung, d.h. Array wird *nicht* angelegt. Zuvor kein JSR CHRGOT erforderüch.

nachher: LL der Speicheradresse in LOWTR (\$009B) HH der Speicheradresse in LOWTR+1 (\$009C)

```
REM --- LAMPOKE.DEMO -
10.
   REM ***
               DEZHEX
                          ***
1418 A$ = ..02F0:A9 4C 8D F5 3 A9 0 8D F6 03 A9 3 8D F7 3 60"
22 A$ = A$ + , ND7D2G": FOR X = 1 TO LEN (A$): POKE 511 + X.
    ASC (MIDS (AS.X.1)) + 128: NEXT : POKE 72.0: CALL - 144
   CALL 752: REM AMPERSAND
26
30 A$ = "300:C9 44 F0 22 C9 48 D0 51 A0 FF C8 20 B1 0 F0 2 9 80
    99 0 2 DO F3 AO 0 20 A7 FF A6 3E A5 3F 20 24 ED 4C 59 3"
34 A$ = A$ + , ND7D2G": FOR X = 1 TO LEN (A$): POKE 511 + X.
    ASC ( MIDS (AS, X, 1) ) + 128: NEXT : POKE 72,0: CALL - 144
38 A$ = ,326 20 B1 0 F0 2E 20 67 DD 20 52 E7 A6 50 86 FE A5 51
    85 FF 20 41 F9 A9 A0 20 ED FD A6 FE A5 FF 20 24 ED A9 A0 20
    ED FD A4 FE A5 FF 10 6 20 F2 E2 20 2E ED A9 8D 20 ED FD
    4C 95 D9"
42 A$ = A$ + , ND7D2G": FOR X = 1 TO LEN (A$): POKE 511 + X.
    ASC ( MIDS (AS, X, 1) ) + 128: NEXT : POKE 72,0: CALL - 144
    FOR X = -255 TO +255 STEP 5: & DX: NEXT : REM DEMO
46
    PRINT : PRINT
50
    & D72: REM P-REG.
54
58
    & D511: REM PUFFER-1
    & D - 144: REM ZMODE+GETNUM
62.
66.
    & HD7D2: REM NEW STATEMENT
    PRINT : PRINT : PRINT , DISASSEMBLIERT : " : PRINT
70
74 A$ = "2FOLLL ND7D2G": FÖR X = 1 TO LEN (A$): POKE 511 + X.
    ASC ( MID$ (A\, X, 1)) + 128: NEXT : POKE 72,0: CALL - 144
    PRINT : PRINT : PRINT "ALS HEXDUMP:": PRINT
78
82 A$ = ,2F0.360 ND7D2G": FOR X = 1 TO LEN (A$): POKE 511 + X.
    ASC ( MID$ (AS, X, 1) ) + 128: NEXT : POKE 72,0: CALL - 144
100
     REM --- DATAPOKE.DEMO -
                IIE.64K?
110
     REM ***
                            ***
     DATA 174, 129, 192, 174, 129, 192, 173, 179, 251, 201
120
130
     DATA 6, 208, 79, 174, 20, 192, 48, 74, 174, 22
     DATA 192.48.69.169.255.141.251.4.142.0
140
     DATA 192, 142, 12, 192, 142, 14, 192, 32, 137, 254
150
     DATA 32, 147, 254, 32, 47, 251, 32, 88, 252, 32
160
     DATA 234, 3, 162, 5, 142, 0, 4, 141, 9, 192
170
180
     DATA 165, 0, 162, 1, 134, 0, 162, 0, 166, 0
     DATA 224.1.208.5.162.160.142.0.4.133
190
```
- DATA 0.141.8.192.173.0.4.201.5.240 200
- DATA 1,96,76,221,251,0 210
- 220 **RESTORE**
- FOR  $X = 768$  TO 863: READ Y: POKE X.Y: NEXT 230
- 240 REM 64K-KARTE VORHANDEN?
- CALL 768: IF PEEK (1024) = 5 THEN PRINT "64K-KARTE FEHLT!": 250 END
- PRINT "64K-KARTE VORHANDEN" 260
- 100 REM ---EINZELPOKE-DEMO-<br>110 REM \*\*\* MOVE = \$FE2C \*\*
- 110 REM \*\*\* MOVE = \$FE2C \*\*\*<br>120 POKE 768.216: POKE 769.1
- 120 POKE 768,216: POKE 769,160: POKE 770,0: POKE 771,76:
- POKE 772,44: POKE 773,254: REM OLD LDY #\$00 JMP FE2C
- 130 SB = 8192: REM SOURCE-BEGINN:\$2000
- <sup>140</sup> SE <sup>=</sup> 16383: REM SOURCE-ENDE:\$3FFF
- 150 ZB = 16384: REM ZIELADRESSE-BEGINN:\$4000
- <sup>160</sup> POKE 60,SB INT (SB / 256) \* 256: POKE 61, INT (SB / 256): REM A1L-A1H=\$3C-\$3D
- <sup>170</sup> POKE 62,SE INT (SE / 256) \* 256: POKE 63, INT (SE / 256): REM A2L-A2H=\$3E-\$3F
- <sup>180</sup> POKE 66,ZB INT (ZB / 256) \* 256: POKE 67, INT (ZB / 256): REM A4L-A4H=\$42-\$43
- 190 CALL 768: REM MOVE GRAFIK-SEITE <sup>1</sup> NACH GRAFIK-SEITE 2

 $\ddot{\phantom{a}}$ 

02FF: 60

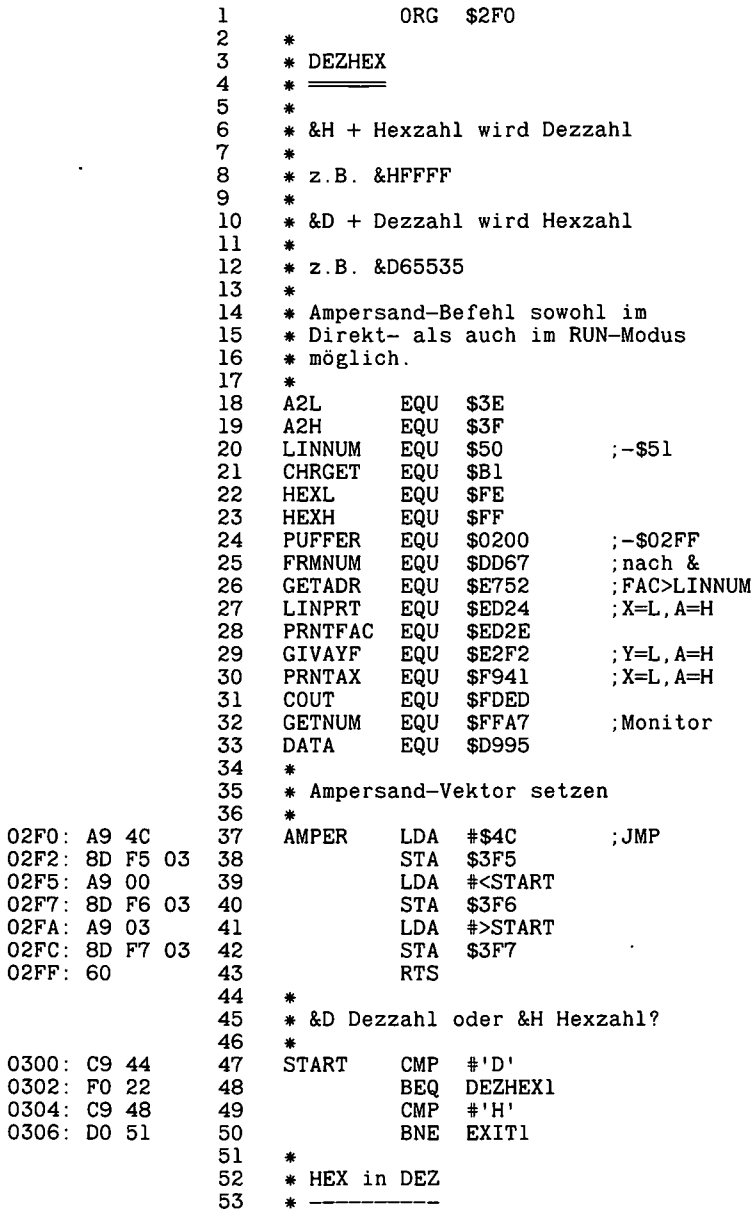

 $\ddot{\phantom{a}}$ 

 $\ddot{\phantom{0}}$ 

 $\mathcal{L}^{\pm}$ 

 $\ddot{\phantom{a}}$ 

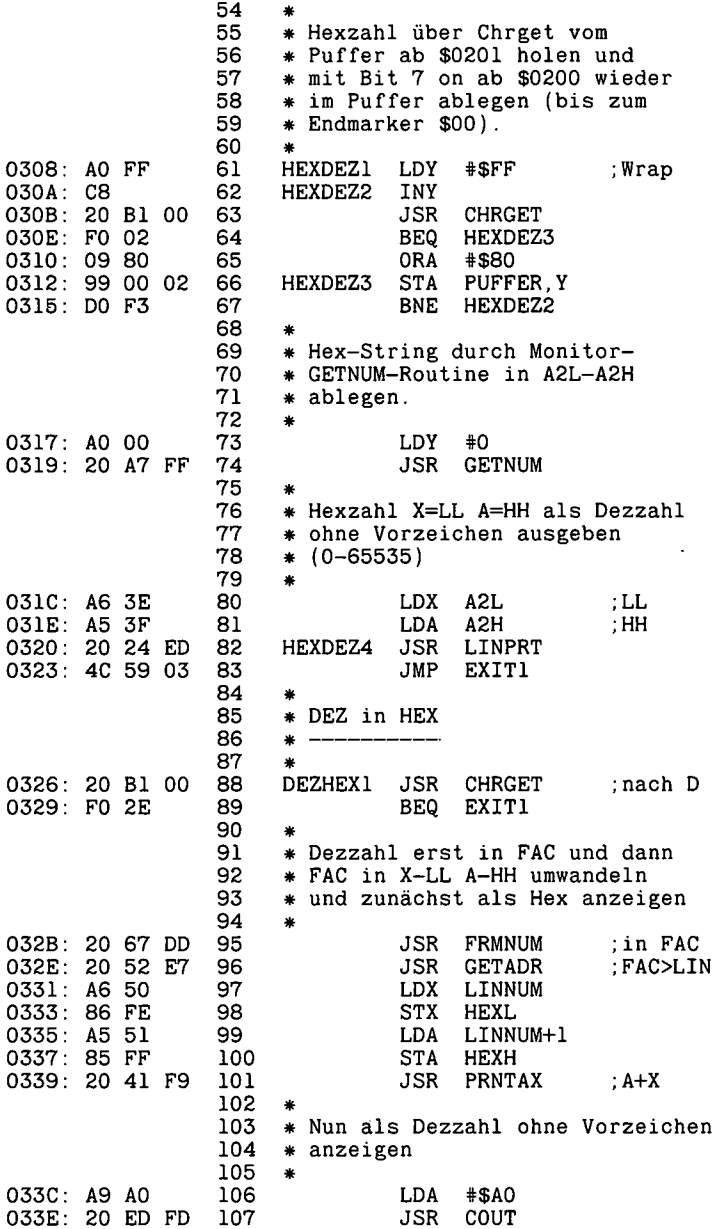

 $\bar{z}$ 

 $\bar{\beta}$ 

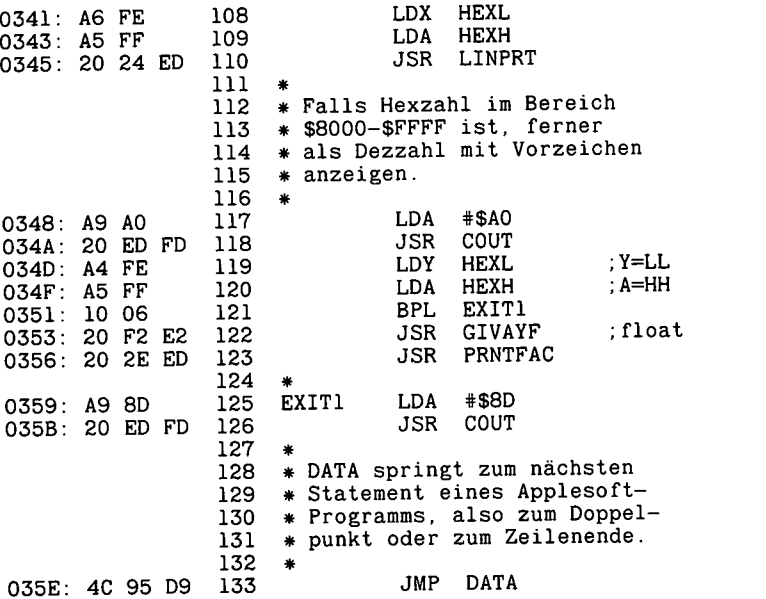

## 4.2.3. INVERTER

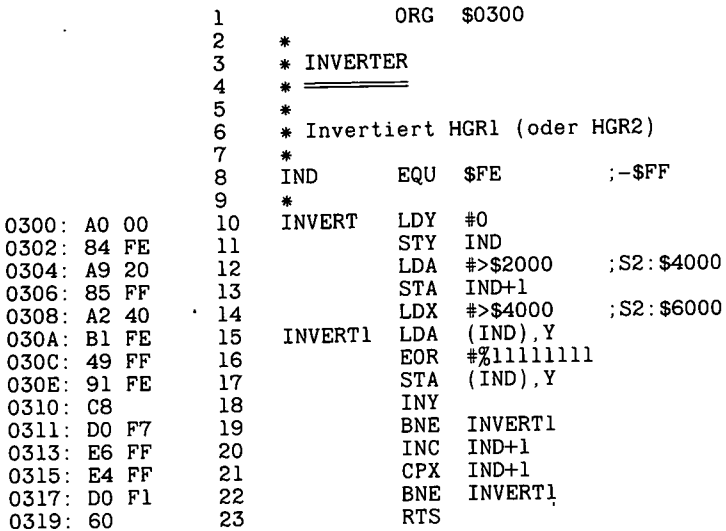

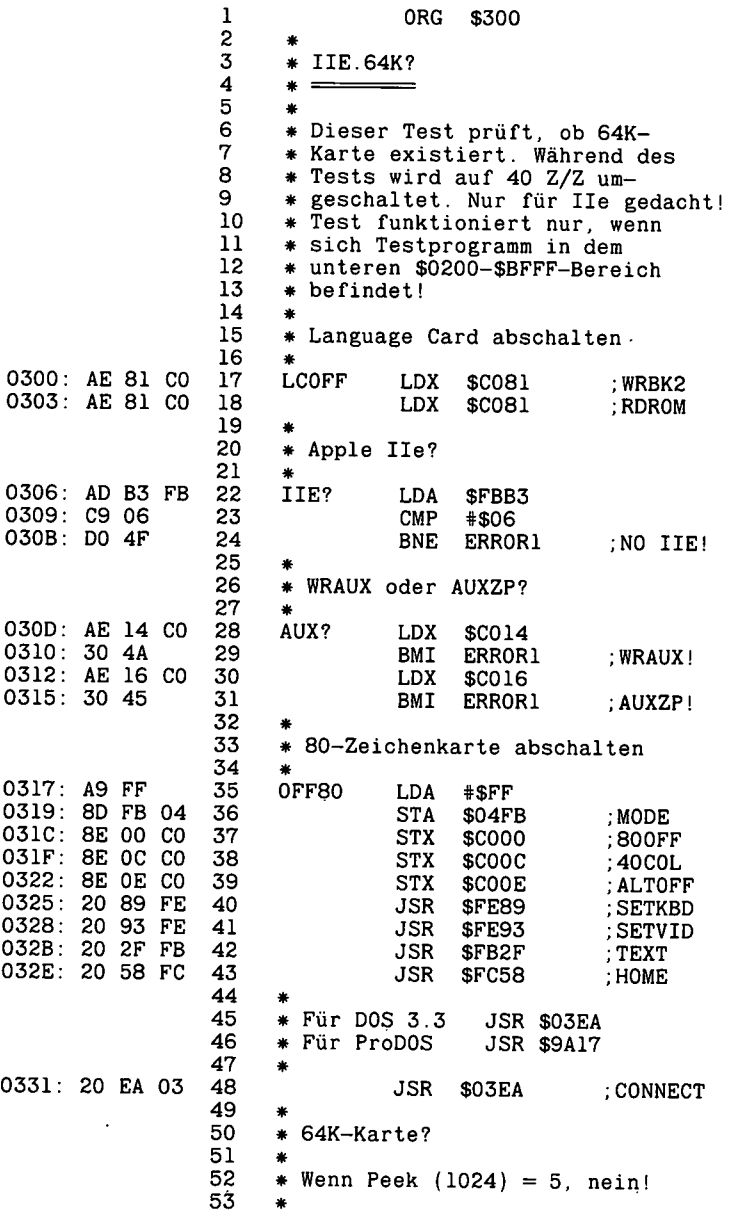

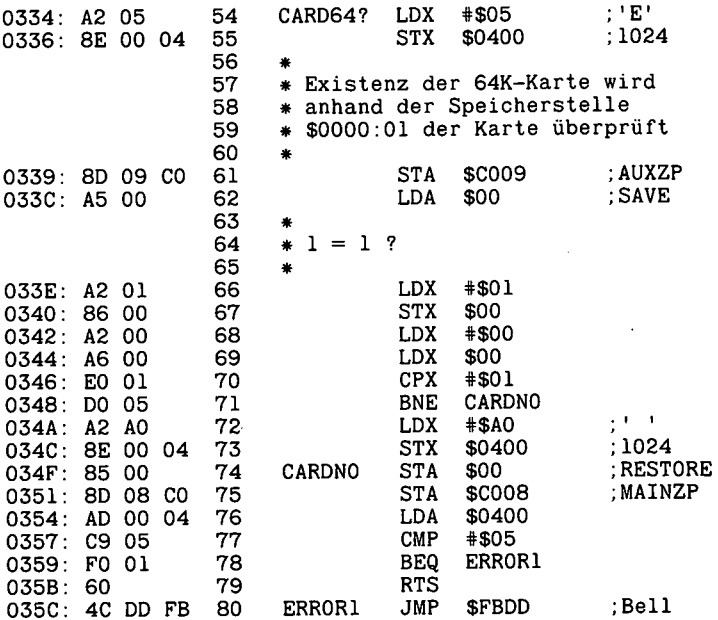

l,

--End assembly-

95 bytes

Errors:  $0$ 

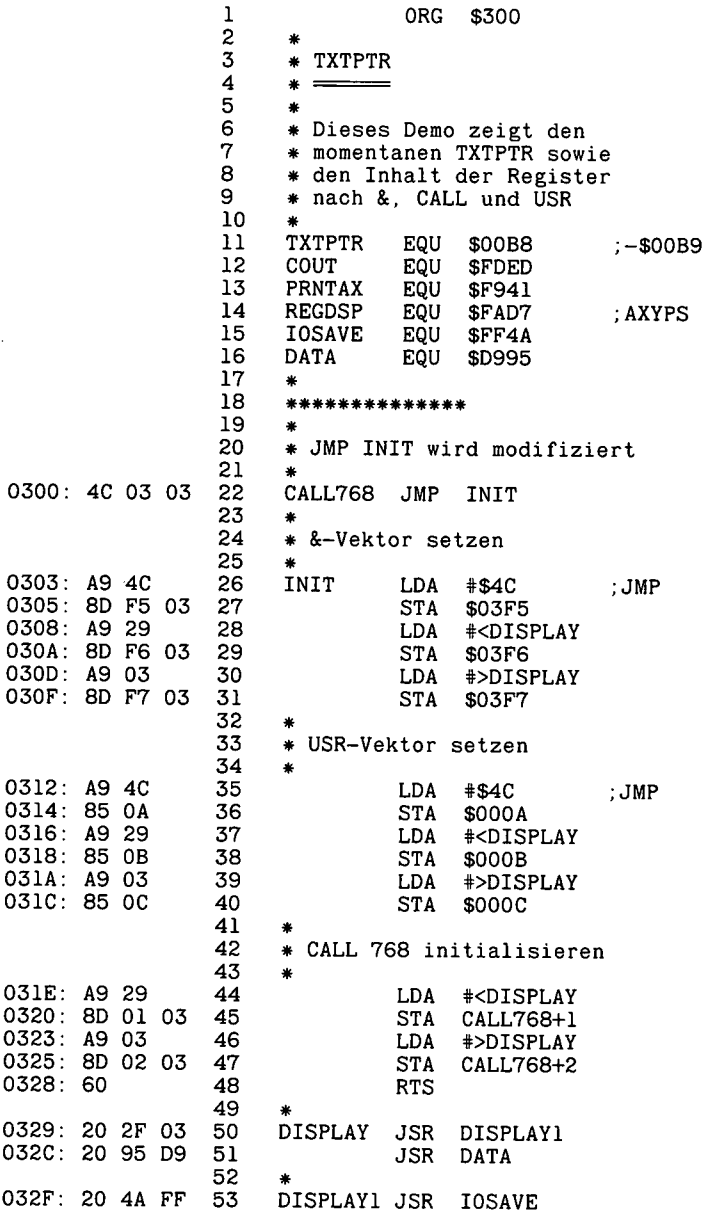

ï

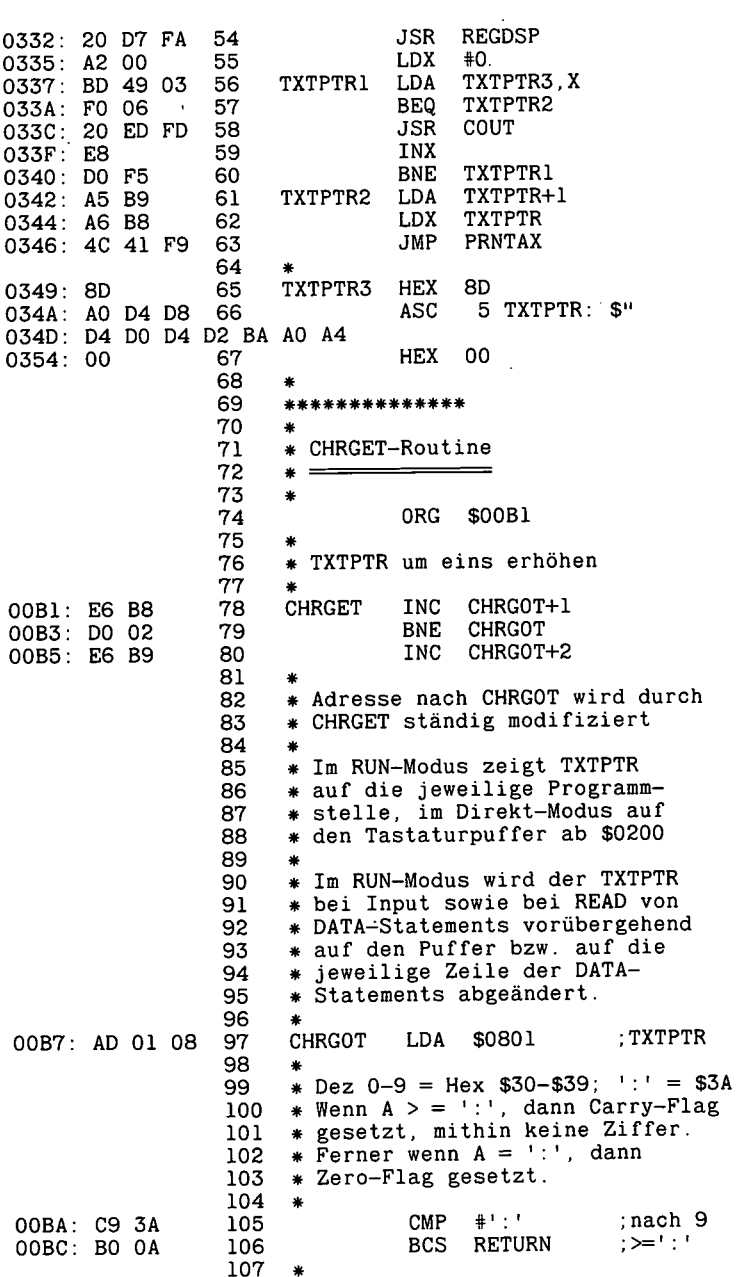

 $\alpha$ 

 $\Box$ 

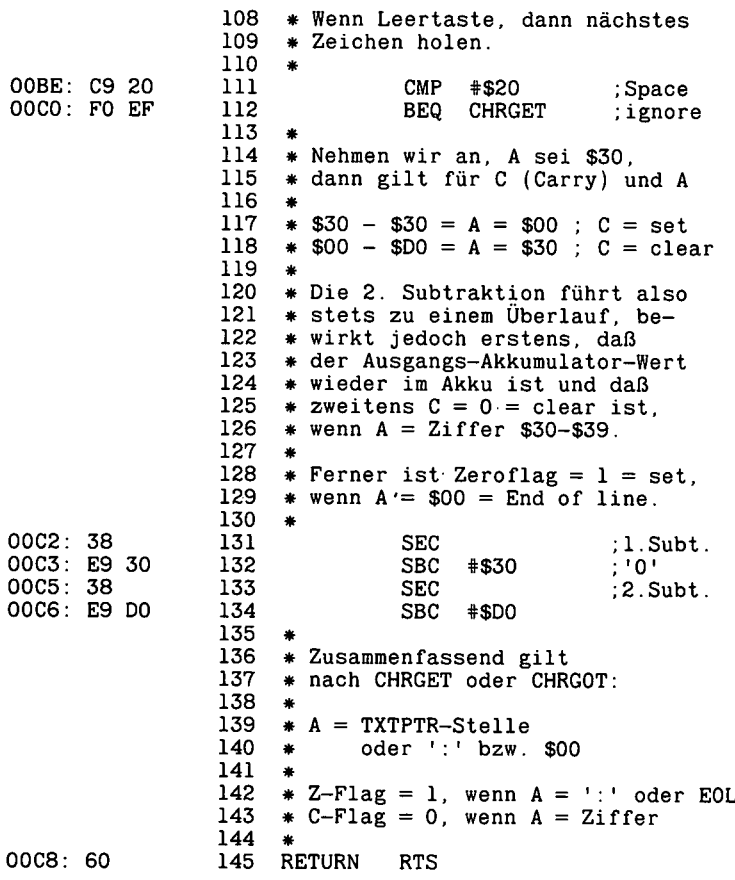

--End assembly-

109 bytes

Errors: 0

10 PRINT CHR\$  $(4)$ , BRUN TXTPTR"<br>20 CALL 768: PRINT<br>30 & : PRINT<br>40 X = USR (X): PRINT

 $\ddot{\phantom{0}}$ 

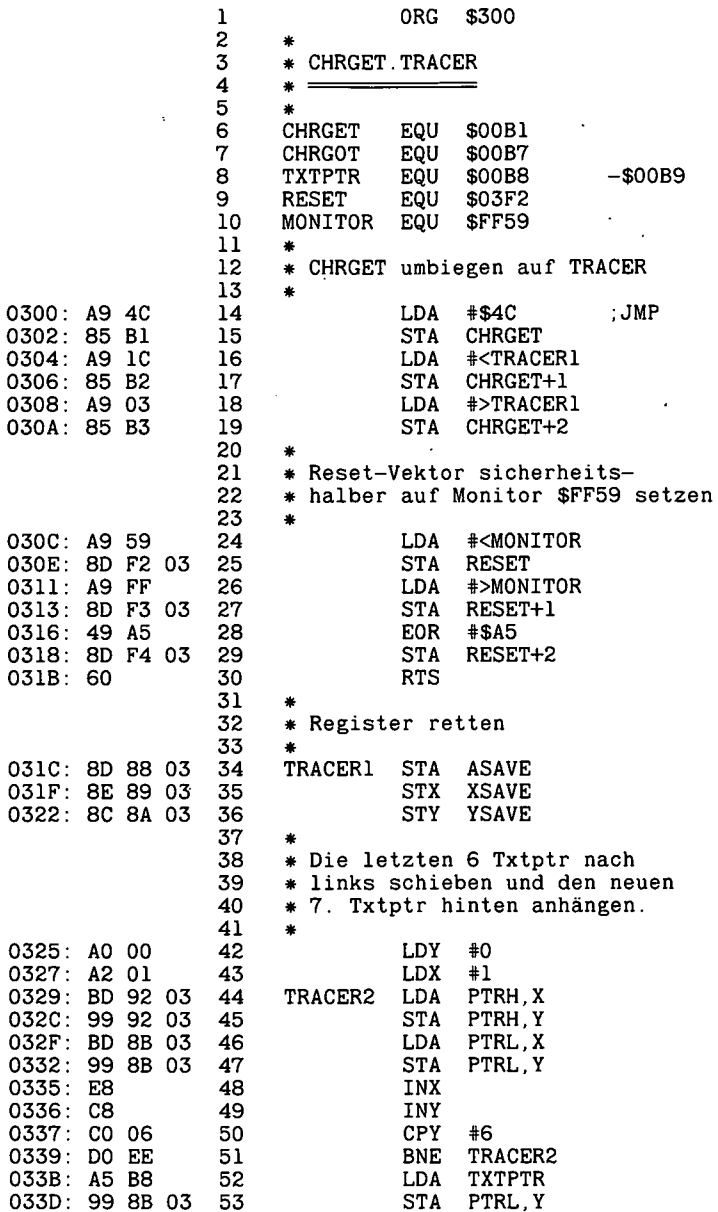

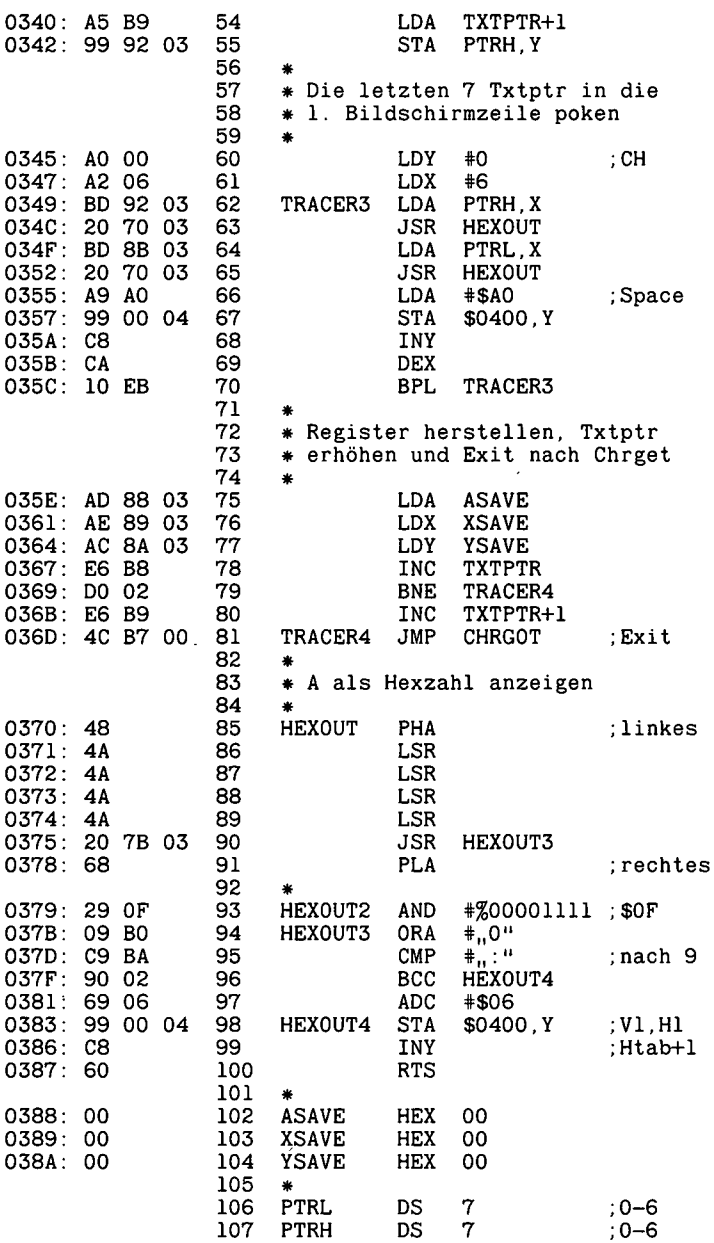

 $\mathbf{1}$ ORG. \$300  $\mathbf{z}$  $\tilde{3}$ FNDLIN 4  $\overline{\phantom{a}}$  $\equiv$ 5 6 \* & + Zeilennummer, z.B. &10,  $\overline{\mathbf{7}}$ 8 \* zeigt Link-Speicherstelle 9 \* der Applesoft-Zeile an. Dies 10 \* ist die hexadezimale Adresse  $11$ # der Speicherstelle des Beginns  $12$ \* der nächsten Applesoft-Zeile. \* Vor dem Link steht stets Eol 13 14  $* = $00$  als Zeilen-Endmarker. \* Dies gilt auch für den 15 16 \* Programm-Beginn bei \$0800.  $17$ \* Am Programm-Ende finden sich 18 \* hingegen 3 Eol-Zeichen. Danach \* folgen die Variablen. 19 20 21 **LINNUM** EQU \$50  $: -551$ 22 LOWTR **EQU** \$9B  $: -$ \$90 23 24 **FRMEVL** EQU SDD7B  $:$  >FAC 25 EQU **GETADR SE752** :>LINNUM 26 FNDLIN EQU \$D61A :>LOWTR 27 **PRNTAX** EQU **SF941**  $: A.X$ 28 **HEXOUT** EQU \$FDDA : A>HEX 29 : A>ASCII PRINT **EQU SFDED** 30 31 32 Applesoft-Beispiel: ¥ 33 34 Á 35 10 HOME  $\bullet$ 36 \* 20 PRINT 37 30  $X_{\infty}^{\sigma}$  = 258 ۰. 38 39 \* Nach RUN sieht Applesoft-Programm 40 \* speicherintern so aus: 41 42  $0800:00$ × 43 44 1. Byte des Programms 00 雀 45 &10 ÷. 0A 00 97  $00$ 46 0801: 07 08 ۰ 47 ¥ 48 \$0807 \$000A Home Eol ÷ 49  $(10)$ á.  $Nr.d.Z.$ 50 Link Token á. 51 &20 騫 52 0807: 0D 08 14 00 BA 00 ₩ 53 ی

l,

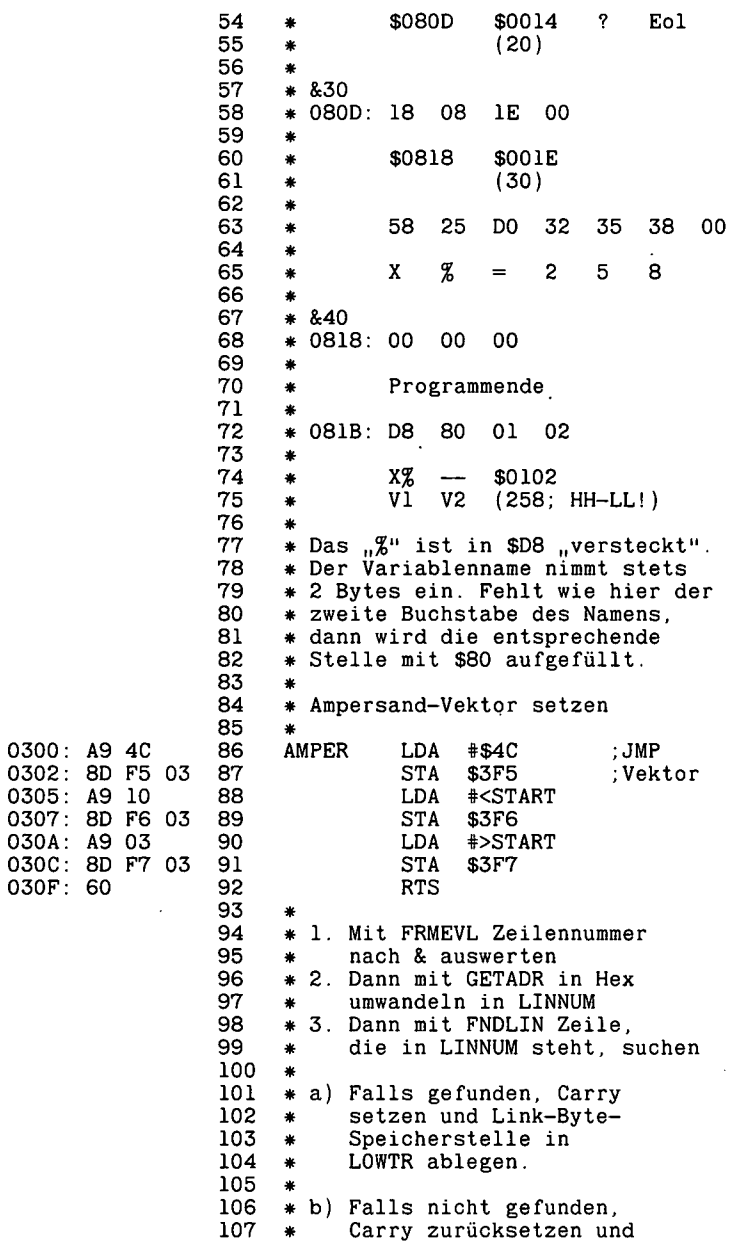

 $\cdot$ 

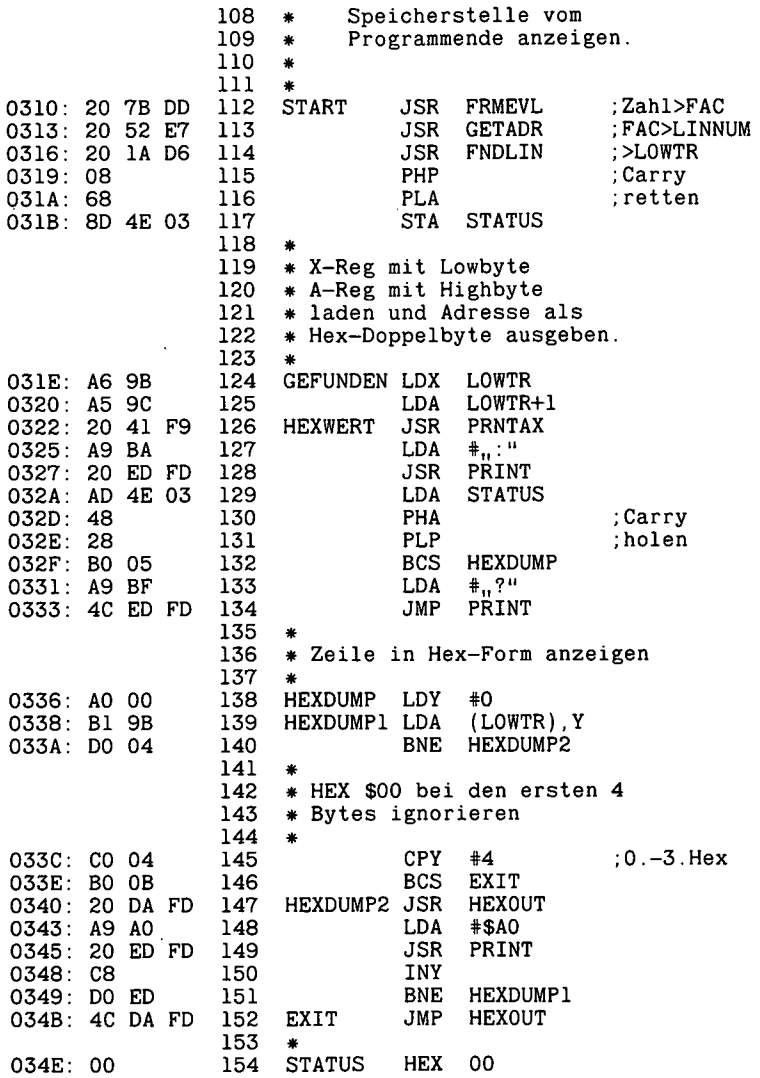

—End assembly-

79 bytes

Errors: <sup>0</sup>

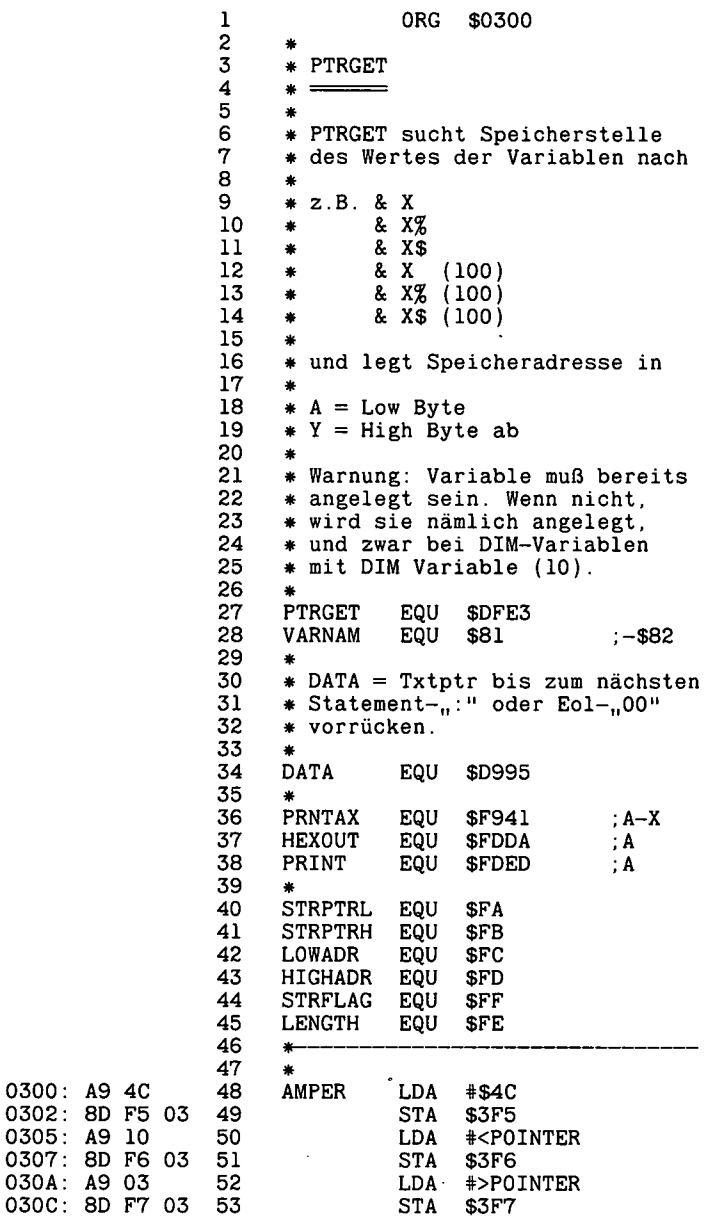

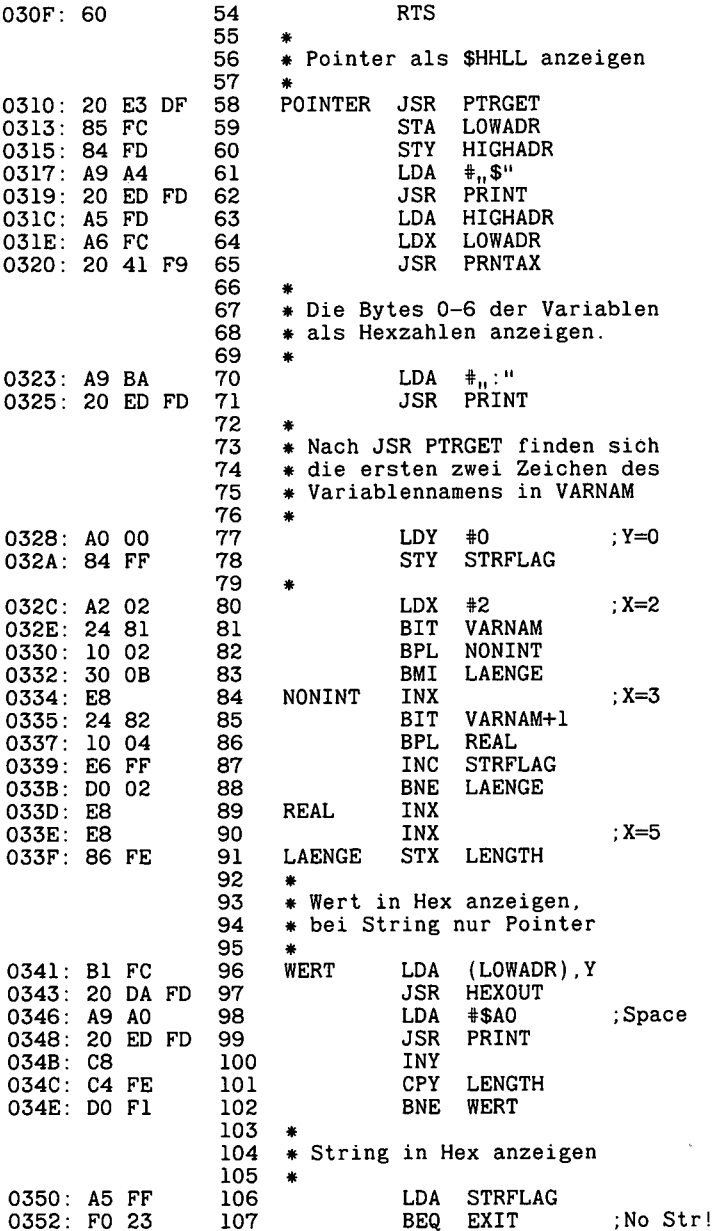

 $\overline{a}$ 

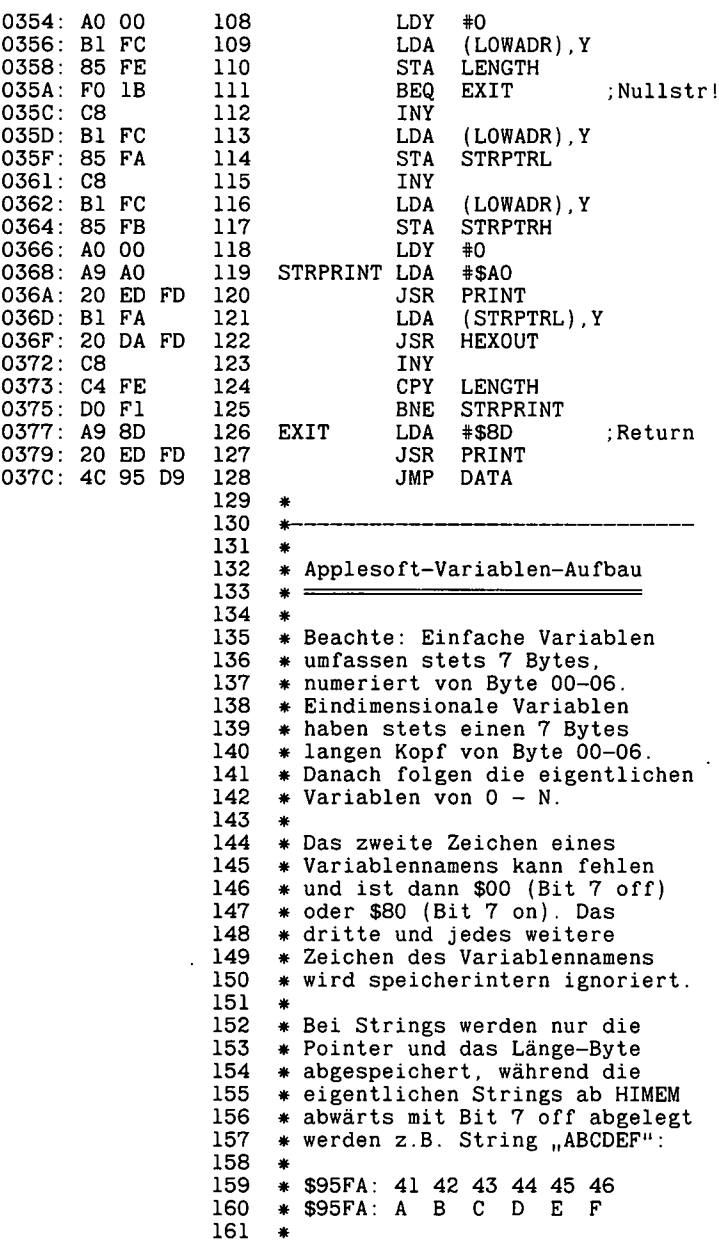

\* Bei dimensionierten Variablen \* ist der Offset LL-HH der \* Abstand zwischen dem momentanen \* DIM-Variablenkopf und dem \* nächsten DIM-Variablenkopf. 162 163 164 165 166 167 \* PTRGET zeigt bei DIM-Variablen \* niemals zum Kopf, sondern stets \* zum Wert <sup>N</sup> selbst. 168 169 170 171 \* (Mehrdimensionale Variablen \* und DEF-Variablen sind nach- \* folgend ignoriert.) 172 173 174 175<br>176 \* Einfache Variablen 177 \* 178<br>179  $*$  a) Real (bis +/- 1  $*$  10  $\uparrow$  38)  $180 * -$ 181<br>182  $182$   $*$  00: 1. Zeichen Name Bit 7 off \* 01: 2. Zeichen Name Bit 7 off \* 02: 1. Zahl-Byte: Exponent 2. Zahl-Byte: Mantisse HH \* 03: 2. Zahl-Byte: Mantisse HH<br>\* 04: 3. Zahl-Byte: Mantisse MM 4. Zahl-Byte: Mantisse MM \* <sup>05</sup> 5. Zahl-Byte: Mantisse LL \* 06 \* 04 183 184 185 186 187 188 189<br>190  $*$  b) Integer (bis  $+/- 32767$ ) 191 \* 192 \* 00: 1. Zeichen Name Bit 7 on \* 01: 2. Zeichen Name Bit 7 on  $*$  02: HH Hex-Zahl (HH<\$80 = pos.) \* 03: LL Hex-Zahl  $* 04:$  entfällt: 00  $* 05:$  entfällt: 00 \* 06: entfällt: 00 193 194 195 196 197 198 199 200<br>201 \* c) String (bis 255 Zeichen)  $202 + -$ 203 \*  $\stackrel{\text{\rm \small{*}}}{*}$  00: 1. Zeichen Name Bit 7 off \* 00: 1: Doronon name Dit 7 on  $*$  02: Länge-Byte (00-FF) \* 03: Pointer LLHex \* 04: Pointer HH Hex \* 05: entfällt: <sup>00</sup> \* 06: entfällt: <sup>00</sup> 204 205 206 207 208 209 210

```
211
     * Eindimensionale Variablen
212
      \ddot{\bullet}213
      \bullet214
     * a) Real
215
      \bullet216
217
      * 7-Byte-Kopf + je 5 Bytes Werte
218
219
     * 00: 1. Zeichen Name Bit 7 off<br>* 01: 2. Zeichen Name Bit 7 off
220
221
     * 02: Offset-LL zur nächsten DIM
222
     * 03: Offset-HH zur nächsten DIM
223
     * 04: Dimensionsanzahl: 01 (eine)
224
     * 05: Elementeanzahl HH
225
     * 06: Elementeanzahl LL
226
227
     * 07-0B: 1.-5. Zahl-Byte N=00
228
     * OC-10: 1.-5. Zahl-Byte N=01 usw.
229
230
     * b) Integer
231\bullet -232
233
     * 7-Byte-Kopf + je 2 Bytes Werte
234
235
     * 00: 1. Zeichen Name Bit 7 on
236
     * 01: 2. Zeichen Name Bit 7 on
237
     * 02: Offset-LL zur nächsten DIM
238
     * 03: Offset-HH zur nächsten DIM
239
     * 04: Dimensionsanzahl: 01 (eine)
240
     * 05: Elementeanzahl HH
241
     * 06: Elementeanzahl LL
242
243
     * 07-08: HH LL Hex-Zahl N=00
244
     * 09-0A: HH LL Hex-Zahl N=01 usw.
245
246
     * c) String
247
     \bullet248
     \bullet249
     * 7-Byte-Kopf + je 3 Bytes für
250
     * Länge und Pointer
251
     ×
252
     * 00: 1. Zeichen Name Bit 7 off
253
     * 01: 2. Zeichen Name Bit 7 on
254
     * 02: Offset-LL zur nächsten DIM
255
     * 03: Offset-HH zur nächsten DIM
256
     * 04: Dimensionsanzahl: 01 (eine)
257
     * 05: Elementeanzahl HH
258
    * 06: Elementeanzahl LL
259
260
     * 07-09: Länge + LL-HH-Ptr. N=00
261
     * OA-OC: Länge + LL-HH-Ptr. N=01
262
     * usw.
```

```
100 PRINT CHR$ (4), BRUN PTRGET"
110 X = 111111 X\% = 32767 X\$ = xXXXX"
    DIM X(100)
120
     DIM X%(100)
130
     DIM X$(100)
140
     FOR X = 0 TO 100
150
160 X(X) = X170 X_Z^{\alpha}(X) = X180 \hat{x}(x) = \text{STR}*(x(x))190
     NEXT
     PRINT "EINFACHE VARIABLEN": PRINT
200
     PRINT X'': & X: PRINT X "; & X%: PRINT X "; & X%
210
220
     FOR X = 0 TO 100: PRINT X = (n; X; \dots) n; Y = X(X): NEXT
230
     PRINT : PRINT "X^{\mu} (100)-ARRAY : PRINT
240
     FOR X = 0 TO 100: PRINT "X% (,,;X;") ,,:: & X%(X): NEXT
250
     PRINT : PRINT "X$ (100)-ARRAY, : PRINT
260
     FOR X = 0 TO 100: PRINT "X$ (\pi; X; ") "; : & X$(X): NEXT
270
```
PTRGET-Beispiele:

X. \$09BA:87 4A 00 00 00 X% \$09C1:7F FF X\$ \$09C8:05 40 08 58 58 58 58 58

 $\mathbf{x}$  $(100) - ARRAY$ 

 $(0)$  \$09D4:00 00 00 00 00 X  $(1)$  \$09D9:81 00 00 00 00 X X  $(2)$  \$09DE:82 00 00 00 00  $\mathbf{x}$  $(3)$  \$09E3:82 40 00 00 00

X% (100)-ARRAY

X% (0) \$0BD4:00 00 X% (1) \$0BD6:00 01  $X\$   $(2)$  \$0BD8:00 02 X% (3) \$0BDA:00 03

X\$ (100)-ARRAY

X\$ (0) \$0CA5:01 FF 95 30 X\$ (1) \$0CA8:01 FE 95 31 X\$ (2) \$0CAB:01 FD 95 32 X\$ (3) \$0CAE:01 FC 95 33

 $\ddot{\phantom{0}}$ 

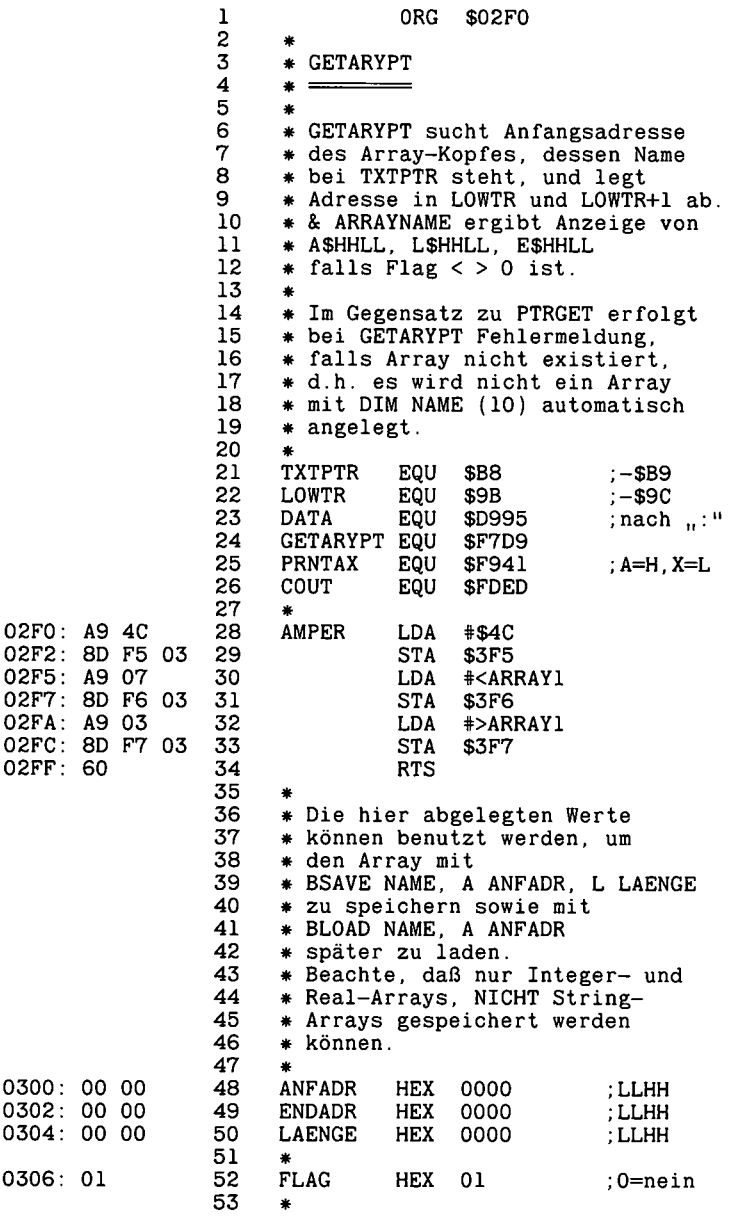

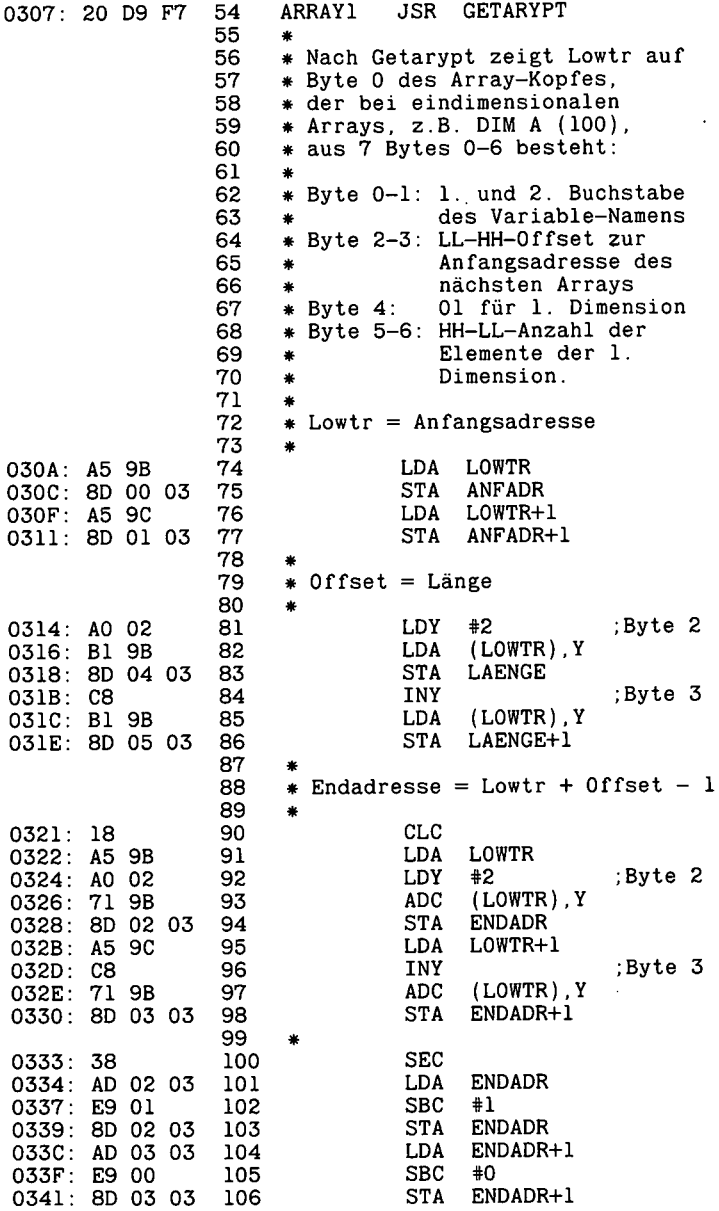

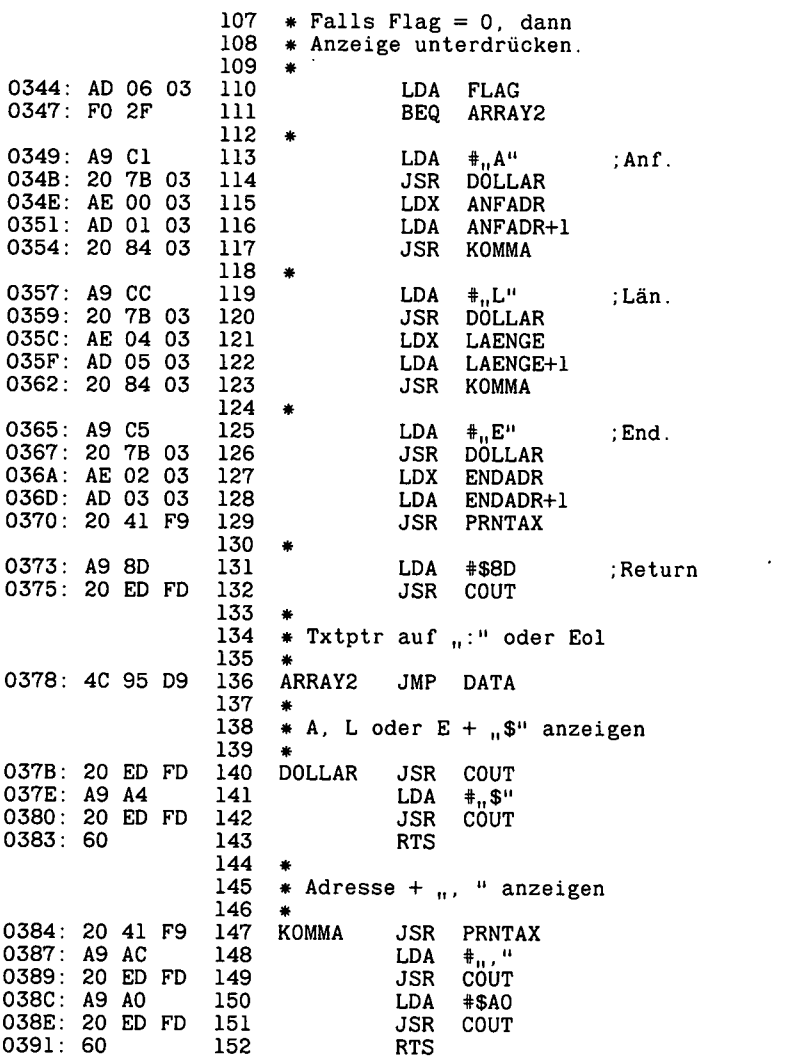

-End assembly-

 $\ddot{\phantom{a}}$ 

162 bytes

Errors: 0

 $\sim$ 

10 PRINT CHR\$ (4), BRUN GETARYPT" 60 & AZ: & BZ

 $\overline{a}$ 

NACH ZEILE 60 WÜRDE HIER ANGEZEIGT: A\$0879, L\$001F, E\$0897<br>A\$0879, L\$001F, E\$0897

.

 $\bar{\bar{z}}$ 

 $\overline{a}$ 

 $\ddot{\phantom{0}}$ 

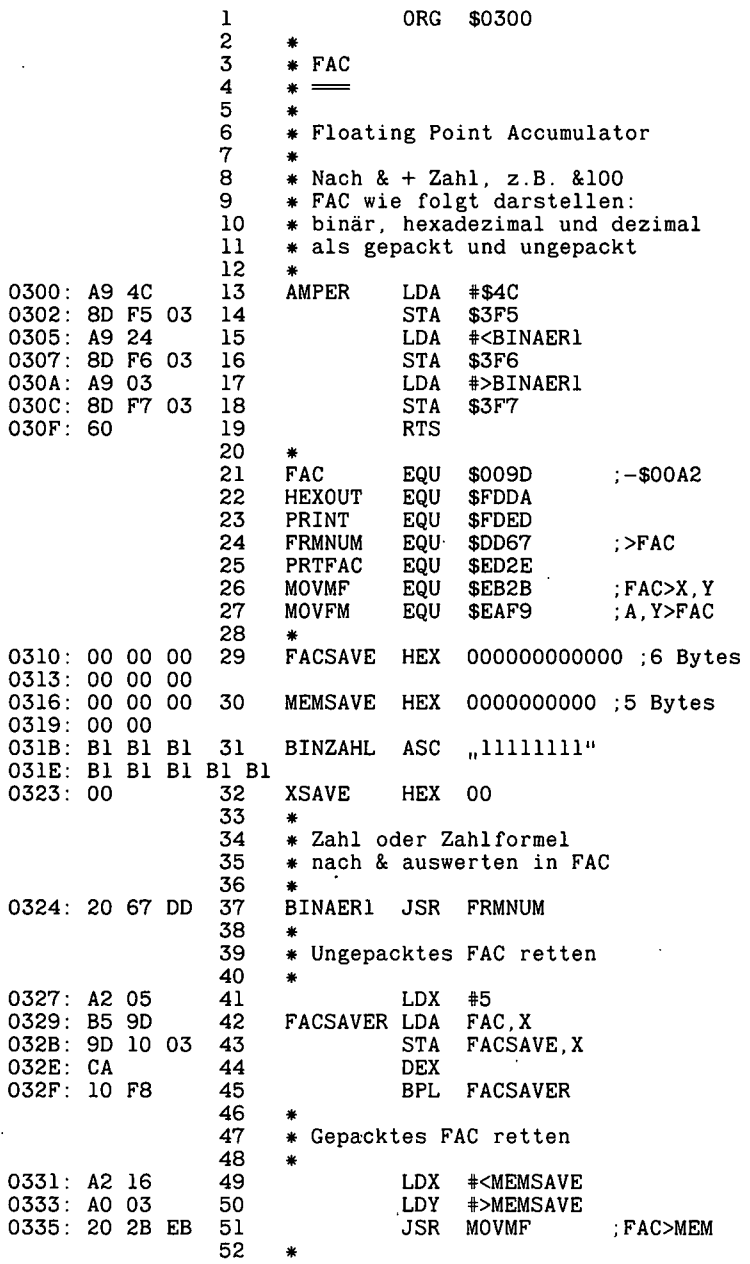

 $\ddot{\phantom{a}}$ 

 $\cdot$ 

 $\overline{\phantom{a}}$ 

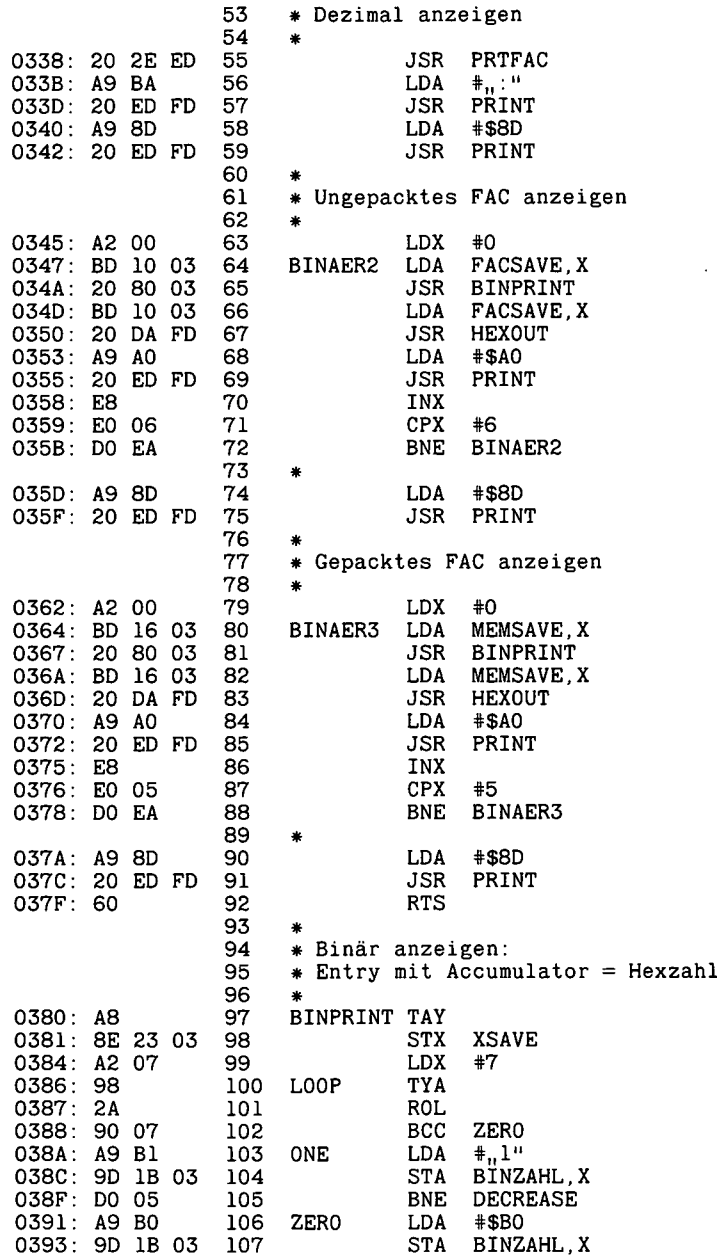

 $\mathcal{A}$ 

 $\sim 10^{-10}$ 

÷,

0396: 98 108 DECREASE TYA 0397: 2A 109 **ROL** 0398: A8 110 TAY 0399: CA  $111$ **DEX** 039A: 10 EA 112 **BPL** L00P 039C: A2 07 113 **LDX**  $#7$ 039E: BD 1B 03 114 **STRPRT LDA** BINZAHL, X 03A1: 20 ED FD  $115.$ **JSR** PRINT 03A4: CA 116 **DEX** 03A5: 10 F7 117 BPI. **STRPRT** 03A7: A9 A0 118 **LDA**  $#SAO$ 03A9: 20 ED FD 119 **JSR** PRINT 03AC: AE 23 03 120 **LDX XSAVE**  $0.3AF:60$ 121 **RTS** CHR\$ (4) PR#3" 10 **PRINT** CHR\$ (4), BRUN FAC" 20 PRINT FOR  $X = -32 \text{ } \text{T}0 + 32$ 30 40  $F = X: \& F$ NEXT X 50 60 FOR  $X = 0$  TO 32 70 F =  $(2 \uparrow X)$ : & F - 1: & F: & F + 1 80 PRINT 90 NEXT X FAC-Beispiele:  $\Omega$  $\mathbf{1}$ :  $-1:$  $3:$  $-3:$  $7:$  $-7.$  $15:$  $-15:$ 

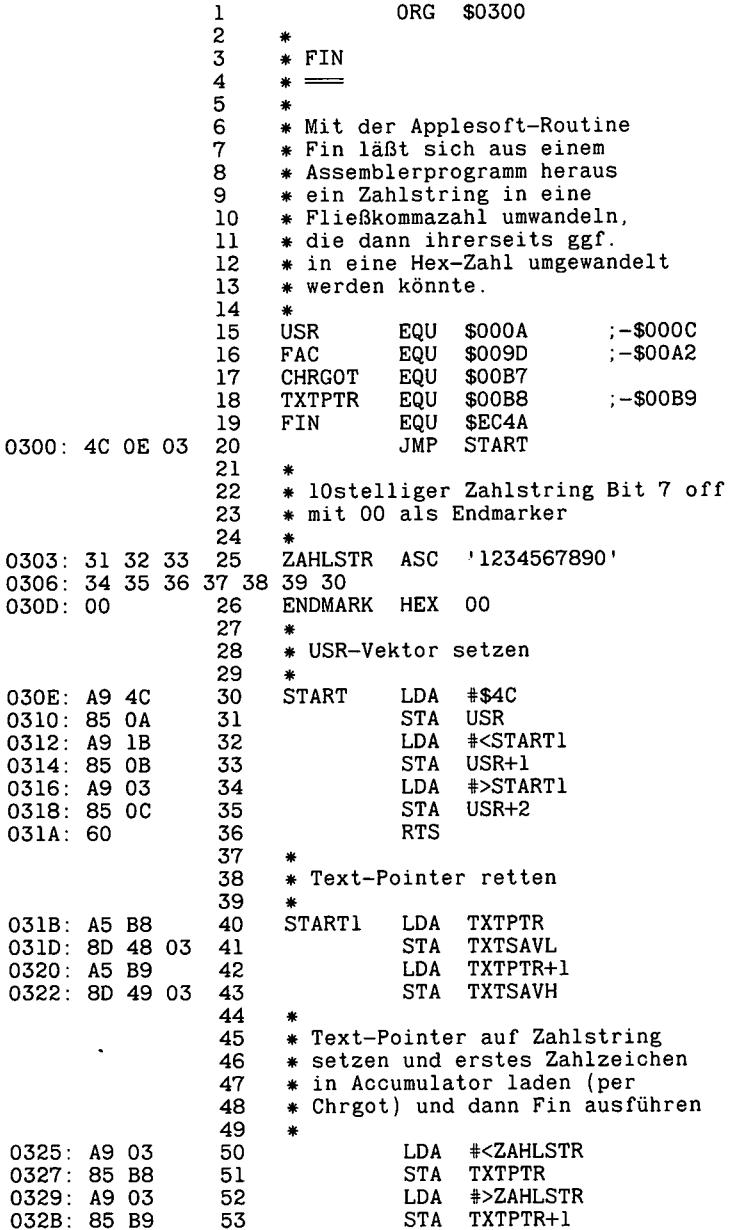

 $\ddot{\phantom{0}}$ 

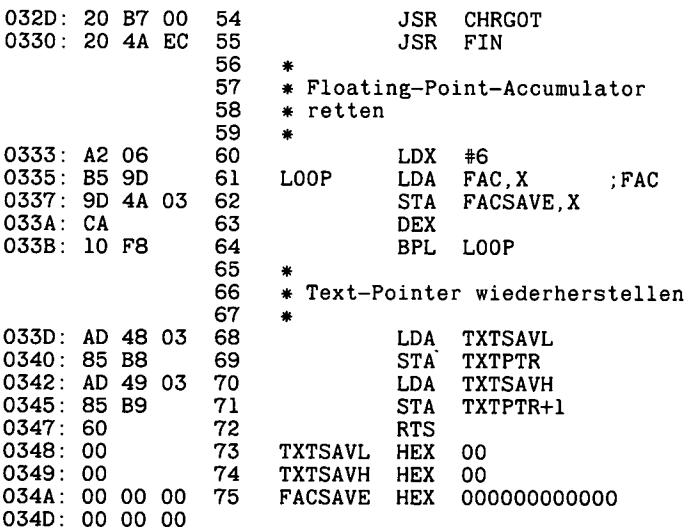

 $--End$  assembly-

80 bytes

Errors: 0

PRINT CHR\$ (4), BRUN FIN"<br>INPUT X\$: IF VAL (X\$) = 0 AND X\$ < > ,0" THEN 20<br>IF LEN (X\$) > 10 THEN 20<br>FOR X = 1 TO LEN (X\$): POKE 770 - 1 + X, ASC (MID\$ (X\$,X,1)):  $10<sub>1</sub>$ 20 30 40 NEXT : POKE 770 -  $1 + X, 0$ 50 Y = 0: PRINT Y: Y = USR (Y): PRINT Y 60 GOTO 20
$\sim$ 

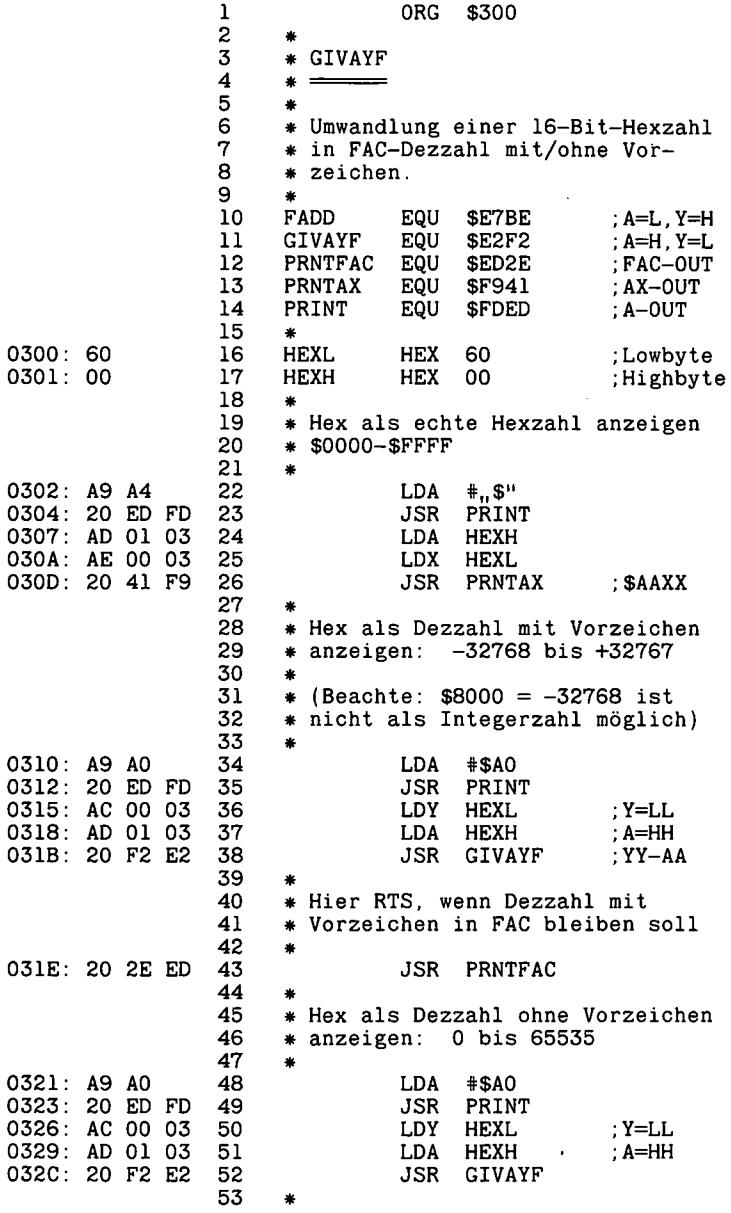

 $\overline{\phantom{a}}$ 

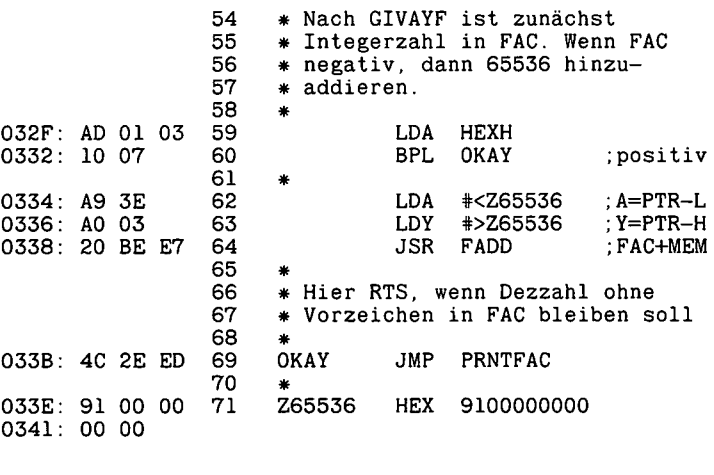

--End assembly-

67 bytes

Errors:  $0$ 

GIVAYF-Beispiele:

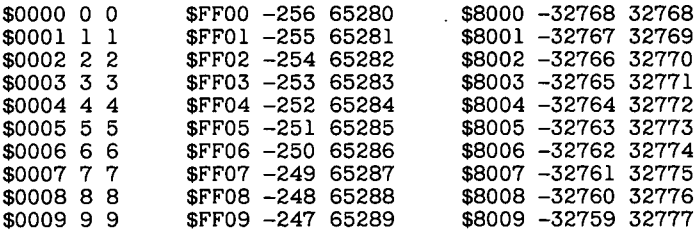

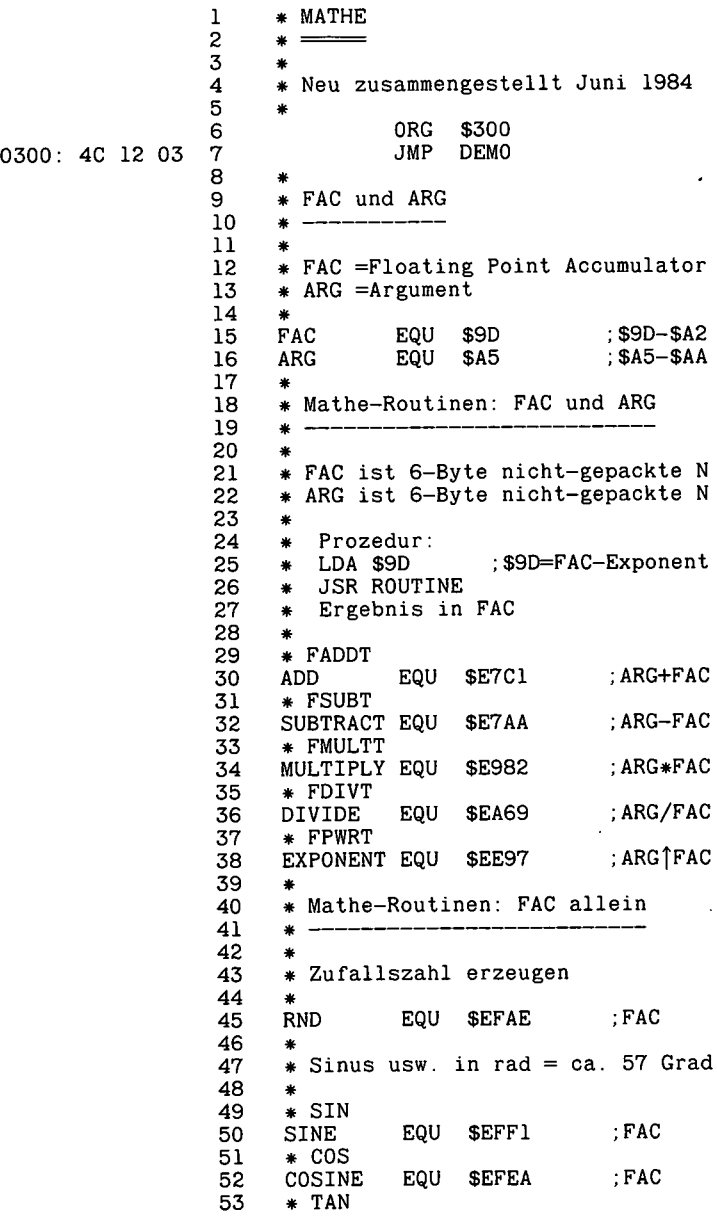

 $\sim$ 

 $\mathcal{A}$ 

 $\ddot{\phantom{a}}$ 

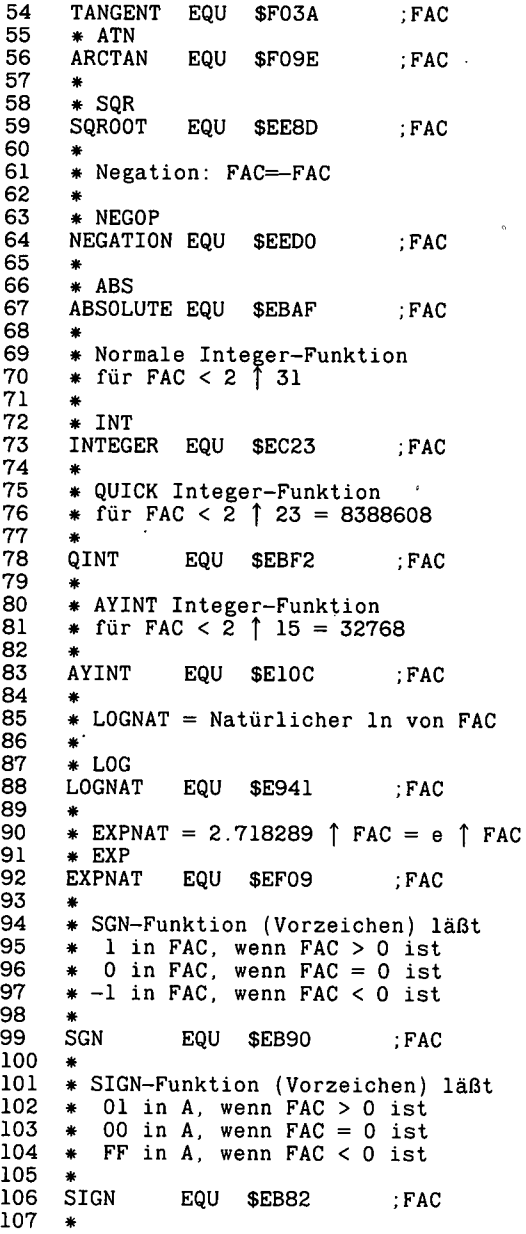

l,

```
108 * Mathe-Routinen: FAC und MEM
\begin{array}{cc} 109 & * \\ 110 & * \end{array}110
      * FAC ist 6-Byte nicht-gepackte N
      * MEM ist 5 Byte gepackte N
      * im Speicher bei Stelle<br>* A = Lowbyte: Y = Highb
      * A = Lowbyte; Y = Highbyte
111
112
113
114
\begin{array}{cc} 115 & * \\ 116 & * \end{array}* Prozedur:<br>* LDA Lowby
      * LDA Lowbyte MEM-Adresse
      * LDY Highbyte MEM-Adresse
         JSR ROUTINE
      * Ergebnis in FAC
117
118
119
120
\frac{121}{122}122 * FADD
      ADDMEM
     * FSUB
     SUBMEM
      * FMULT
     MULMEM
     * FDIV
     DIVMEM
                EQU $E7BE : MEM+FAC
\frac{124}{125}EQU $E7A7 ;MEM-FAC
126<br>127
                EQU $E97F ; MEM*FAC
128<br>129
                EQU $EA66 ;MEM/FAC
130
      * Vergleiche MEM mit FAC
      * Ergebnis bleibt in A-Register
      * Wenn MEM < FAC dann A = 01
      * Wenn MEM = FAC dann A = 00
      * Wenn MEN> FAC dann A = FF
131
132
133
134
135
136<br>137
137 * FCOMP<br>138 COMPARE
               EQU $EBB2 ;MEM, FAC
139<br>140
      * Umwandlung von FAC in String
141 * -142
      * FOUT verwandelt FAC in String
      * das in FBUFFER = Stringpuffer
      * mit Bit 7 off und Endmarker 00
      * abgelegt wird. FBUFFER = Stack
      * Danach ist A = Lowbyte FBUFFER
      * und Y = Highbyte FBUFFER und
      * Zahl kann mit JSR STROUT aus-
      * gedruckt werden.
143
144
145
146
147
148
149
150
151<br>152
      * Beispiel:
153 *
             * FAC : 819E0652131E
      * $0100: 312E323334353637383900
                 1 . 23456789
154
155
156
157 *<br>158 FOUT
                 EQU $ED34<br>EQU $0100
159 FBUFFER EQU $0100 ;STACK
158<br>159
160
```
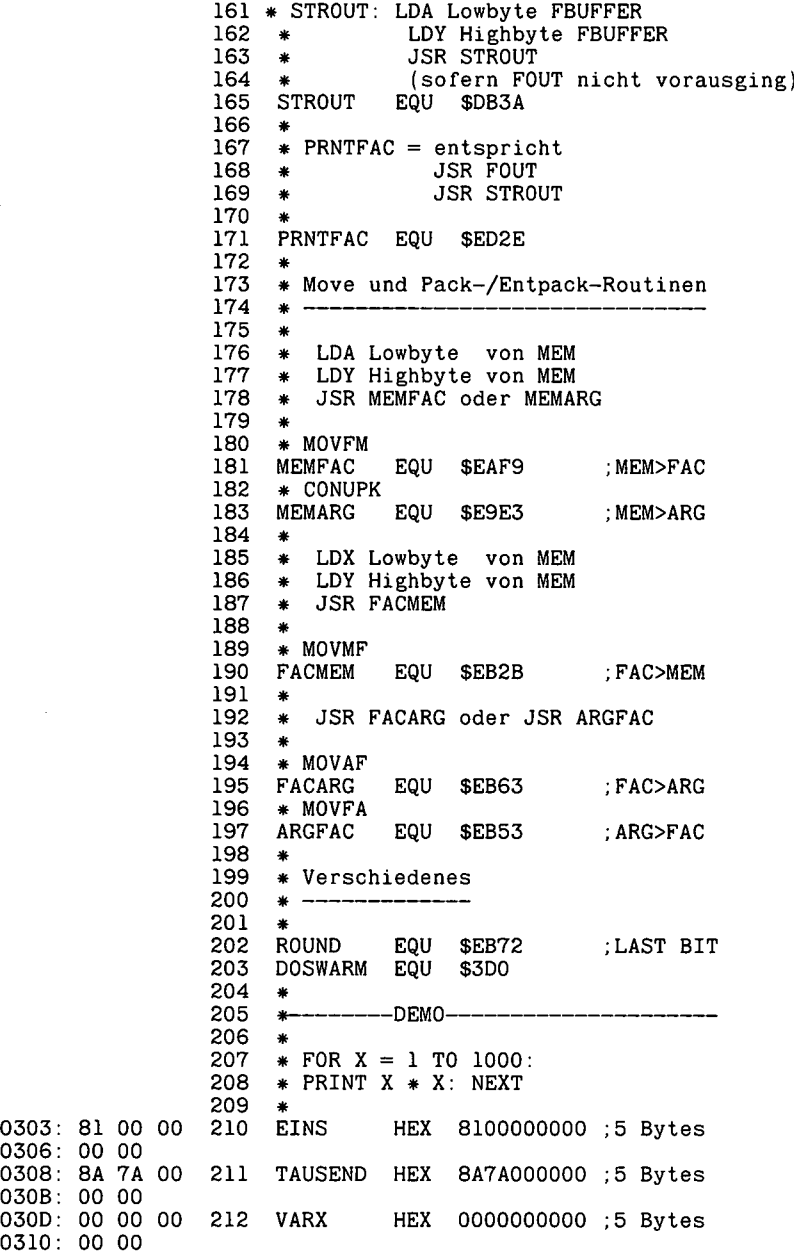

 $\ddot{\phantom{a}}$ 

 030B 030D 

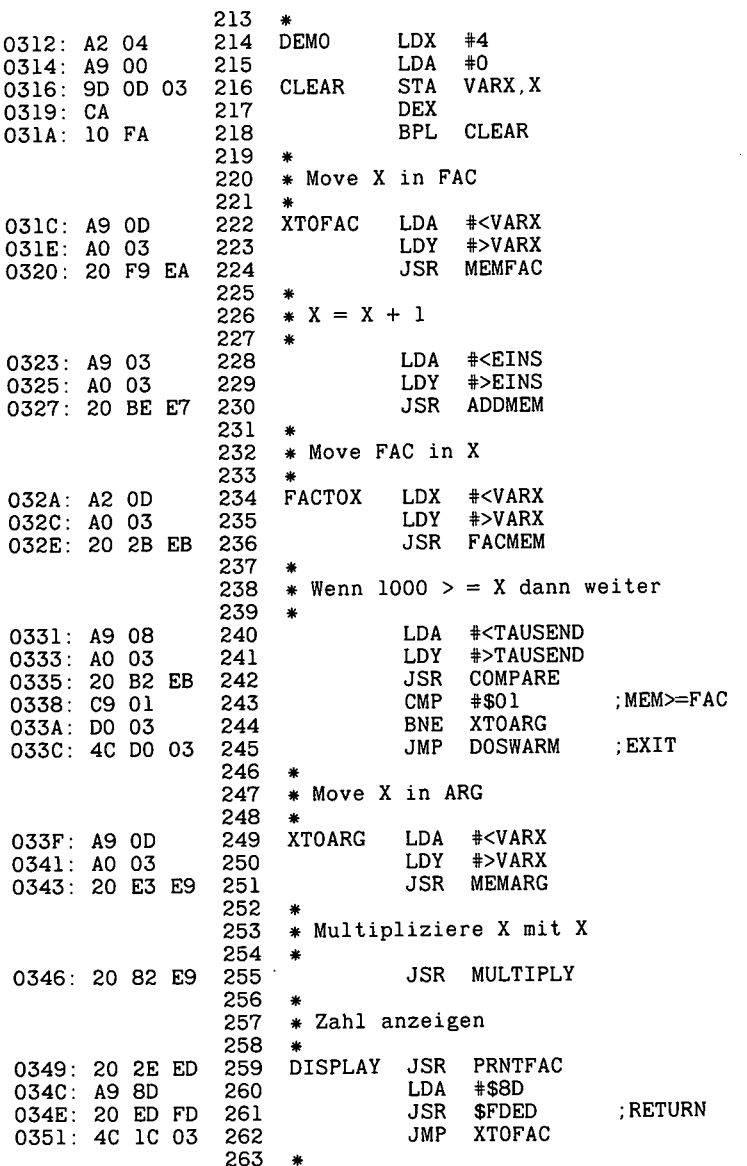

 $\cdot$ 

 $\sim$ 

 $\bar{z}$ 

 $\ddot{\phantom{0}}$ 

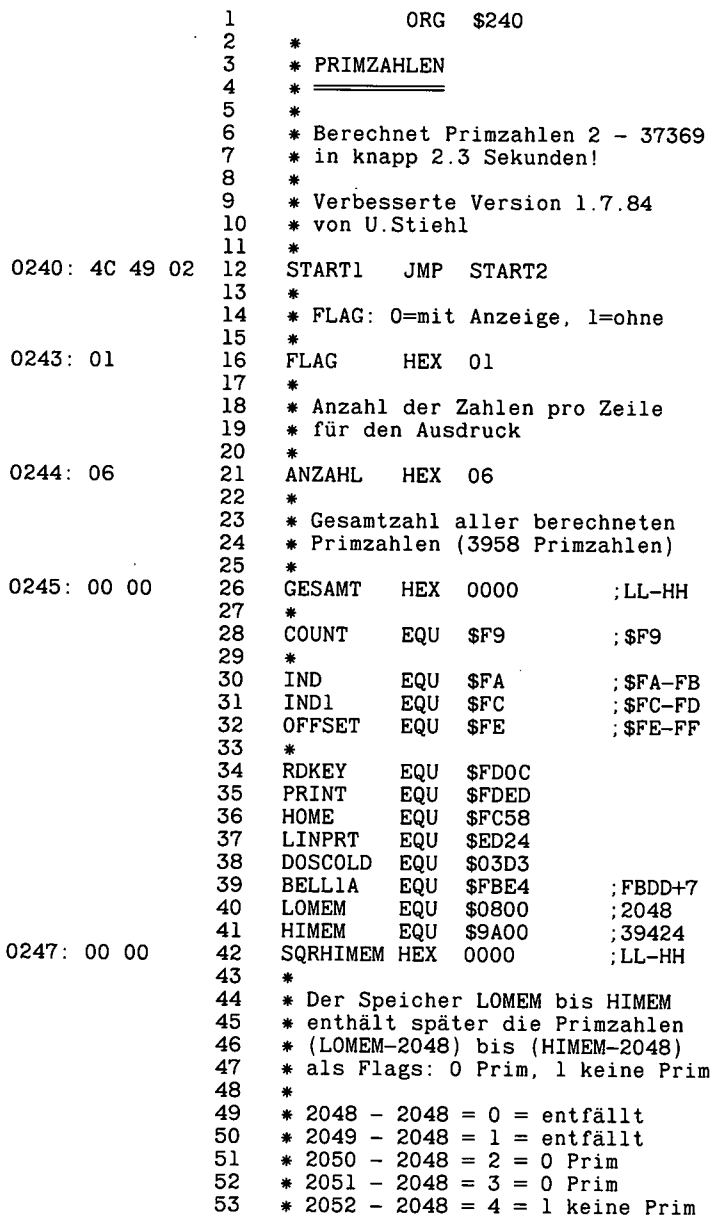

 $\ddot{\phantom{a}}$ 

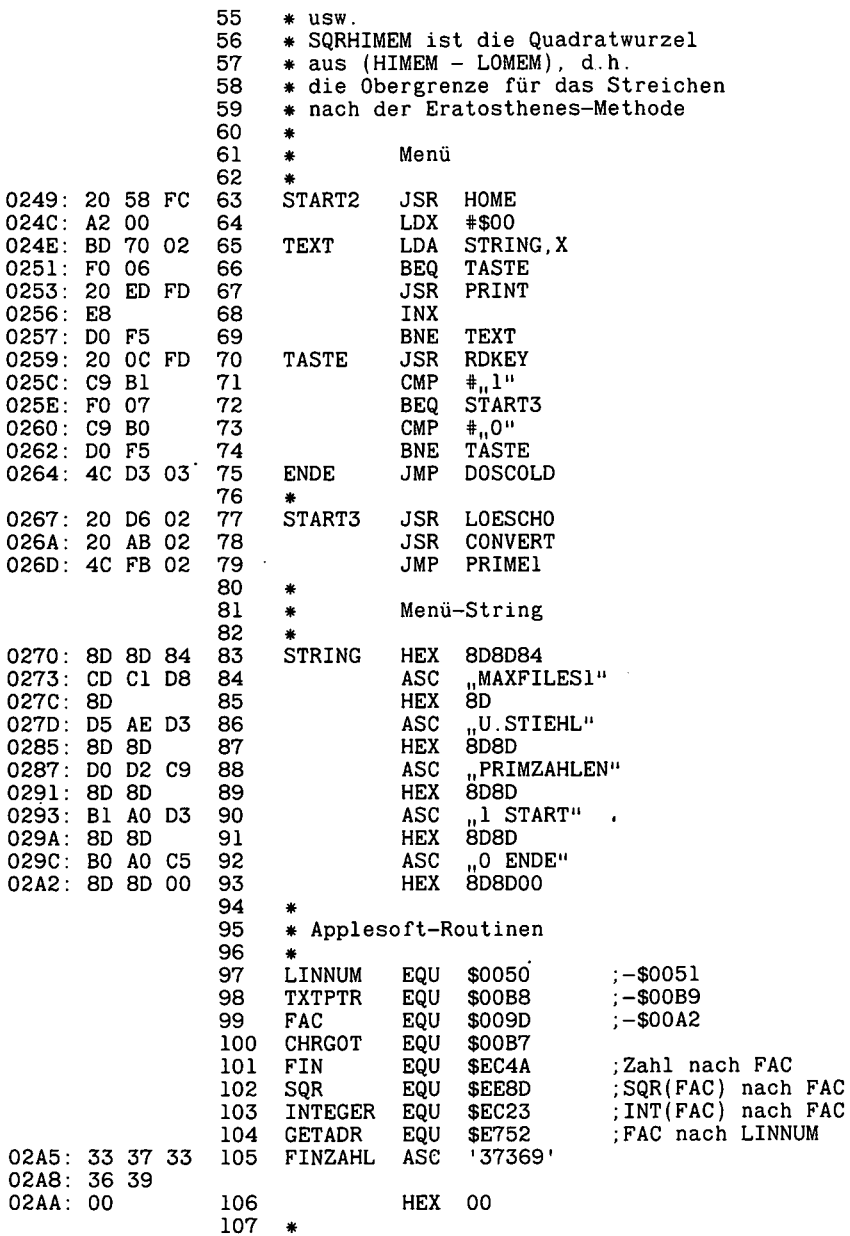

 $\bullet$  .

 $\ddot{\phantom{0}}$ 

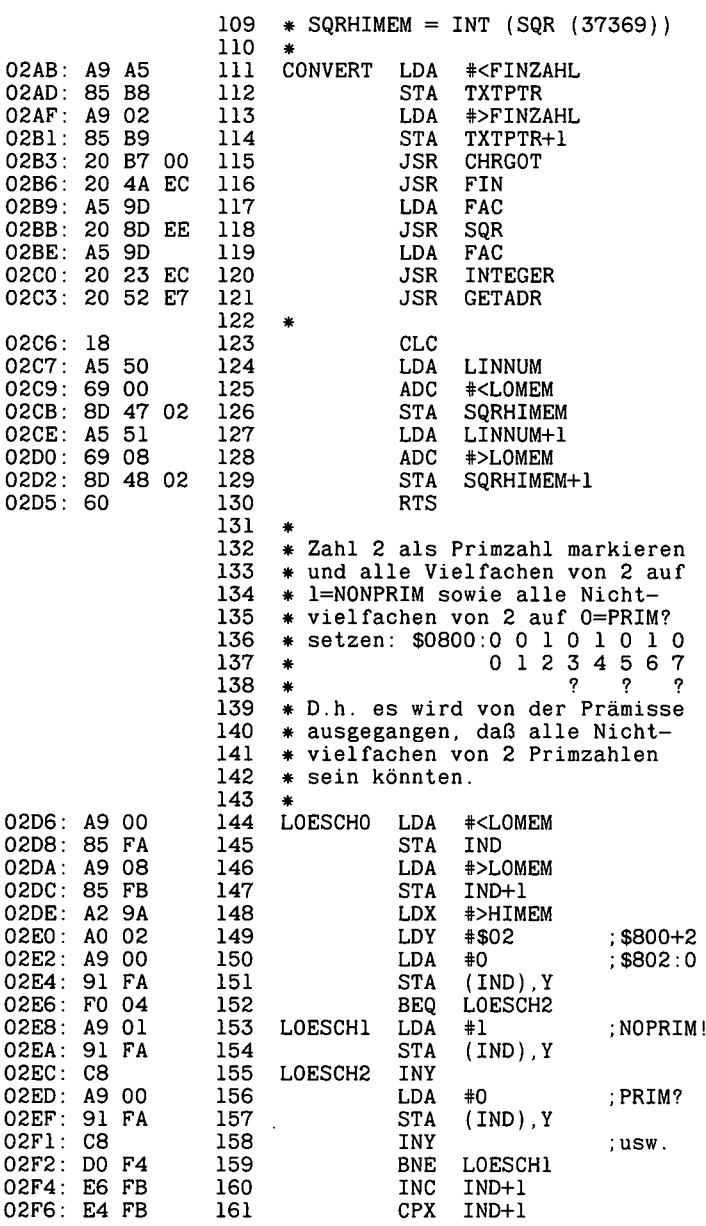

 $\bar{z}$ 

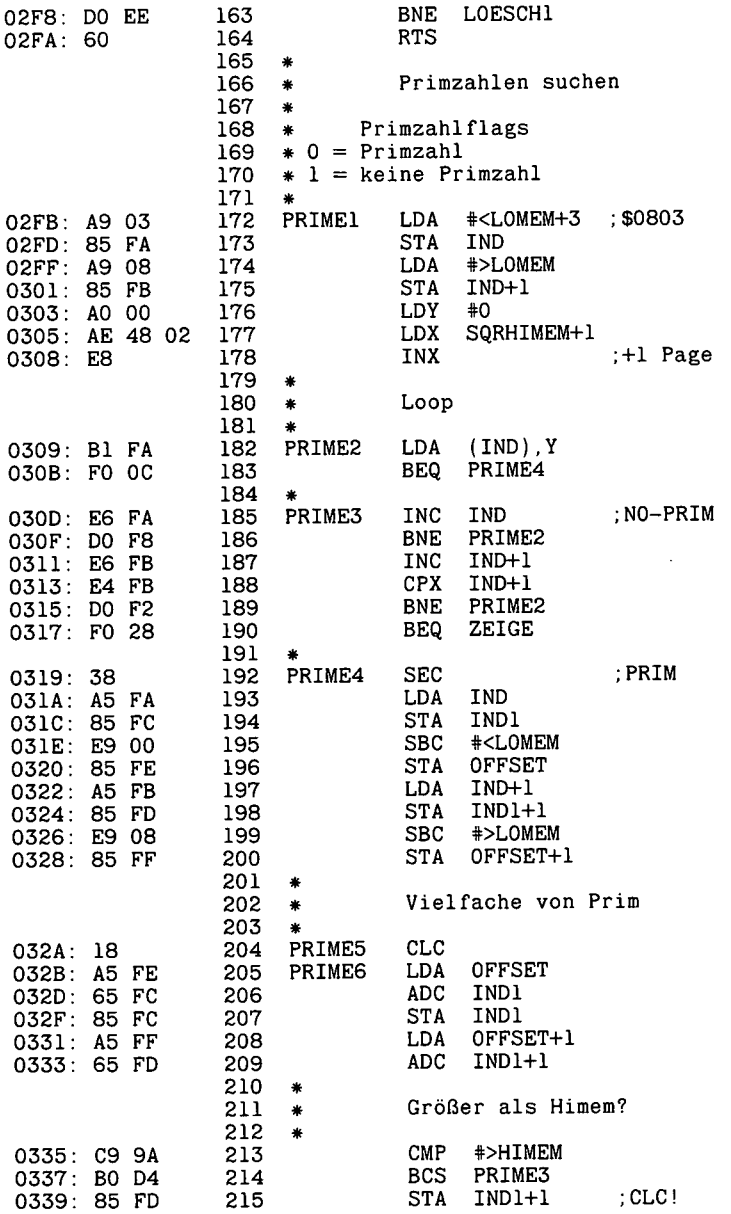

 $\lambda$ 

 $\ddot{\phantom{1}}$ 

 $\bar{\beta}$ 

 $\bullet$ 

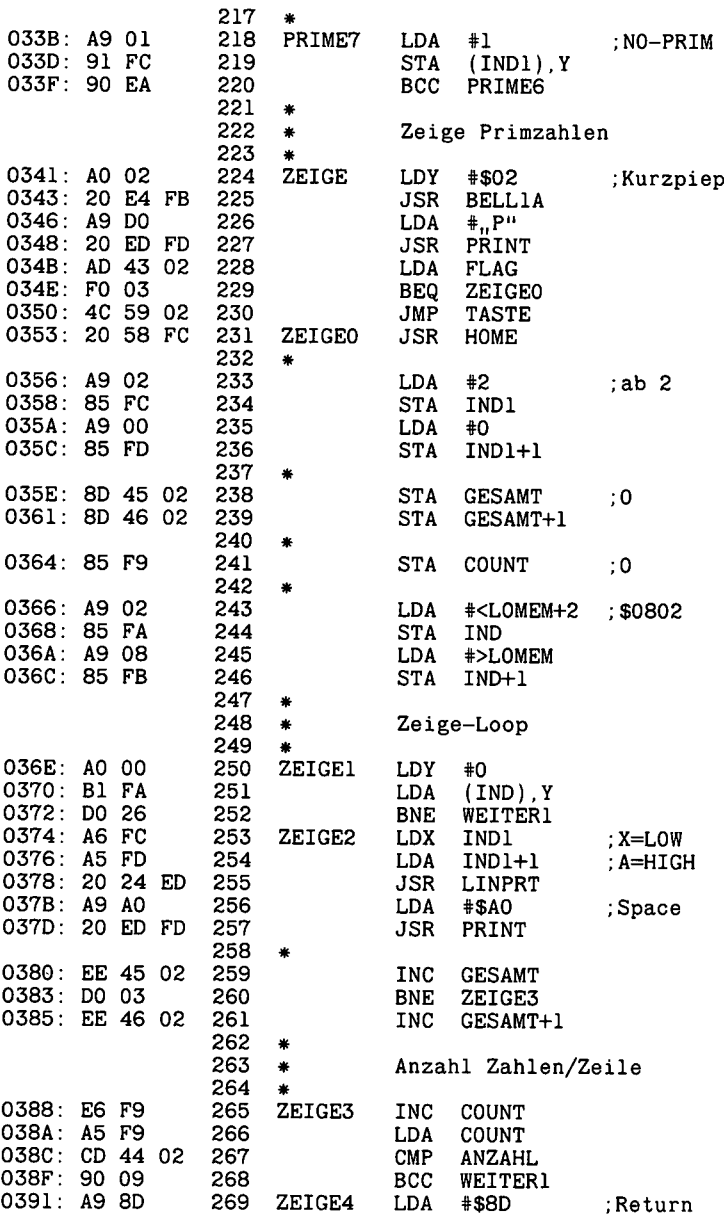

l,

 $\epsilon$ 

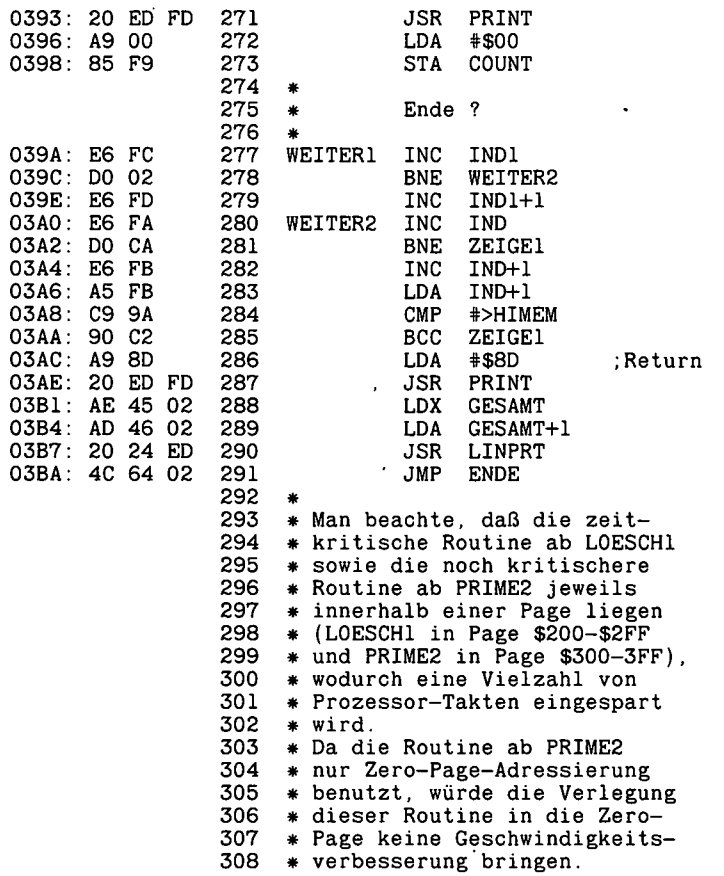

 $\ddot{\phantom{a}}$ 

 $\sim$ 

—End assembly-

381 bytes

Errors: <sup>0</sup>

 $\sim 10^{-1}$ 

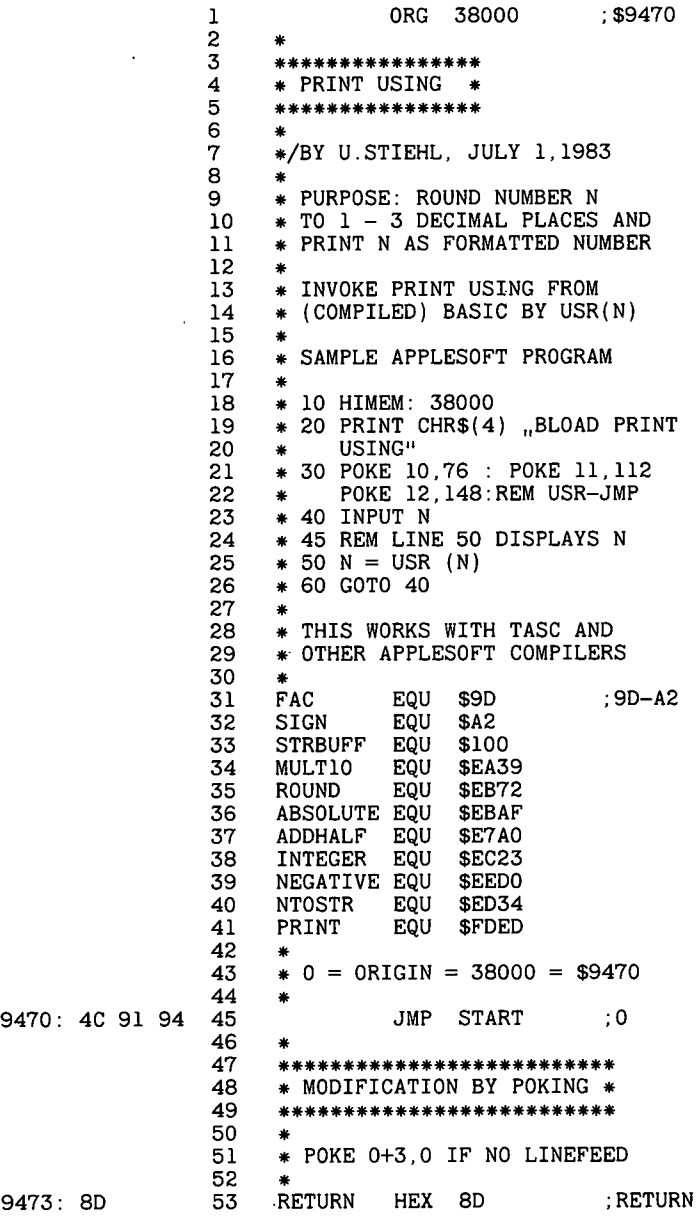

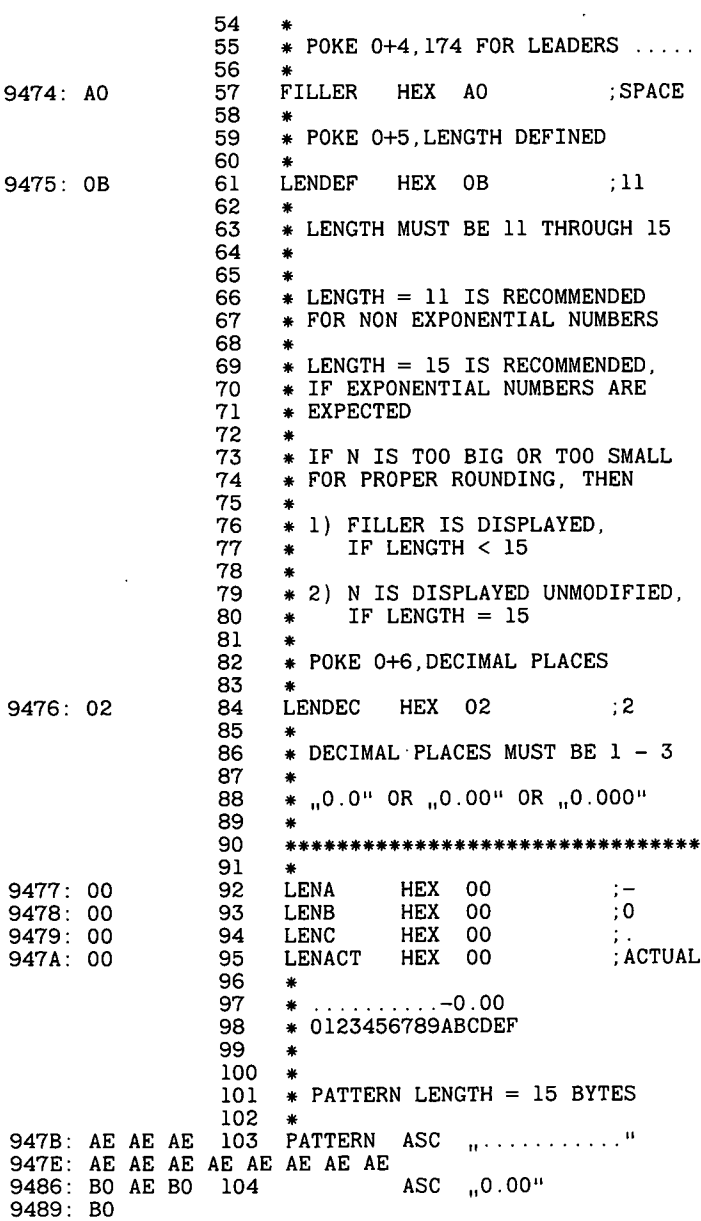

 $\overline{a}$ 

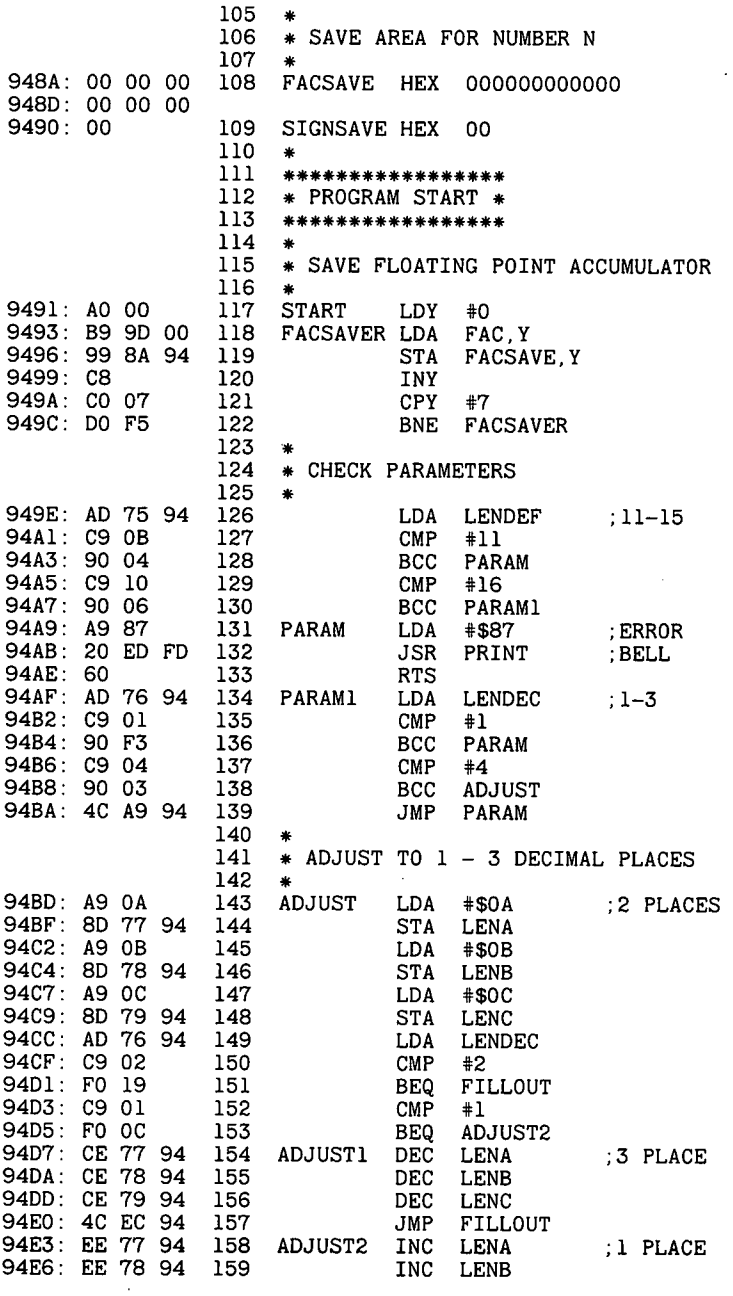

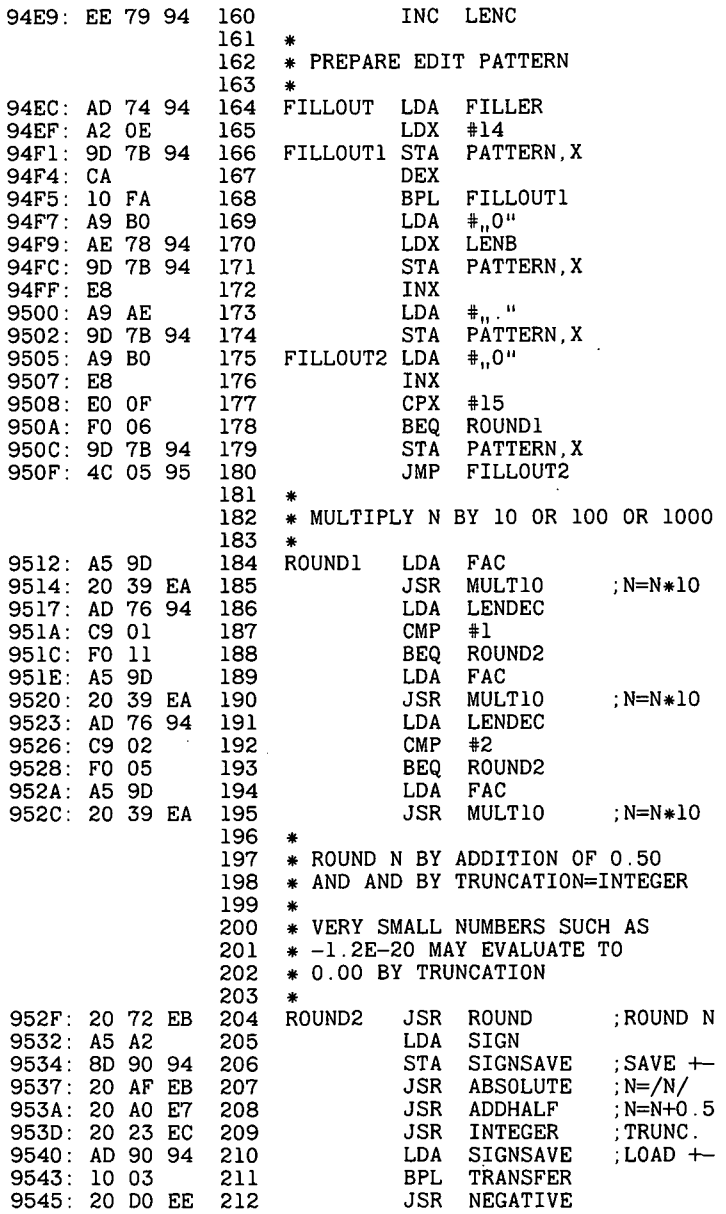

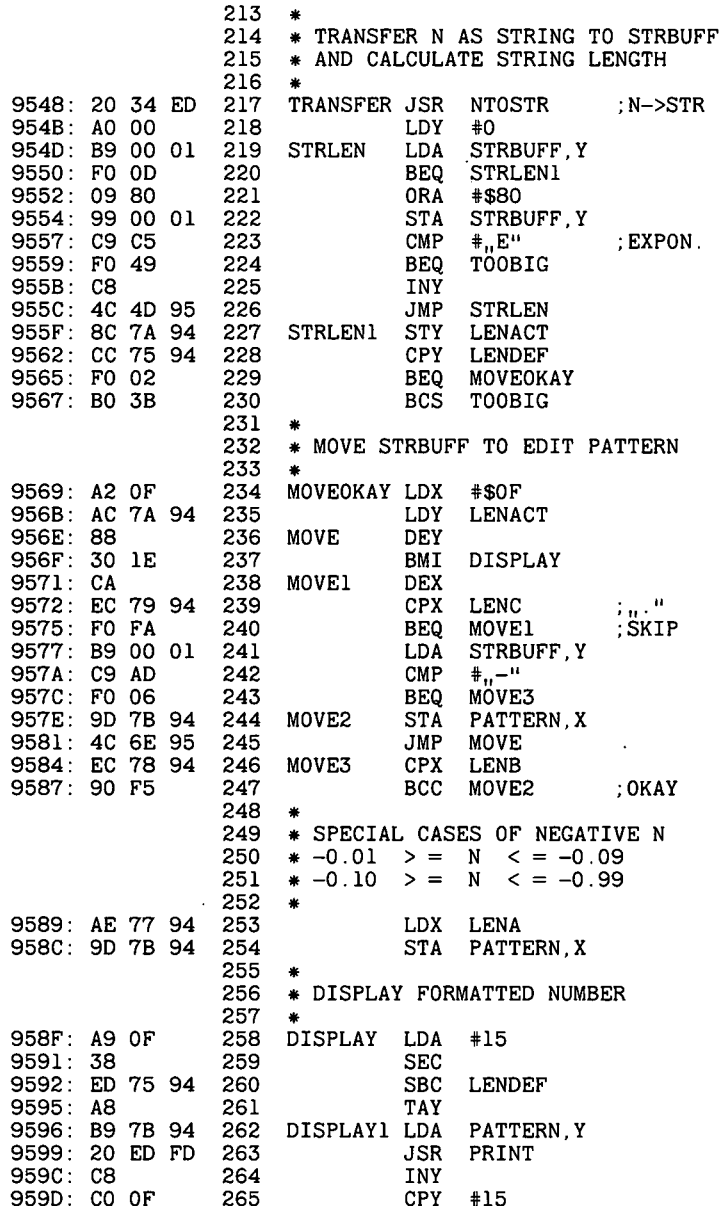

 $\cdot$ 

l,

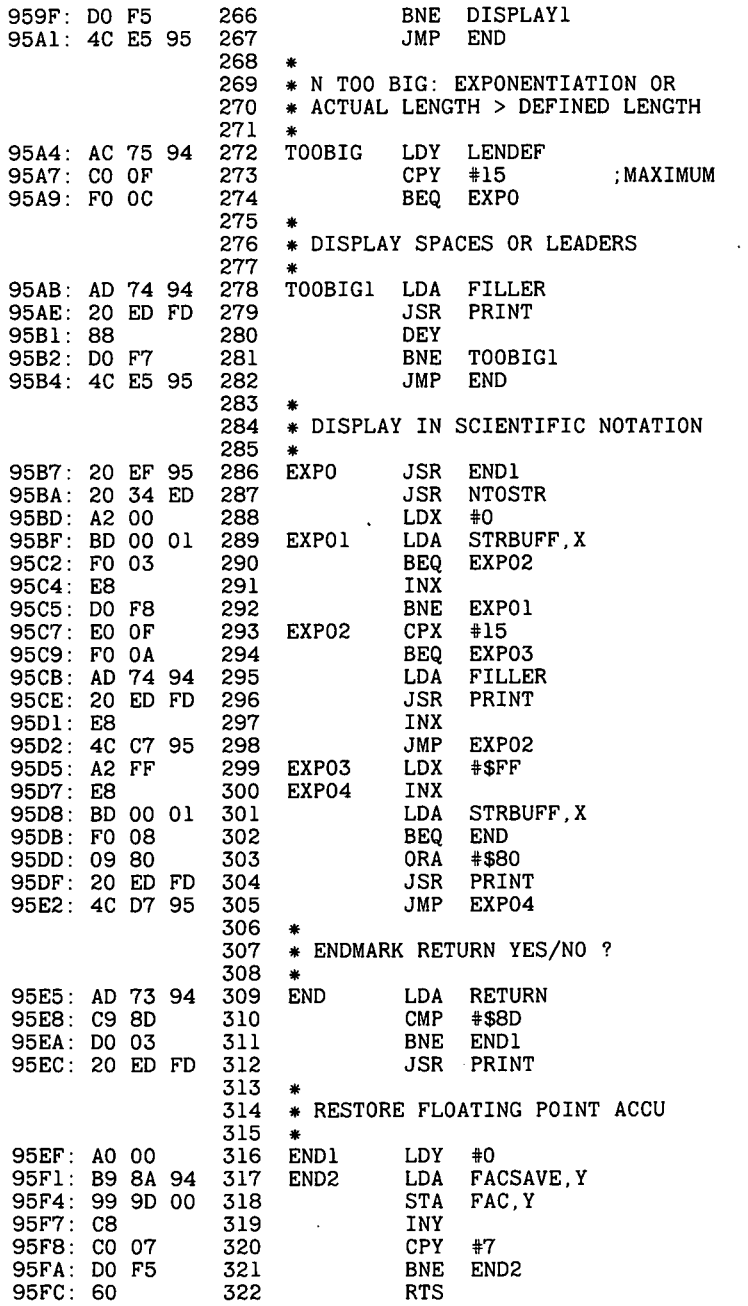

 $\bar{z}$ 

 $\ddot{\cdot}$ 

```
100 REM *** PRINT USING DEMO ***<br>110 TEXT : HOME : HIMEM: 38000
110 TEXT : HOME : HIMEM: 38000<br>120 PRINT CHR$ (4).BLOAD PRIN
120 PRINT CHR$ (4) BLOAD PRINT. USING"
130 POKE 10,76: POKE 11,112:: POKE 12,148: REM USR-JMP
140 REM * GENERATE TEST NUMBERS *
150 DIM A(100)
160 Z = -1170 B = 9.87654321:B = B * B<br>180 FOR Y = - 50 TO 50 STE
     FOR Y = -50 TO 50 STEP 2
190 Z = Z + 1200 A(Z) = B * Y * Y * Y<br>210 NEXT Y
210 NEXT Y<br>220 REM *
     REM * DISPLAY NUMBERS *230 0 = 38000: REM ORIGIN<br>240 POKE 0 + 3.0: REM NO
240 POKE 0 + 3,0: REM NO LINEFEED<br>250 POKE 0 + 4,174: REM LEADERS
250 POKE 0 + 4,174: REM LEADERS<br>260 PRINT : PRINT ..1 DECIMAL PL
     PRINT : PRINT "1 DECIMAL PLACE"
270 POKE 0 + 6,1: GOSUB 350
280 PRINT : PRINT "2 DECIMAL PLACES"<br>290 POKE 0 + 6.2: GOSUB 350
290 POKE 0 + 6,2: GOSUB 350
200 PRINT : PRINT "3 DECIMAL PLACES"<br>310 POKE 0 + 6.3: GOSUB 350
310 POKE 0 + 6,3: GOSUB 350
      320 END
330 REM *** LENGTH 11 *#*
340 REM LENGTH < 15 EXCLUDES EXPONENTIATION
350 POKE 0 + 5,11: GOSUB 420
360 PRINT<br>370 REM *
370 REM *** LENGTH 15 ***<br>380 REM LENGTH = 15 INCLU
380 REM LENGTH = 15 INCLUDES EXPONENTIATION<br>390 POKE 0 + 5.15: GOSUB 420
390 POKE 0 + 5,15: GOSUB 420
400 PRINT<br>410 RETUR
      RETURN
420 FOR Z = 0 TO 50
430 N = A(Z)<br>440 REM * D
440 REM * DISPLAY FORMATTED N * 450 PRINT ..VALUE":
      PRINT "VALUE";
460 N = USR (N)<br>470 REM * DISPL470 REM * DISPLAY UNFORMATTED N * 480 HTAB 25: PRINT N
480 HTAB 25: PRINT N
490 NEXT Z
     500 RETURN
PRINT,USING-Beispiele:
VALUE....-4334809.29
VALUE....-2219422.36
VALUE.....-936318.81
VALUE.....-277427.79
VALUE......-34678.47
VALUE...........0.00
VALUE......34678.47
VALUE......277427.79
VALUE......936318.81
VALUE.....2219422.36
4334809.29
VALUE
4334809.29-4334809.29
                            -2219422.36
                            -936318.807
                            -277427.795
                            -34678.4743
                            0
                             34678.4743
                            277427.795
                            936318.807
                            2219422.36
```
## **5. Text- und Grafikspeicher**

Über den Text- und Grafikspeicher wurde bereits in Kap. 2.1.1 und Kap. 3.1.5 geschrieben, so daß wir uns hier auf die Darstellung der Softswitches beschränken können, die überwiegend nur für den Apple Ile gelten.

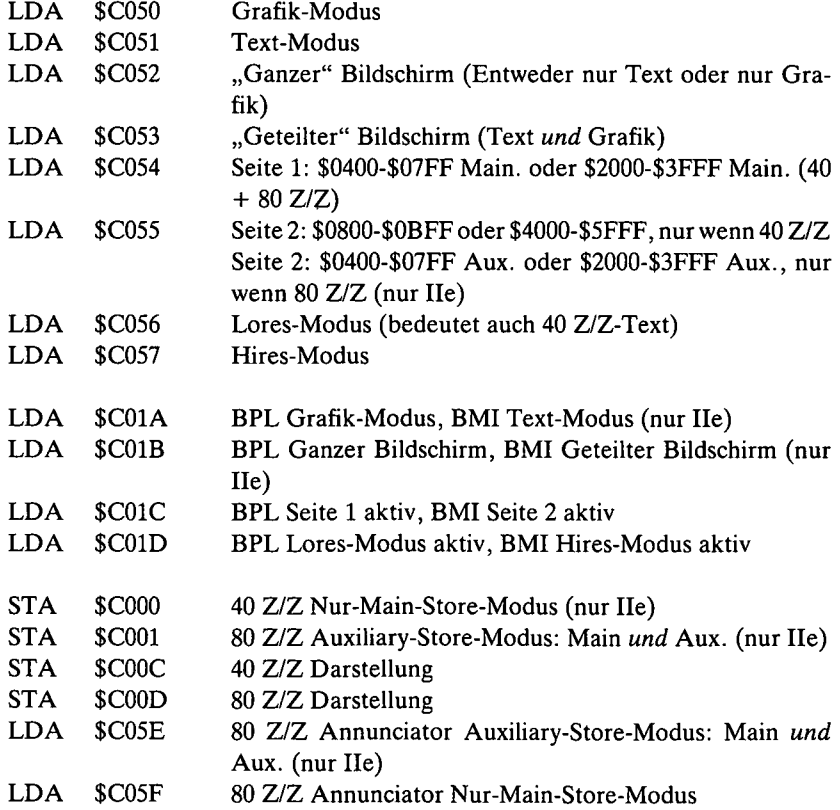

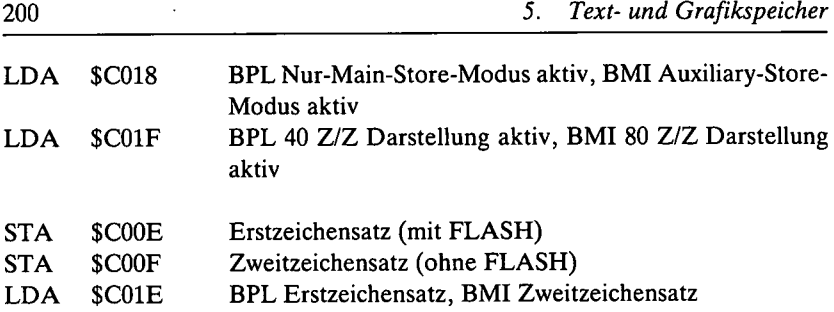

Um 80-Zeichen-Textdarstellung sowie doppelte Lores- und Hires-Grafik zu ermöglichen, muß ein ganzes Sortiment von Softswitches betätigt werden, die man am besten den nachfolgenden Programmen entnehmen möge.

Für den Fall, daß der Bildschirm, insbesondere bei Hires-Grafik, nicht flackerfrei sein sollte, gibt es noch folgende Softswitch-Routine (Vertical Blanking), die allerdings im ROM (aus Platzmangel!) selbst nicht benutzt wird.

BLANK1 LDA \$C019 BPL BLANK1 BLANK2 LDA \$C019 BMI BLANK2 (Jetzt Screen-Store ausführen)

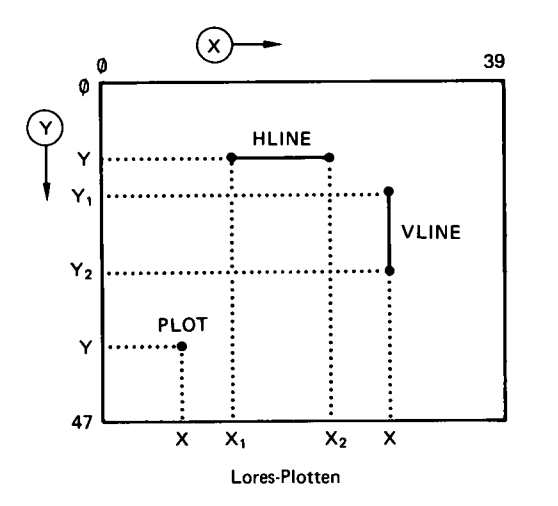

Lores-Plotten ' (siehe hierzu Seite 43-44 und Seite 221-226).

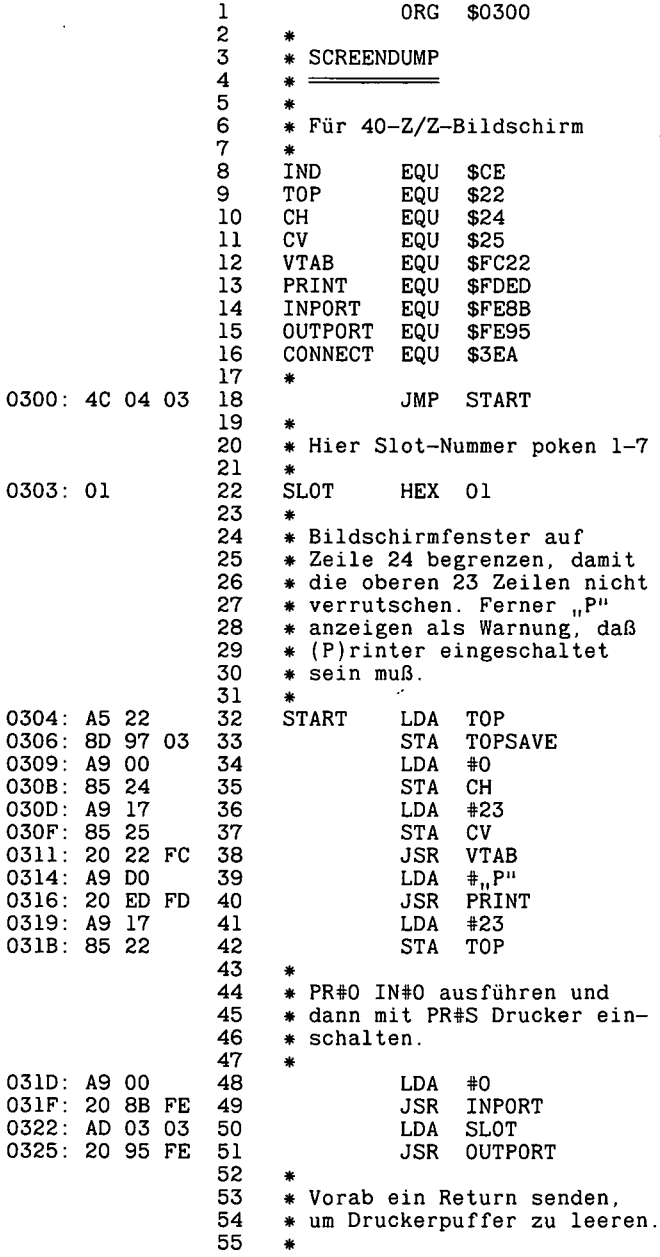

 $\bar{\beta}$ 

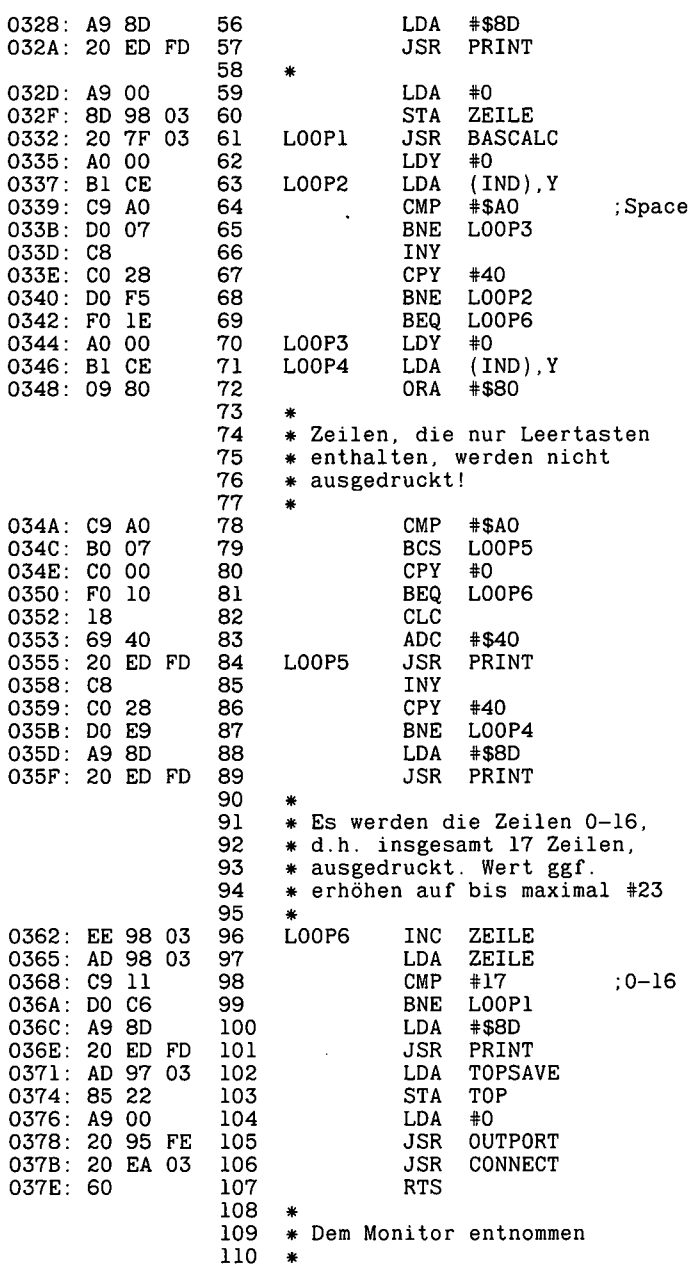

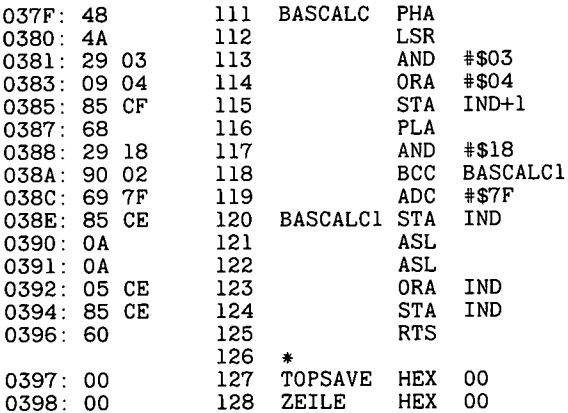

5.1.2. RDKEY

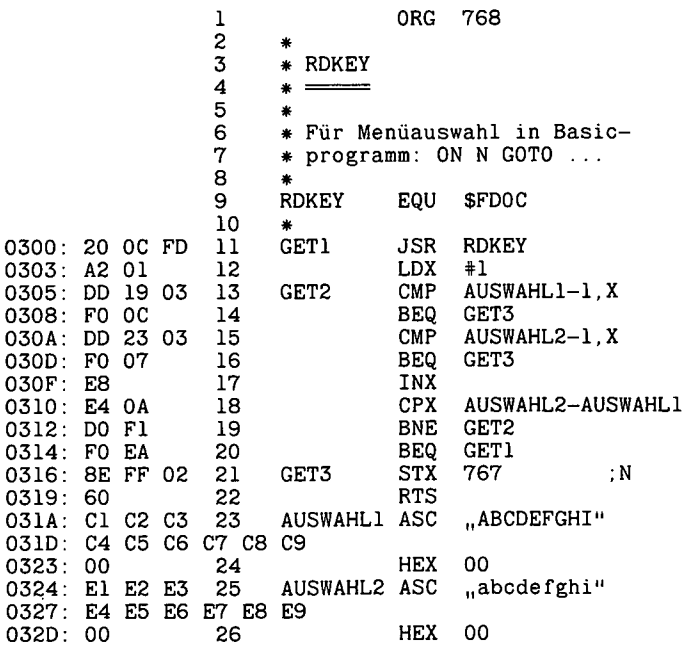

203

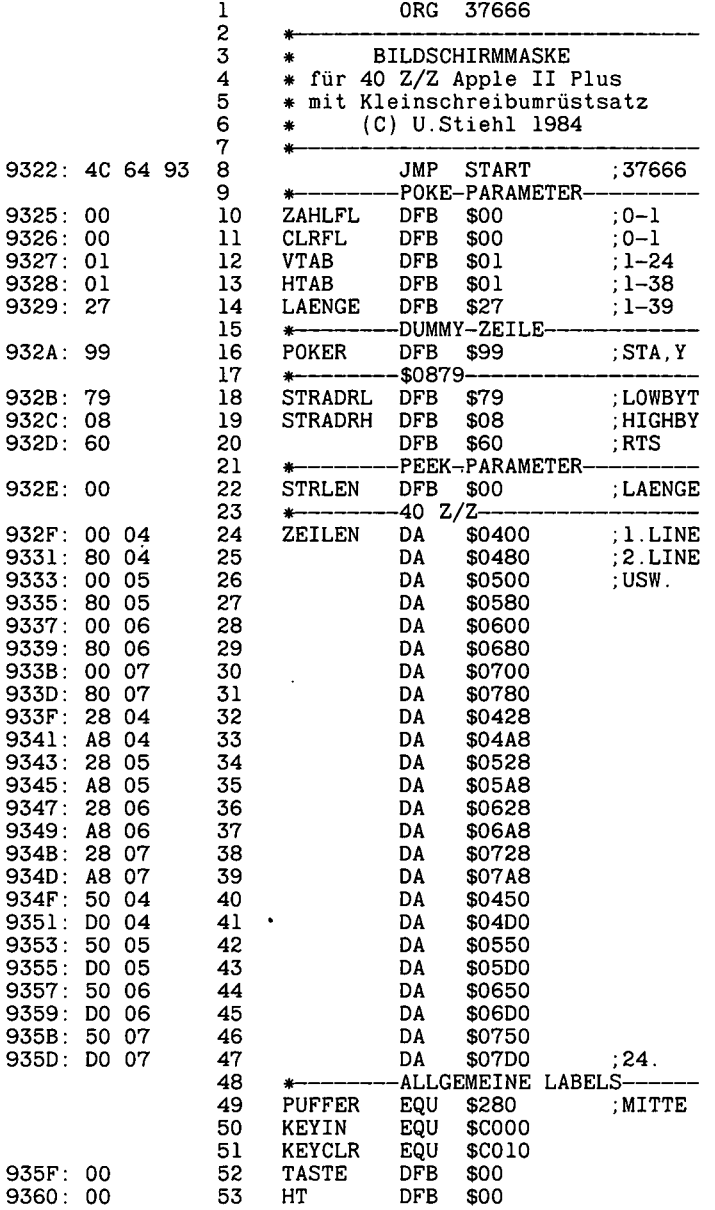

ï

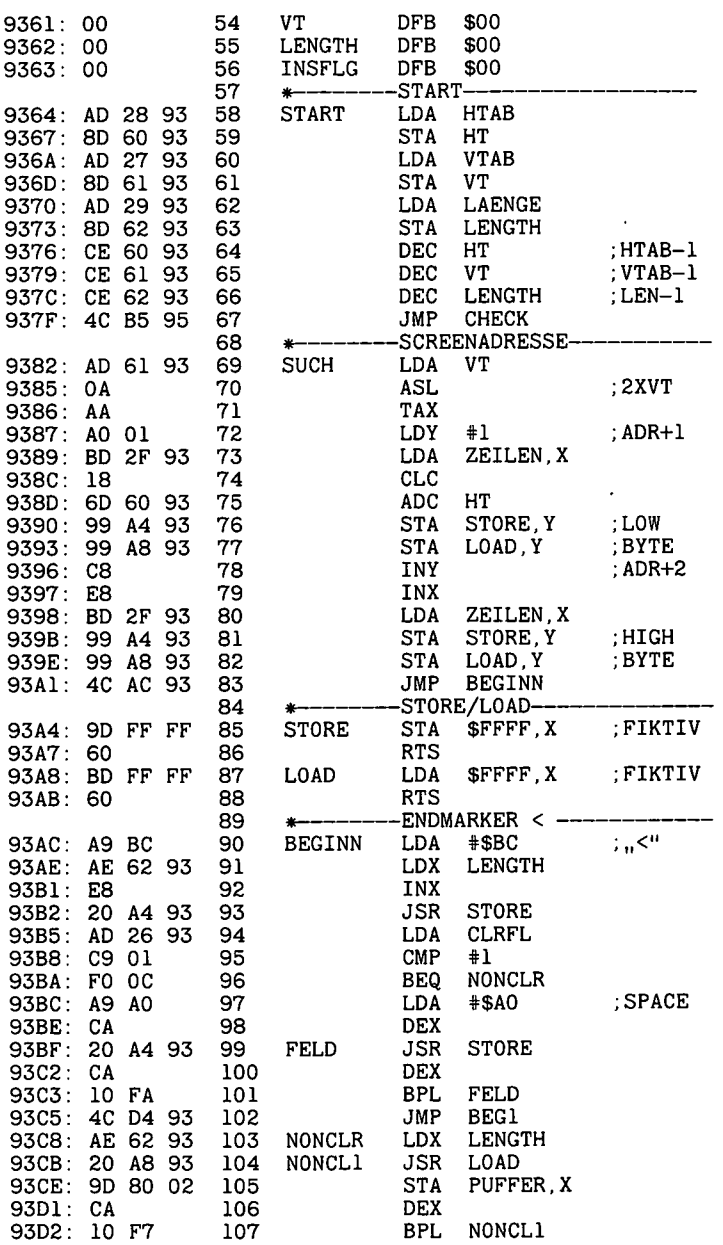

 $\cdot$ 

l,

 $\bar{\bar{z}}$ 

 $\ddot{\phantom{0}}$ 

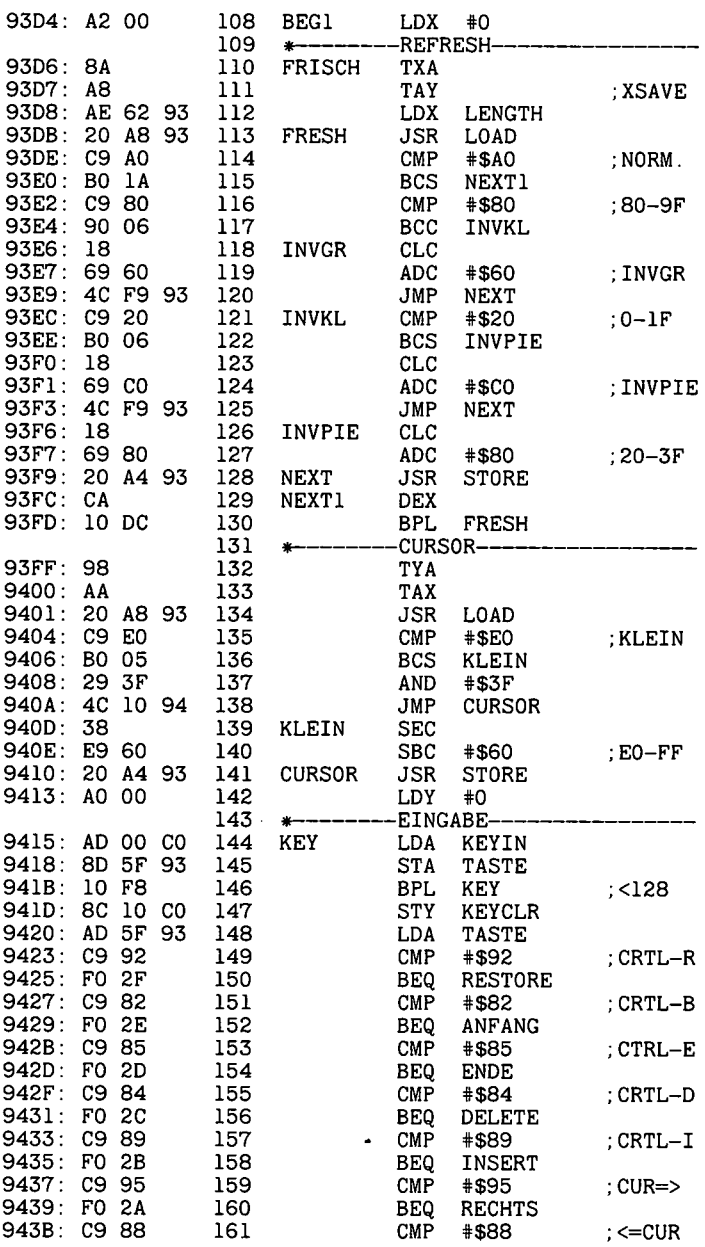

 $\hat{\phantom{a}}$ 

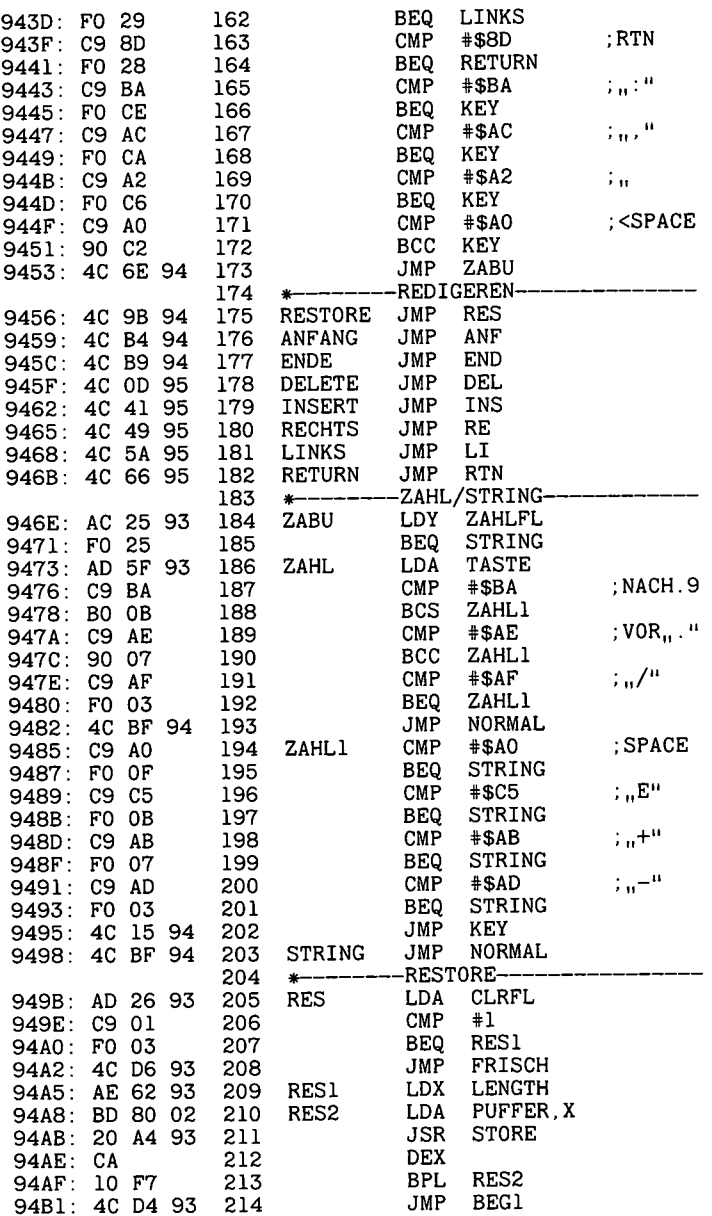

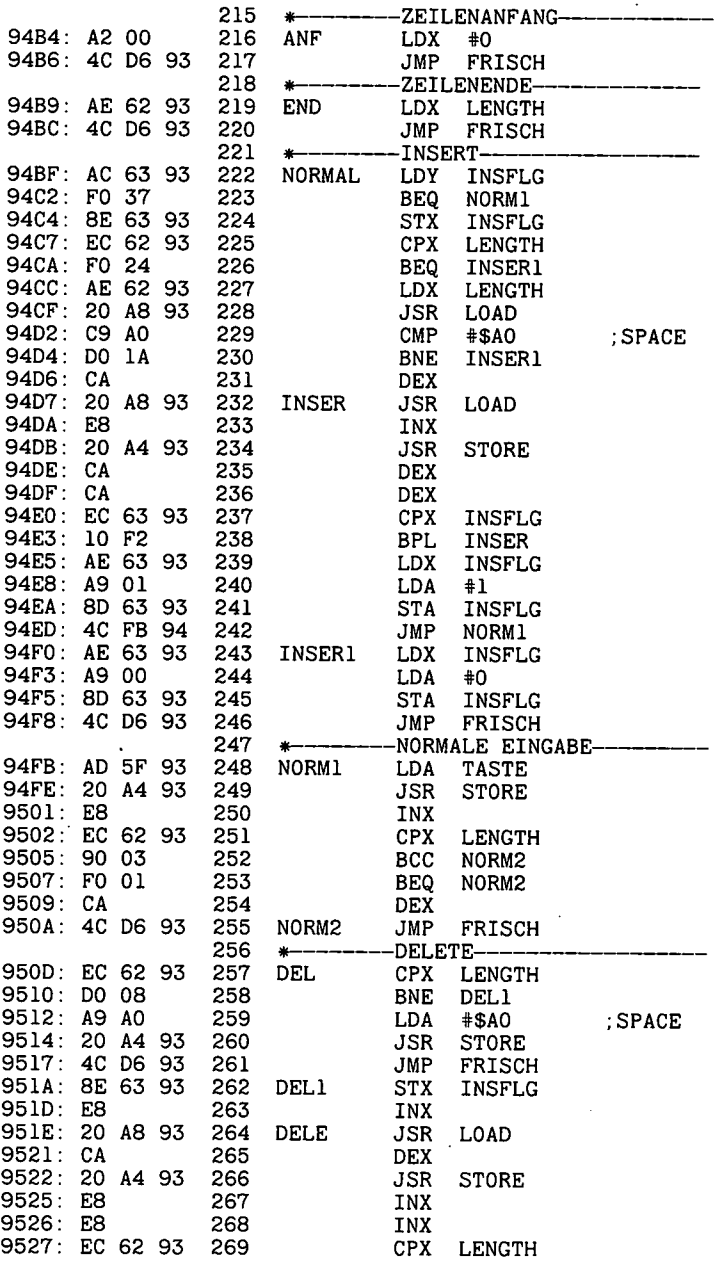

 $\bullet$ 

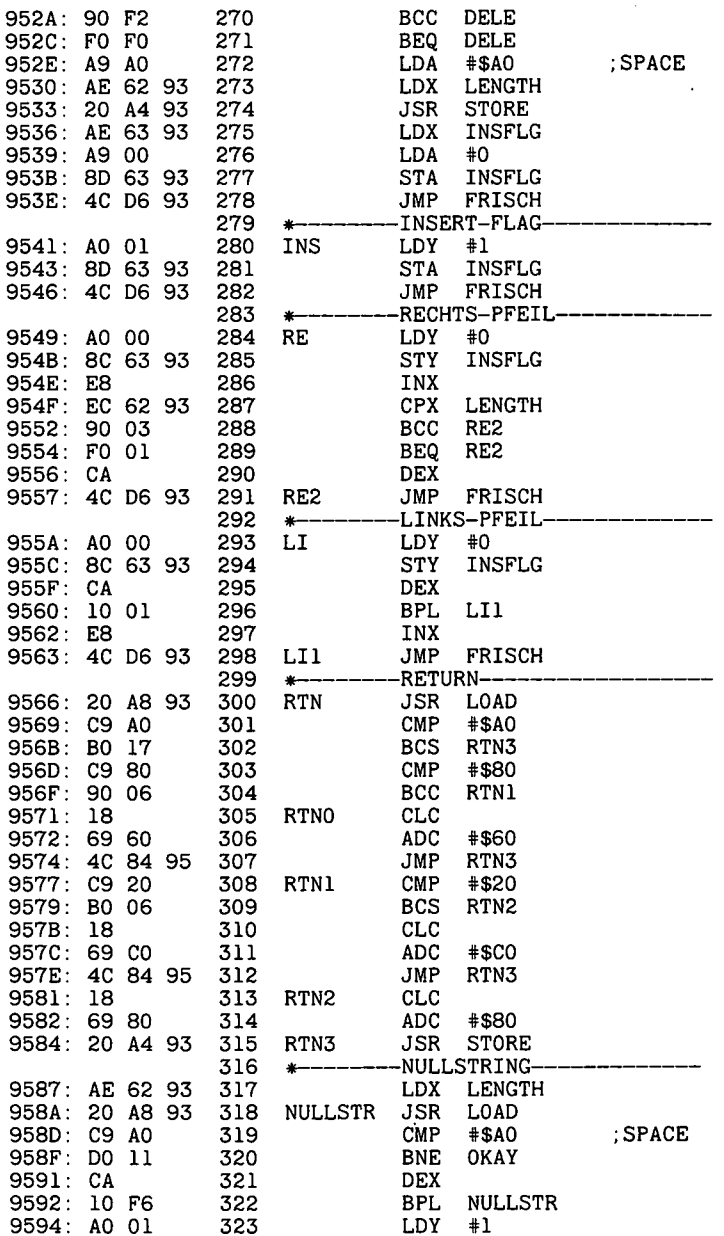

 $\overline{a}$ 

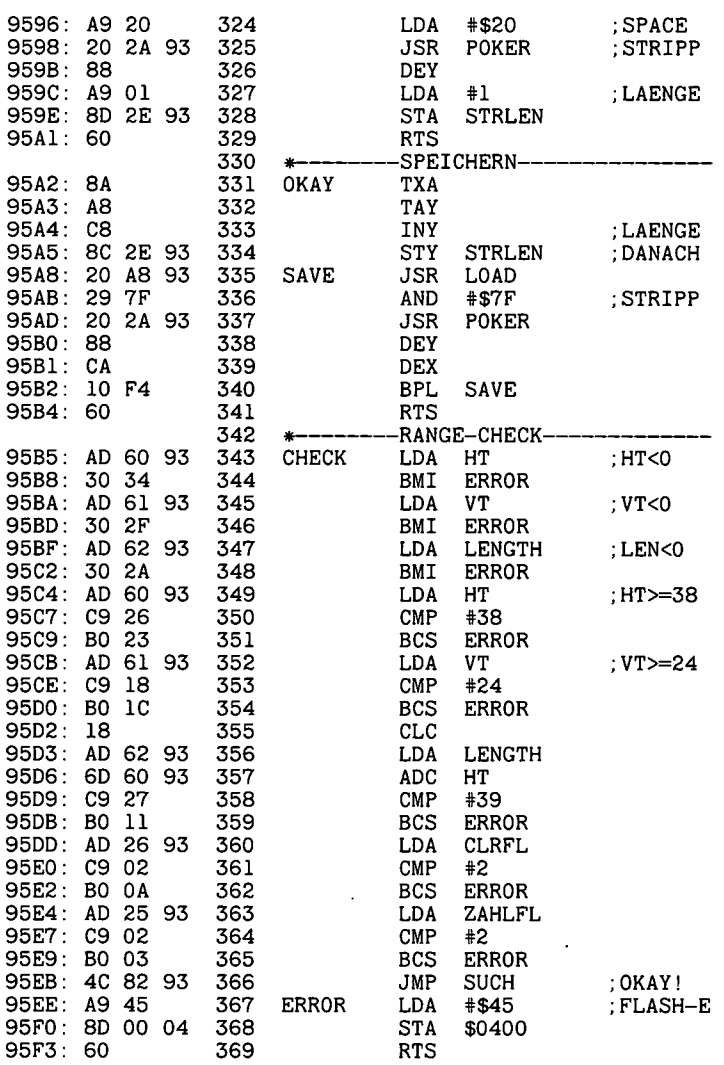

—End assembly-

722 bytes

Errors: <sup>O</sup>

```
100 PRINT : PRINT CHR$ (4), BLOAD BILDSCHIRMMASKE, A37666": HIMEM:
    37666
110
     PRINT ..COPYRIGHT 84 ULRICH STIEHL * HEIDELBERG"
    GOTO 160
120
130 X$ = ": X$ = LEFT$ ( , 1234567890123456789012345678901234567890",
    PEEK (37678)): RETURN
    REM *** DIE PROGRAMM-ZEILEN 100-130 DUERFEN NICHT GEAENDERT
140
    WERDEN !!!!!
     REM ** PARAMETER INPUT-CALL, ZAHLFLAG, CLEARFLAG, VTAB, HTAB, LENGTH
150
160 IN = 37666: ZF = 37669: CF = 37670: VT = 37671: HT = 37672: LE = 37673
     ONERR GOTO 180
170
     HOME : HTAB 15: INVERSE : PRINT ..MASKE-DEMO"
180
     REM **** 1.STRING
190
200
     VTAB 3: HTAB 1: PRINT "20-STRING"
     POKE ZF.O: POKE CF.O: POKE VT.3: POKE HT.11: POKE LE.20: CALL IN:
210
    GOSUB 130:S1$ = X$220
     REM **** 2.STRING
     VTAB 6: HTAB 1: PRINT _{1}39-STRING"<br>POKE VT, 7: POKE HT, 1: POKE LE, 39: CALL IN: GOSUB 130:S2$ = X$
230
240
250
     REM **** 3. STRING=ZAHL
     VTAB 10: HTAB 10: PRINT "15-ZAHL"
260
     POKE ZF, 1: POKE VT, 10: POKE HT, 18: POKE LE, 15: CALL IN: GOSUB
270.
    130:Z1 = VAL (X$)REM *** 4. STRING MIT ALTEM STRING ANGEZEIGT
280
290
     NORMAL : VTAB 13: HTAB 1: PRINT ".....ULRICH STIEHL WIEDER
    DA......": INVERSE
     POKE ZF.O: POKE CF.1: POKE VT.13: POKE HT.1: POKE LE, 35: CALL IN:
300
    GOSUB 130: S4\$ = X\$REM *** WORT/WORT/ZAHL IN EINER ZEILE MIT ALTER ZAHL ANGEZEIGT
310
                                               ": NORMAL : PRINT " "; "
     VTAB 16: HTAB 1: PRINT "VORNAME
320
                                     \cdots: NORMAL : PRINT \cdots: INVERSE :
    INVERSE : PRINT "ZUNAME
    PRINT "JAHR";
    POKE CF.O: POKE VT.17: POKE HT.1: POKE LE.15: CALL IN: GOSUB
330
    130:SS(1) = X$POKE HT, 17: CALL IN: GOSUB 130:S$(2) = X$
340
    NORMAL : VTAB 17: HTAB 33: PRINT , 1982"; POKE HT, 33: POKE LE, 4:<br>POKE ZF, 1: POKE CF, 1: CALL IN: GOSUB 130:Z2 = VAL (X$)
350
     REM **** OUTPUT
360
370
     VTAB 4: HTAB 11: PRINT S1$
380
     VTAB 8: HTAB 1: PRINT S2$
     VTAB 11: HTAB 18: PRINT Z1
390
     VTAB 14: HTAB 1: PRINT S4$
400
     VTAB 18: HTAB 1: PRINT S$(1); : HTAB 17: PRINT S$(2); : HTAB 33:
410
    PRINT Z2:
420
     REM *** ENDE
     VTAB 20: HTAB 13: PRINT "ERNEUT J/N ";
430
     GET G$: IF G$ = . J^{\prime\prime} THEN 180
440
     IF G$ < > _{n}N^{n} THEN 440
450
460
     END
```
 $\overline{a}$ 

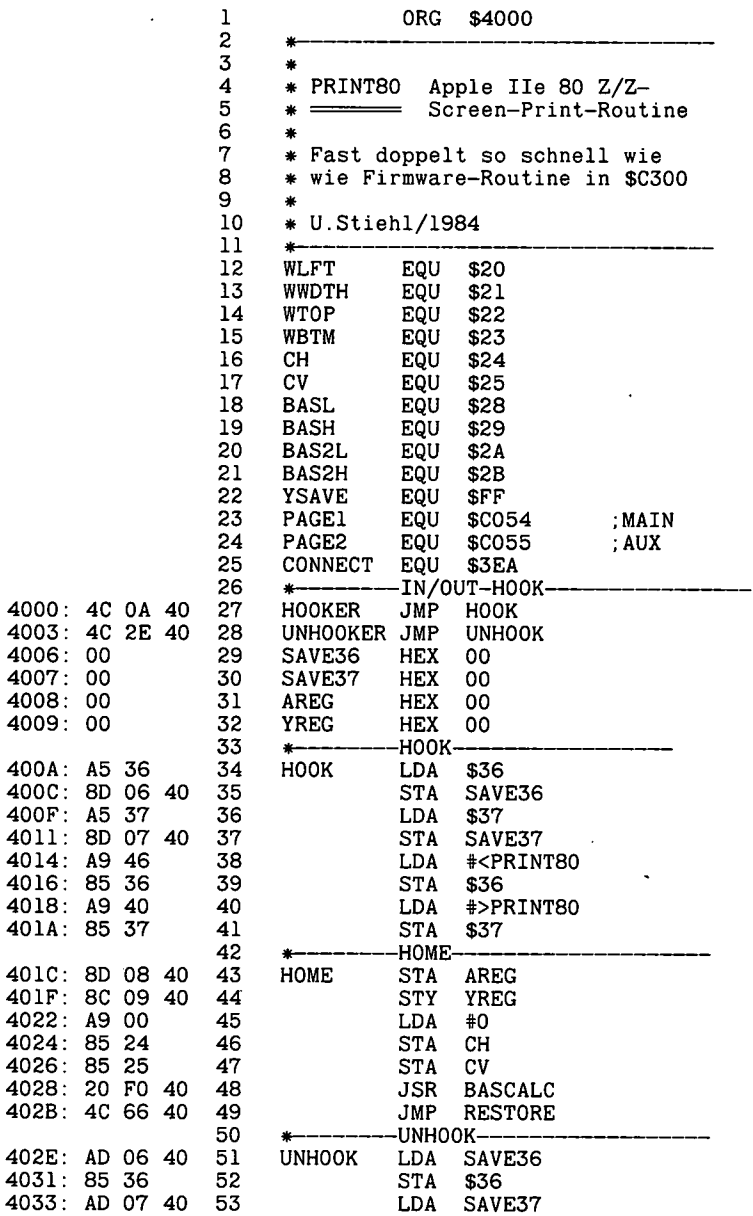

4033

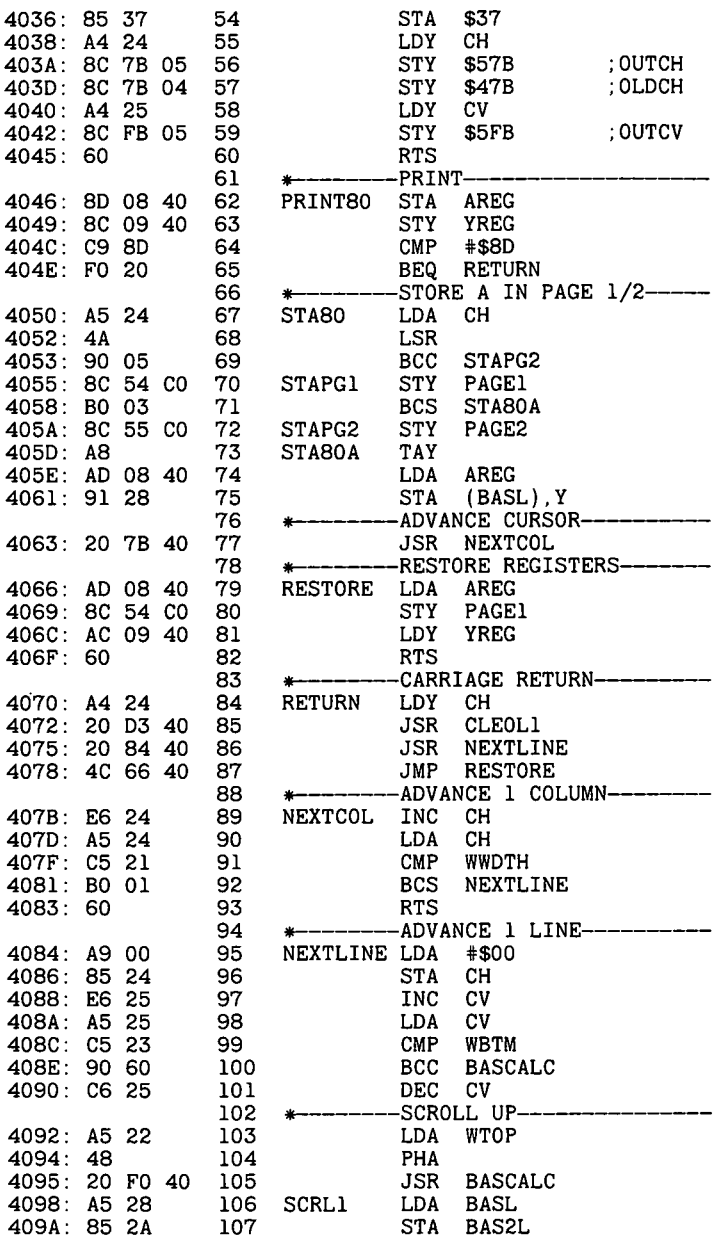

 $\bullet$ 

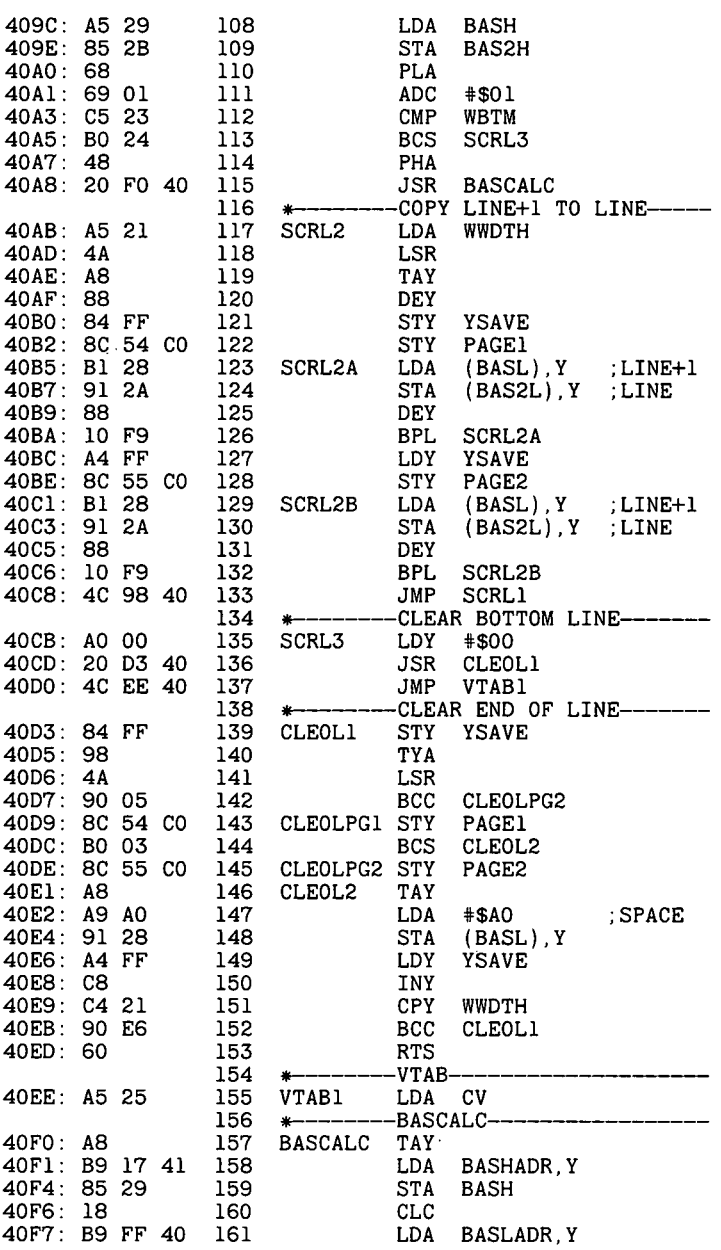
#### *5.1.4 PRINT80* 215

 $\ddot{\phantom{1}}$ 

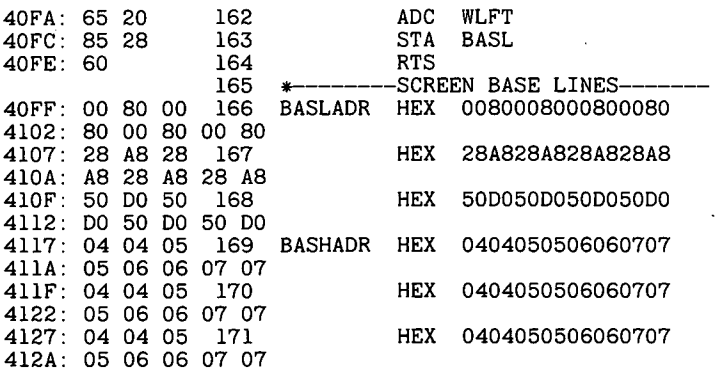

 $\sim$  .

—End assembly-

303 bytes

Errors: <sup>0</sup>

 $100$  PRINT CHR\$  $(4)$ ,BLOAD PRINT80": PRINT CHR\$  $(4)$ ,PR#3": PRINT CALL 16384 110

FOR  $X = 1$  TO 23: PRINT "AAAAAAAAAAAAAAAAAAAAAAAAAAAAAAAAAAAAAAAAAAAAAAAAAAAAAAAAAAA AAAAAAAAAAAAAAAAAAA": NEXT 120

- 130 FOR X = 1 TO 10: LIST : NEXT
- CALL 16387 140

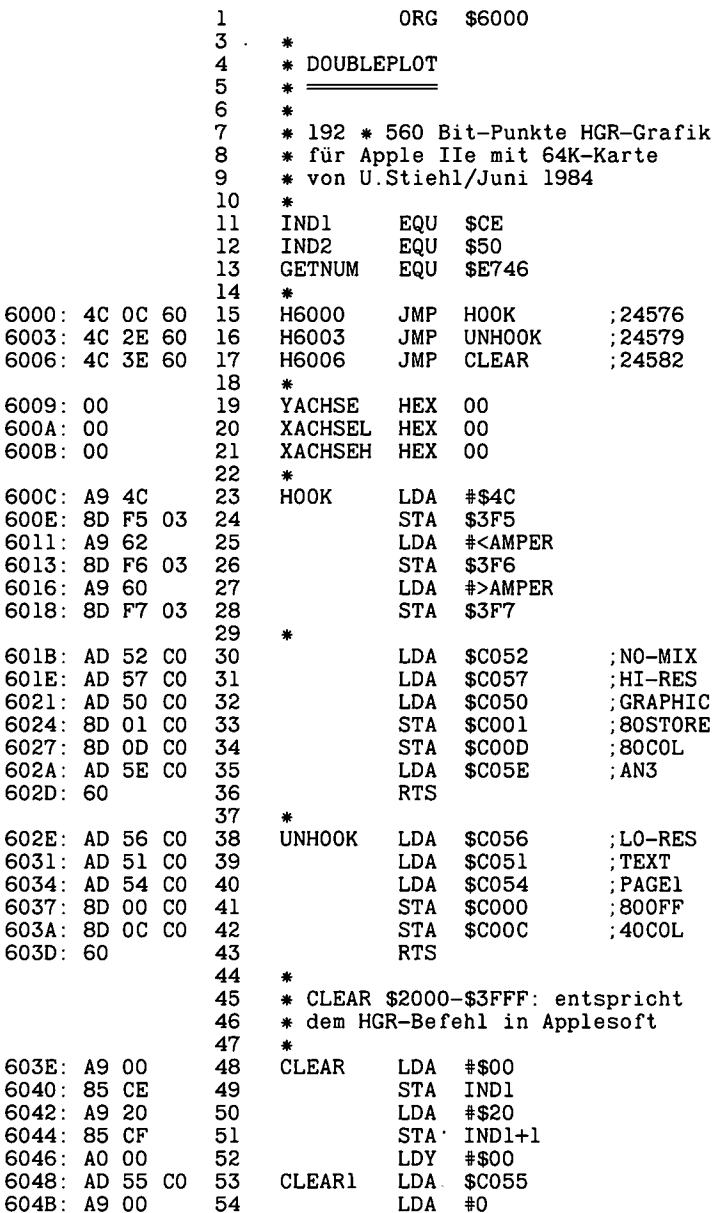

 $\mathcal{L}^{\text{max}}$ 

 $\bullet$ 

 $\ddot{\phantom{a}}$ 

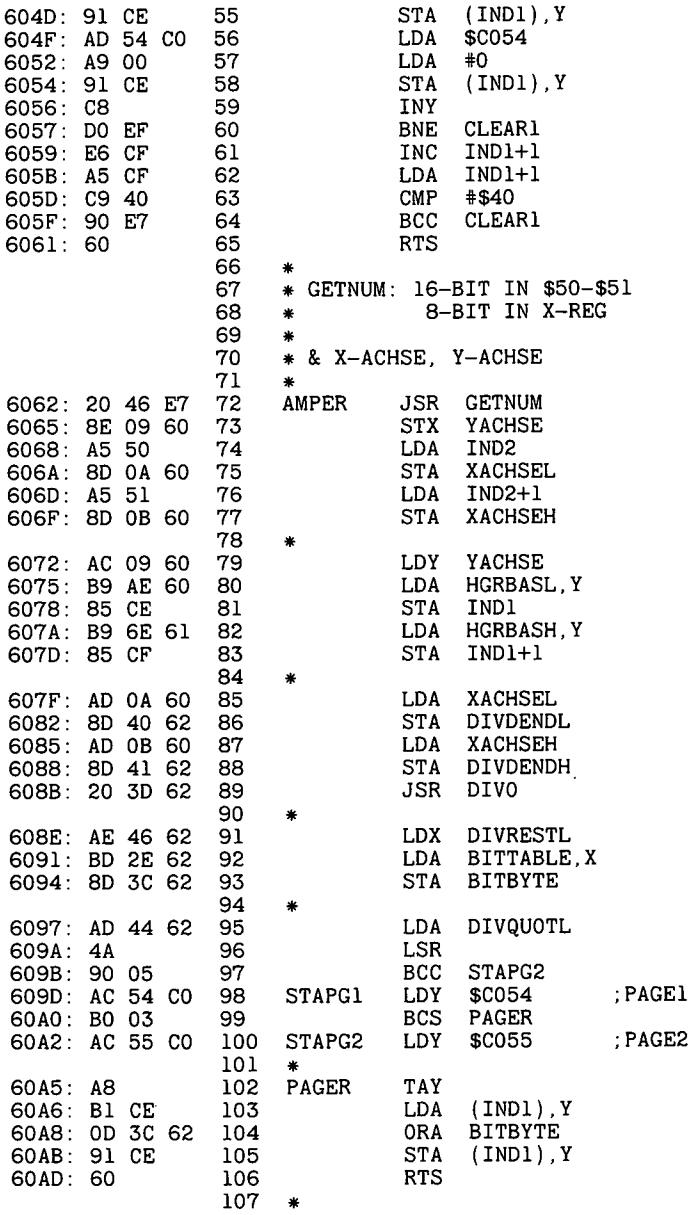

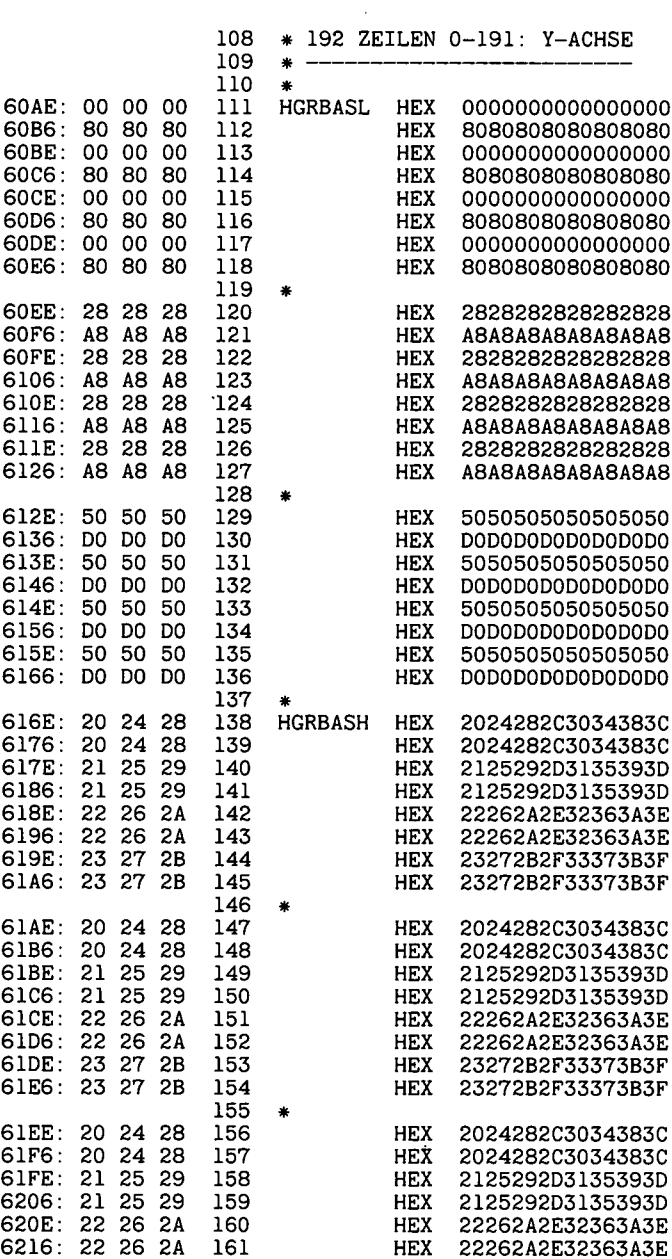

l,

L.

 $\ddot{\phantom{a}}$ 

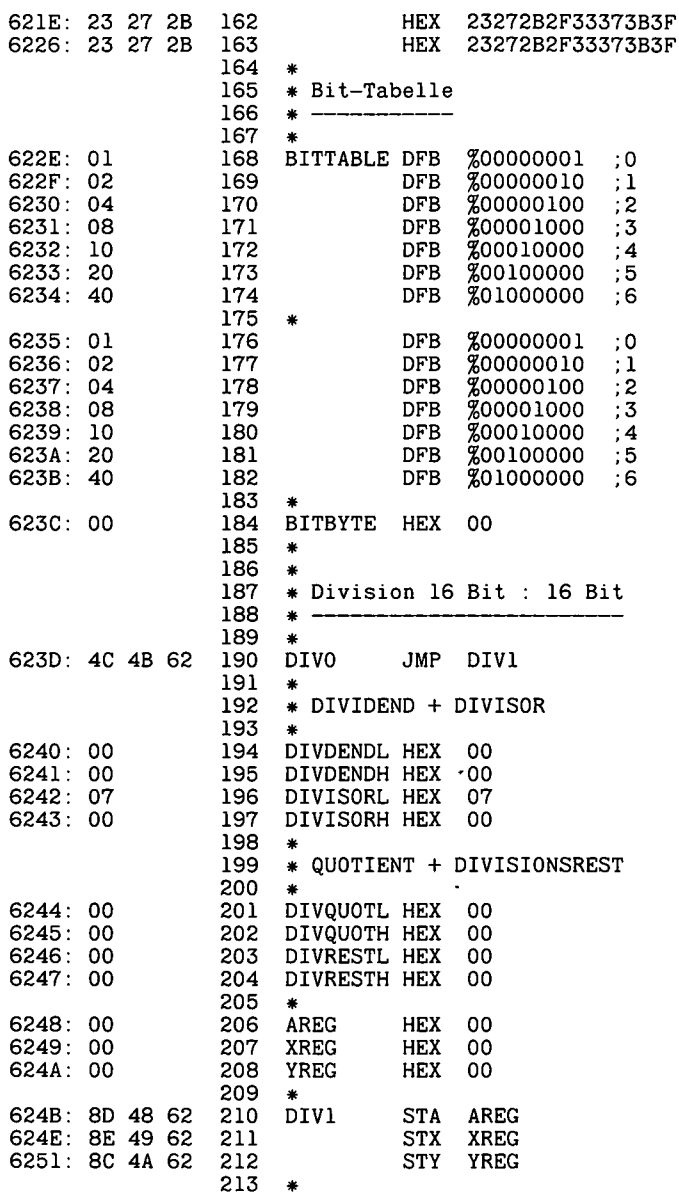

 $\overline{a}$ 

 $\ddot{\phantom{0}}$ 

 $\bar{z}$ 

 $\ddot{\phantom{1}}$ 

 $\ddot{\phantom{0}}$ 

 $\cdot$ 

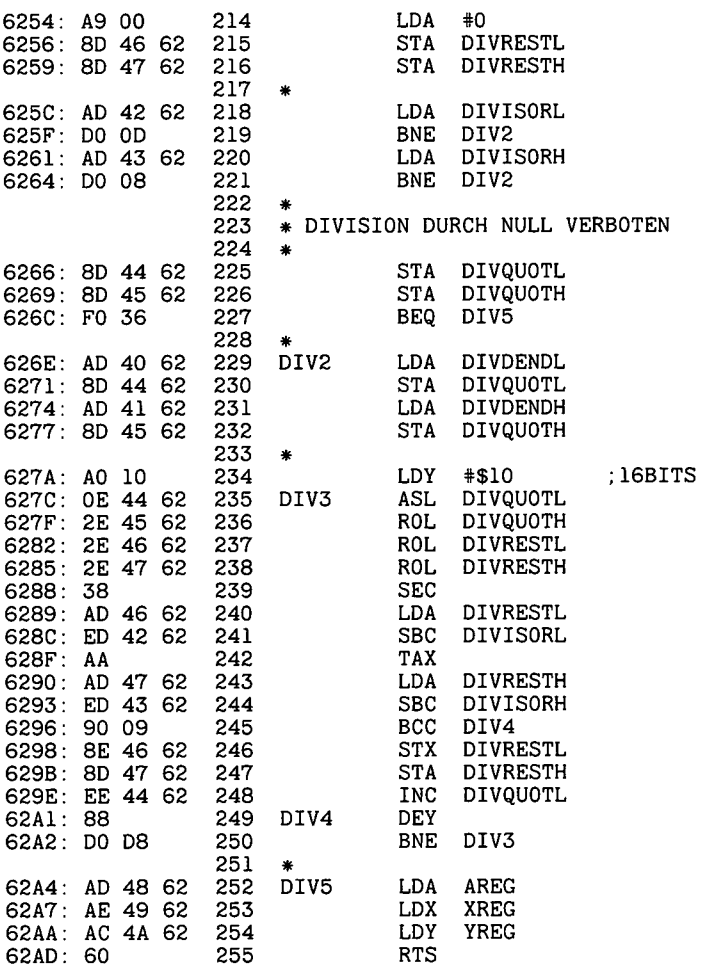

1 PRINT CHR\$ (21): PRINT CHR\$ (4), BLOAD DOUBLEPLOT" 2 CALL 24576: CALL 24582: REM HOOK+CLEAR 3  $XE = 559:YE = 191:A = XE / 2:B = YE / 2.R = 95:F1 = 45$ :  $F2 = 45$ : REM 2 PARABELN 4 FOR  $X = A - R$  TO  $A + R$ : IF  $X < 0$  OR  $X > XE$  GOTO 9  $5 H = R * R - (X - A) * (X - A): IF H < = 0$  GOTO 9 6 Y1 = B + SQR (H) - F1:Y2 = B - SQR (H) + F1<br>7 IF Y1 > 0 AND Y1 < = YE THEN & X, Y1 IF Y1 > 0 AND Y1 < = YE THEN & X, Y1 8 IF Y2 <sup>&</sup>gt; 0 AND Y2 <sup>&</sup>lt; = YE THEN & X,Y2 9 NEXT X: GET X\$: CALL 24579: REM UNHOOK

 $\cdot$ 

<sup>1</sup> ORG \$300 <sup>2</sup> *\** LORES.NORMAL  $\overline{\mathbf{4}}$ 5 \* 6 #• *\** Waagrechte X-Achse \* <sup>0</sup> (links) bis <sup>39</sup> (rechts) \* Senkrechte Y-Achse: \* <sup>0</sup> (oben) bis 39 (unten) 11 MIX 12 \* 0 (oben) bis 47 (unten) FULL 7 8 9 *\**  $\frac{10}{11}$  $\begin{array}{ccc} 13 & * \\ 14 & * \end{array}$ 14 \* H2=X2; V2=Y2 Linien-Endpunkte 15 \* EQU \$2C ; X2<br>EQU \$2D : Y2 EQU \$2D 16 H2<br>17 V2 17 V2 EQU \$2D ;Y2 18<br>19 \* Mixed-Lores- und Text-Modus  $^{20}_{21}$ SETGR EQU \$FB40 22<br>23 SETTXT EQU \$FB39 24 \*• # SETCOL: Farbe festlegen \* Color-Nr. (0-15) in A-Register 25 26 27 *\** EQU \$F864 29 # \* SCRN: Farbe eines Punktes ermitteln \* X-Abschnitt in Y-Register \* Y-Abschnitt in A-Register \* Danach Farbe in A-Register 30 31 32 33 34 \*<br>35 SCRN EQU \$F817 36 *\*■* \* CLRSCR: Zeilen 0-39 löschen \* CLRTOP: Zeilen 0-47 löschen 37 38 39 \* ; 0-39 ; 0-47 CLRSCR EQU \$F832<br>CLRTOP EQU \$F836 CLRTOP 40 41 42 \* PLOT: Punkt plotten \* X-Abschnitt in Y-Register \* Y-Abschnitt in A-Register 43 44 45 46 \*<br>47 PLOT EQU \$F800 48 \* HLINE: Horizontale Linie plotten \* Xl-links \* X2-rechts \* Y-Abschnitt in A-Register 49 in Y-Register in H2 50 51 52 53 \*

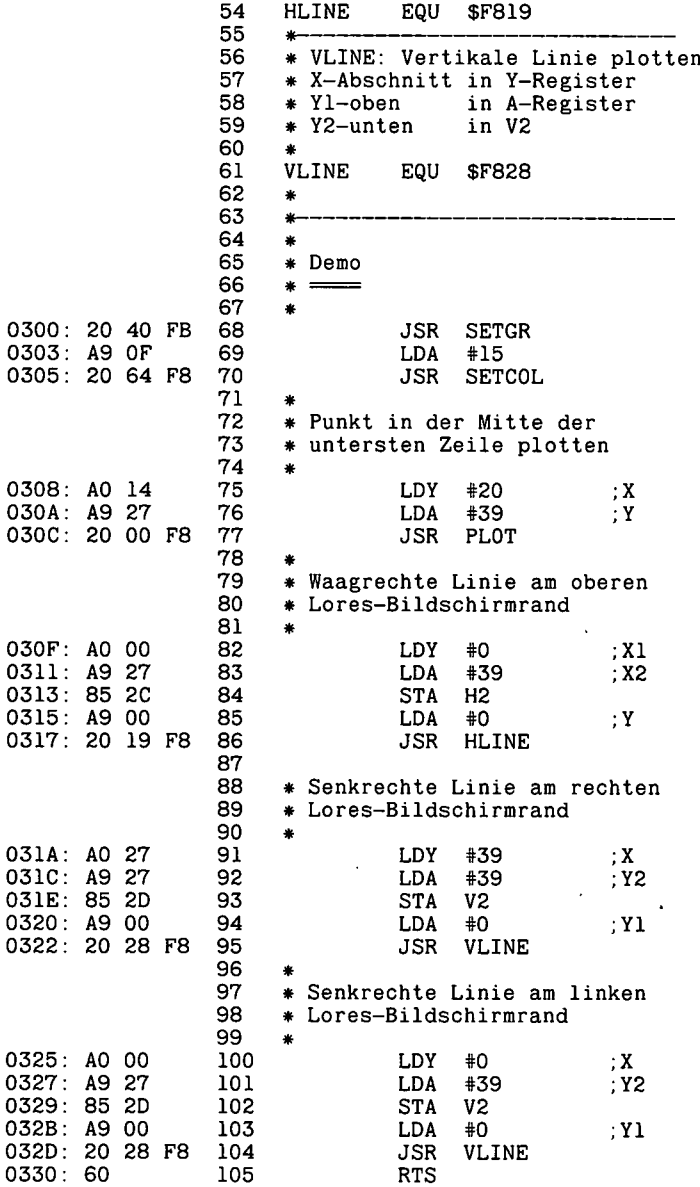

 $\ddot{\phantom{1}}$ 

 $\ddot{\phantom{a}}$ 

1 ORG \$300 <sup>2</sup> *\** DOUBLE.LORES  $\frac{4}{5}$ <sup>5</sup> \* von U.Stiehl 1984  $^{6}_{7}$ \*■ 7 \* Waagrechte<sup>-</sup>X-Achse<br>8 \* 0 (links) bis 39 (  $*$  0 (links) bis 39 (rechts) 9<br>10 10 \* Senkrechte Y-Achse:<br>11 \* 0 (oben) bis 39 (un \* <sup>0</sup> (oben) bis 39 (unten) 11 MIX 12 \* 0 (oben) bis 47 (unten) FULL 13 *\*■* 14 *\** H2=X2; V2=Y2 Linien-Endpunkte 15 *\** EQU \$2C<br>EQU \$2D  $EQU$ 16 H2 ;X2 17 V2 ;Y2 18 \*<br>19 \* \* Mixed-Lores- und Text-Modus 20 \*<br>21 SETGR EQU \$FB40 ;GR-mixed 22 \* EQU \$FB39 ;Textmodus  $^{24}_{25}$ 25 PAGE1<br>26 PAGE2 PAGE2 26 EQU \$0055 EQU \$C054  $27$  \* 28 \* SETCOL: Farbe festlegen<br>29 \* Color-Nr. (0-15) in A-R 29 \* Color-Nr. (0-15) in A-Register 30 \*<br>31 SETCOL EQU \$F864 32 \* \* SCRN: Farbe eines Punktes ermitteln \* X-Abschnitt in Y-Register \* Y-Abschnitt in A-Register *\** Danach Farbe in A-Register 33 34 35 36 37 \*<br>38 SCRN EQU \$F817 39 \* CLRSCR: Zeilen 0-47 löschen \* CLRTOP: Zeilen 0-39 löschen 40 41 42 *\** CLRSCR EQU \$F832<br>CLRTOP EQU \$F836 CLRTOP ; 0-47 ; 0-39 43 44 45 \* PLOT: Punkt plotten \* X-Abschnitt in Y-Register \* Y-Abschnitt in A-Register 46 47 48 49 \*<br>50 PL0T EQU \$F800 51 \*- \* HLINE: Horizontale Linie plotten \* Xl-links 52<br>53 in Y-Register

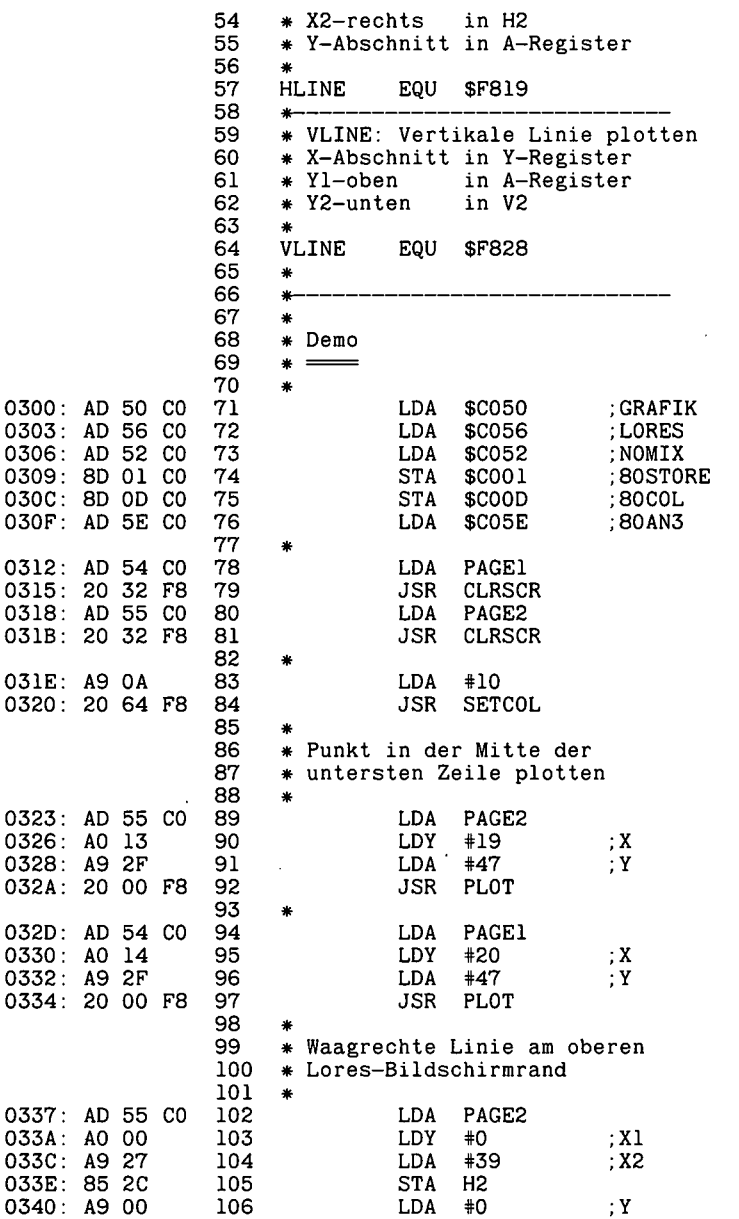

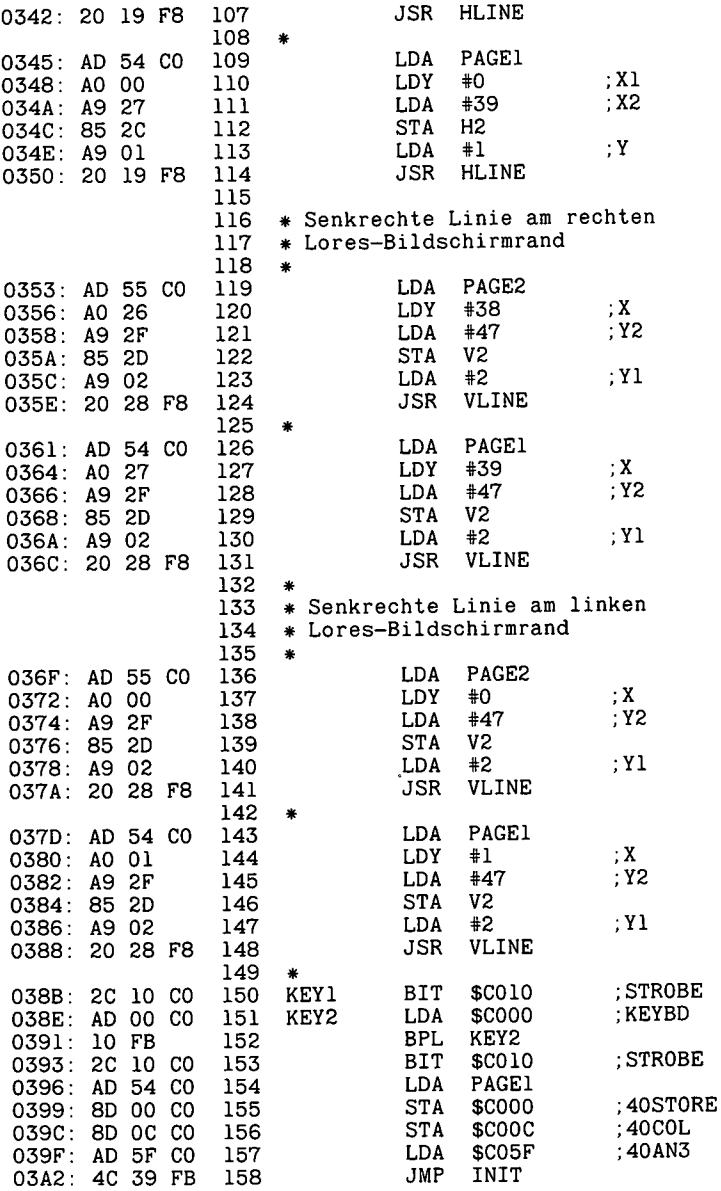

 $\ddot{\phantom{a}}$ 

 $\overline{\phantom{a}}$ 

 $\ddot{\phantom{0}}$ 

 $\ddot{\phantom{0}}$ 

```
10. PRINT "DOUBLE.LORES BY U. STIEHL 84"
13 P = PEEK (49232): REM GR
16 POKE 49153,0: REM 80ST0RE
19 POKE 49165,0: REM 80C0L
22 P = PEEK (49234): REM NOMIX
25 P = PEEK (49246) : REM AN328 P = PEEK (49237): CALL 63538: REM CLRP2
31 P = PEEK (49236): CALL 63538: REM CLRP1
34 P = PEEK (49152): ON P < 128 GOTO 34: P = PEEK (49168):
   REM KEY
37 FOR C = 15 TO 0 STEP
1: COLOR= C40 FOR X = 0 TO 36 STEP 4
43 P = PEEK (49237): REM PAGE2
46 VLIN 0,47 AT X
49 P = PEEK (49236): REM PAGE1<br>52 VLIN 0.47 AT X + 1
52 VLIN 0,47 AT X + 1<br>55 NEXT X.C
    NEXT X, C
58 COLOR= 10
61 X = 0:Y = 064 P = PEEK (49237): REM PAGE2
67 PLOT X,Y
70 Y = Y + 173 P = PEEK (49236): REM PAGE1
76 PLOT X,Y
79 X = X + 1:Y = Y + 182 IF Y < 48 GOTO 64
85 P = PEEK (49152): ON P < 128 GOTO 85:P = PEEK (49168):
   REM KEY
88 POKE 49152,0: REM 800FF
91 POKE 49164,0: REM 40C0L
94 P = PEEK (49236): REM PAGE1
97 TEXT
```
Register der ROM-Adressen

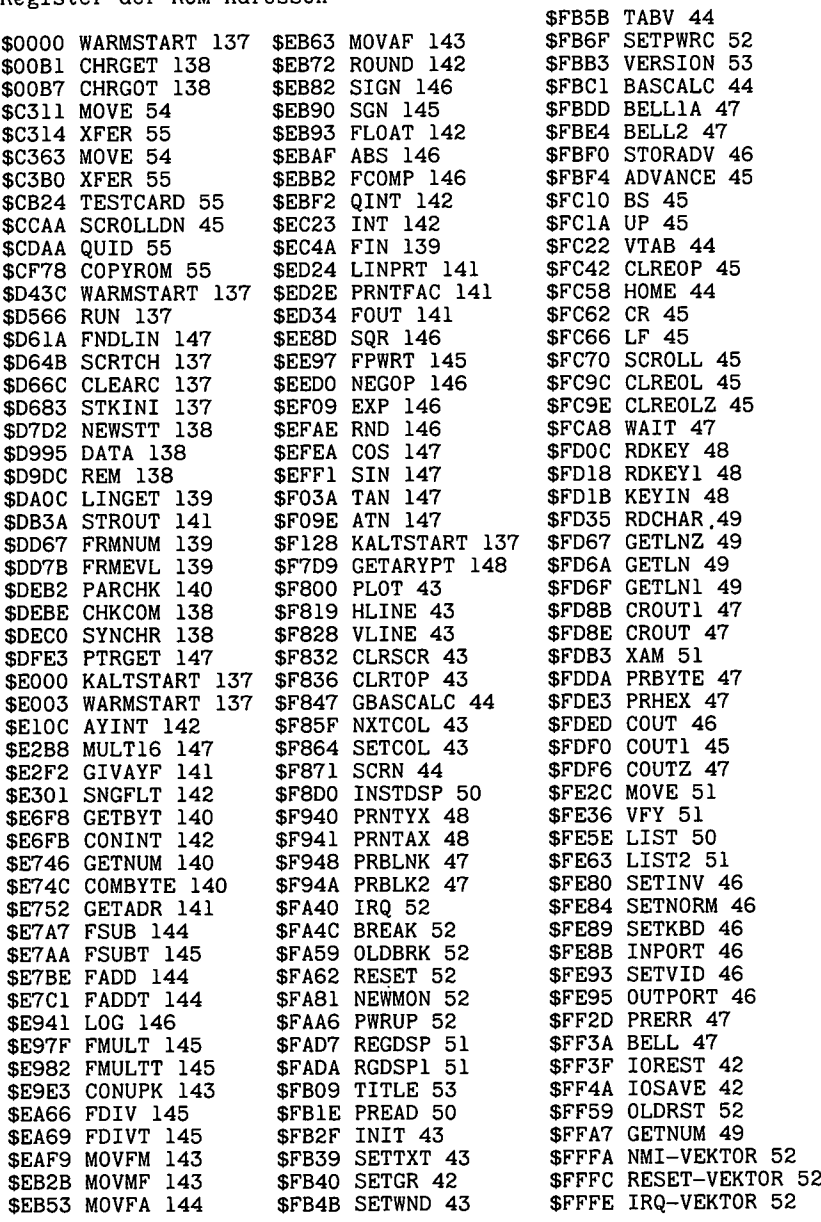

 $\cdot$ 

l.

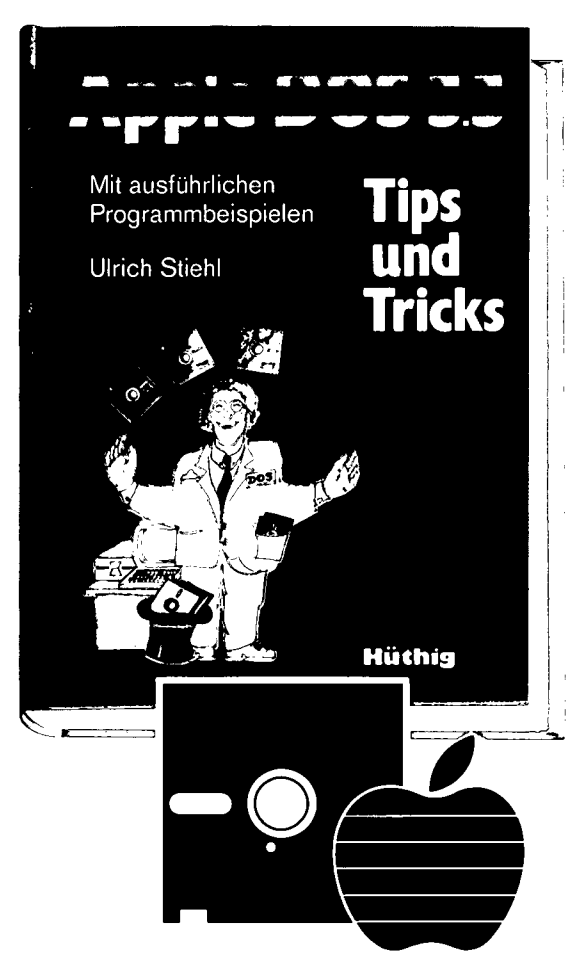

## **Apple DOS 3.3 — Tips und Tricks**

von U.Stiehl 1984, 216 S., mit zahlreichen, ausführlich kommentierten Programmlistings, kart., DM 28,— ISBN 3-7785-1010-X

**und** Dies ist die erste deutschsprachige Dar-<br>stellung des Diskettenbetriebssystems DOS 3.3 für den Apple ll/ll Plus/Ile, die sich sowohl an Applesoft - als auch an Assembler-Programmierer wendet. Sinngemäß ist das Buch zweigeteilt:

> Der erste Teil behandelt ausführlich die dem Applesoft-Programmierer zur Verfügung stehenden DOS-Befehle, wobei die Textfiles wegen ihrer großen Bedeutung und der vergleichsweise komplizierten Handhabung besonders eingehend dargestellt werden. Viele Textfile-Tricks aus der langjährigen Programmiererfahrung des Autors werden hier zum erstenmal geschildert.

> Aber auch im zweiten Teil findet der reine Applesoft-Programmierer insbesondere in dem Kapitel "Vermischte Tips, Tricks und Patches" zahlreiche Anregungen. Im übrigen ist der zweite Teil für Assembler-Programmierer gedacht. Neben einer detaillierten Beschreibung der DOS-lnterna enthält dieser Teil elf vollständige RWTS-Anwendungsprogramme — z.B. CPM-Refiner, DOS-lose Datendisk, TSL-Maker, File-Reader, Pseudo-Disk-Driver und Fastbrun-Routine —, die Techniken enthüllen, die bislang noch niemals publiziert

# **DOS 3.3 für Applesoftund Assembler-Programmierer**

#### Begleitdiskette

Jetzt auch Begleitdiskette zu "Apple DOS 3.3" erhältlich, DM 28,- ISBN 3-7785-1033-9

worden sind. So ist z.B. die Fastbrun-Routine 15mal schneller als das normale BRUN. Mit dem File-Reader lassen sich Textfiles beliebiger Größe mit ca. 6000 Zeichen/Sekunde einiesen. Der Pseudo-Disk-Driver ist der erste Apple lle-64K-Karte-Disk-Emulator für DOS in der Language Card.

Dieses DOS-Buch ist deshalb der unentbehrlich Begleiter für jeden Apple-Programmierer.

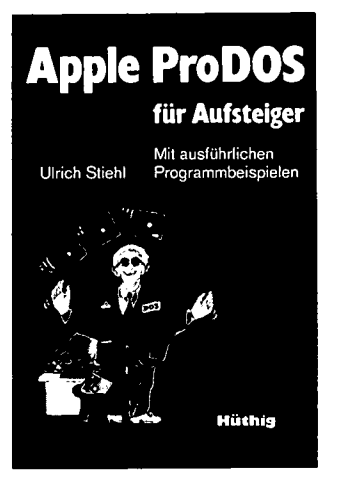

### **Apple ProDOS für Aufsteiger, Band <sup>1</sup>**

**Mit ausführlichen Programmbeispielen**

**von U. Stiehl** 1984, 208 S., kart., DM 28,- ISBN 3-7785-1027-4

Begleitdiskette zu "Apple ProDOS für Aufsteiger", DM 28,-  $ISBN$  3-7785-1032-0

"Apple ProDOS für Aufsteiger, Band 2", ca. 180 S., kart., DM 28,-, erscheint im Oktober 1984. ISBN 3-7785-1036-3 Begleitdiskette, DM 28, — , ISBN 3-7785-1040-1

ProDOS ist das neue Betriebssystem für den Apple II Plus/Ile. Applesoft-Programmierer, die unter DOS 3.3 gearbeitet haben, werden sich schnell an ProDOS gewöhnen, da ProDOS und DOS 3.3 in dieser Hinsicht weitgehend kompatibel sind. Dagegen müssen Assembler-Programmierer völlig umdenken. Deshalb liegt das Schwergewicht von "Apple ProDOS für Aufsteiger, Band 1" auf der Assemblerprogrammierung und der minutiösen Darstellung der ProDOS-internen Systemadressen, die jedoch auch für Applesoft-Programmierer von großer Bedeutung sind.

Zunächst wird zunächst ein allgemeiner Überblick über das neue "Professional Disk Operation System" gegeben. Im Anschluß daran folgt eine Gegenüberstellung der Geschwindigkeit des Diskettenzugriffs bei DOS und ProDOS. Dann wird die interne Speicherorganisation detailliert beschrieben (Boot-Vorgang, Zero-Page, ProDOS-Vektoren, Basic-System-Puffer, Basic-System-Global-Page, Basic-Command-Handler, I/O-Vektoren, ProDOS-Global-Page, Language-Card-Organisation, Interrupt, Disk-Driver, Reboot-Programm usw.). Ebenso ausführlich wird die externe Speicherorganisation geschildert (Spuren, Sektoren, Blocks, Directory-Struktur, Volume Bit Map, Dateistrukturen usw.). Schließlich wird das MU (Machine Language Interface) mit zahlreichen praktischen Anwendungsbeispielen erläutert. Insgesamt enthält ProDOS-Buch ca. 70 Seiten mit eigens für dieses Werk entwickelten Programmen. Danach wird das Basic-System technisch für fortgeschrittene Applesoft-Programmierer kurz erläutert.

"ProDOS für Aufsteiger, Band 2" beschreibt ausführlich die Anwendung des ProDOS-BASIC-SYSTEM für Applesoft-Programmierer und enthält darüber hinaus zahlreiche größere Assembler-Anwenderprogramme, die aus Platzgründen in dem ersten Band nicht mehr untergebracht werden konnten.

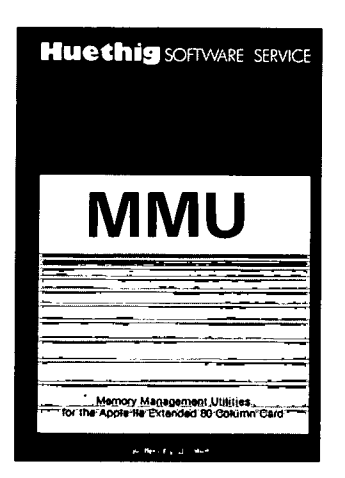

# **MMU 2.0 Memory Managements Utilities**

**für die Apple Ile 64K-Karte DOS 3.3 (und ProDOS) von U. Stiehl** 1984, Diskette und Manual, DM 98. -ISBN 3-7787-1023-1

Bei dér Version 2.0 der MMU's sind die Utilities teilweise so umgeschrieben worden, daß sie sowohl unter DOS 3.3 als auch unter ProDOS lauffähig sind. Da dies nicht immer möglich war, sind zusätzlich zu den reinen DOS-Hilfsprogrammen, speziell den RAM-Disk-Drivern, einige reine ProDOS-Utilities aufgenommen worden. Insgesamt enthält die neue "MMU 2.0"-Diskette über 25 Programme, die neue Einsatzmöglichkeiten für die Extended 80 Column Card (erweiterte 80-Z-Karte = 64 K-Karte für den Apple Ile) erschließen. Ein Teil der Programme laufen auch auf dem Apple II Plus, doch ist "MMU 2.0" primär für 64K-Karte-Besitzer gedacht. Im einzelnen umfaßt "MMU 2.0"

- Drei RAM-Disk-Driver für DOS 3.3: "INIT62" benutzt nur die 64K-Karte als RAM-Disk, "INIT78" benutzt zusätzlich die Motherboard-LC als RAM-Karte und "DOSMOVER. INIT62" gilt für den Fall, daß sich das DOS selbst in der Motherboard-LC befindet.
- Eine sehr nützliche Pseudo-Coprocessor-Utility, die das Hin- und Herschalten zwischen zwei Programm-Modulen ermöglicht, von denen sich das eine Modul auf der 64K-Karte befindet.
- Zwei schnelle Kopierprogramme (für DOS 3.3 und ProDOS).
- Mehrere Move-Programme zum Verschieben von Daten auf die 64K-Karte sowie auf die Language Card und umgekehrt. Mehrere Hilfsprogramme zum Untersuchen und Löschen bestimmter Speicherbereiche der 64K-Karte und der LC, zur Ermittlung des Softswitch-Status usw.
- Zwei Simulator-Programme zum Simulieren von Apple II und Apple II Plus auf dem Apple Ile.

Schließlich enthält "MMU 2.0" auch verschiedene Move-Utilities für die RAM-Karten AP20 und AP17 der Firma IBS.

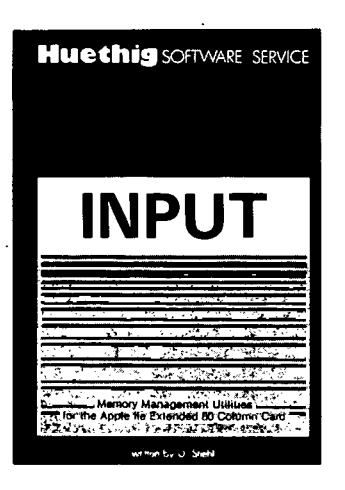

#### **INPUT 2.0 Ein Bildschirm-Maskengenerator für DOS 3.3 und ProDOS**

**von U. Stiehl**

1984, Diskette und Manual, DM 98,- ISBN 3-7785-1021-5

Der für den Apple II bestimmte Maskengenerator "Input 2.0" basiert auf den früheren Programmen "Input 1.0" und "Input80 1.0" (von denen noch Restbestände lieferbar sind) und ist sowohl unter DOS 3.3 wie auch unter dem neuen ProDOS lauffähig. Der Maskengenerator setzt einen Apple II Plus mit Language Card oder einen Apple Ile voraus. Im 40 Z/Z-Modus funktioniert er auf beiden Gerätetypen, im 80 Z/Z-Modus dagegen nur auf dem Apple Ile mit 80-Zeichen-Karte. (Die alte Videx-Karte für den Apple II wird nicht unterstützt!)

"Input 2.0" liegt wahlweise in der Bank <sup>1</sup> oder Bank 2 der Language Card und wird durch einen kurzen Driver in den unteren 48K aufgerufen. "Input 2.0" läßt sich problemlos in nicht-compilierte und compilierte Applesoft- sowie in Assemblerprogramme einbinden. Die Übergabe der Feldinhalte an das Anwenderprogramm erfolgt durch ein einfaches Verfahren, das auch bei Compilern funktioniert.

Für jedes Feld der Bildschirmmaske lassen sich u. a. definieren: Feldlänge (bis zu 255 Zeichen) - Vtab - Htab - Datentyp (insgesamt 8 Typen) - Scrollflag (starre oder dynamische Maske) - Ctrlflag - Füllflag - Löschflag - Bildschirmflag (40oder 80-Z-Darstellung). Innerhalb eines Eingabefeldes besteht jeder denkbare Redigierkomfort (Insert, Delete, Rubout, Restore usw.).

Bei der neuen Version des Maskengenerators können jetzt auch Ctrl-Zeichen beim Datentyp String eingegeben werden. Ferner sind - dies gilt nur für Ile - die Apfeltasten als schnelle Cursortasten definiert. Schließlich wurden Features implementiert, die den Einsatz von "Input 2.0" als zeilenorientiertes Textverarbeitungsprogramm ermöglichen. Die "Input 2.0"-Diskette enthält zahlreiche Demos zur Veranschaulichung der Anwendung.

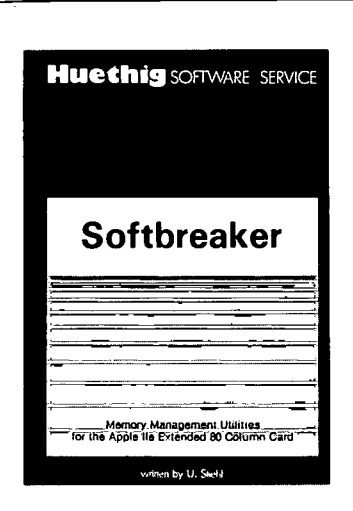

#### **Softbreaker 1.0**

**Eine softwaremäßige Interrupt-Utility für die Apple Ile 64K-Karte von U. Stiehl**

1984, Diskette und Manual, DM 48,- ISBN 3-7785-1022-3

"Softbreaker" ist ein Assemblerprogramm, mit dessen Hilfe Programme, die sich von der 64K-Karte (= Extended 80 Column Card für den Apple Ile) starten lassen, unterbrochen, gespeichert, geladen und exakt an der Stelle der Unterbrechung fortgeführt werden können. Dadurch ist es auch möglich, Sicherungskopien von sogenannten kopiergeschützten Programmen herzustellen. Es sei hier ausdrücklich darauf hingewiesen, daß laut Urheberrechtsgesetz die Herstellung von Vervielfältigungsstücken nur von rechtmäßig erworbenen Werken und nur zum persönlichen Gebrauch zulässig ist.

"Softbreaker" läßt sich bei folgenden Programmtypen anwenden:

- bei grundsätzlich allen für den Apple II Plus konzipierten Programmen, die die 40-Zeichen-Darstellung und/oder die Grafikseite <sup>1</sup> (also nicht HGR2) benutzen, gleichviel ob sie durch Reset abgesichert sind oder nicht.
- bei grundsätzlich allen durch Reset abgesicherten Programmen, auch wenn sie die 80-Zeichen-Darstellung benutzen.

Softbreaker funktioniert selbstverständlich nicht bei Programmen, die die 64K-Karte des Apple Ile in irgendeiner Form benutzen, z. B. nicht bei Programmen, die die 64 K-Karte als RAM-Disk oder als Zusatzspeicher verwenden.

Mit Softbreaker unterbrochene Programme werden komplett, d. h. die ganzen 64K einschließlich Language Card, in nur ca. <sup>1</sup> <sup>1</sup> Sekunden auf einer formatierten Diskette gesichert, wobei die Rücksprungadresse und diverse Status-Werte automatisch mit abgespeichert werden, so daß keinerlei technischen oder Programmierkenntnisse erforderlich sind.

#### 6502-Befehlstabelle

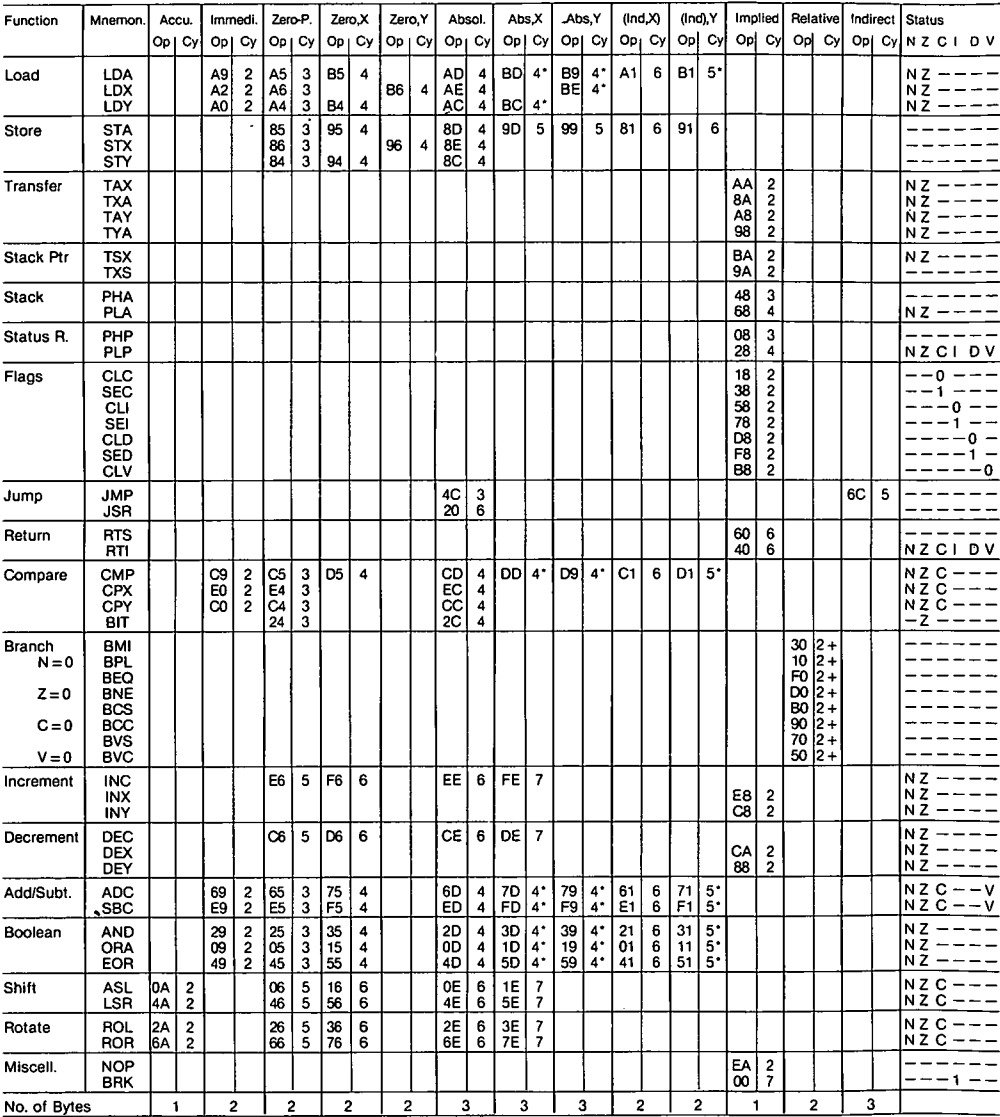

\* = <sup>1</sup> Takt mehr bei Seitenübergang; + = 2 Takte ohne Verzweigung, 3 Takte bei Verzweigung, 4 Takte bei Verzweigung mit Seitenübergang.

"Apple Assembler" wendet sich an alle, die bereits Anfängerkenntnisse der6502-Programmierung haben und nunmehr ein Nachschlagewerk für ihren Apple II Plus/Ile/Ilc suchen, in dem alle wichtigen ROM-Routinen sowie eine Vielzahl sonstiger Hilfsprogramme in einer systematischen Form zusammengestellt werden. Insgesamt umfaßt dieses Buch über 40 Utilities, darunter mehrere völlig neuartige Programme wie Double-Lores, Double-Hires, Screen-Format u. a.

Der erste Teil enthält ein Repetitorium der wichtigsten Befehle, Adressierungsarten und sonstigen Besonderheiten des 6502.

Im zweiten Teil werden alle Adressen des Monitors zusammengestellt, die für Assemblerprogrammierer von Nutzen sein können. Darüber hinaus findet der Leser Unterroutinen für hexadezimale Addition/Substraktion/Multiplikation/Division, Binär-Hex-ASCII-Umwandlung usw.

Der dritte Teil befaßt sich mit der Speicherverwaltung der Language-Card und der Ile-64K-Karte und enthält Move-Programme zum Verschieben von Daten in die und aus der Language Card sowie der 64K-Karte. *a* 

*Í &*

*K*

**^41** *<sup>t</sup>*

**.i;///,' i.^**

**2**

**<2/**

Der vierte Teil ist dem Applesoft-ROM gewidmet und listet eine *Í* große Anzahl nützlicher Interpreter-Adressen. Bei den Utility- \ Programmen liegt das Schwergewicht auf Fließkomma- ' mathematik einschließlich Print Using.

Der letzte Teil behandelt den Text- und Grafikspeicher. Neben einem professionellen Maskengeneratorprogramm werden auch Routinen zur Double-Loresund Double-Hires-Grafik vorgestellt.